## UNIVERSIDADE FEDERAL DO PARANÁ

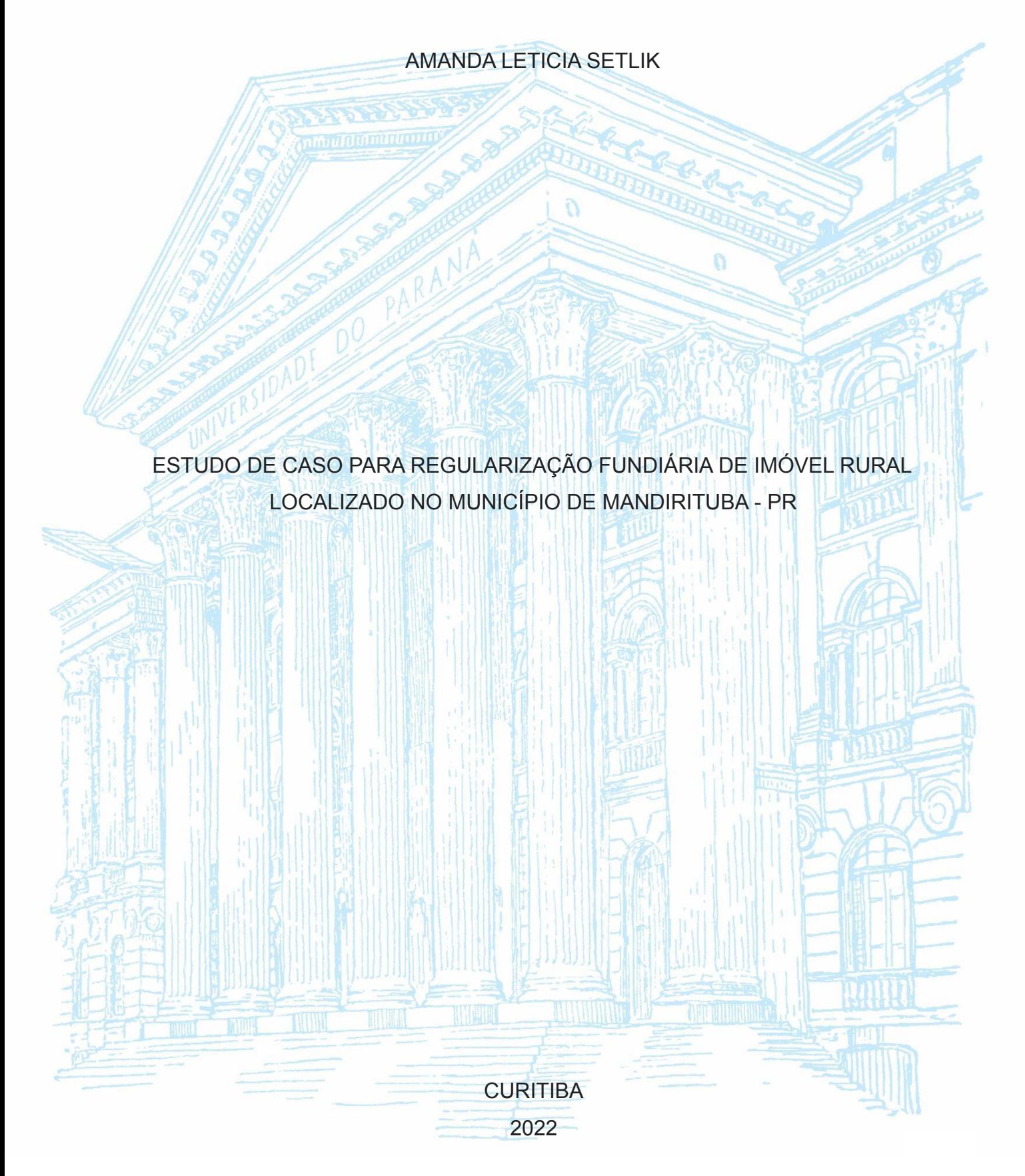

## AMANDA LETICIA SETLIK

# ESTUDO DE CASO PARA REGULARIZAÇÃO FUNDIÁRIA DE IMÓVEL RURAL NO MUNICÍPIO DE MANDIRITUBA - PR

Trabalho de Conclusão de Curso apresentado como requisito à obtenção do título de grau em Engenharia Cartográfica e de Agrimensura, Setor de Ciências da Terra, Universidade Federal do Paraná.

Orientadores: Prof. Dr. Luis [Augusto](https://docs.ufpr.br/~kngveiga/index.html) [Koenig](https://docs.ufpr.br/~kngveiga/index.html) Veiga Profª. Drª Daniele Regina Pontes

**CURITIBA** 2022

*"A verdadeira motivação vem de realização, desenvolvimento pessoal, satisfação no trabalho e reconhecimento" (Frederick Herzberg).*

#### **AGRADECIMENTOS**

Agradeço a Deus pela vida, capacidade e lucidez para a realização deste trabalho.

Aos meus pais por me apoiarem e ajudarem no que fosse preciso.

Ao meu noivo Maicon Dudek que esteve do meu lado em todos os momentos ao longo do trabalho me incentivando e apoiando com paciência e amor para realizar o sonho de ser Engenheira.

Ao Prof. Dr. Luis [Augusto](https://docs.ufpr.br/~kngveiga/index.html) Koenig Veiga que aceitou ser orientador deste trabalho e não mediu esforços ao ajudar no levantamento em campo e no escritório.

A minha Orientadora: Profª. Drª Daniele Regina Pontes que auxiliou no trabalho sempre que precisei.

A minha querida amiga Adriani Santos que sempre esteve comigo me ajudando no decorrer da faculdade e da vida.

Ao meu amigo Giovane Santos que sempre esteve disposto a ajudar e lutou por nossos direitos no curso.

A todos os amigos da faculdade e trabalho pela amizade e apoio que de alguma forma ajudaram no decorrer desse processo.

Aos professores que passaram todo o conhecimento necessário para chegar até aqui.

A instituição de ensino Universidade Federal do Paraná, que deu todo o apoio e suporte, por tudo que pude aprender ao longo do curso, essencial à formação profissional.

*"As nuvens mudam sempre de posição, mas são sempre nuvens no céu. Assim devemos ser todos os dias, mutantes, porém leais com o que pensamos e sonhamos; lembre-se, tudo se desmancha no ar, menos os pensamentos". (Paulo Beleki).*

### **RESUMO**

O presente trabalho tem por objetivo apresentar o levantamento georreferenciado e os possíveis processos para Regularização Fundiária de um imóvel localizado no município de Mandirituba - PR. Para isto serão descritas as ações para tal objetivo, onde serão tratados aspectos técnicos do Curso de Engenharia Cartográfica e de Agrimensura para elaboração de carta cadastral e memorial descritivo da área a ser estudada e caracterização da situação. A partir da análise da documentação existente do imóvel, são apresentadas possíveis soluções e discussões oriundas do Direito Agrário para regularização do mesmo.

Palavras-Chave: Georreferenciamento. Parcela rural. Regularização Fundiária. Usucapião.

## **ABSTRACT**

The present paper or research aims to present the topographic survey and the possible processes for Land Regularization of a property located in the municipality of Mandirituba - PR. For this, the actions for this objective will be described, where technical aspects of the Cartographic Engineering and Surveying Course will be discussed for the elaboration of a map and descriptive memorial of the area to be studied and characterization of the situation. As well as possible solutions and discussions arising from Agrarian Law to regularize the property studied.

Keywords: Georeferencing. Land parcel. Land Registration. Adverse Possession.

## **LISTA DE FIGURAS**

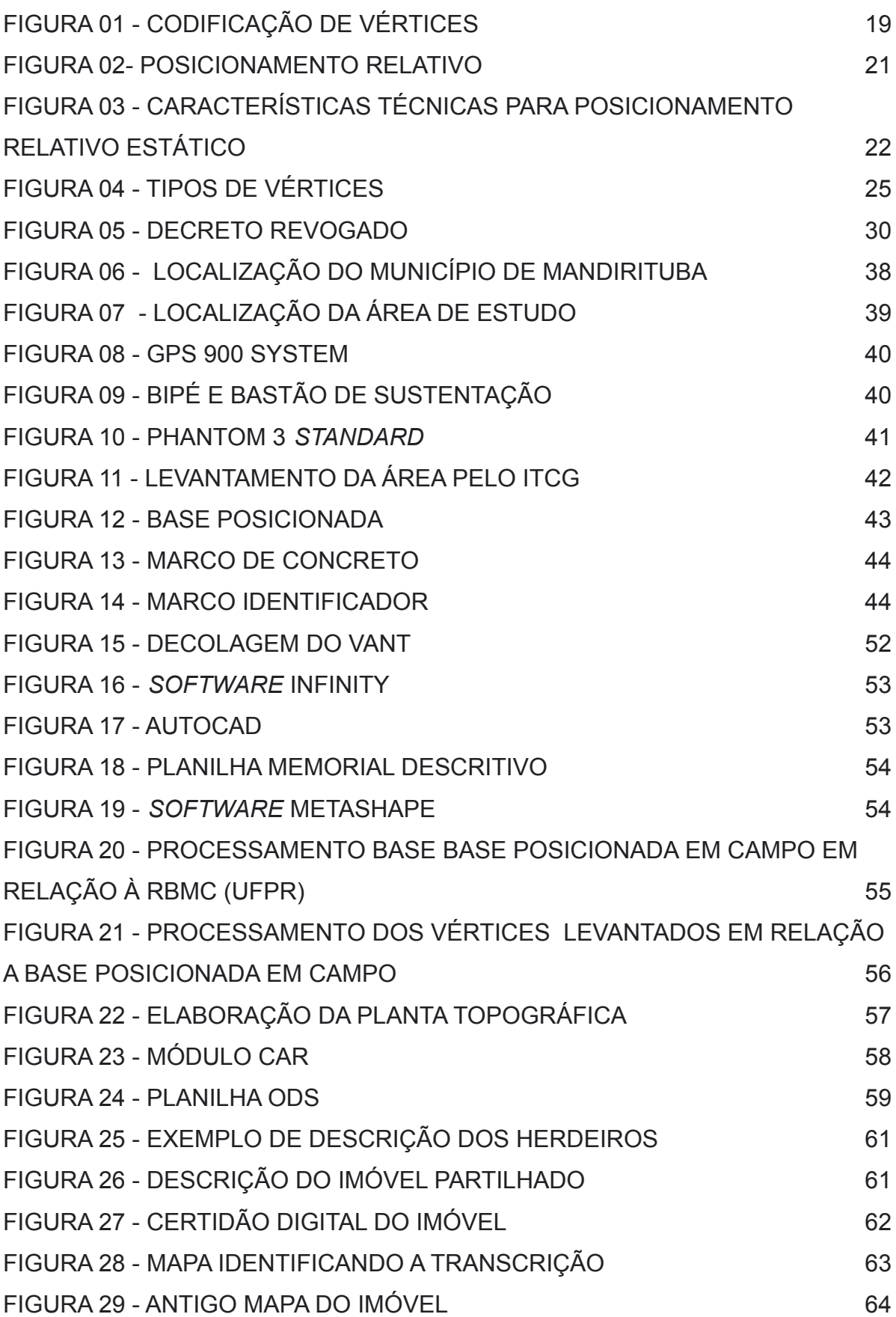

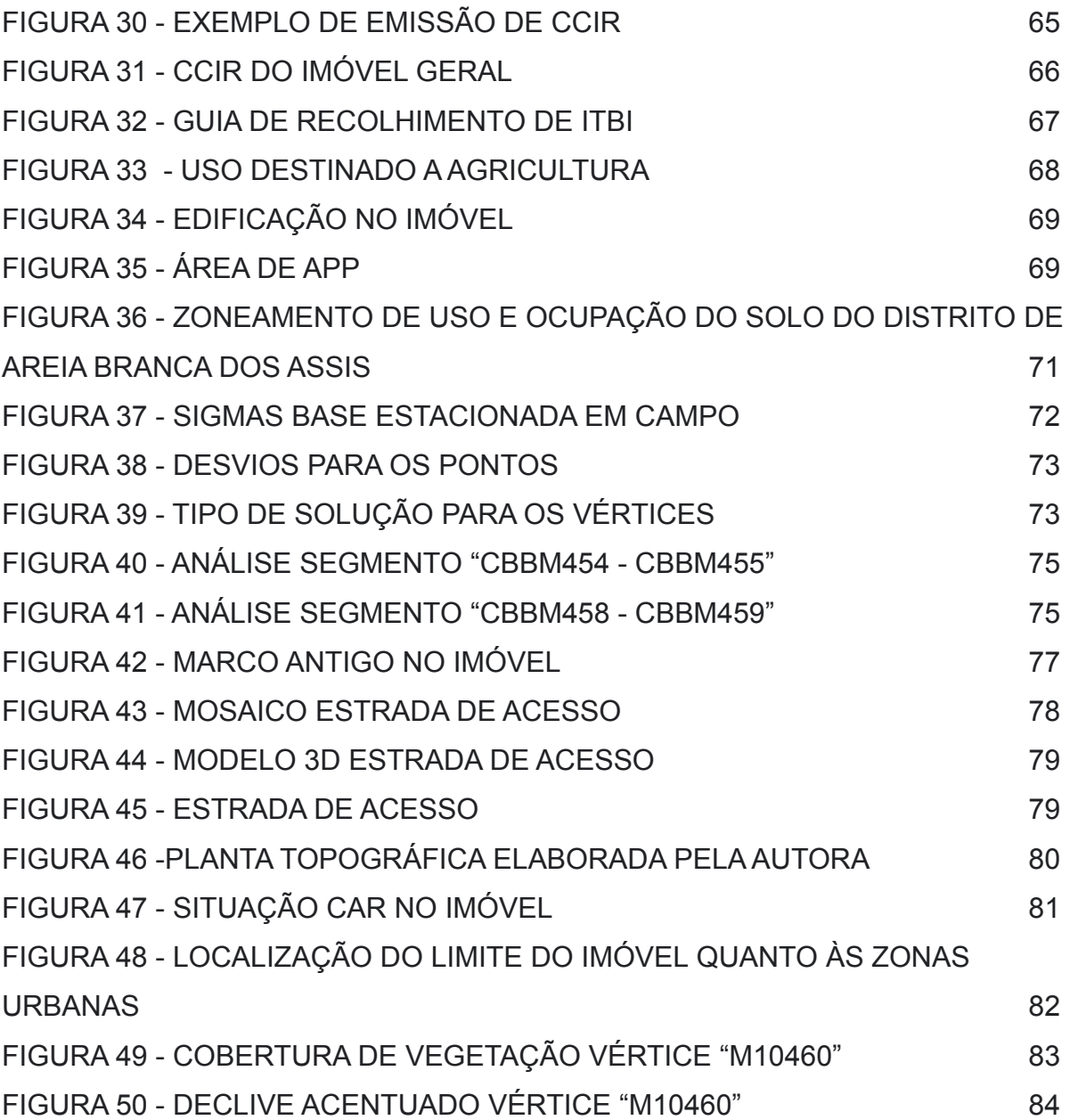

## **LISTA DE TABELAS**

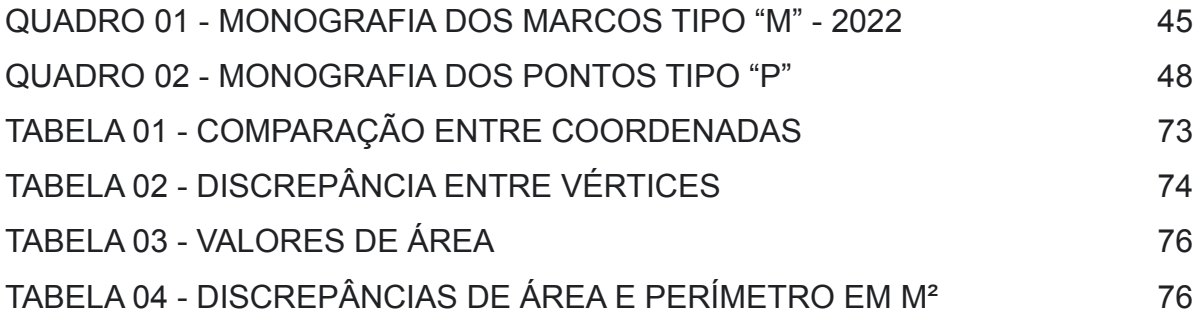

## **LISTA DE ABREVIATURAS OU SIGLAS**

- APP Área de preservação permanente
- ART Anotação de Responsabilidade Técnica
- CAR Cadastro Ambiental Rural
- CC Código Civil
- CCIR Certificado de Cadastro de imóvel Rural
- CPF Cadastro de pessoa física
- DGPS *Differential Global Positioning System*
- GEENG Laboratório de Geodésia Aplicado a Engenharia
- GNSS Sistema Global de Navegação por Satélite
- GPS Sistema de Posicionamento Global
- IBGE Instituto Brasileiro de Geografia e Estatística
- INCRA Instituto Nacional de Colonização e Reforma Agrária
- IRIB Instituto de Registro Imobiliário do Brasil
- ITBI Imposto sobre transmissão de bens imóveis
- ITCG Instituto de Terras, Cartografia e Geociência
- ITR Imposto Territorial Rural
- LABTOPO Laboratório de Topografia
- MDA Desenvolvimento Agrário
- NTGIR Norma Técnica para Georreferenciamento de Imóveis Rurais
- ODS Extensão SIGEF
- PPP Posicionamento por Ponto Preciso
- PR Paraná
- RG Registro geral
- RTK Posicionamento Cinemático em Tempo Real
- SICAR Sistema Nacional de Cadastro Ambiental Rural
- SIGEF Sistema de Gestão Fundiária
- SNCR Sistema Nacional de Cadastro Rural
- VANT Veículo Aéreo Não Tripulado

# **SUMÁRIO**

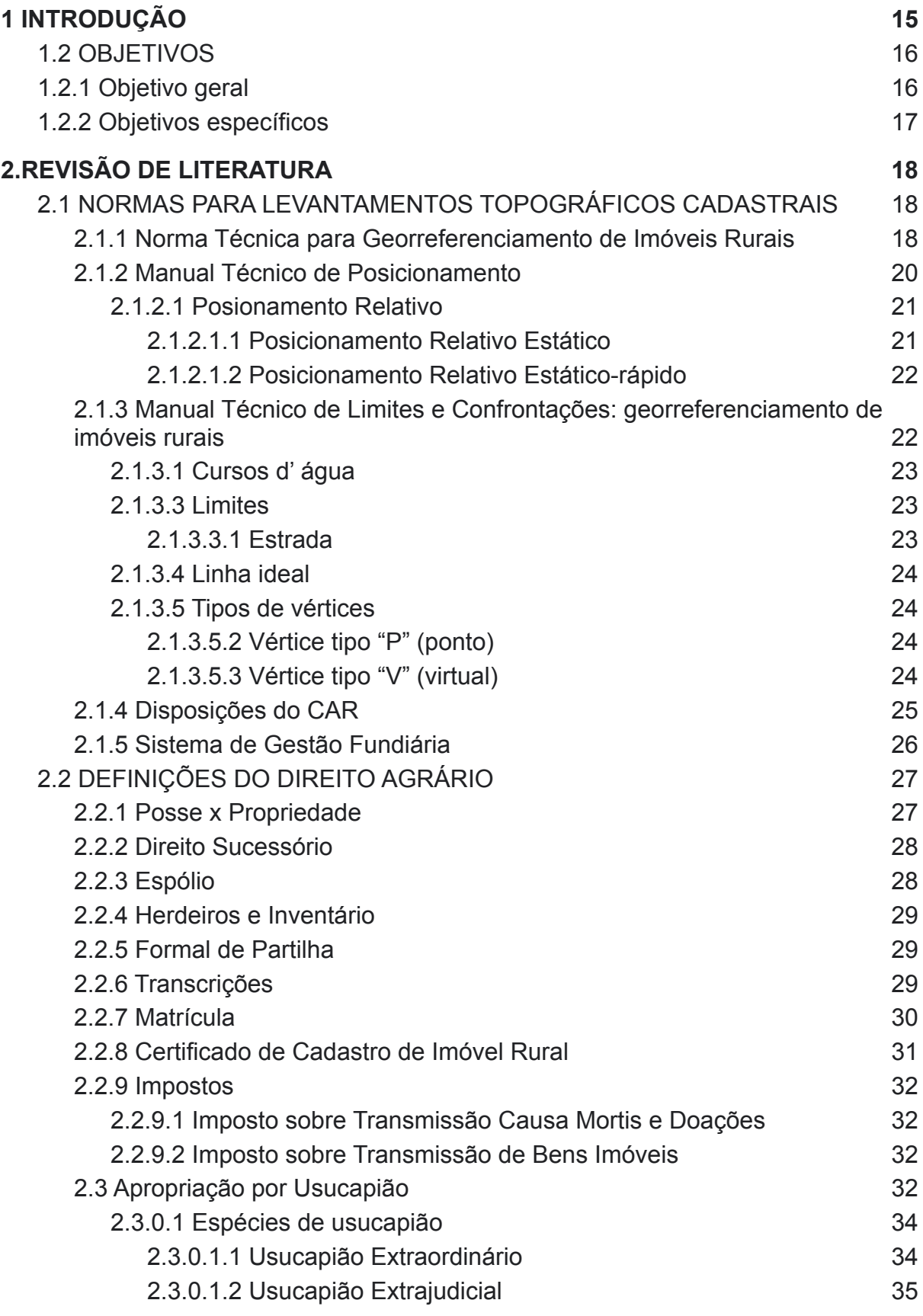

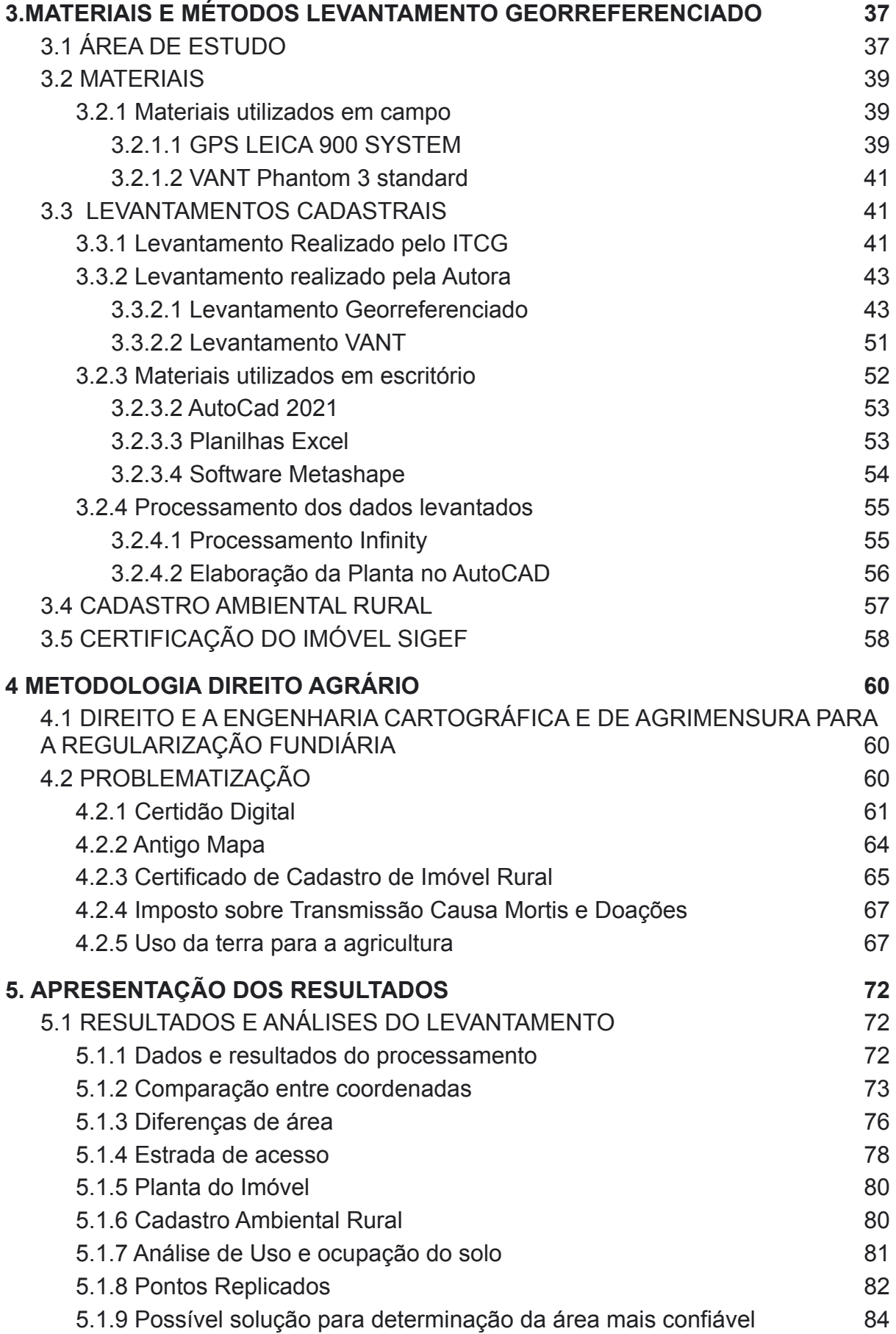

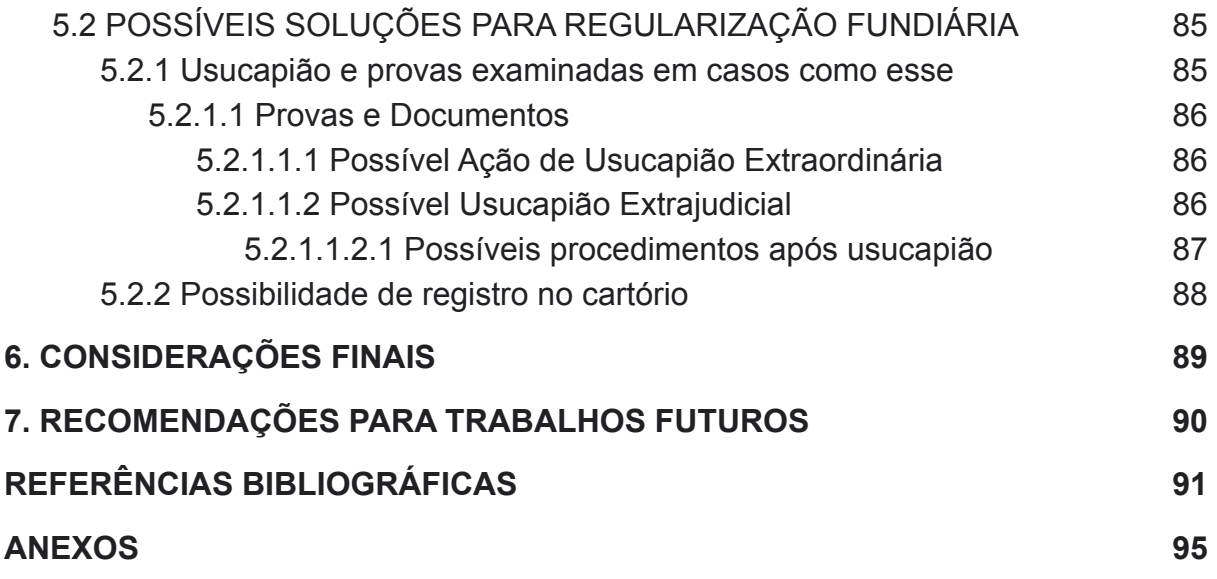

#### **1 INTRODUÇÃO**

Em primeiro lugar devemos pensar na importância da Regularização Fundiária, onde a mesma assegura às famílias o direito à moradia digna e promove uma melhor qualidade de vida, onde estabelece novos patamares de desenvolvimento social para o país, bem como a adequação ambiental, e programas que exigem o georreferenciamento para a liberação de verbas ou financiamentos por parte de bancos.

No decorrer dos anos, diversos tipos de equipamentos foram desenvolvidos para a execução de levantamentos, dos mais variados modelos, assim, a evolução destes, passou pela era dos teodolitos, após as estações totais, estas com leitura sem prisma e robóticas e a utilização de satélites artificiais para a determinação de vértices limitadores dos imóveis e VANTs, assim implicando em diversos meios de resolução e resultados.

No presente trabalho serão abordados os procedimentos para a execução de um levantamento georreferenciado para a certificação no INCRA, utilizando dos conhecimentos teóricos e práticos adquiridos ao longo do curso de Engenharia Cartográfica e de Agrimensura, levando em consideração as normas para a correta execução, pois através da Lei do Georreferenciamento (Lei 10.267/01), foi exigido o georreferenciamento de todos os imóveis rurais, onde está em vigor desde 2011.

Para a regularização fundiária se faz necessário o uso do Direito Agrário para tal fim, como por exemplo a Lei do usucapião (Lei n° 13.105/15), para obtenção de titularidade de determinado bem, onde ao longo dos anos este teve papel fundamental na destinação social e econômica das propriedades. Assim, o legislador deu ferramentas para que o possuidor através de provas possa atender determinados requisitos, e este pode recorrer a ação de usucapião, podendo ser proprietário de determinado imóvel.

Assim, o trabalho estará associado em duas partes, onde tratará das normas, especificações, execução do levantamento em campo, processamento dos dados obtidos, elaboração do mapa planimétrico, memoriais descritivos e apresentação de relatórios. Em conjunto a área do Direito Agrário com a contextualização e problematização da área de estudo, bem como apresentação de soluções legais,

que poderão ser utilizadas na regularização do imóvel, onde se apresentarão questões procedimentais dentro da mesma.

#### 1.1 JUSTIFICATIVA

A Engenharia Cartográfica e de Agrimensura apresenta diversas áreas para os novos profissionais habilitados seguirem, uma delas trata do georreferenciamento de imóveis rurais, assim, seguindo para a possível regularização fundiária de determinado imóvel.

Com a obrigatoriedade dos imóveis georreferenciados, a área para este tipo de mapeamento se tornou bastante promissora para os profissionais capacitados em Engenharia Cartográfica e de Agrimensura, pois existem muitos imóveis sem nenhum tipo de registro georreferenciado no Brasil, o que torna uma área bastante grandiosa em questão de mensuração e de oportunidade de trabalho e renda.

O georreferenciamento está muitas vezes associado à questão da regularização das áreas levantadas, o que envolve questões relacionadas ao Direito Agrário, como a questão do usucapião.

O estudo de usucapião se torna muito importante, pois há muitos casos em que para se obter a regularização completa de um imóvel, este muitas vezes está de forma informal, frequentemente onde o possuidor detém conhecimento, cabendo ao profissional o auxílio ao mesmo.

#### 1.2 OBJETIVOS

No decorrer serão apresentados os objetivos para o trabalho em questão.

#### 1.2.1 Objetivo geral

Realização do estudo da regularização de um Imóvel Rural no Município de Mandirituba, com a realização do georreferenciamento da propriedade e proposição de ações voltadas ao cadastro territorial e à regularização fundiária da área de estudo.

### 1.2.2 Objetivos específicos

- Apresentar os procedimentos necessários para o levantamento em campo de acordo com a norma técnica do INCRA NTGIR 3° edição;
- Analisar as acurácias obtidas no levantamento, se estão dentro do esperado para tal finalidade;
- Apresentar carta cadastral e memorial descritivo do local levantado;
- Apresentar dificuldade e limitações encontradas no levantamento e processamento dos dados;
- Descrever o caso abordando as questões a serem analisadas;
- Sugerir possíveis caminhos a serem seguidos com a utilização de recursos oriundos do Direito Agrário para a obtenção de título de propriedade;
- Expor a importância da titularização.

## **2.REVISÃO DE LITERATURA**

#### 2.1 NORMAS PARA LEVANTAMENTOS TOPOGRÁFICOS CADASTRAIS

Ao se entregar determinado produto ou serviço, este deve ser seguido de regras e normas, para levantamentos que se tem por objetivo o georreferenciamento dos imóveis, isso não é diferente.

Aqui serão tratados as especificações da Norma Técnica para georreferenciamento de imóveis rurais (3° Edição 2013), bem como estando condicionada com o Manual Técnico de Posicionamento (1° Edição 2013) Manual e Técnico de Limites e Confrontações: georreferenciamento de imóveis rurais (1° Edição 2013), todos publicados pelo INCRA.

Serão abordadas apenas as questões que foram envolvidas na composição do levantamento, processamento e geração do mapa e memorial descritivo. Para mais informações deve-se consultar o site do INCRA.

2.1.1 Norma Técnica para Georreferenciamento de Imóveis Rurais

Segundo a INCRA (2013), a norma Técnica para Georreferenciamento de Imóveis Rurais trata das condições exigíveis para execução dos serviços de georreferenciamento de imóveis rurais, em atendimento ao que estabelecem os parágrafos 3º e 4º, do artigo 176, e o parágrafo 3º do artigo 225, da Lei nº 6.015, de 31 de dezembro de 1973, incluídos pela Lei nº 10.267, de 28 de agosto de 2001. As especificações fixadas por esta norma devem ser observadas e cumpridas de forma indistinta para imóveis públicos e privados.

A norma apresenta as definições, resumos de forma sucinta, ou local onde se encontra detalhadamente: coordenadas cartesianas geocêntricas, coordenadas cartesianas locais, coordenadas geodésicas, o credenciado, exatidão de limites, imóvel rural, informações posicionais, precisão posicional absoluta, profissional habilitado para execução de serviços de georreferenciamento, sistema geodésico local, vértice de limite, identificação do imóvel rural, descrição dos limites, tipos de vértices, codificação do vértice, tipos de limites, codificação do tipo de limite,

descrição das precisões, área, credenciamento, procedimentos para credenciamento, responsabilidade técnica, e gestão da certificação.

Todos esses aspectos apresentados são de extrema importância para o levantamento, entretanto é relevante apresentar aqui a codificação de vértices estabelecida pela norma e a precisão de coordenadas.

Segundo INCRA (2013) o código inequívoco do vértice refere-se a um conjunto de caracteres alfanuméricos organizados de tal forma que não ocorra mais de um vértice, mesmo que em imóveis distintos, com o mesmo código, conforme regra a seguir:

a) Os quatro primeiros caracteres referem-se ao código do credenciado responsável pelo posicionamento do vértice;

b) O quinto caractere refere-se ao tipo do vértice;

c) Os caracteres seguintes referem-se a uma sequência de números inteiros, sendo incrementada à medida que o profissional efetue a definição de um novo vértice. Observação: não deve haver repetição de número em vértices do mesmo tipo e do mesmo credenciado.

Na FIGURA 01 podemos visualizar como deve ser a codificação das plaquetas.

#### FIGURA 01 - CODIFICAÇÃO DE VÉRTICES

Códiao do Número credenciado do vértice 4999 Tipo do vértice

Fonte: INCRA (2013).

Segundo INCRA (2013) os valores de precisão posicional a serem observados para vértices definidores de Norma Técnica para Georreferenciamento de Imóveis Rurais 3ª Edição Página: 4 de 4 limites de imóveis são:

a) Para vértices situados em limites artificiais: melhor ou igual a 0,50 m;

- b) Para vértices situados em limites naturais: melhor ou igual a 3,00 m;
- c) Para vértices situados em limites inacessíveis: melhor ou igual a 7,50 m.

#### 2.1.2 Manual Técnico de Posicionamento

Nesse documento em questão, há um conjunto de normas para execução dos serviços de georreferenciamento de imóveis rurais.

Segundo INCRA (2013), nos capítulos de 2 a 5 estão descritos os métodos de posicionamento que podem ser usados nos serviços de georreferenciamento de imóveis rurais, o capítulo 6 traz a possibilidade de obtenção de coordenadas a partir de bases cartográficas. O capítulo 7 estabelece quais métodos podem ser aplicados no posicionamento de vértices de limite e vértices de apoio e o capítulo 8 estabelece a compatibilidade entre métodos de posicionamento e tipos de vértices. O capítulo 9 detalha formulações matemáticas para conversão de coordenadas geocêntricas para locais, bem como o cálculo das grandezas área, distância e azimute. Por fim, o capítulo 10 salienta que é fundamental a guarda de todo material que subsidiou a obtenção das coordenadas e das precisões dos vértices.

Assim, os posicionamentos que podem ser utilizados são divididos em posicionamento por GNSS, posicionamento por topografia clássica, posicionamento por geometria analítica e posicionamento por sensoriamento remoto.

O posicionamento por GNSS abrange o posicionamento relativo, relativo estático, relativo estático rápido, semicinemático, cinemático, relativo a partir do código C/A, RTK e DGPS, RTK convencional, RTK em rede, *Differential* GPS e posicionamento por ponto preciso (PPP).

Já o posicionamento por topografia clássica trata da poligonação, triangulação, trilateração, triangulateração, irradiação, interseção linear, interseção angular, e alinhamento.

Por fim, neste, o posicionamento por geometria analítica, onde trata da paralela e interseção de retas.

No trabalho em questão vamos atentar ao posicionamento relativo, onde esse pode ser subdividido, sendo tratados aqui o relativo estático e relativo estático rápido.

#### 2.1.2.1 Posionamento Relativo

No posicionamento relativo, as coordenadas do vértice de interesse são determinadas a partir de um ou mais vértices de coordenadas conhecidas. Neste caso é necessário que dois ou mais receptores GNSS coletem dados simultaneamente, onde ao menos um dos receptores ocupe um vértice de referência, (INCRA,2013).

Na FIGURA 02 podemos observar a ilustração desse método.

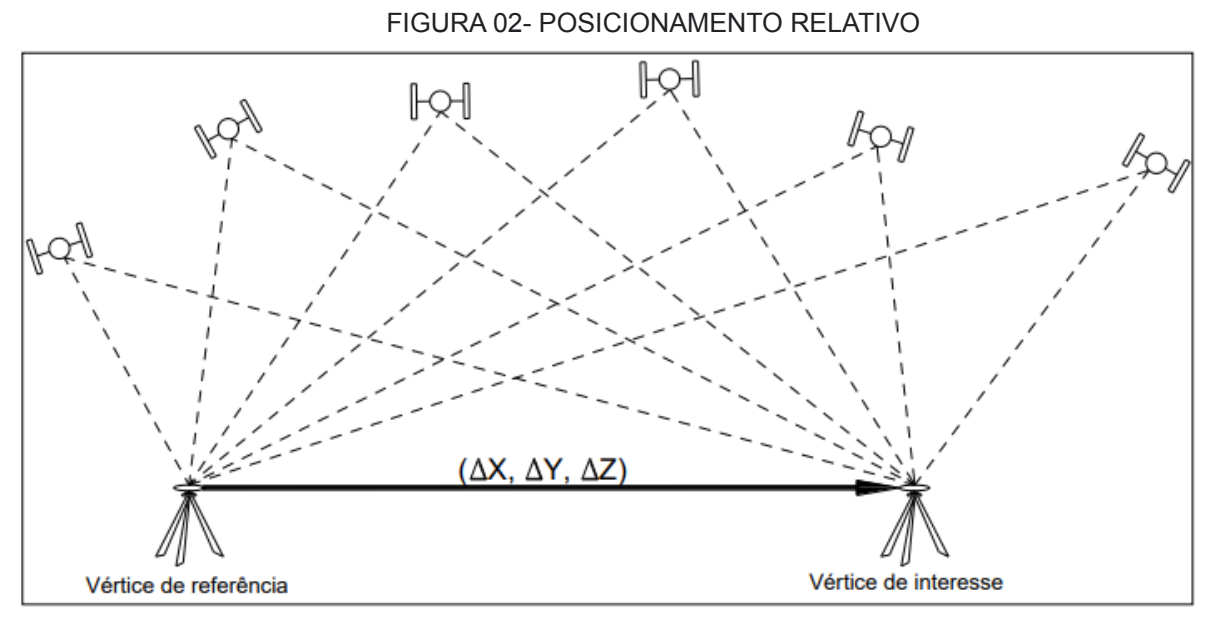

Fonte:INCRA (2013).

#### 2.1.2.1.1 Posicionamento Relativo Estático

Segundo INCRA (2013), no posicionamento relativo estático, tanto o(s) receptor(es) do(s) vértice(s) de referência quanto o(s) receptor(es) do(s) vértice(s) de interesse devem permanecer estacionados (estáticos) durante todo o levantamento. Neste método, a sessão de rastreio se estende por um longo período.

Os valores constantes são apresentados na FIGURA 03.

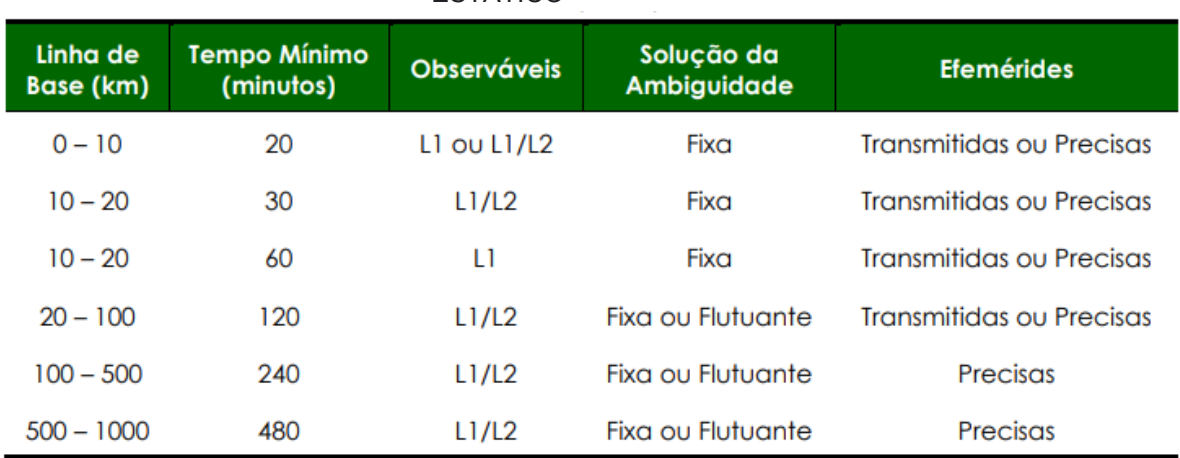

#### FIGURA 03 - CARACTERÍSTICAS TÉCNICAS PARA POSICIONAMENTO RELATIVO **ESTÁTICO**

Fonte: INCRA (2013).

### 2.1.2.1.2 Posicionamento Relativo Estático-rápido

Já o posicionamento relativo estático-rápido (INCRA, 2013) é similar ao relativo estático, porém, a diferença básica é a duração da sessão de rastreio, que neste caso, em geral é inferior a 20 minutos. Por não haver necessidade de manter o receptor coletando dados no deslocamento entre os vértices de interesse, esse método é uma alternativa para os casos onde ocorram obstruções no intervalo entre os vértices de interesse.

2.1.3 Manual Técnico de Limites e Confrontações: georreferenciamento de imóveis rurais

Segundo INCRA (2013) traz -se uma inovação conceitual (em comparação com as edições anteriores da NTGIR), este manual adota o conceito de imóvel rural contido na Lei de Registros Públicos (Lei nº 6.015, de 31 de dezembro de 1973) e não o estabelecido pelo Estatuto da Terra (Lei nº 4.504, de 30 de novembro de 1964), fato este que aproxima os procedimentos de certificação e o registro de imóveis.

Os capítulos 2 e 3 contemplam uma série de definições relevantes para entendimento e consequente aplicação das orientações contidas no manual. As orientações para proceder a identificação e descrição dos limites dos imóveis rurais são encontradas no capítulo 4. O capítulo 5 aborda a identificação da confrontação, não considerando como confrontante o proprietário e sim o bem imóvel. O capítulo 6 trata dos procedimentos a serem seguidos para os casos de alteração de parcela certificada. O capítulo 7 salienta que é fundamental a guarda de todo material que subsidiou a identificação dos limites e confrontações do imóvel.

Os limites utilizados no levantamento serão apresentados a seguir.

2.1.3.1 Cursos d' água

Segundo INCRA (2013) se caracteriza águas correntes, tais como: rios, córregos, riachos, dentre outros.

2.1.3.2 Imóvel Rural Passível de Titularização

Segundo INCRA (2013) Imóveis rurais passíveis de titulação são aqueles correspondentes a:

a) Área pública ocupada por particular, incluída em ação de regularização fundiária promovida por órgão público; e

b) Área particular sobre a qual é exercida a posse *ad usucapionem* (área cuja propriedade pode ser adquirida por usucapião).

2.1.3.3 Limites

Segundo INCRA (2013) os limites devem ser identificados, levantados e descritos de forma a retratar de forma fidedigna o imóvel rural. A identificação e a descrição serão efetuadas de acordo com os parâmetros seguintes. O levantamento, por sua vez, obedecerá às regras contidas no Manual Técnico de Posicionamento.

2.1.3.3.1 Estrada

Segundo INCRA (2013) será considerada como limite entre o imóvel a ser georreferenciado e uma estrada confrontante o elemento (cercas, linhas ideais, dentre outros) que delimita em campo a faixa de domínio, se houver instrumento jurídico que a defina. Não preenchido este requisito, o limite será a própria estrada.

2.1.3.4 Linha ideal

Segundo INCRA (2013) como se trata de uma reta ideal, a descrição desses limites é realizada com a determinação dos vértices extremos dessa linha, que devem ser do tipo "M".

2.1.3.5 Tipos de vértices

Segundo INCRA (2013), Conforme definido na NTGIR 3ª Edição, vértice de limite é:

*"É o ponto onde a linha limítrofe do imóvel rural muda de direção ou onde existe interseção desta linha com qualquer outra linha limítrofe de imóvel contíguo."*

2.1.3.5.1 Vértice tipo "M" (marco)

Segundo INCRA (2013), vértice cujo posicionamento é realizado de forma direta e é caracterizado (materializado) em campo por marco.

Os marcos podem ser construídos de concreto, rocha, metal ou material sintético. O padrão de construção e as dimensões do marco devem ser definidos pelo credenciado, de modo a garantir sua durabilidade e estabilidade no terreno.

2.1.3.5.2 Vértice tipo "P" (ponto)

Segundo INCRA (2013) Vértice cujo posicionamento é realizado de forma direta e não é materializado por marco. As situações mais comuns que utilizarão vértices tipo "P" serão aquelas nas quais os limites são definidos por cercas e cursos d'água.

2.1.3.5.3 Vértice tipo "V" (virtual)

Segundo INCRA (2013) Vértice cujo posicionamento é realizado de forma indireta. Dentre as situações onde este tipo de vértice pode ser utilizado, podemos citar:

a) Vértice situado em local onde não é possível a implantação estável de um marco e o limite não é coincidente com um elemento físico. Exemplo: vértices situados em brejos, banhados e pântanos;

b) Vértice correspondente a um limite que não possui elemento físico que o caracterize em campo e a implantação de um marco é inviável. Exemplo: vértices de limite situados em áreas usadas para agropecuária, onde a implantação do marco seria um empecilho para o desenvolvimento da atividade;

c) Vértice situado em local inacessível.

Na FIGURA 04 tem se um resumo dos tipos de vértices e seus código de identificação.

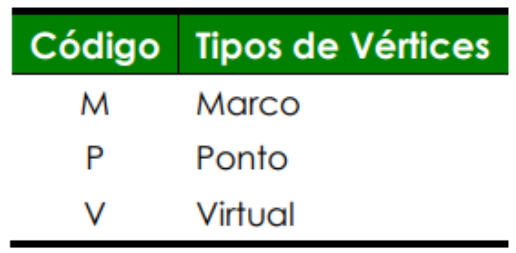

FIGURA 04 - TIPOS DE VÉRTICES

Fonte: INCRA (2013).

2.1.4 Disposições do CAR

Segundo gov.br (2013) o CAR foi criado pela Lei nº [12.651/2012](http://www.planalto.gov.br/ccivil_03/_ato2011-2014/2012/lei/l12651.htm), no âmbito do Sistema Nacional de Informação sobre Meio Ambiente - SINIMA, e regulamentado pela Instrução Normativa MMA nº 2 de 5 de maio de 2014, o Cadastro Ambiental Rural – CAR é um registro público eletrônico de âmbito nacional, obrigatório para todos os imóveis rurais, com a finalidade de integrar as informações ambientais das propriedades e posses rurais referentes à situação das Áreas de Preservação Permanente - APP, das áreas de Reserva Legal, das florestas e dos remanescentes de vegetação nativa, das Áreas de Uso Restrito e das áreas consolidadas, compondo base de dados para controle, monitoramento, planejamento ambiental e econômico e combate ao desmatamento.

Ainda segundo gov.br (2013) a inscrição no CAR é o primeiro passo para obtenção da regularidade ambiental do imóvel, e contempla: dados do proprietário, possuidor rural ou responsável direto pelo imóvel rural; dados sobre os documentos de comprovação de propriedade e ou posse; e informações georreferenciadas do perímetro do imóvel, das áreas de interesse social e das áreas de utilidade pública, com a informação da localização dos remanescentes de vegetação nativa, das Áreas de Preservação Permanente, das áreas de Uso Restrito, das áreas consolidadas e das Reservas Legais.

Todo imóvel rural deve possuir o CAR, onde o mesmo é feito de forma eletrônica, onde o usuário que irá fazer pode baixar o módulo para execução em computadores podendo assim realizar o Cadastro Ambiental Rural.

Segundo Laudares, Silva e Borges (2014), a legalização das propriedades em relação ao Código Florestal é crucial para a sua plena atividade, tanto do ponto de vista ambiental quanto creditício. Entretanto, a substituição do sistema cartorial pelo cadastro eletrônico cria um cenário de instabilidade jurídica, por ser um instrumento novo, ainda em fase de adoção, e até o momento sem definição clara para a sua aplicabilidade efetiva e prática. Espera-se que seja um sistema menos burocrático por ser um procedimento técnico-especializado realizado pelo próprio órgão ambiental.

#### 2.1.5 Sistema de Gestão Fundiária

Segundo INCRA (2015) o Sistema de Gestão Fundiária (SIGEF) é uma ferramenta eletrônica desenvolvida pelo Instituto Nacional de Colonização e Reforma Agrária (INCRA) e pelo Ministério do Desenvolvimento Agrário (MDA) para subsidiar a governança fundiária do território nacional.

Por ele são efetuadas a recepção, validação, organização, regularização e disponibilização das informações georreferenciadas de limites de imóveis rurais, públicos e privados. Por meio deste são realizadas a certificação de dados referentes a limites de imóveis rurais e a gestão de serviços de georreferenciamento com a administração pública.

#### 2.2 DEFINIÇÕES DO DIREITO AGRÁRIO

2.2.1 Posse x Propriedade

Todos somos possuidores, porém podemos não ser proprietários, sendo assim vamos tratar a diferença desses dois conceitos.

Neste sentido, vemos o significado de acordo com a Lei N° 10.406:

Art. 1.196 - Considera-se possuidor todo aquele que tem de fato o exercício, pleno ou não, de algum dos poderes inerentes à propriedade. (BRASIL, 2002).

Sendo assim, quando se tem posse podemos usar do direito de usucapir a mesma, onde se aprovado a solicitação, no futuro torna-se propriedade.

Onde na Lei n° 10.406 diz que:

Art. 1**.**228. O proprietário tem a faculdade de usar, gozar e dispor da coisa, e o direito de reavê-la do poder de quem quer que injustamente a possua ou detenha.

§ 1° O direito de propriedade deve ser exercido em consonância com as suas finalidades econômicas e sociais e de modo que sejam preservados, de conformidade com o estabelecido em lei especial, a flora, a fauna, as belezas naturais, o equilíbrio ecológico e o patrimônio histórico e artístico, bem como evitada a poluição do ar e das águas.

§ 2° São defesos os atos que não trazem ao proprietário qualquer comodidade, ou utilidade, e sejam animados pela intenção de prejudicar outrem.

§ 3° O proprietário pode ser privado da coisa, nos casos de desapropriação, por necessidade ou utilidade pública ou interesse social, bem como no de requisição, em caso de perigo público iminente.

§ 4° O proprietário também pode ser privado da coisa se o imóvel reivindicado consistir em extensa área, na posse ininterrupta e de boa-fé, por mais de cinco anos, de considerável número de pessoas, e estas nela

houverem realizado, em conjunto ou separadamente, obras e serviços considerados pelo juiz de interesse social e econômico relevante.

§ 5° No caso do parágrafo antecedente, o juiz fixará a justa indenização devida ao proprietário; pago o preço, valerá a sentença como título para o registro do imóvel em nome dos possuidores. (BRASIL, 2002).

#### 2.2.2 Direito Sucessório

Segundo Estácio (2018) O Direito das Sucessões, ramo do Direito Civil, é o complexo de normas e princípios que se destinam a regular a passagem de titularidade do patrimônio (ativo e passivo) de alguém (chamado autor ou de cujus ou de cuius) aos seus sucessores (herdeiros e legatários). A origem se dá através de aspectos religiosos, aspecto político (pátrio poder), o direito contemporâneo inseriu a sucessão testamentária, além da legítima.

A abertura da sucessão (independente da causa da morte ou de ter sido ela presumida) se faz automaticamente (ipso facto e ipso iure), abrangendo todo patrimônio do de cujus (universalidade de direito). (ESTÁCIO, 2018)

Com a morte ocorre a abertura da Sucessão e a transmissão da herança , onde o herdeiro toma posse de imediato, posteriormente há o momento de aceitação onde, a aceitação confirma a transmissão da herança e a renúncia faz cessar seus efeitos . É relevante a determinação do momento exato da morte, sendo que herda a herança aquele que for vivo e seja capaz de herdar no momento em que ocorrer a morte do de cujus. (ESTÁCIO, 2018).

#### 2.2.3 Espólio

Segundo JUSBRASIL (2022), o espólio é o conjunto dos bens que integra o patrimônio deixado pelo de cujos, e que serão partilhados, no inventário, entre os herdeiros ou legatários.

#### 2.2.4 Herdeiros e Inventário

Segundo NORMAS LEGAIS (2016) são herdeiros necessários os descendentes, os ascendentes e o cônjuge. Os herdeiros necessários são aqueles que têm direito à parte legítima da herança: os descendentes (filho, neto, bisneto), os ascendentes (pai, avô, bisavô) e o cônjuge.

De acordo com a Lei n° 10.406.

Art. 1.784. Aberta a sucessão, a herança transmite-se, desde logo, aos herdeiros legítimos e testamentários. (BRASIL, 2002).

Onde REBLIN (2018), explica que se estabelece que a posse dos bens do "*de cujus*" se transmite aos herdeiros, imediatamente, na data de sua morte, é o processo de inventário que formaliza a divisão e a transferência de bens que pertenciam ao *de cujus*. Ele pode se dar por meio do Poder Judiciário (inventário judicial) ou administrativamente (inventário extrajudicial), sendo que ambos produzem os mesmos efeitos.

#### 2.2.5 Formal de Partilha

Segundo COURA 2015) o formal de partilha é um documento de natureza pública expedido pelo juízo competente para regular o exercício de direitos e deveres decorrentes da extinção de relações jurídicas entre pessoas nas ações de inventário, separação, divórcio, anulação e nulidade do casamento. O referido título é admitido a registro no fólio real por força do artigo [221,](http://www.jusbrasil.com.br/topicos/11311591/artigo-221-da-lei-n-6015-de-31-de-dezembro-de-1973) inciso [IV](http://www.jusbrasil.com.br/topicos/11311467/inciso-iv-do-artigo-221-da-lei-n-6015-de-30-de-novembro-de-1973), da Lei Federal [6.015](http://www.jusbrasil.com.br/legislacao/1034888/lei-de-registros-publicos-lei-6015-73)/73, denominada [Lei de Registros Públicos.](http://www.jusbrasil.com.br/legislacao/1034888/lei-de-registros-publicos-lei-6015-73)

#### 2.2.6 Transcrições

Desde o ano de 1939 no Brasil o regime de registros era realizado utilizando a nomenclatura de Transcrição, onde o modelo foi instituído pelo Decreto 4.857/1939, onde neste era possível se ter acesso aos dados pessoais do proprietário do imóvel.

No site do planalto, mesmo sendo revogado esse Decreto, é possível visualizar as especificações que continham no mesmo, como pode ser visualizado na FIGURA 05.

#### FIGURA 05 - DECRETO REVOGADO

§ 1º No registro de imóveis serão feitas, em geral, a "transcrição", a "inscrição" e a "averbação" dos títulos ou atos constitutivos, declaratórios, translativos e extintivos de direitos reais sobre imóveis, reconhecidos em lei inter vivos e causa mortis, quer para sua constituição, transferência e extinção, quer para sua validade em relação a terceiros, quer para sua disponibilidade. (Suprimido pela Lei nº 6.216, de 1975).

Fonte: Planalto (2022).

2.2.7 Matrícula

Segundo TJPR (2022) O Serviço de Registro de Imóveis presta serviços para o setor imobiliário e possui como função primordial o arquivamento histórico completo do imóvel, com informações da propriedade.

São considerados bens imóveis, para fins de registro, o solo e tudo que o incorpora natural ou artificialmente. A base física do registro é o imóvel material, ou seja, a área de terra delimitada. (TJPR, 2022).

No Cartório de Registro de Imóveis são praticados dois atos principais na matrícula: registro e averbação. (TJPR, 2022).

A matrícula está em um sistema de registro, pois segundo a Lei n°6.015:

Art. 172 - No Registro de Imóveis serão feitos, nos termos desta Lei, o registro e a averbação dos títulos ou atos constitutivos, declaratórios, translativos e extintos de direitos reais sobre imóveis reconhecidos em lei, " *inter* vivos" ou " *mortis* causa" quer para sua constituição, transferência e extinção, quer para sua validade em relação a terceiros, quer para a sua disponibilidade. (BRASIL, 1973).

Onde TJPR (2022) a matrícula é o documento no qual se individualiza e identifica o imóvel, onde são relatadas todas as alterações jurídicas reais que sobre ele incidem. Cada imóvel possui um número de matrícula, que antecede o registro, pelo qual se individualiza o imóvel.

Na matrícula são registrados os atos jurídicos relativos a imóveis, como a compra e venda, a doação, a permuta, o usufruto e a hipoteca. E é averbado tudo que altere ou afete o registro, como a mudança do nome ou estado civil do proprietário, o cancelamento da hipoteca, a edificação e a demolição. (TJPR, 2022)

No ano de 1975 foi instituído que todos os imóveis a partir desta data de publicação fossem agora registrados através de matrícula.

Como podemos observar na Lei n° 6.216:

"Art. [235](http://www.planalto.gov.br/ccivil_03/leis/L6015consolidado.htm#art235) - Podem, ainda, ser unificados, com abertura de matrícula única:

I - dois ou mais imóveis constantes de transcrições anteriores a esta Lei, à margem das quais será averbada a abertura da matrícula que os unificar;

II - dois ou mais imóveis, registrados por ambos os sistemas, caso em que, nas transcrições, será feita a averbação prevista no item anterior, as matrículas serão encerradas na forma do artigo anterior.

Parágrafo único. Os imóveis de que trata este artigo, bem como os oriundos de desmembramentos, partilha e glebas destacadas de maior porção, serão desdobrados em novas matrículas, juntamente com os ônus que sobre eles existirem, sempre que ocorrer a transferência de uma ou mais unidades, procedendo-se, em seguida, ao que estipula o item II do art. 233." (BRASIL,1975).

2.2.8 Certificado de Cadastro de Imóvel Rural

Segundo Brasil (2021), o documento pode ser acessado no site do [Incra](https://www.gov.br/incra) ou diretamente no Sistema Nacional de [Cadastro](https://sncr.serpro.gov.br/ccir/emissao) Rural (SNCR). O CCIR comprova a inscrição das propriedades e posses rurais junto ao Sistema Nacional de Cadastro Rural (SNCR) - base de dados do governo federal gerenciada pelo Incra na qual constam informações de áreas públicas e privadas. Titularidade, dimensão da área, localização, tipo de exploração realizada e classificação fundiária estão expressos no documento. A alteração em qualquer desses itens exige comunicação ao Incra, a ser procedida pelos proprietários via internet por meio da [Declaração](https://sncr.serpro.gov.br/dcr) para Cadastro [Rural.](https://sncr.serpro.gov.br/dcr)

O CCIR constitui prova do cadastro do imóvel rural no SNCR. É indispensável para desmembrar, arrendar, hipotecar, vender ou prometer à venda o imóvel rural e para homologação de partilha amigável ou judicial.

A apresentação do certificado também é obrigatória quando o produtor solicitar crédito agrícola em bancos e instituições financeiras.

#### 2.2.9 Impostos

2.2.9.1 Imposto sobre Transmissão Causa Mortis e Doações

Segundo a Secretaria da Fazenda (2020) o pagamento do ITCMD (Imposto sobre Transmissão Causa Mortis e Doações) cobrado pelos Estados é obrigatório caso você receba bens ou direitos como herança ou como uma doação. São solidariamente responsáveis pelo imposto o doador, o cedente de bem ou direito ou o donatário.

#### 2.2.9.2 Imposto sobre Transmissão de Bens Imóveis

O Imposto sobre transmissão de bens imóveis (ITBI) é pago aos municípios durante a aquisição de um imóvel, qualquer a categoria deste. O mesmo está na Lei n° 1.975:

> Art. 1º - As alíquotas do Imposto sobre a Transmissão de Bens Imóveis(ITBI), nos Territórios Federais, a partir de 1º de janeiro de 1983, serão as seguintes:

> I - transmissões compreendidas no sistema financeiro de habitação a que se refere a Lei nº 4.380, de 21 de [agosto](http://www.planalto.gov.br/ccivil_03/LEIS/L4380.htm) de 1964 e legislação complementar:

a) sobre o valor efetivamente financiado: 0,5% (meio por cento);

b) sobre o valor restante: 2% (dois por cento).

II - demais transmissões a título oneroso: 2% (dois por cento);

IlI - quaisquer outras transmissões: 4% (quatro por cento).(BRASIL,1982).

2.3 Apropriação por Usucapião

Segundo JUSBRASIL (2020) um meio de aquisição de propriedade em decorrência de ocupação ininterrupta, por determinado lapso de tempo, com "animus domini" – agindo como se dono fosse – e que tenha sido mansa e pacífica. Tais requisitos são genericamente expostos para a aquisição de imóvel por intermédio da usucapião, porém, cada modalidade existente na legislação brasileira ainda impõe o cumprimento específico de condições.

A posse do imóvel deve ser mansa e pacífica, ou seja, deve ser exercida sem oposição do proprietário. E segundo a Lei nº 10.406:

> Art. 1.207: O sucessor universal continua de direito a posse a do seu antecessor; e ao sucessor é facultado unir sua posse à do antecessor, para os eleitos legais. (BRASIL, 2002).

Sendo assim, caso o ascendente tenha posse de um bem, com a sua morte os herdeiros podem somar o tempo de posse do antecessor com o deles para garantir o tempo para usucapião. O título de propriedade poderá ser oriunda se o juiz declarar a mesma adquirida, como se refere a Lei nº 10.406 de 10 de Janeiro de 2002:

> Art. 1241: Poderá o possuidor requerer ao juiz seja declarada adquirida, mediante usucapião, a propriedade imóvel.

> Parágrafo único. A declaração obtida na forma deste artigo constituirá título hábil para o registro no Cartório de Registro de Imóveis. (BRASIL, 2002).

Segundo (OLIVEIRA, 2019, p. 1), a usucapião sobre imóvel adquirido por herança não encontra obstáculo na legislação brasileira, pois apenas os imóveis públicos são insuscetíveis de usucapião. No mais, qualquer outro imóvel pode ser objeto de ação de usucapião, desde que o usucapiente demonstre o exercício da posse exclusiva sem oposição durante o lapso temporal legalmente exigido e o *animus domini*.

E ainda completa que "Conforme será abordado a seguir, o acervo hereditário também pode ser objeto de ação de usucapião, até porque o direito à herança decorre do direito de propriedade, podendo, portanto, ser usucapido. (OLIVEIRA, 2019).

Com o falecimento do instituidor da herança transfere-se imediatamente aos herdeiros a propriedade e a posse indireta do acervo hereditário, devendo os herdeiros tomar as providências cabíveis para assumir a posse direta sobre seu quinhão, sob pena de aplicação da usucapião como sanção, em razão da inércia de algum herdeiro."(OLIVEIRA, 2019)

Para se obter o usucapião, esse deve ser analisado principalmente segundo o tempo de posse e propriedade, dentre outros requisitos que serão citados de acordo com cada espécie.

2.3.0.1 Espécies de usucapião

A Constituição de 1988 tratou do assunto, aliás, a partir da república, todas as constituições tratam de usucapião.

O Código Civil de 2002 determina espécies de usucapião e a lei de registros públicos de 1973 também trata deste tema.

Aqui serão analisadas as espécies de Usucapião Extraordinário e Usucapião Extrajudicial.

2.3.0.1.1 Usucapião Extraordinário

Essa espécie de Usucapião sofreu reduções ao longo dos anos, sendo que no momento segue a Lei nº 10.406 de 10 de Janeiro de 2002:

> Art. 1.238: Aquele que, por quinze anos, sem interrupção, nem oposição, possuir como seu um imóvel, adquire-lhe a propriedade, independentemente de título e boa-fé; podendo requerer ao juiz que assim o declare por sentença, a qual servirá de título para o registro no Cartório de Registro de Imóveis. (BRASIL, 2002)

E, complementa que:

Parágrafo único. O prazo estabelecido neste artigo reduzir-se-á a dez anos se o possuidor houver estabelecido no imóvel a sua moradia habitual, ou nele realizado obras ou serviços de caráter produtivo. (BRASIL, 2002)

#### 2.3.0.1.2 Usucapião Extrajudicial

Neste tipo de Usucapião pode se adquirir o imóvel como propriedade sem a interferência do Poder Judiciário, onde há concordância entre as pessoas envolvidas e a decisão se dá através do Oficial de Registro de Imóveis.

Onde se destaca o Art. 216-A incluído pela Lei n° 13.105, de 16 de março de 2015:

> "Art. [216-A:](http://www.planalto.gov.br/ccivil_03/LEIS/L6015consolidado.htm#art216a) Sem prejuízo da via jurisdicional, é admitido o pedido de reconhecimento extrajudicial de usucapião, que será processado diretamente perante o cartório do registro de imóveis da comarca em que estiver situado o imóvel usucapiendo, a requerimento do interessado, representado por advogado, instruído com:

> I - ata notarial lavrada pelo tabelião, atestando o tempo de posse do requerente e seus antecessores, conforme o caso e suas circunstâncias;

> II - planta e memorial descritivo assinado por profissional legalmente habilitado, com prova de anotação de responsabilidade técnica no respectivo conselho de fiscalização profissional, e pelos titulares de direitos reais e de outros direitos registrados ou averbados na matrícula do imóvel usucapiendo e na matrícula dos imóveis confinantes;

> III - certidões negativas dos distribuidores da comarca da situação do imóvel e do domicílio do requerente;

> IV - justo título ou quaisquer outros documentos que demonstrem a origem, a continuidade, a natureza e o tempo da posse, tais como o pagamento dos impostos e das taxas que incidirem sobre o imóvel.

> § 1º O pedido será autuado pelo registrador, prorrogando-se o prazo da prenotação até o acolhimento ou a rejeição do pedido.

> § 2º Se a planta não contiver a assinatura de qualquer um dos titulares de direitos reais e de outros direitos registrados ou averbados na matrícula do imóvel usucapiendo e na matrícula dos imóveis confinantes, esse será notificado pelo registrador competente, pessoalmente ou pelo correio com aviso de recebimento, para manifestar seu consentimento expresso em 15 (quinze) dias, interpretado o seu silêncio como discordância.

> § 3º O oficial de registro de imóveis dará ciência à União, ao Estado, ao Distrito Federal e ao Município, pessoalmente, por intermédio do oficial de registro de títulos e documentos, ou pelo correio com aviso de recebimento, para que se manifestem, em 15 (quinze) dias, sobre o pedido.

> § 4º O oficial de registro de imóveis promoverá a publicação de edital em jornal de grande circulação, onde houver, para a ciência de terceiros
eventualmente interessados, que poderão se manifestar em 15 (quinze) dias.

§ 5º Para a elucidação de qualquer ponto de dúvida, poderão ser solicitadas ou realizadas diligências pelo oficial de registro de imóveis.

§ 6º Transcorrido o prazo de que trata o § 4º deste artigo, sem pendência de diligências na forma do § 5º deste artigo e achando-se em ordem a documentação, com inclusão da concordância expressa dos titulares de direitos reais e de outros direitos registrados ou averbados na matrícula do imóvel usucapiendo e na matrícula dos imóveis confinantes, o oficial de registro de imóveis registrará a aquisição do imóvel com as descrições apresentadas, sendo permitida a abertura de matrícula, se for o caso.

§ 7º Em qualquer caso, é lícito ao interessado suscitar o procedimento de dúvida, nos termos desta Lei.

§ 8º Ao final das diligências, se a documentação não estiver em ordem, o oficial de registro de imóveis rejeitará o pedido.

§ 9º A rejeição do pedido extrajudicial não impede o ajuizamento de ação de usucapião.

§ 10. Em caso de impugnação do pedido de reconhecimento extrajudicial de usucapião, apresentada por qualquer um dos titulares de direito reais e de outros direitos registrados ou averbados na matrícula do imóvel usucapiendo e na matrícula dos imóveis confinantes, por algum dos entes públicos ou por algum terceiro interessado, o oficial de registro de imóveis remeterá os autos ao juízo competente da comarca da situação do imóvel, cabendo ao requerente emendar a petição inicial para adequá-la ao procedimento comum." (BRASIL, 2015).

# **3.MATERIAIS E MÉTODOS LEVANTAMENTO GEORREFERENCIADO**

### 3.1 ÁREA DE ESTUDO

A área de estudo localiza-se no município de Mandirituba, este pertencente à região metropolitana de Curitiba, a estimativa do IBGE para 2021 é de 27.750 habitantes.

Segundo MANDIRITUBA, (2022) a palavra Mandirituba vem de origem indígena e significa lugar de muitas abelhas. Em 1909, o crescente lugarejo de Estrada de Mandirituba, foi elevado a Distrito Judiciário, no dia 17 de maio, pelo Decreto Estadual nº 243, simplificando sua denominação para Mandirituba, nessa época seu território pertencia à Comarca de São José dos Pinhais.

Através da Lei Estadual nº 4.245, de 25 de julho de 1960, Mandirituba foi elevada à categoria de município, desmembrando-se do município de São José dos Pinhais. Sua instalação oficial se deu em 15 de novembro de 1961, quando foram empossados seus representantes locais.

O município tem como limites: Fazenda Rio Grande ao norte, Agudos do Sul ao sul, São José dos Pinhais e Tijucas do Sul a leste, Quitandinha e Araucária a oeste.

Localiza-se a -25º 46′ 44″ de latitude sul e -49º 19′ 34″ de longitude oeste, a uma altitude de 925 metros, ocupando uma área de 381,392 km².

O perímetro do município pode ser visto na FIGURA 06.

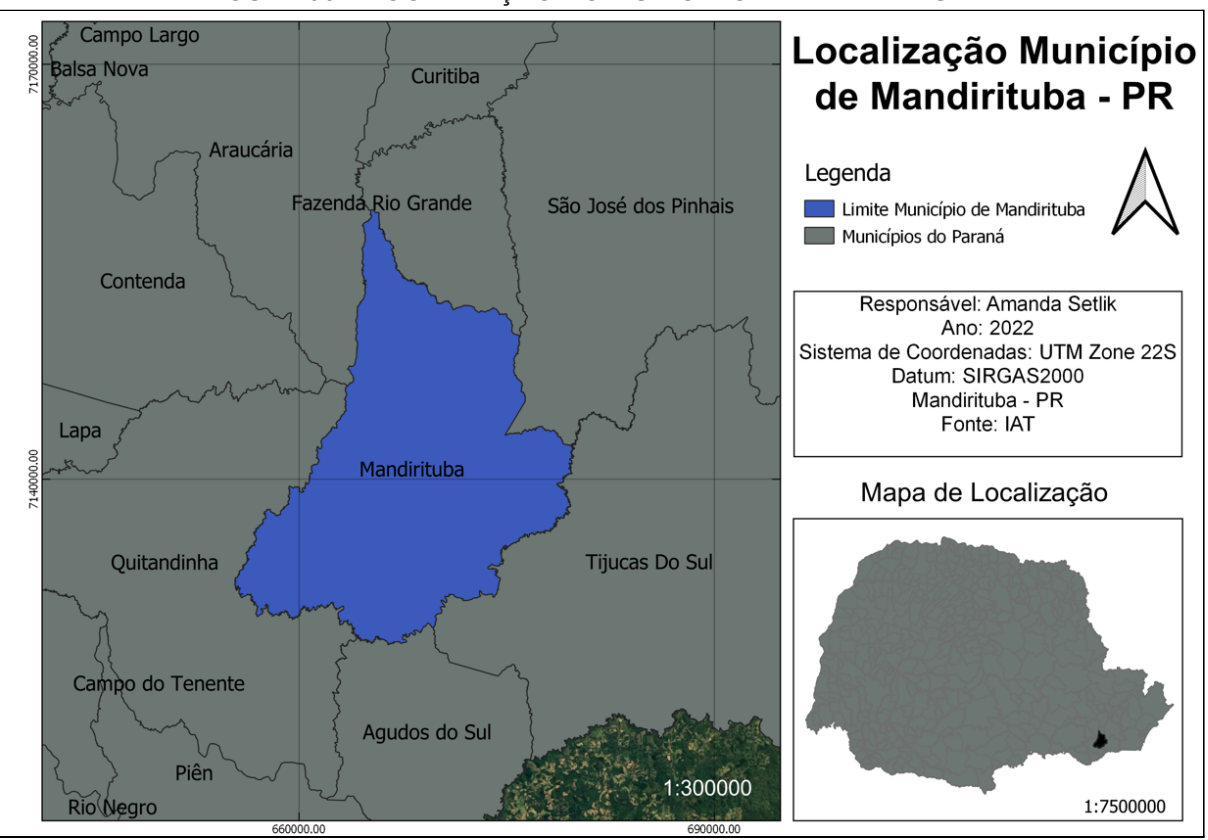

#### FIGURA 06 - LOCALIZAÇÃO DO MUNICÍPIO DE MANDIRITUBA

Fonte: O Autor (2022).

O imóvel em estudo encontra-se há aproximadamente 200 metros da rodovia BR-116, com aproximadamente 21.000 m², onde atualmente tem como finalidade a agricultura familiar. Para o relevo da área, esse tem em sua maioria uma projeção mais plana e em alguns pontos, grande declive.

Na FIGURA 07, pode ser visualizado o mapa de demonstração contendo o perímetro do imóvel.

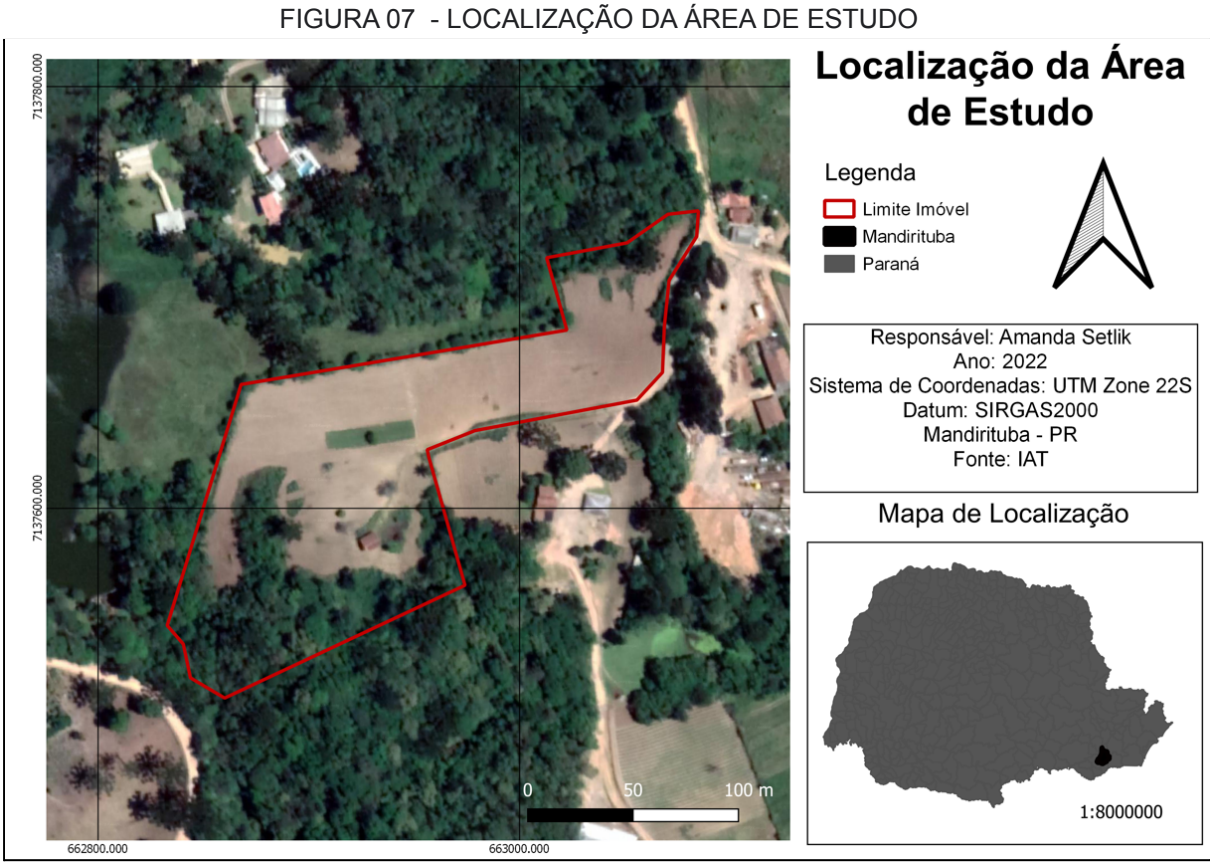

Fonte: O Autor (2022).

# 3.2 MATERIAIS

# 3.2.1 Materiais utilizados em campo

Os equipamentos utilizados para realizar o levantamento foram disponibilizados pelo Laboratório de Topografia (LABTOPO) e Laboratório de Geodésia Aplicado a Engenharia (GEENG), os dois da UFPR.

Sendo assim, os equipamentos utilizados são descritos a seguir.

# 3.2.1.1 GPS LEICA 900 *SYSTEM*

Para o levantamento dos vértices e limites do imóvel foi utilizado o GPS 900 *System* da Leica conforme a FIGURA 08.

A precisão do equipamento utilizado tem como método estático, na horizontal de 5 mm + 0.5 ppm e na vertical de 10 mm + 0.5 ppm. Já para o método cinemático, na horizontal tem-se 10 mm + 1 ppm e na vertical de 1 ppm.

Com relação a frequência e constelações tem-se GPS L1 1575, 46 MHz; GPS L2 1227.60 MHz; GLONASS L1 1602,5625 -1611.5 MHz; e GLONASS L2 1246,4375 -1254.3 MHz.

FIGURA 08 - GPS 900 SYSTEM

Fonte: Mendilur Position (2022).

Bem como foram utilizados bipes e bastões para sustentação dos equipamentos, conforme pode se observar na FIGURA 09.

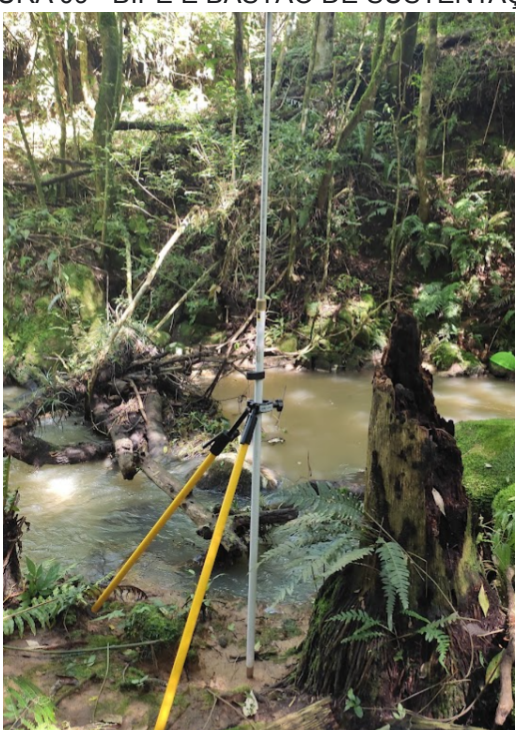

### FIGURA 09 - BIPÉ E BASTÃO DE SUSTENTAÇÃO

Fonte: O Autor (2022).

Para a captura das imagens aéreas aqui apresentadas, foi utilizado o Phantom 3 *standard* conforme a FIGURA 10.

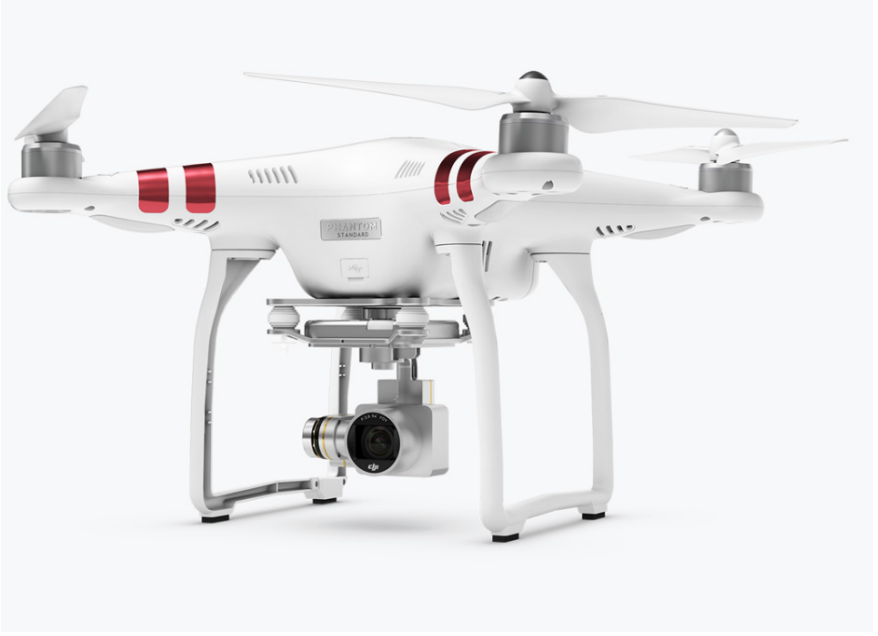

FIGURA 10 - PHANTOM 3 *STANDARD*

Fonte: DJI (2022).

# 3.3 LEVANTAMENTOS CADASTRAIS

Para o levantamento topográfico tem-se dois casos a serem analisados.

3.3.1 Levantamento Realizado pelo ITCG

Em outubro de 2019, através de um convênio entre o ITCG (Instituto de Terras Cartografia e Geociências) e a Secretaria Especial de Agricultura Familiar e do Desenvolvimento Agrário (Sead), da Casa Civil do Governo Federal teve como objetivo atender terras públicas ou devolutas e particulares que estão em situação dominial e possessória irregulares. (IRIB, 2018).

Segundo a publicação IRIB (2018) o convênio deveria atender 1.450 propriedades. As ações do convênio deveriam obedecer a critérios estabelecidos pela Defensoria Pública do Paraná ou pelo Programa Justiça no Bairro do Tribunal de Justiça, órgãos que atuam em conjunto com o ITCG na regularização fundiária. Emater, Prefeituras, Secretarias de Agricultura e Associações de Municípios também fazem parte da parceria.

O imóvel em estudo entrou nesse programa, estando dentro dos critérios estabelecidos.

Sendo assim foi realizado o levantamento do imóvel, sendo materializado os pontos tipo "M" pelo ITCG. Assim, tem a planta e memorial descritivo do mesmo. O equipamento utilizado para o levantamento foi LEICA GS15/1507909. Na FIGURA 11, encontra-se o mapa elaborado pelo ITCG, que também pode ser encontrado em anexo, junto aos memoriais descritivos.

Segundo esse levantamento, a área total do imóvel possui 2,1861 hectares (21.861 m²).

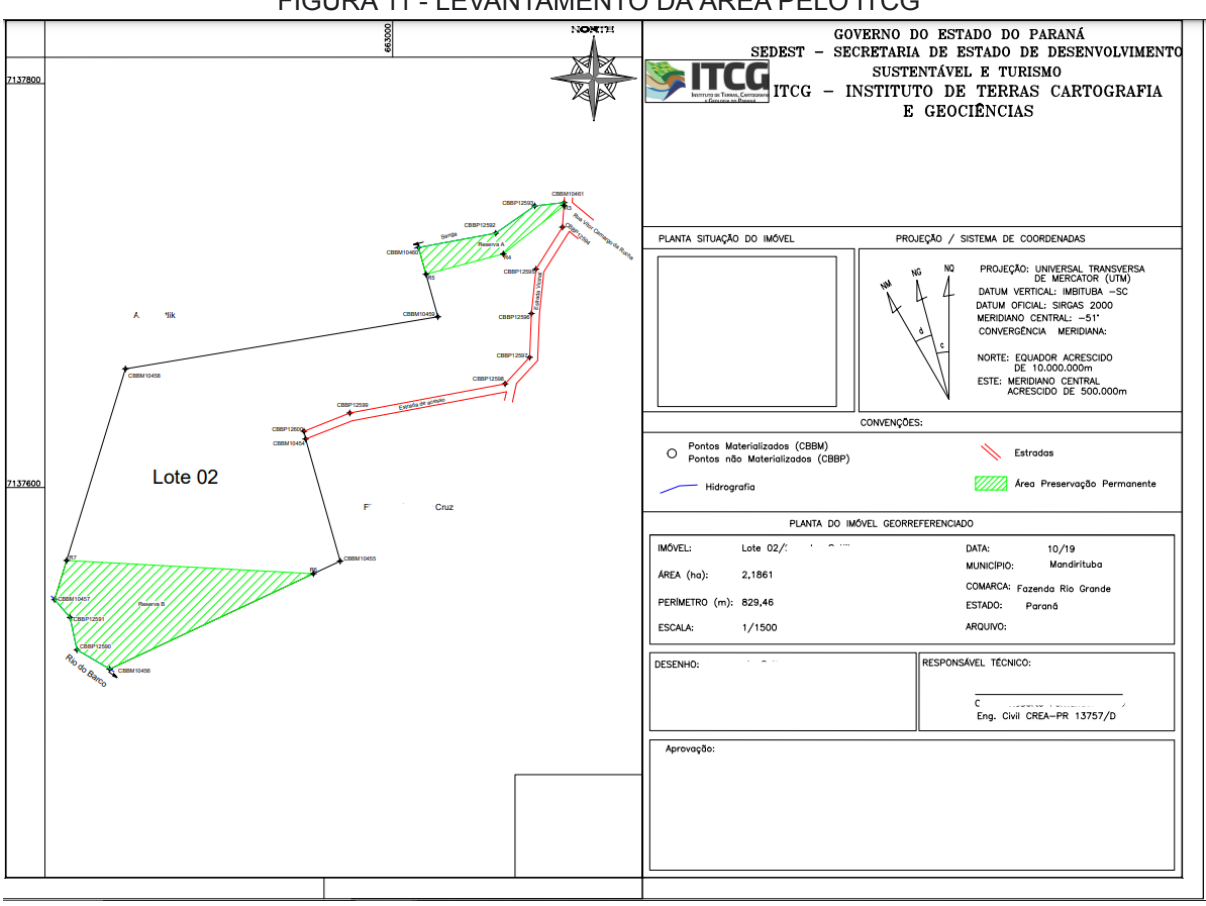

FIGURA 11 - LEVANTAMENTO DA ÁREA PELO ITCG

Fonte: ITCG (2019).

Contudo, a planta por algum motivo não foi realizada no módulo de georreferenciamento do INCRA.

#### 3.3.2 Levantamento realizado pela Autora

Para fins acadêmicos, análises de diferenças encontradas no levantamento, bem como o estudo dos passos para se certificar um imóvel rural, foi realizado um novo levantamento na área. O levantamento foi realizado pela Autora e pelo Prof. Orientador Dr. [Luis Augusto Koenig Veiga](https://docs.ufpr.br/~kngveiga/index.html).

### 3.3.2.1 Levantamento Georreferenciado

O levantamento dos dados foi realizado no dia 15 de abril de 2022, onde teve duração de cerca de 8 horas. O rastreio da base no período da manhã foi de 3h11min, enquanto no período da tarde houve 4h34min de rastreio. Todos, dentro do período de coleta dos pontos de interesse. Em anexo encontra-se o croqui elaborado para auxílio em campo.

O local escolhido para o posicionamento da base foi o mesmo utilizado anteriormente pelo ITCG, onde depois pode ser comparado às coordenadas da base. O ponto fica em um local seguro e cercado conforme a FIGURA 12.

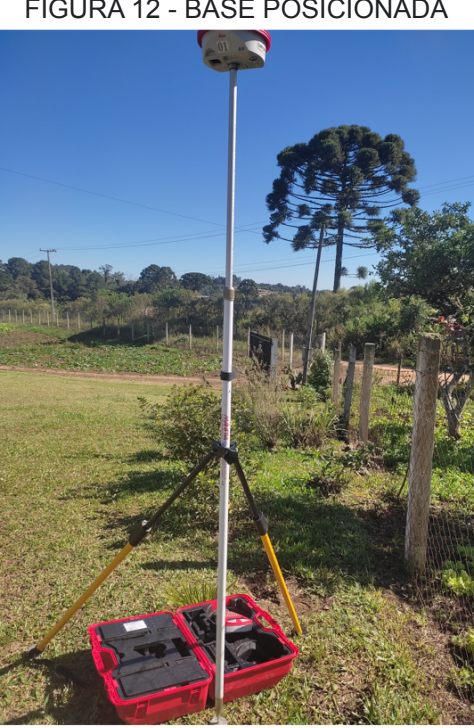

FIGURA 12 - BASE POSICIONADA

Fonte: O Autor (2002).

No imóvel encontram-se os marcos de concreto que foram materializados na época da divisão da herança, como pode se observar na FIGURA 13.

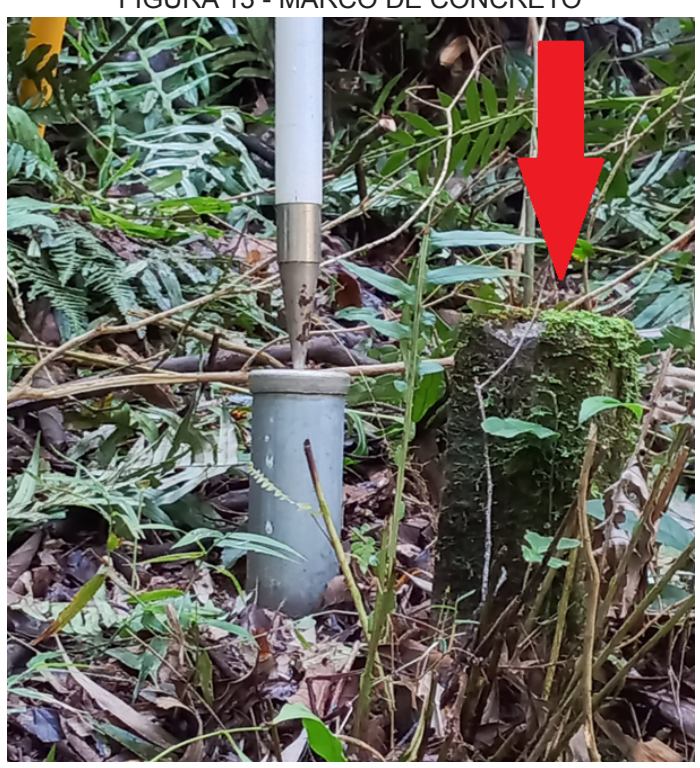

FIGURA 13 - MARCO DE CONCRETO

Fonte: O Autor (2022).

Ao lado destes, estão os marcos materializados pelo ITCG, onde estes são de alumínio e possuem plaqueta de identificação com o código inequívoco do vértice no centro, o qual se considerou necessário para realizar a medição. Na FIGURA 14 temos um exemplo de marco conforme esse padrão.

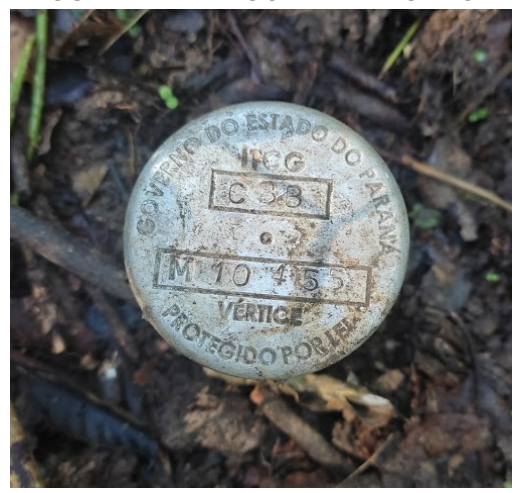

FIGURA 14 - MARCO IDENTIFICADOR

Fonte: O Autor (2022).

Os vértices do tipo M (marco) foram levantados com o método de posicionamento estático, neste método os tempos de posicionamento são superiores a 20 minutos. Sendo assim, todos os vértices do tipo M tiveram tempo de rastreio de 20 minutos.

Por algum motivo o marco com identificação "M10461", não estava no local, porém anteriormente da inserção dele já havia um marco que os possuidores tinham colocado para delimitar o imóvel, o mesmo se encontra na tabela de identificação dos marcos tipo "M".

No QUADRO 01 encontram-se todos os marcos de limite com sua identificação e imagem de localização no imóvel.

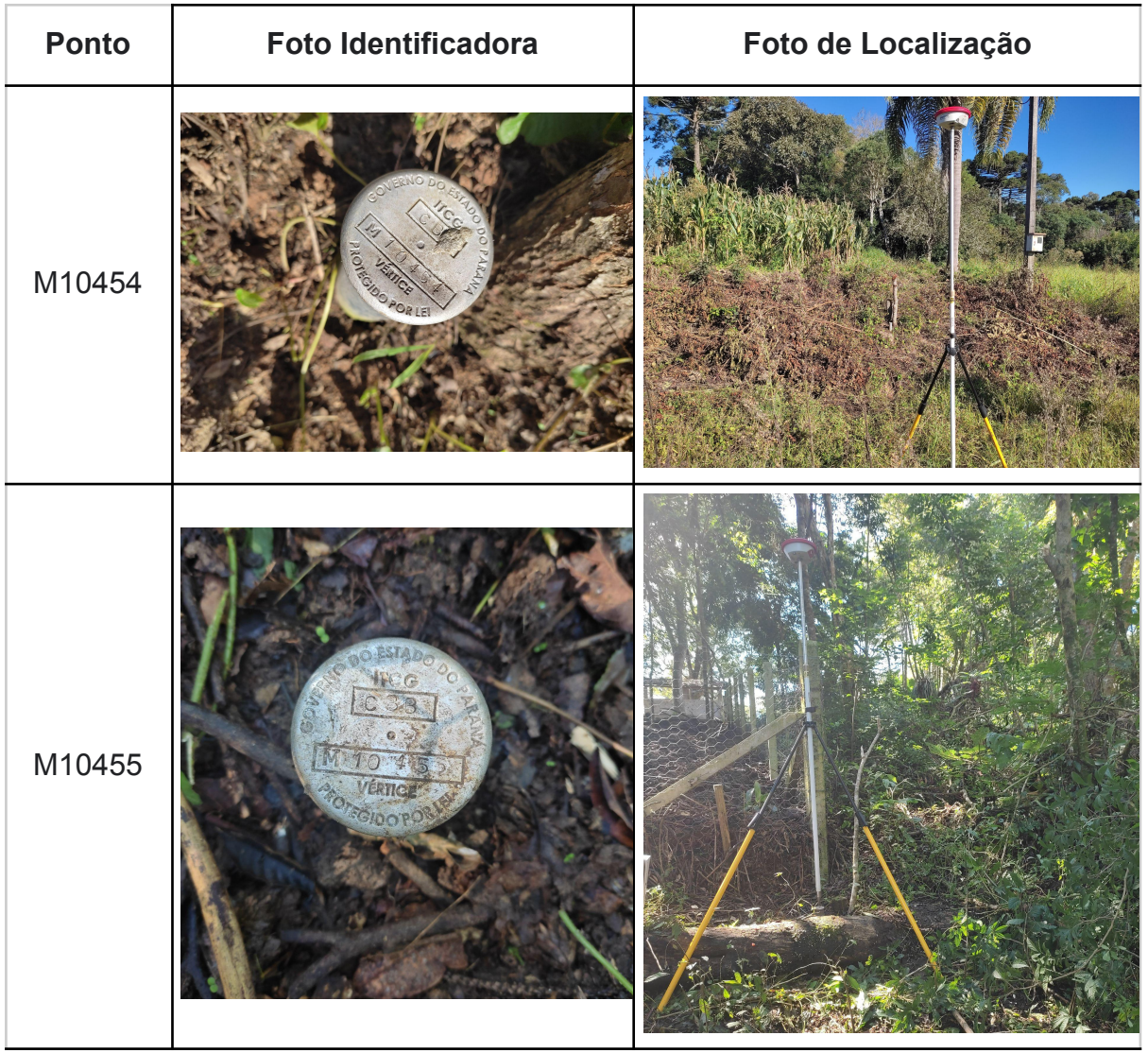

#### QUADRO 01 - MONOGRAFIA DOS MARCOS TIPO "M"

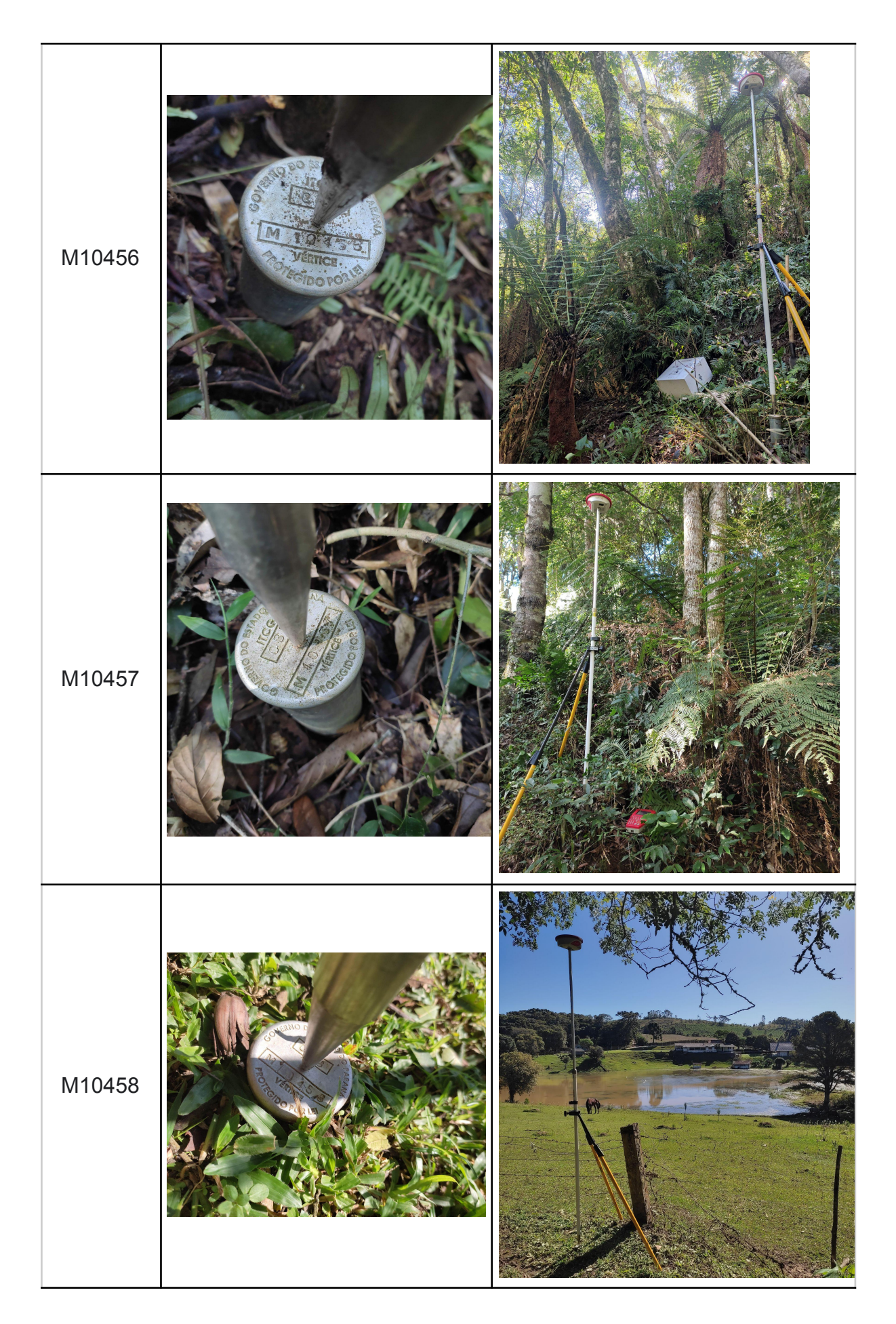

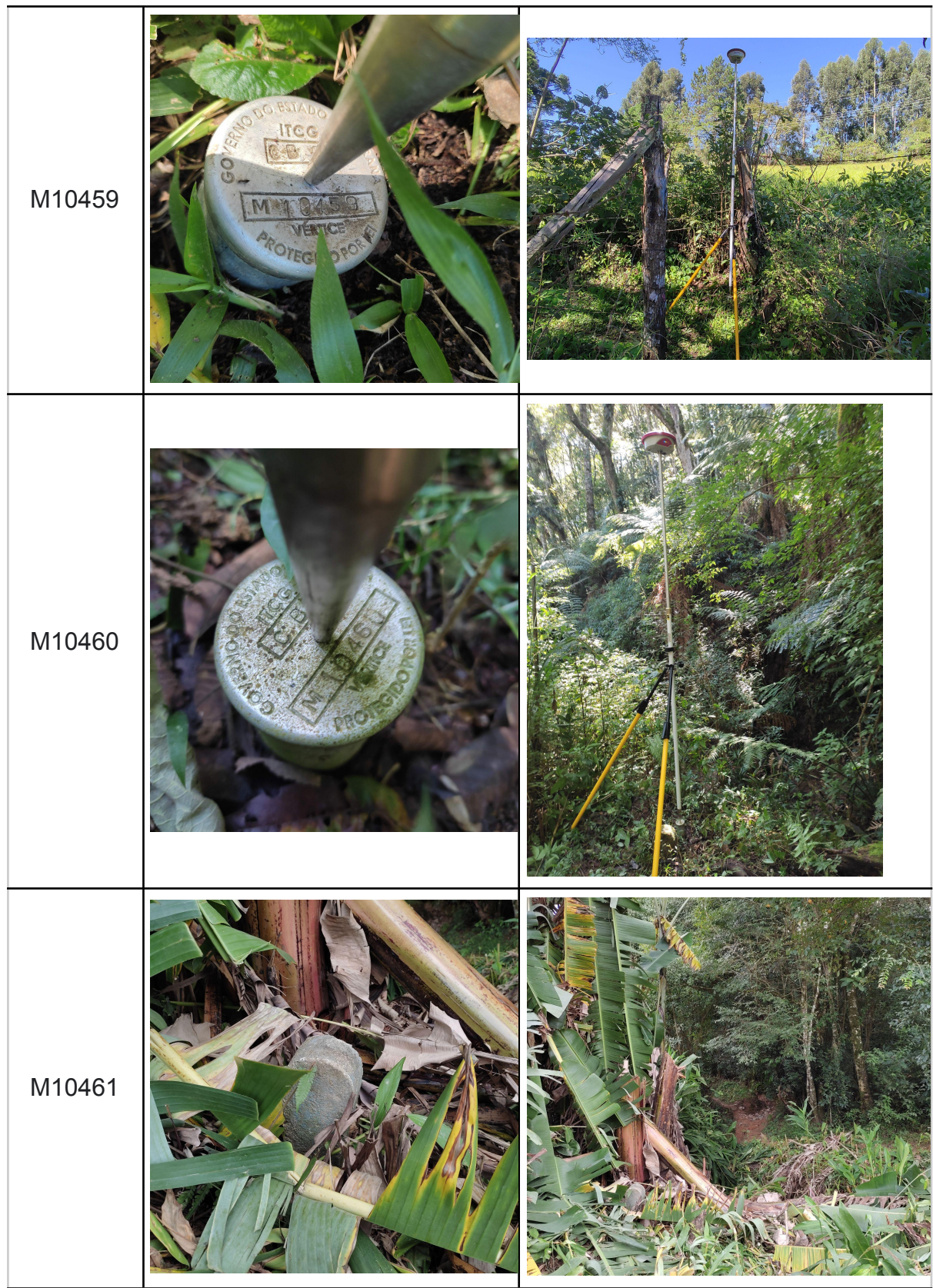

FONTE: O Autor (2022).

Tem se por parte do limite do imóvel um trecho de rio, onde foram coletados dois pontos ao longo do mesmo. Bem como em um dos lados da área havia uma estrada que o delimita, onde foram coletados os pontos que a definem. Estes pontos coletados são do tipo "P".

A coleta dos pontos ao longo do rio utilizou-se do método posicionamento estático, com tempo de rastreio de 20 minutos, pois havia muita cobertura de vegetação nesses locais.

Já para a estrada o método utilizado foi relativo estático-rápido, onde o tempo de rastreio é inferior a 20 minutos. Neste caso, para o rastreio de pontos de estrada, esse tempo foi de 10 minutos, pois na estrada não havia cobertura de vegetação. A monografia destes pontos encontra-se no QUADRO 02, com identificação do ponto e localização do mesmo no imóvel. Não há foto identificadora, pois esses pontos não são materializados.

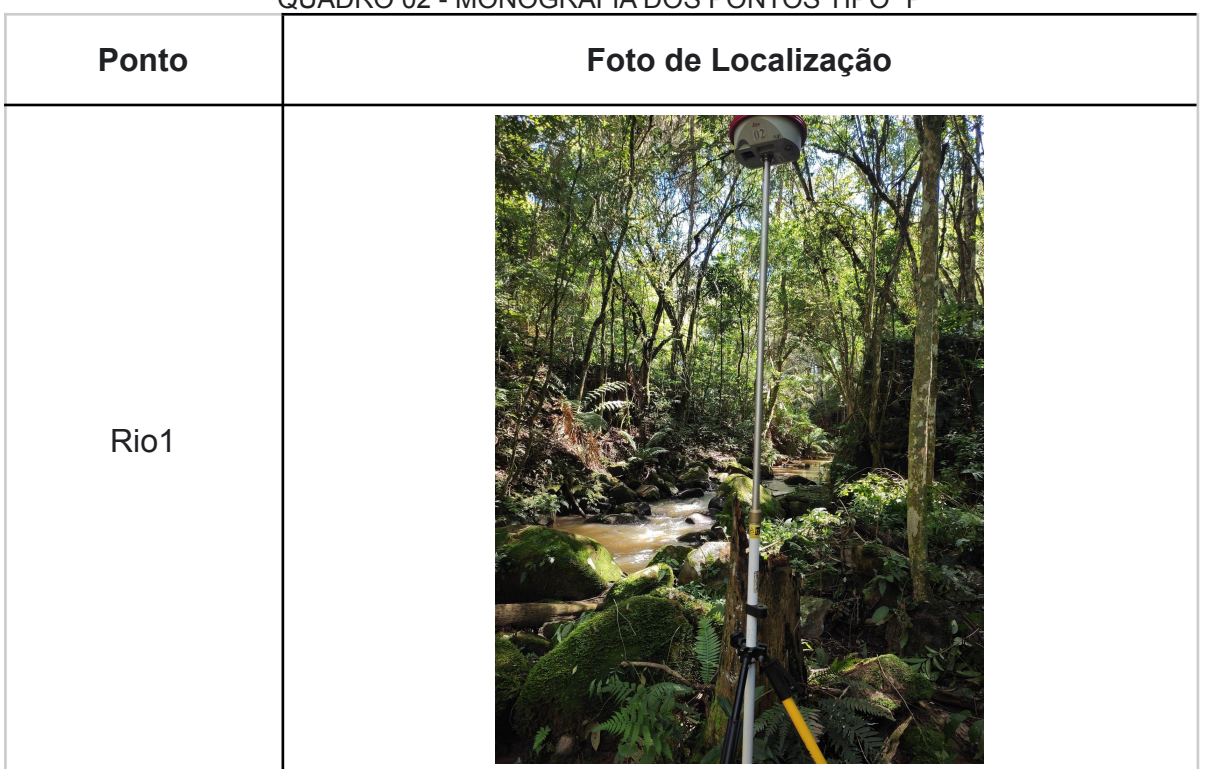

QUADRO 02 - MONOGRAFIA DOS PONTOS TIPO "P"

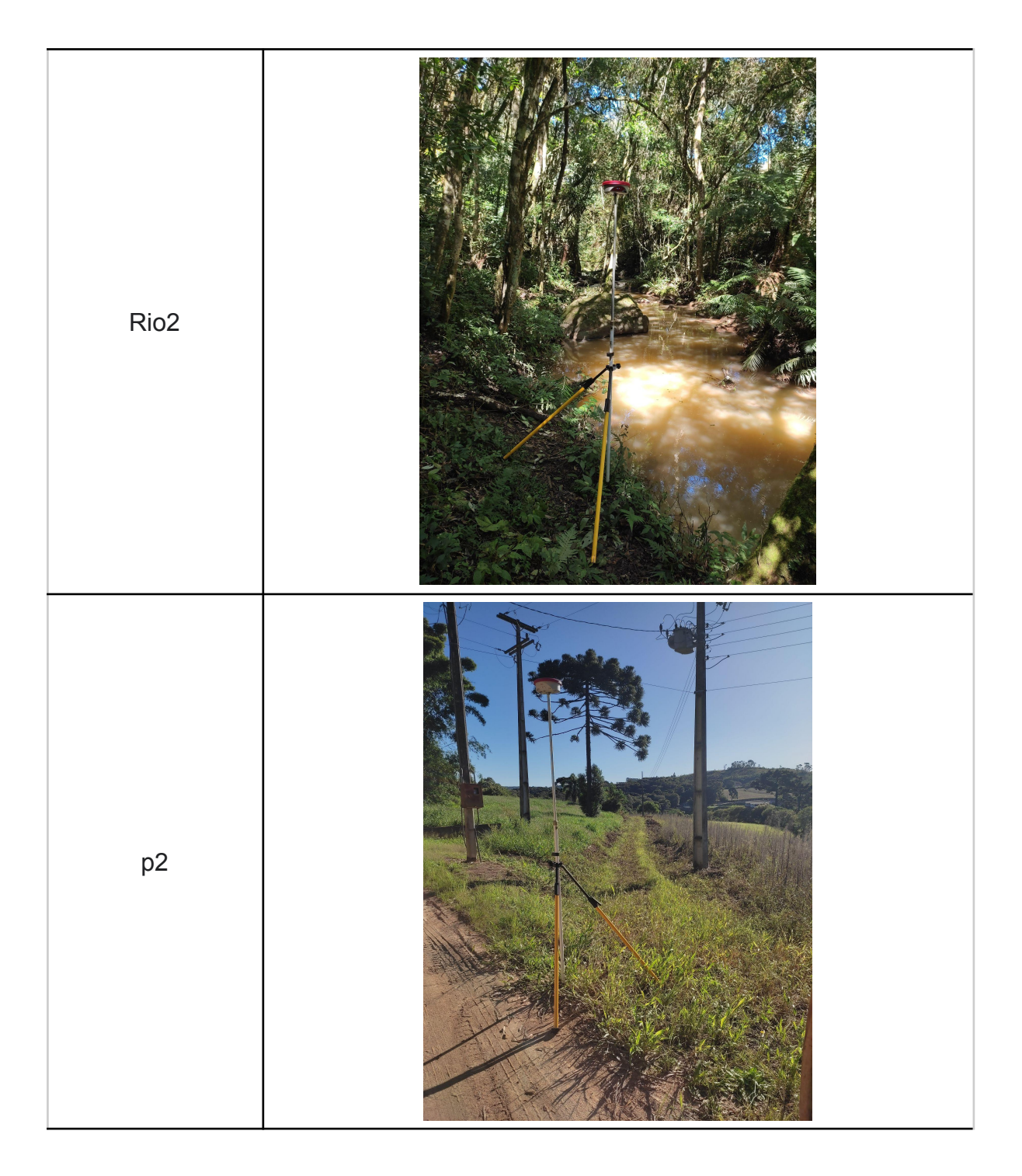

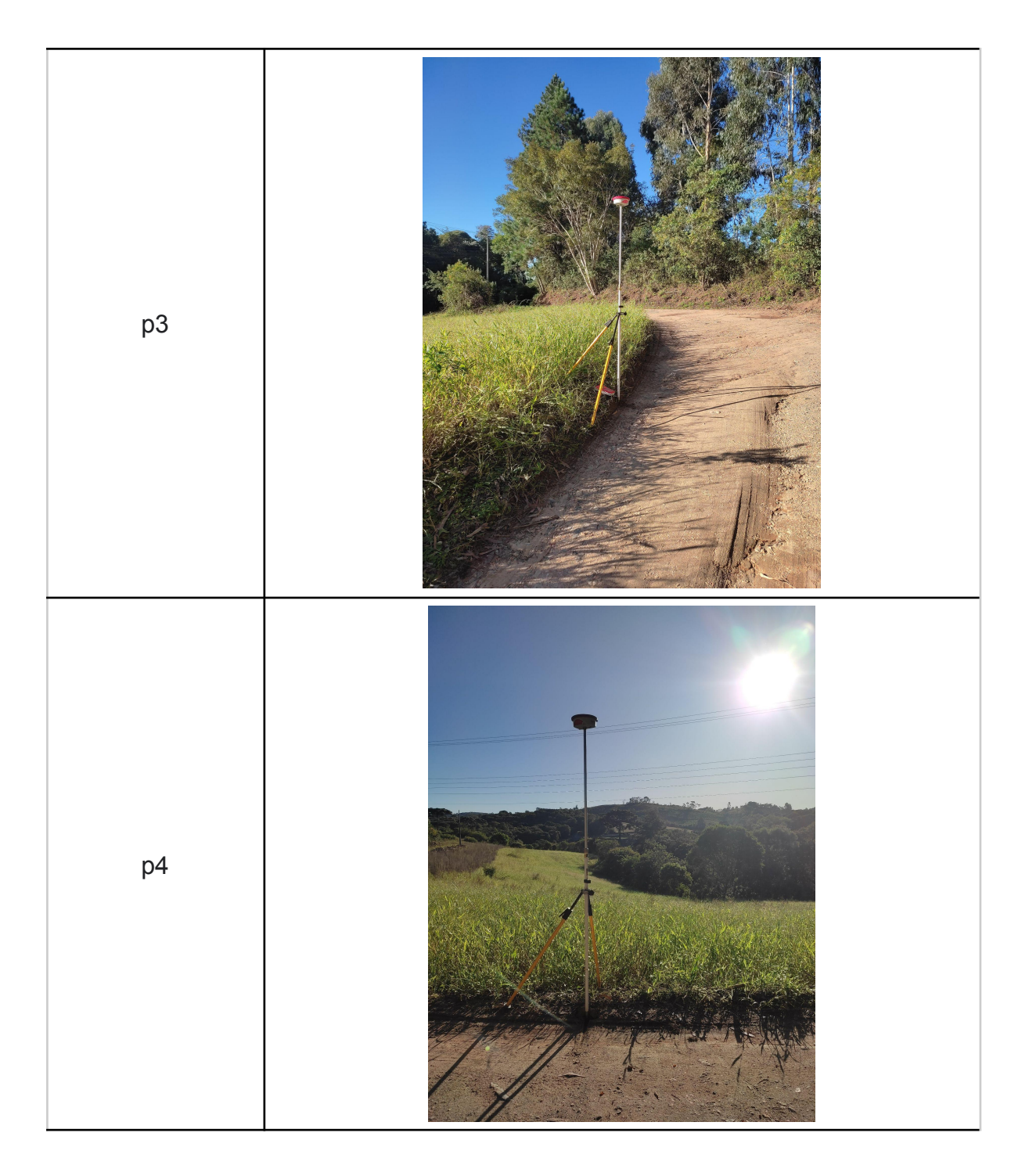

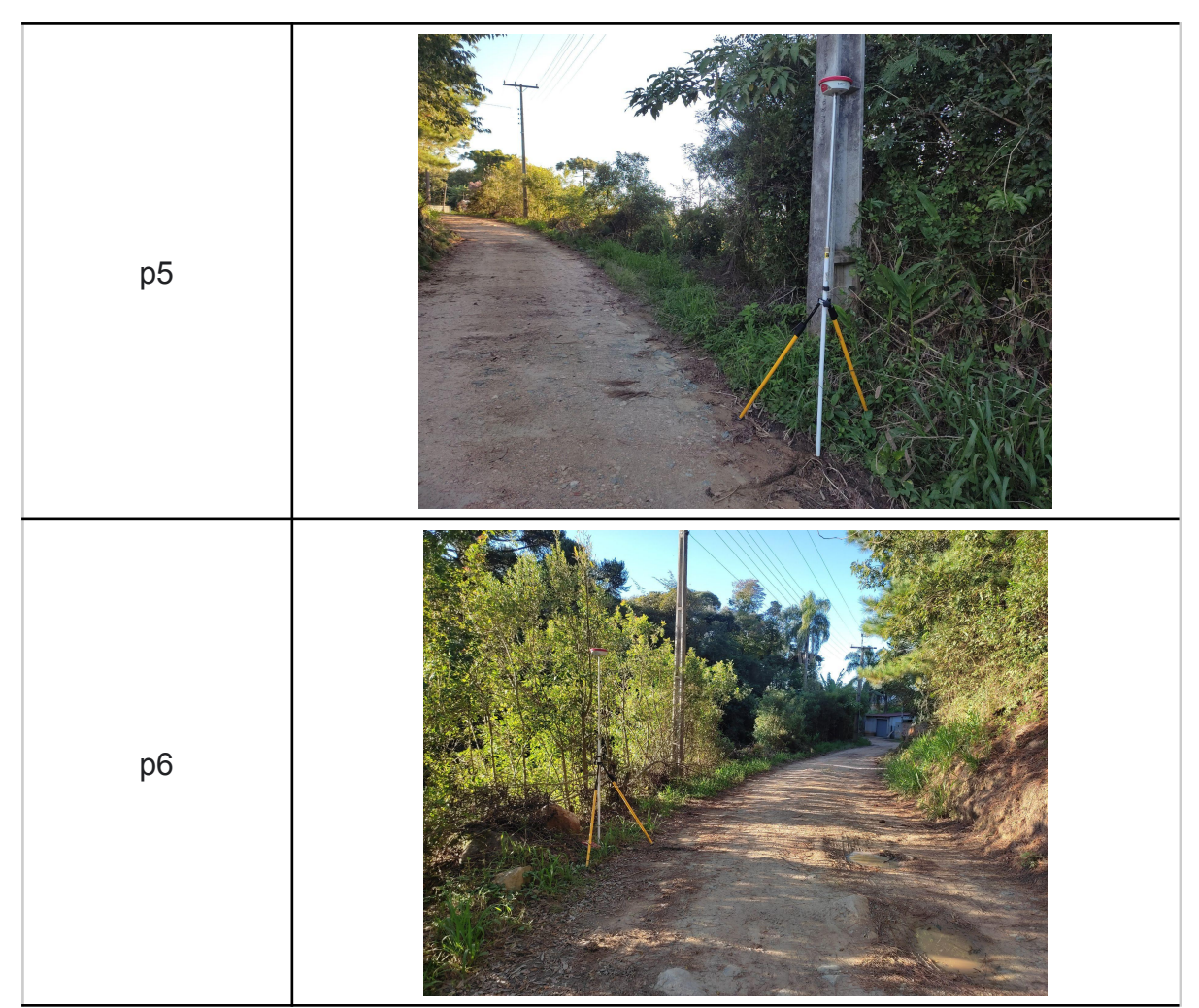

FONTE: O Autor (2022).

# 3.3.2.2 Levantamento VANT

Tinha se por objetivo um levantamento da área utilizando o Phantom 3, para ilustração da mesma e análise de uma questão envolvendo determinada estrada que será discutida nos resultados.

Porém não obteve sucesso ao realizar o voo conforme planejado devido a falhas no sistema de comunicação com o programa para controle do vôo automático, isto pode ter sido ocasionado devido a presença de transformadores no local do levantamento. Sendo assim, foram tiradas algumas fotos através do controle manual do VANT, onde posteriormente se realizou mosaico e modelo 3D de determinada estrada de acesso ao imóvel.

Neste voo foram tomadas 25 imagens, com altitude de aproximadamente 30 m, onde o programa de processamento Metashape encontrou 59 pontos Tie.

Na FIGURA 15 pode-se observar o VANT no momento da decolagem.

### FIGURA 15 - DECOLAGEM DO VANT

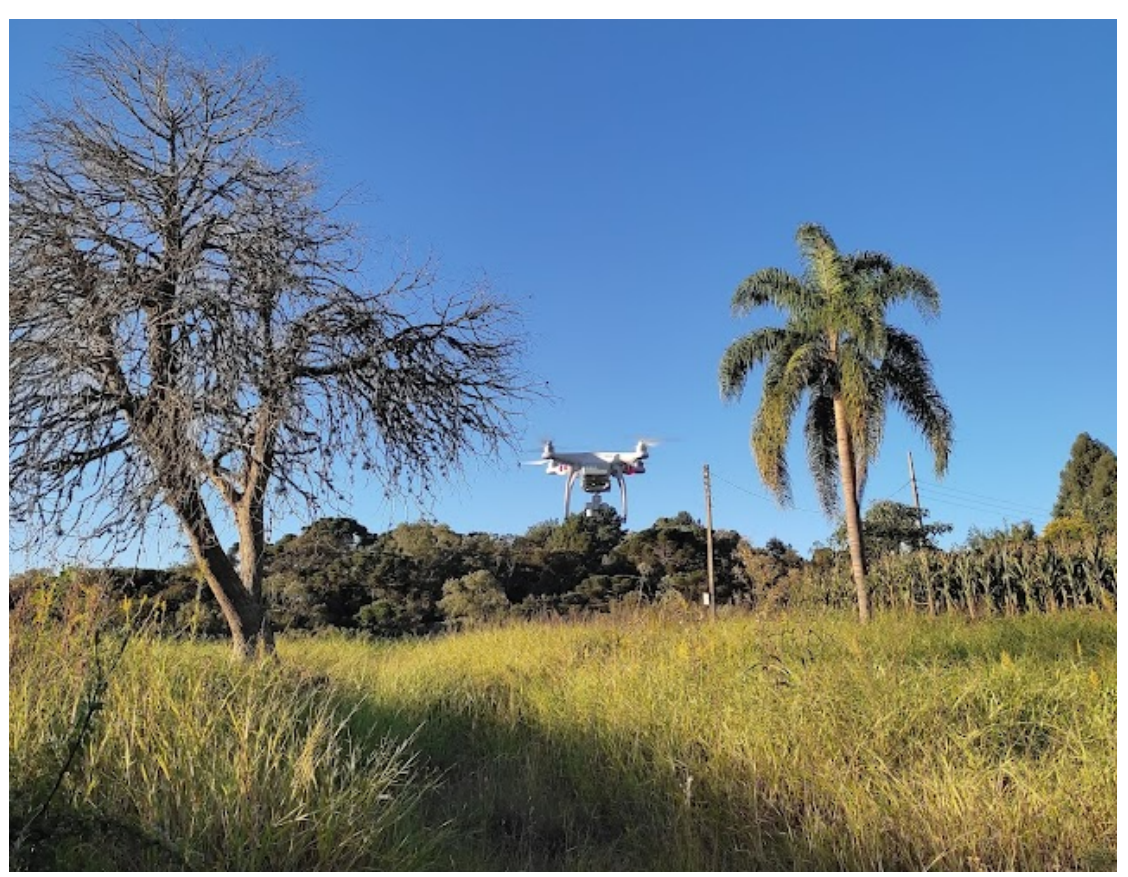

Fonte: O Autor (2022).

# 3.2.3 Materiais utilizados em escritório

Após os dados serem levantados em campo, utilizou dos seguintes *softwares* para processamento.

3.2.3.1 Leica Infinity

Para processamento dos dados coletados em campo foi utilizado o *software* Leica Infinity, FIGURA 16.

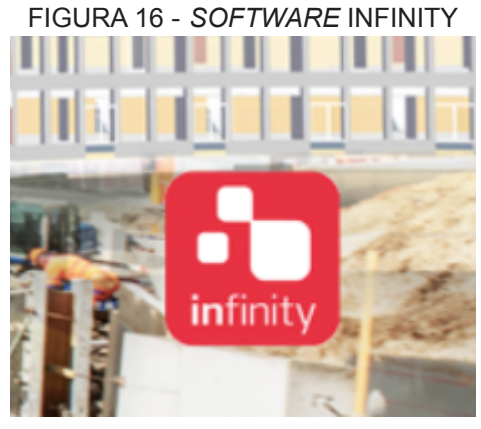

Fonte: Leica Geosystems (2022).

3.2.3.2 AutoCad 2021

Já para a elaboração da planta planimétrica utilizou-se o *Software* AutoCad 2021, segundo a FIGURA 17.

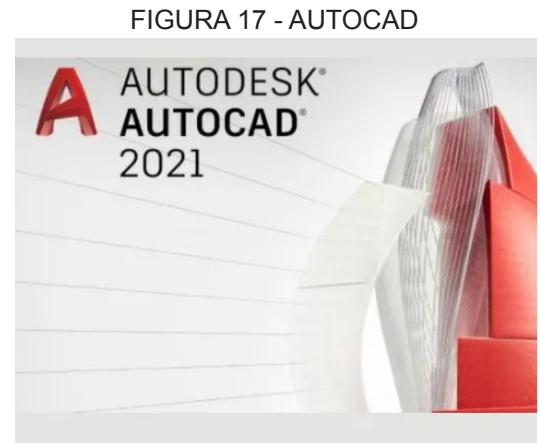

Fonte: Autodesk (2022).

3.2.3.3 Planilhas Excel

Para criar o memorial descritivo foi utilizada uma planilha em formato excel, conforme FIGURA 18.

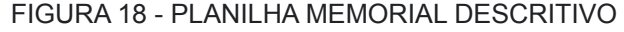

|                | $-9 -$<br>ы<br>$P^{\prime}$<br>÷                                                                                                    |                              | Memorial Descritivo - Microsoft Excel |                  |          | $\times$<br>П                                                                                        |  |  |  |
|----------------|----------------------------------------------------------------------------------------------------|------------------------------|---------------------------------------|------------------|----------|----------------------------------------------------------------------------------------------------|--|--|--|
|                | Início<br>Inserir                                                                                                    | Layout da Página<br>Fórmulas | Dados<br>Revisão                      | Exibição         |          |                                                                                                    |  |  |  |
|                | Formatação Condicional *<br>帚<br>Número<br>음• Inserir +<br>¥<br>Calibri<br>$A^A$<br>- 11<br>G <sub>3</sub><br>Formatar como Tabela *<br>Excluir -<br>圉<br>99<br>% 000<br>ᇀ<br>Colar<br>N<br>S<br>$\top$<br>Í<br>Estilos de Célula *<br>在 往<br>Formatar<br>$\gg$<br>$^{+6.0}_{-0.0}$<br>$\frac{100}{100}$<br>-150<br>Área de Tran <sup>15</sup><br>Fs.<br>反<br>Estilo<br>Células<br>Alinhamento<br>Número<br>Fonte |                              |                                       |                  |          | $\Sigma$ +<br>分<br>同。<br>Classificar Localizar e<br>e Filtrar * Selecionar<br>Edição<br>$\mathsf{x}$ |  |  |  |
| Θ              | Aviso de Segurança As macros foram desabilitadas.<br>Opções                                                                                                    |                              |                                       |                  |          |                                                                                                    |  |  |  |
|                | F <sub>19</sub><br>$\mathbf{r}$ (a)                                                                                                    | $f_{\infty}$                 | =ARREDONDAR.PARA.BAIXO(E19;0)         |                  |          | ¥                                                                                                    |  |  |  |
|                | A                                                                                                    | B                            | C                                     | D                | E        | F                                                                                                    |  |  |  |
| 1              | Civil 3D                                                                                                    |                              |                                       | Até vante        |          | Az                                                                                                   |  |  |  |
| $\overline{2}$ | Nome do vértice                                                                                                    | E(m)                         | N(m)                                  | Distância (m)    | Az       | Graus                                                                                                |  |  |  |
| 6              | CBBM10458                                                                                                    | 662.867,824                  | 7.137.661,063                         | 156,281          | 81       |                                                                                                    |  |  |  |
| $\overline{7}$ | CBBM10459                                                                                                    | 663.022,126                  | 7.137.685,863                         | 1,367            | 168      | 1                                                                                                    |  |  |  |
| 8<br>9         | CBBM10460                                                                                                    | 663.022,400                  | 7.137.684,523                         | 35,631           | 344      | 3                                                                                                    |  |  |  |
| 10             | CBBP12592<br>CBBP12593                                                                                                    | 663.012.810<br>663.070,358   | 7.137.718,839<br>7.137.739,429        | 61,121<br>14,719 | 70<br>83 |                                                                                                    |  |  |  |
| 11             | CBBM10461                                                                                                    | 663.084,951                  | 7.137.741,347                         | 11,812           | 183      | 1                                                                                                    |  |  |  |
| 12             | V <sub>6</sub>                                                                                                    | 663.084.246                  | 7.137.729,556                         | 35,932           | 208      | 2                                                                                                    |  |  |  |
| 13             | V <sub>5</sub>                                                                                                    | 663.067,536                  | 7.137.697,746                         | 24,043           | 177      | 1                                                                                                    |  |  |  |
| 14             | V <sub>4</sub>                                                                                                    | 663.068,834                  | 7.137.673,738                         | 17,201           | 204      | 2                                                                                                    |  |  |  |
| 15             | V <sub>3</sub>                                                                                                    | 663.061,875                  | 7.137.658,007                         | 257,426          | 235      | 2                                                                                                    |  |  |  |
| 16             | V <sub>1</sub>                                                                                                    | 662.851.370                  | 7.137.509,832                         | 156,183          | 42       |                                                                                                    |  |  |  |
| 17             | CBBM10454                                                                                                    | 662.956,422                  | 7.137.625,405                         | 62,941           | 165      | 1                                                                                                    |  |  |  |
| 18             | CBBM10455                                                                                                    | 662.972,429                  | 7.137.564,533                         | 122,444          | 246      | 2                                                                                                    |  |  |  |
| 19             | CBBM10456                                                                                                    | 662.860,926                  | 7.137.513,939                         | 10,401           | 247      | 2                                                                                                    |  |  |  |
| 20             | V <sub>1</sub>                                                                                                    | 662.851,370                  | 7.137.509,832                         |                  | 9        |                                                                                                    |  |  |  |
| 21             | 19                                                                                                    | 670.391,942                  | 7.185.864,687                         | 3,273            | 224      | 2                                                                                                    |  |  |  |
| 22             | 20                                                                                                    | 670.389,672                  | 7.185.862.329                         | 3,144            | 224      | 2.                                                                                                   |  |  |  |
|                | Coordenadas vértices<br>$H + H$                                                                                                    | Vértices da gleba            | Documento 2                           |                  | m        |                                                                                                    |  |  |  |
| <b>Dronto</b>  |                                                                                                    |                              |                                       |                  |          | ⊕<br>品                                                                                               |  |  |  |

Fonte: João V. Drutchaiki (2022).

3.2.3.4 *Software* Metashape

Para o processamento das imagens obtidas no levantamento em campo através de VANT, essas foram inseridas e processadas no software Metashape, conforme FIGURA 19.

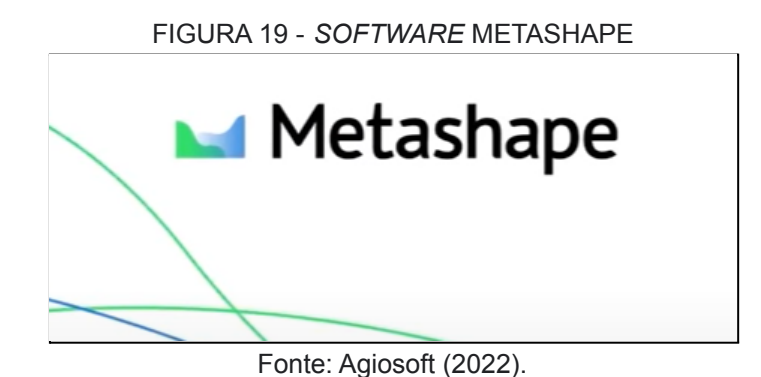

### 3.2.4 Processamento dos dados levantados

3.2.4.1 Processamento Infinity

Para este processamento foi utilizado o "Manual de processamento de dados GNSS no *software* Leica Infinity".

Para isto, se utilizou como base de referência a Rede Brasileira de Monitoramento Contínuo dos Sistemas GNSS, onde a estação de referência que estava mais próxima da área levantada é a da UFPR. Os dados RINEX baixados se referem ao dia 15 de abril de 2022, data do levantamento, estes disponíveis no site do IBGE. Na FIGURA 20, podemos observar parte desse processo.

FIGURA 20 - PROCESSAMENTO BASE BASE POSICIONADA EM CAMPO EM RELAÇÃO À RBMC  $(11EDD)$ 

| יי ייט                                                                                                    |                                                 |                                                                                 |                   |                |                                                                     |                                 |                                        |                     |                                |
|----------------------------------------------------------------------------------------------------|-------------------------------------------------|---------------------------------------------------------------------------------|-------------------|----------------|---------------------------------------------------------------------|---------------------------------|----------------------------------------|---------------------|--------------------------------|
| $\overline{6}$<br>×<br>日<br>$\bullet$<br>m<br>$\ddot{\mathbf{c}}$<br>$\sim$<br>Superfícies Nuvem de Pontos                                                                       | Imagens                                         | <b>TCC AMANDA 2 - Leica Infinity</b><br>Infraestrutura                          | Ajustamentos      | Feições        | Serviços Externos                                                   |                                 |                                        | $\blacksquare$      | ▣<br>$\boldsymbol{\mathbb{Z}}$ |
| Arquivo<br>Home<br>Processamento<br>III<br>Remover<br>Executar<br>Resultado<br>Relatórios<br>Geral<br>Ajustamento 3D Total + Armazenado Ajustamento<br>Aiustamento<br>Relatórios | <b>B</b> TPS<br><b>X GNSS</b><br><b>A</b> Nivel | Critério Terrestre Sistema de<br>de Teste Avançado Coordenadas<br>Configurações |                   | Computar       | $\mathbb{Q}$<br>Execute<br>Circuitos · Pré-Análise ·<br>Ferramentas |                                 |                                        |                     |                                |
| Navegador                                                                                                    | L. Vista<br>$\mathbf{z}$                        |                                                                                 | <b>S</b> Inspetor |                |                                                                     | $\boldsymbol{\mathbb{Z}}$       | Grade de Propriedade                   |                     | $\mathbf{z}$                   |
| Q                                                                                                    |                                                 | G Feições A TPS & GNSS A Nível El Imageamento A Int DIQ                         |                   |                |                                                                     |                                 | $=$ UFPR                               |                     |                                |
| <sup>4</sup> Biblioteca<br>o Pontos<br>$\circledcirc$                                                                                                    | $\frac{1}{\sqrt{2}}$                            | Intervalos<br>Id Ponto                                                          | Classe do Ponto Y | $Fe$ 8:00      | 15/04/2022<br>06:00<br>00:00                                        | 12:00<br>18:00                  | Modo de Ocupação<br>Taxa de Amostragem | Estático            | 15,00 seq                      |
| Linhas Base Processadas<br>$\circledcirc$                                                                                                    |                                                 | $\equiv$ UFPR                                                                   | Controle Fixo 3D  | uf             |                                                                     | $= 24h.00$                      | ▲ Antena                               |                     |                                |
|                                                                                                    | D.                                              | $\equiv$ base01                                                                 | PP Fixo           | ba             |                                                                     |                                 | Nome IGS                               | TRM115000.00 / 15   |                                |
|                                                                                                    | $\mathcal{N}_\mathrm{c}$                        | $\equiv$ base02                                                                 | PP Fixo           | ba             |                                                                     | base02                          | Altura da Antena                       |                     | $0,1000 \, \text{m}$           |
|                                                                                                    |                                                 |                                                                                 |                   |                |                                                                     |                                 | <sup>4</sup> Receptor                  |                     |                                |
|                                                                                                    | Û                                               |                                                                                 |                   |                |                                                                     |                                 | Nome                                   | TRIMBLE NETR9       |                                |
| 4 Fonte                                                                                                    |                                                 |                                                                                 |                   |                |                                                                     |                                 | Número de série                        | 5750R51572          |                                |
| bases0<br>$\circledcirc$                                                                                                    | 霥                                               |                                                                                 |                   |                |                                                                     |                                 | <sup>4</sup> Estação                   |                     |                                |
| ufpr1051<br>$\circledcirc$                                                                                                    |                                                 |                                                                                 |                   |                |                                                                     |                                 | Fonte da Posição                       | <b>D</b> UFPR       |                                |
|                                                                                                    | 着                                               | $\mathbb{R}$                                                                    |                   | H              |                                                                     |                                 | Classe do Ponto                        | Controle Fixo 3D    |                                |
|                                                                                                    |                                                 | Linhas de base sugeridas                                                        | Y                 | $\Delta x$ [m] | Y<br>$\Delta y$ [m] $Y$                                             | $\Delta z$ [m] $\gamma$ Dist In | Data/Hora                              | 18/04/2022 18:30:41 |                                |
|                                                                                                    |                                                 | A <sup>A</sup> UFPR → base01 (15/04/2022 09:18:46)                              |                   | $-23.848.0744$ | 6.232,2639                                                          | $-42.161.9850$                  | <sup>4</sup> Posição Local             |                     |                                |
|                                                                                                    |                                                 | A <sup>%</sup> UFPR → base02 (15/04/2022 13:15:57)                              |                   |                | -23.848,0076 6.232,1854                                             | $-42.162.0334$                  | Este                                   |                     | 677.878,5160 m                 |
| <sup>4</sup> Arquivo                                                                                                    |                                                 |                                                                                 |                   |                |                                                                     |                                 | Norte                                  |                     | 7.184.223,3089 m               |
| Relatórios                                                                                                    |                                                 |                                                                                 |                   |                |                                                                     |                                 | Altura Orto.                           |                     | 922,1468 m                     |
| Arquivos Exportados                                                                                                    |                                                 |                                                                                 |                   |                |                                                                     |                                 | Altura Elip.                           |                     | 925,8073 m                     |
|                                                                                                    |                                                 |                                                                                 |                   |                |                                                                     |                                 | Ondulação Geoidal                      |                     | 3.6605 m                       |
|                                                                                                    |                                                 |                                                                                 |                   |                |                                                                     |                                 | ▲ Posição WGS84                        |                     |                                |
|                                                                                                    |                                                 |                                                                                 |                   |                |                                                                     |                                 | Saída                                  | WGS84 Geodésica ·   |                                |
|                                                                                                    |                                                 |                                                                                 |                   |                |                                                                     |                                 |                                        | Cancelar            | Aplicar                        |
| $0$ $0$ $0$ $0$ $\in$ $5$ $n$ $\in$<br>Medidor v b Gons v SIRGAS_UTM22S v<br>77 2 1 item selecionado                                                                             |                                                 |                                                                                 |                   |                |                                                                     |                                 |                                        |                     |                                |

Fonte: O Autor (2022).

Após processar a base estacionada em campo em relação à base da UFPR, foi necessário o processamento dos pontos ROVER, estes com a utilização da base instalada em campo agora processada como referência, conforme FIGURA 21.

#### FIGURA 21 - PROCESSAMENTO DOS VÉRTICES LEVANTADOS EM RELAÇÃO A BASE POSICIONADA EM CAMPO

| ×<br>日                                                                                     | <b>TCC AMANDA 2 - Leica Infinity</b>                                                                                                    | $\Box$<br>$\equiv$                                                           |
|--------------------------------------------------------------------------------------------|----------------------------------------------------------------------------------------------------|------------------------------------------------------------------------------|
| Arquivo                                                                                    | Processamento Superfícies Nuvem-de-Pontos Imagens Infraestrutura Ajustamentos Feições Serviços-Externos                                                                                                    |                                                                              |
| $\bullet$<br>Importar Exportar Relatórios<br>Ponto<br>Estação Observações<br>Dados<br>Nova | Dados do Trabalho<br>$5 - 4$<br>Q<br><b>GAN</b><br>Códigos Temáticos<br>ArcGIS<br>Link<br>Medir<br>Fixar<br>Informações Obter Google<br>Desassociar<br>Imagem<br>Gerenciador<br>Mapa Base de Feições Feição Earth<br>Online *<br>Ponto a Ponto<br>Geomeferenciada<br>de Layer<br>Arguivos referenciados *<br>Serviço de Mapa<br>Layers<br>Imagens | TO)<br>Computar Translação<br>Coordenadas<br>Ponto · Rotação, Escala<br>COGO |
| Navegador                                                                                  | L. Vista<br>$\overline{\mathbf{x}}$<br><b>B</b> Inspetor<br>$\mathbf{x}$                                                                                                    | Grade de Propriedade                                                         |
| $\alpha$                                                                                   | 口口<br>The Feiches B TPS & GNSS TK Nivel Ell Imageamento ____ Infraestrutura ____ Ajustamentos   D Código da Feicão                                                                                                    | $\equiv 10457$                                                               |
| <b>Biblioteca</b>                                                                          | Intervalos                                                                                                    | 4 Intervalo                                                                  |
| <b>e</b> <sup>a</sup> Pontos<br>$\circ$                                                    | 15/04/2022<br>Id Ponto<br>Classe do Ponto Y<br>Fonte Y<br>12:00<br>18:00                                                                                                    | 15/04/2022 15:24:55<br>Hora Inicial                                          |
|                                                                                            | base01<br>Navegou RTK<br>bases0                                                                                                    | Tempo de Finalização<br>15/04/2022 15:44:34                                  |
|                                                                                            | $\equiv$ 10454<br>10451050<br>Navegou RTK                                                                                                    | 00:19:39<br>Duração                                                          |
|                                                                                            | $\equiv$ 10455<br>10451050<br>Navegou RTK                                                                                                    | 10451050<br>Fonte                                                            |
|                                                                                            | ■ 10456<br>10451050<br>Navegou RTK                                                                                                    | Sistemas de Satélite<br>GPS                                                  |
|                                                                                            | $\equiv$ rio1<br>10451050<br>Navegou RTK                                                                                                    | Modo de Ocupação<br>Estático                                                 |
|                                                                                            | $\equiv$ rio <sub>2</sub><br>10451050<br>Navegou RTK                                                                                                    | Taxa de Amostragem<br>1,00 seq                                               |
|                                                                                            | base02<br>bases0<br>Navegou RTK<br>ΞX,                                                                                                    | ⊿ Antena                                                                     |
| Fonte                                                                                      | 10451050<br>$\equiv 10461$<br>Navegou RTK                                                                                                    | Nome IGS<br>Desconhecido                                                     |
| $\bullet$<br>bases0                                                                        | 10451050<br>10459<br>Navegou RTK                                                                                                    | 2,2000 m 目<br>Altura da Antena                                               |
| ufpr1051<br>$\bullet$<br>110451050<br>$\Phi$                                               | 10458<br>10451050<br>Navegou RTK                                                                                                    | <sup>4</sup> Receptor                                                        |
|                                                                                            | $\equiv$ 10457<br>10451050<br>Navegou RTK                                                                                                    | Nome                                                                         |
|                                                                                            | $\equiv$ p1<br>10451050<br>Navegou RTK                                                                                                    | Número de série                                                              |
|                                                                                            | $\equiv$ $p2$<br>10451050<br>Navegou RTK                                                                                                    | <sup>4</sup> Estação                                                         |
|                                                                                            | $\equiv$ $p3$<br>10451050<br>Navegou RTK                                                                                                    | 10457<br>Fonte da Posição                                                    |
|                                                                                            | $\equiv$ $p4$<br>10451050<br>Navegou RTK                                                                                                    | $\odot$<br>Classe do Ponto<br>Navegou RTK                                    |
| Arquivo                                                                                    | $\equiv$ p5<br>10451050<br>Navegou RTK                                                                                                    | 15/04/2022 15:24:56<br>Data/Hora                                             |
| <b>Relatórios</b>                                                                          | $\equiv$ p6<br>10451050<br>Navegou RTK                                                                                                    | <sup>4</sup> Posição Local                                                   |
| Arquivos Exportados                                                                        |                                                                                                    | 662.836,1300 m<br>Fote                                                       |
|                                                                                            | Az [m] Y   Dist Inclinada [m] Y<br>$\Delta y$ [m] $Y$<br>Linhas de base sugeridas<br>$\Delta x$ [m] $Y$<br>Tempo de Finalização<br>Hora Inicial                                                                                                    | Norte<br>7.137.544,7153 m                                                    |
|                                                                                            | x <sup>3</sup> base01 - 10454 (15/04/2022 09:34:50)<br>$-250.6911 - 181.6564$<br>15/04/2022 10:01<br>0.7398<br>309,5894<br>15/04/2022 09:34:50                                                                                                    | Altura Orto.<br>866,2442 m                                                   |
|                                                                                            | x <sup>3</sup> base01 - 10455 (15/04/2022 10:10:53)<br>$-253,6932 -153,9988$<br>15/04/2022 10:32<br>$-56,1884$<br>302,0480<br>15/04/2022 10:10:53                                                                                                    | Altura Elip.<br>869,9110 m                                                   |
|                                                                                            | x <sup>4</sup> base01 - 10456 (15/04/2022 11:05:42)<br>15/04/2022 11:2<br>$-357.9514 - 201.1205$<br>$-96.7365$<br>15/04/2022 11:05:42<br>421,8253                                                                                                    | Ondulação Geoidal<br>3,6667 m                                                |
|                                                                                            | x <sup>+</sup> base01 - rio1 (15/04/2022 11:28:33)<br>$-370.7959$<br>$-199.5235$<br>$-98.9238$<br>432.5334<br>15/04/2022 11:28:33<br>15/04/2022 11:5(                                                                                                    | <sup>4</sup> Posição WGS84                                                   |
|                                                                                            | $-4$ hasef1 = rin2 (15/04/2022 11-50-18)<br>15/04/2022 12:11<br>-369 3241 -213 3287<br>.721205<br>432 5630 15/04/2022 11-50-18                                                                                                    | Cancelar<br>Aplicar                                                          |
| 7 1 item selecionado                                                                       |                                                                                                    | <b>⑥ 团目台叫旨 / Medidor ▼ ト Gons ▼ To SIRGAS_UTM22S ▼</b>                       |

Fonte: O Autor (2022).

### 3.2.4.2 Elaboração da Planta no AutoCAD

Após a análise dos pontos (vide resultados), constatando que estavam dentro do esperado, passou-se estes dados para o *software* AutoCAD, onde se desenvolveu a planta do imóvel, inserindo as informações necessárias para tal feito, como confrontantes, identificação de Rio, valores de área e perímetro, Município, comarca, dentre outros. Na FIGURA 22, podemos observar parte desse processo.

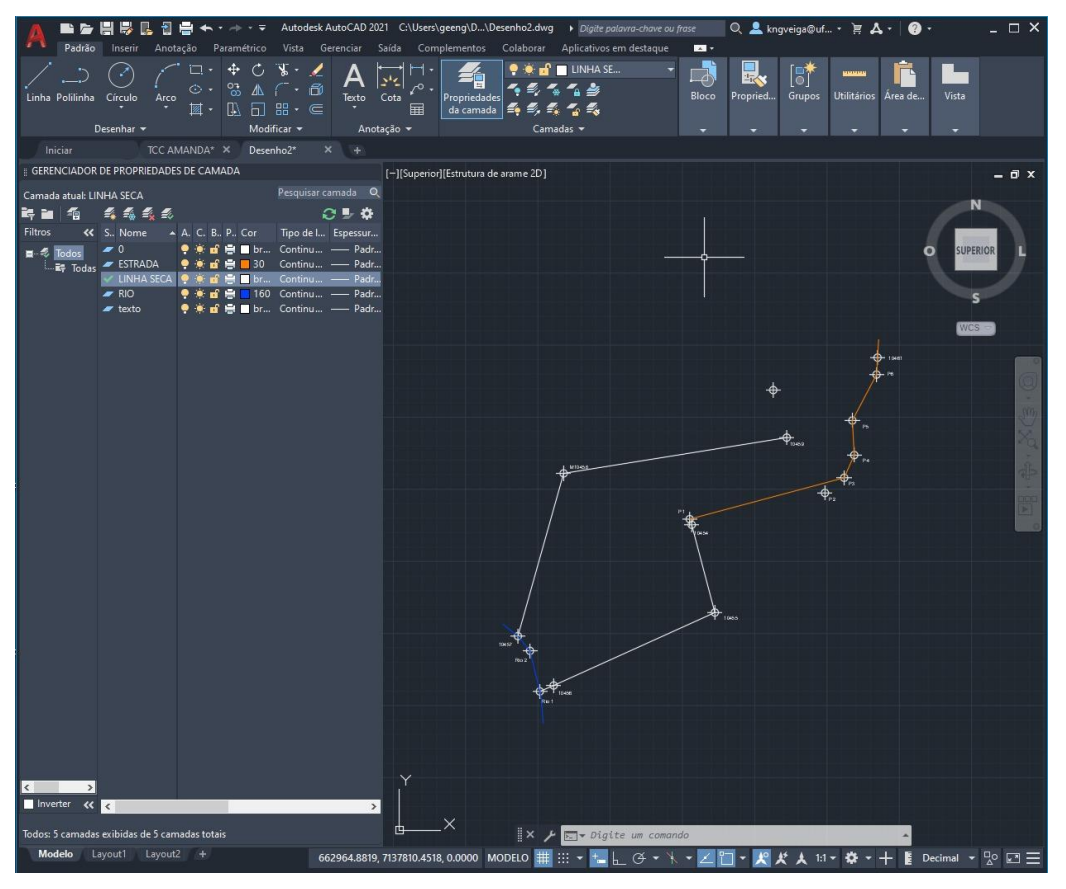

FIGURA 22 - ELABORAÇÃO DA PLANTA TOPOGRÁFICA

Fonte: O Autor (2022).

# 3.2.4.3 Elaboração do Memorial Descritivo e Planilha de técnica.

Como mencionado no item 3.2.3.3, fez-se a utilização de uma planilha para elaborar o Memorial Descritivo, onde se pode inserir a identificação dos pontos, coordenadas e demais informações pertinentes à área. O Memorial Descritivo encontra-se em anexo.

# 3.4 CADASTRO AMBIENTAL RURAL

Para a realização do CAR de um imóvel é necessário baixar o módulo de cadastro, instalar, baixar imagens do município de interesse e então iniciar o cadastro. Na FIGURA 23 podemos visualizar a tela inicial do módulo.

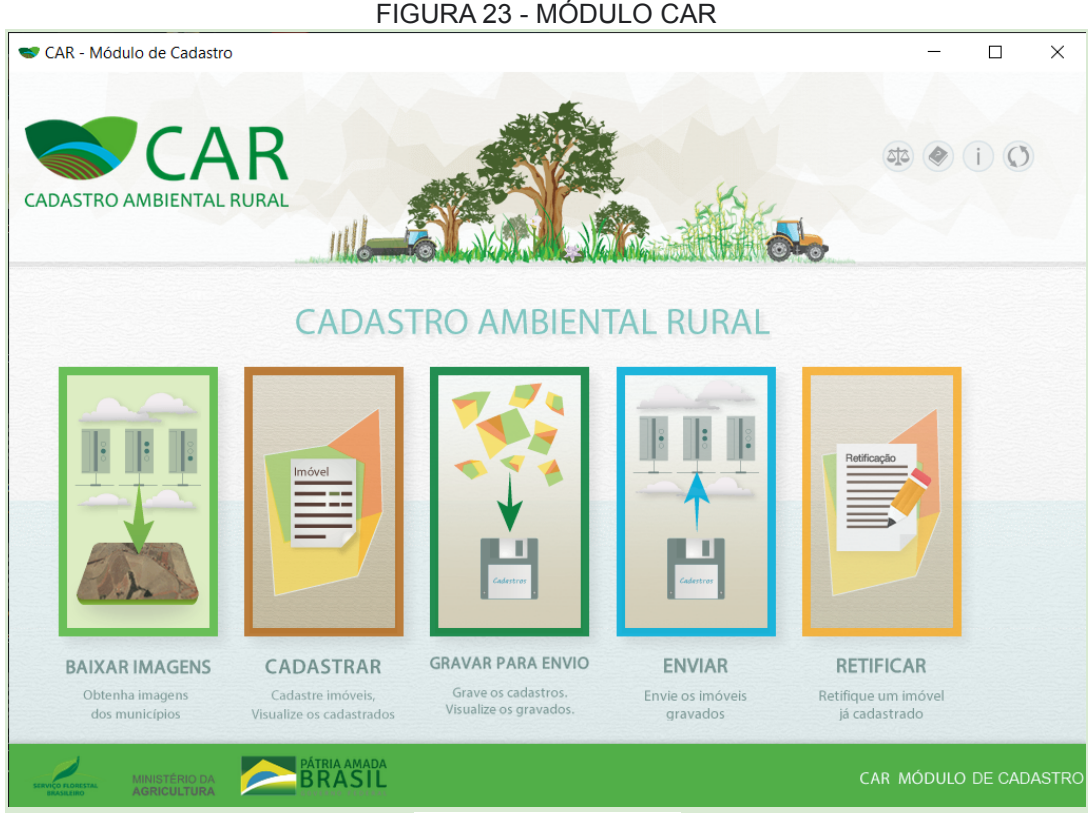

Fonte: O Autor (2022).

Os documentos necessários para realizar esse cadastro são: documento de comprovação do imóvel, planta do imóvel, documentos do posseiro ou proprietário.

O cadastro pode ser feito pelo proprietário do imóvel ou outra pessoa que tenha conhecimento sobre o cadastro.

Após realizado o preenchimento no módulo de cadastramento deve se enviar para o SICAR a documentação realizada, onde neste será emitido um Recibo de Inscrição do Imóvel Rural, que confirma a efetivação do cadastro.

# 3.5 CERTIFICAÇÃO DO IMÓVEL SIGEF

A solicitação de certificação ou qualquer outro serviço disponibilizado pelo SIGEF, deve ser realizada por um profissional credenciado, para tanto o mesmo deve possuir habilitação técnica. E para aqueles que já possuem cadastro de credenciado junto ao INCRA, não necessitam de efetuar cadastro no sistema, pois se o profissional já for habilitado, seus dados migram automaticamente para o sistema. No manual do SIGEF há um passo a passo de como realizar um novo cadastro.

Para se solicitar a certificação de qualquer imóvel deve-se baixar a planilha eletrônica ODS e a extensão SIGEF.

A planilha ODS conta com vários requisitos a serem preenchidos pelo credenciando sobre as características, identificações, denominações, situação, natureza, código do imóvel, perímetro, diferentes dados referentes ao levantamento (coordenadas, método de posicionamento, dados de vértice), dentre outros. Na FIGURA 24 pode-se observar alguns desses requisitos.

FIGURA 24 - PLANILHA ODS

|                | sigef_planilha_modelo_1.2_rc5.ods - LibreOffice Calc                                            |                                           |                                                                                                    |                                  |                   |                          |       |  |  |
|----------------|-------------------------------------------------------------------------------------------------|-------------------------------------------|----------------------------------------------------------------------------------------------------|----------------------------------|-------------------|--------------------------|-------|--|--|
|                | Editar Exibir Inserir Formatar Estilos Planilha Dados Ferramentas Sigef Janela Ajuda<br>Arquivo |                                           |                                                                                                    |                                  |                   |                          |       |  |  |
|                |                                                                                                 |                                           |                                                                                                    |                                  |                   |                          |       |  |  |
| Arial          | 10 pt<br>$\vert \vee \vert$                                                                     |                                           | N I S   A ⋅ v + E   E   E   E   E   E   E   F + =   La ⋅ % 00 [2]   00 09   三 ∈   田 ⋅ 三 ⋅ □ + I ■ + I ■ + |                                  |                   |                          |       |  |  |
| <b>B19</b>     | $\vee$ $f_X \Sigma \bullet =$                                                                   |                                           |                                                                                                    |                                  |                   |                          |       |  |  |
|                |                                                                                                 | B                                         | $\mathsf{C}$                                                                                              | D                                | E.                | F.                       | G     |  |  |
| 4              | Parcela número: 001                                                                             |                                           |                                                                                                    |                                  |                   |                          |       |  |  |
| 5              |                                                                                                 | Lado: Externo<br>$\overline{\phantom{a}}$ |                                                                                                    |                                  |                   |                          |       |  |  |
| 6              |                                                                                                 |                                           |                                                                                                    |                                  |                   |                          |       |  |  |
| $\overline{7}$ | Sistema de referência                                                                           |                                           |                                                                                                    |                                  |                   |                          |       |  |  |
| 8              | SIRGAS2000                                                                                      |                                           |                                                                                                    |                                  |                   |                          |       |  |  |
| 9              | Tipo de Coordenada: Geográfica                                                                  |                                           | Meridiano Central (°):                                                                                    | $-63$<br>$\overline{\mathbf{v}}$ | Hemisfério: Norte | $\overline{\phantom{a}}$ |       |  |  |
| 10             |                                                                                                 |                                           |                                                                                                    |                                  |                   |                          |       |  |  |
| 11             | <b>Vértice</b>                                                                                  | E/Long                                    | Sigma long                                                                                                | N/Lat                            | Sigma lat         | h                        | Sigma |  |  |
| 12             |                                                                                                 |                                           |                                                                                                    |                                  |                   |                          |       |  |  |
| 13             |                                                                                                 |                                           |                                                                                                    |                                  |                   |                          |       |  |  |
| 14             |                                                                                                 |                                           |                                                                                                    |                                  |                   |                          |       |  |  |
| 15             |                                                                                                 |                                           |                                                                                                    |                                  |                   |                          |       |  |  |
| 16             |                                                                                                 |                                           |                                                                                                    |                                  |                   |                          |       |  |  |
| 17             |                                                                                                 |                                           |                                                                                                    |                                  |                   |                          |       |  |  |
| 18             |                                                                                                 |                                           |                                                                                                    |                                  |                   |                          |       |  |  |
| 19             |                                                                                                 |                                           |                                                                                                    |                                  |                   |                          |       |  |  |
| 20             |                                                                                                 |                                           |                                                                                                    |                                  |                   |                          |       |  |  |
| 21             |                                                                                                 |                                           |                                                                                                    |                                  |                   |                          |       |  |  |

Fonte: SIGEF (2022).

Após o preenchimento desta planilha, na extensão do SIGEF deve-se informar o código da Anotação de Responsabilidade Técnica (ART). Após esse processo deve-se selecionar o arquivo ODS dos dados georreferenciados e enviar.

### **4 METODOLOGIA DIREITO AGRÁRIO**

# 4.1 DIREITO E A ENGENHARIA CARTOGRÁFICA E DE AGRIMENSURA PARA A REGULARIZAÇÃO FUNDIÁRIA

É inevitável mencionar a agrimensura e não mencionar o direito como parte fundamental para o processo de regularização de terras. Pois, na Engenharia Cartográfica e de Agrimensura, conseguimos realizar a mensuração de limites, coordenadas, localização de acordo com um determinado referencial, entender as características físicas e naturais, tudo de acordo com normas definidas, para assim estabelecer uma base para encontrar possíveis soluções no direito.

No direito não há somente uma solução a seguir ou uma resposta direta, e sim inúmeras possibilidades de se resolver caso a caso, pois cada um tem suas particularidades. Através disso devemos analisar a terra incluindo diversos fatores, dentre eles como um bem que carrega a sua história ao longo do tempo, o meio de aquisição, as políticas territoriais que cercam o bem em seu contexto, a forma de ocupação, os tipos de uso e destinação e não somente como um bem comercial.

### 4.2 PROBLEMATIZAÇÃO

O imóvel apresentado se trata de um caso verídico, e existem muitos fatores a serem considerados, assim aqui, serão descritos os mesmos.

Todos os documentos aqui apresentados são públicos, porém para preservar nome e números de identificação dos documentos do posseiro e confrontante, os mesmos serão borrados, nomeando apenas como posseiro e/ou herdeiro. As descrições aqui feitas serão apresentadas conforme estão no Formal de Partilha.

O caso se inicia no dia 9 de outubro de 1997, onde na comarca de São José dos Pinhais (na época a comarca do município de Mandirituba pertencia a comarca do Município de São José dos Pinhais), foi realizado o Formal de Partilha do arrolamento de bens deixados pelo falecido em função de esposa e de 10 filhos, todos qualificados para título e conservação de seus direitos. Atualmente o município de Mandirituba pertence à comarca de Fazenda Rio Grande.

Dessa forma, são descritas informações sobre a esposa e filhos, como por exemplo: nacionalidade, estado civil, profissão, residência, RG e CPF. Como pode ser observado a descrição do herdeiro possuidor na FIGURA 25.

#### FIGURA 25 - EXEMPLO DE DESCRIÇÃO DOS HERDEIROS

em Areia Branca dos Assis, municipio de Mandirituba-PR, portador da Cédula de Identidade RG.  $-PR;$ 

Fonte: O Autor (2022).

Dos bens, são descritos todos os deixados pelo falecido, com sua área e confrontações conforme os nomes dos proprietários e/ou possuidores, em algumas descrições contendo informações de rumo (tipo de ângulo de orientação utilizado para a época) transcrições ou matrículas, número de identificação INCRA, valor estimado do imóvel na época. O imóvel aqui apresentado pertence à Transcrição n° 17.435 como pode se observar na FIGURA 26.

#### FIGURA 26 - DESCRIÇÃO DO IMÓVEL PARTILHADO

2º)- Um terreno rural de caiva de pastagem, com a área de 71.347,50 m2 (setenta e um mil, trezentos e quarenta e sete me--tros e cincoenta decimetros quadrados), ou sejam 7,13 ha, sem benfeitorias, situado no lugar denominado AREIA BRANCA, municipio de Mandirituba-PR, com as confrontações seguintes: - "pela frente com terras de ; por um lado com .......; pelos fun-dos com o mesmo comprador  $\left| \cdot \right|$  e pelo outro lado com  $\sim$ ". Havido pela transcrição nº 17.435, do livro nº 3-H, do Cartório de Registro de Imóveis da la. Circunscrição da Comarca de São José dos Pi nhais-PR, e cadastrado no INCRA sob nº 701.106.005.711-4, com a área to-tal de 26,2 ha, estimado em R\$ 4.400,00 (quatro mil e quatrocentos reais);

Fonte: O Autor (2022).

#### 4.2.1 Certidão Digital

Para mais complementações, se fez a emissão da certidão digital e essas podem ser solicitadas na central das certidões, onde é possível solicitar a certidão de transcrição dos livros de registros do cartório de registro de imóveis, onde a mesma deve ser requerida no cartório específico onde o imóvel encontra-se, nesse caso no cartório de São José dos Pinhais.

Através da certidão digital emitida, podemos observar algumas informações adicionais, como por exemplo quem foi o transmitente, data da compra (25/10/1955), forma de compra (nesse caso contrato de compra e venda) e valor de compra (Cr\$ 6.000,00), conforme a FIGURA 27.

#### FIGURA 27 - CERTIDÃO DIGITAL DO IMÓVEL

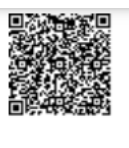

cesse https://www.registradores.org.br/validacao.aspx e digite o hash 842b9f5f-2ff4-439e-b1a3-f4eec95d46ac

REPÚBLICA FEDERATIVA DO BRASIL COMARCA DE SÃO JOSÉ DOS PINHAIS/PR 1º OFÍCIO DE REGISTRO DE IMÓVEIS **EMÍLIO DAL ONGARO CORDEIRO** OFICIAL

### **CERTIDÃO DE TRANSCRICÃO**

CERTIFICO, a pedido verbal de parte interessada que revendo os Livros de Transcrição das Transmissões a meu cargo, no de número 3H fls.281, sob numero de ordem 17.435, em data de 07 de dezembro de 1955, consta: Denominação:- Areia Branca, distrito de Mandirituba, onde antigamente também denominavam Cahyva.- Característicos e confrontações:-Um terreno rural de caiva de pastagem, com a área de 71.347 1/2 m2. (setenta e um mil trezentos e quarenta e sete e meio metros quadrados), situado no lugar denominado Areia Branca, distrito de Mandirituba, onde antigamente também denominavam Cahyva, daquele distrito, com as confrontações seguintes:- pela frente com terras de José ; por um lado com Paulo e Pedro an an  $\alpha$ ; pelos fundos com o mesmo comprador  $\alpha$  mesmo de la exploración de pelo outro lado com Gregorio . . . . . . . . (Obs. reg. ant. nº 17.217 do livro 3H). - Nome do adquirente: 7. K, brasileiro, lavrador e residente no distrito de Mandirituba.- Nome do and the company <sup>-</sup> <sup>1</sup>, brasileiros, comerciantes, residentes em transmitente:- r  $\sim$  out municipal  $\sim$ Faxina.- Forma do título:-Escritura publica de compra e venda lavrada nas notas do Tabelião de Mandirituba, em data de vinte e cinco de outubro de mil novecentos e cincoenta e cinco - Valor CrS 

Era o que se continha em dita transcrição que bem e fielmente extraí a presente certidão e ao original me reporto e dou fé. São José dos Pinhais (PR), 20 de marco de 2020. (Imóvel a partir de dezembro/87 passou para a 2<sup>ª</sup> Circ.Imob. d/Comarca).

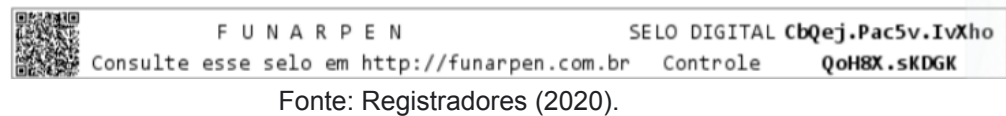

Após a partilha dos bens, a decisão de qual polígono iria pertencer a determinado herdeiro foi tomada e acertada de forma verbal entre os mesmos, sem nenhum tipo de registro documentado.

A partir destas informações descritas na certidão de transcrição, e conversação com os possuidores mais antigos que se tem conhecimento

 $\overline{\circ}$ 

 $\overline{\circ}$ 

U)

5

Φ

t

ż

maior sobre as áreas, foi elaborado um mapa no *Software* Qgis ilustrando como seria o imóvel original antes da divisão (esses separados por transcrições). Havia outras transcrições e matrículas que podem ser visualizadas nos anexos, porém, devido ao imóvel estudado pertencer somente a Transcrição N° 17.435, somente esta foi inserida para ilustração.

Pode-se observar que o imóvel (polígono em vermelho) está dentro do polígono azul, este que pertence à transcrição N° 17.435, conforme a FIGURA 28. (esse croqui do polígono azul foi elaborado com base em informações oriundas de moradores antigos do local, sem nenhum tipo de coleta de coordenadas, apenas para ilustração visual de como seria um croqui da antiga Transcrição).

As outras Transcrições/Matrículas presentes no Formal de Partilha não foram apresentadas no croqui devido a não fazerem parte do imóvel em estudo.

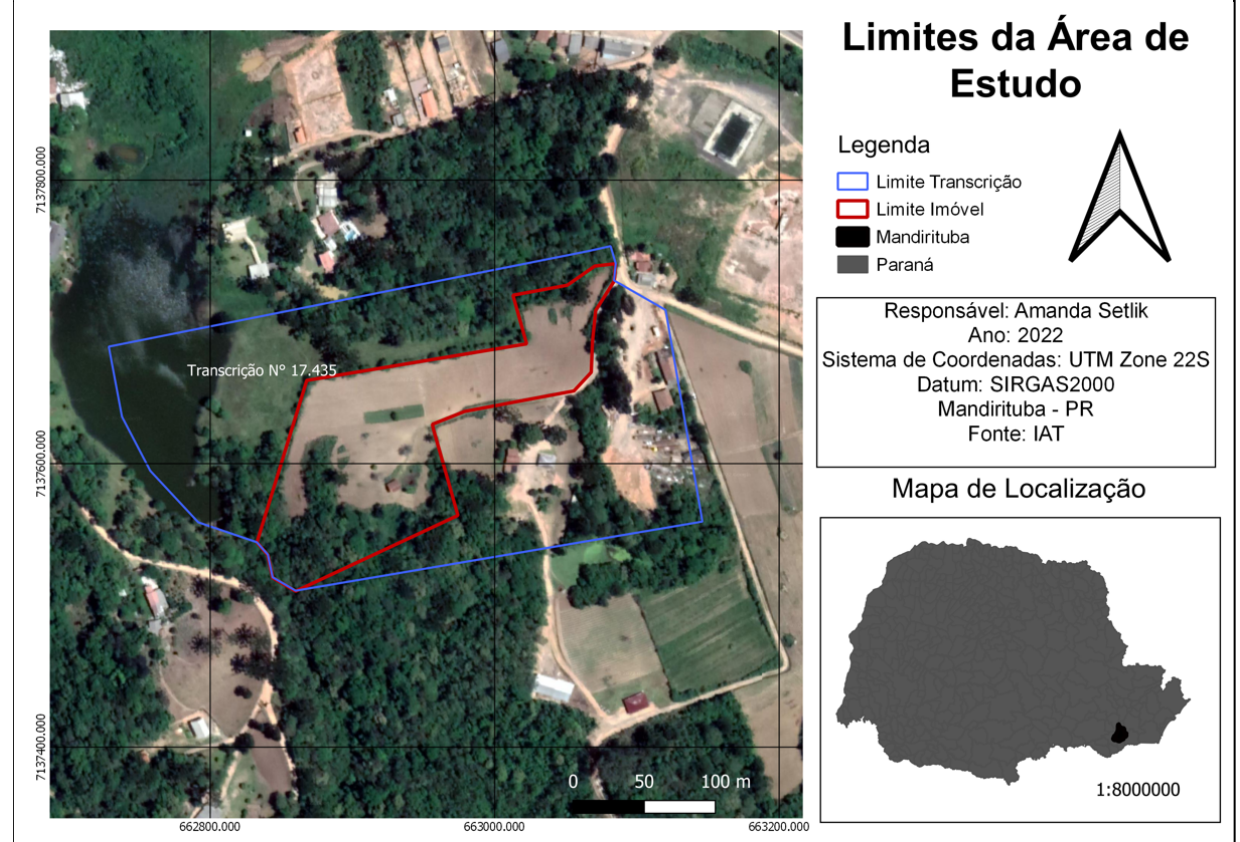

FIGURA 28 - MAPA IDENTIFICANDO CROQUI DA TRANSCRIÇÃO

Fonte:O Autor (2022).

No Plano de Partilha Amigável, são descritos os bens e herdeiros, o acontecimento de partilha entre os mesmos foi de forma mansa e pacífica.

Ao final, cada herdeiro ficou com um polígono de uma parte ideal de 20.000,00 m².

4.2.2 Antigo Mapa

Após essa divisão entre os herdeiros, cada um recebeu o mapa respectivo ao seu móvel, através do levantamento realizado na época (FIGURA 29), o mapa completo e o memorial descritivo encontram - se em anexo.

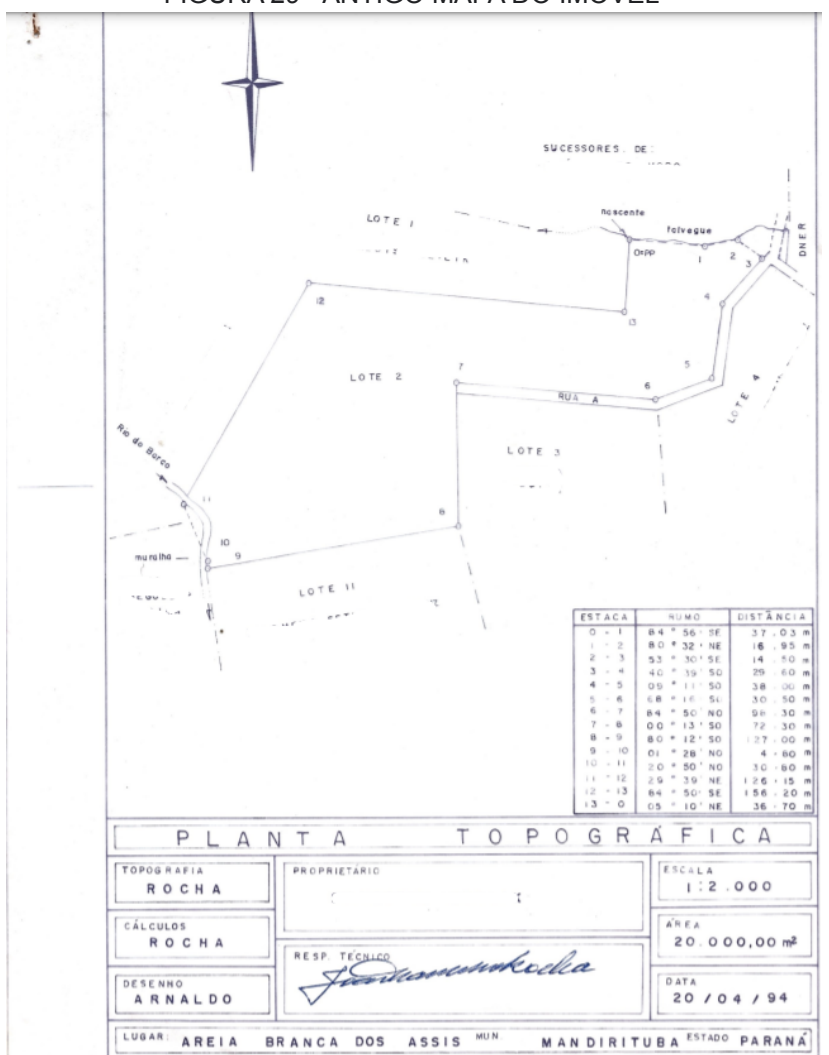

FIGURA 29 - ANTIGO MAPA DO IMÓVEL

Fonte: O Autor (2022).

No entanto, após essa divisão, nenhum dos herdeiros levou a registro qualquer um desses imóveis, ficando apenas com o mapa realizado na época.

Portanto, o mínimo estabelecido por lei para usucapião é de 15 anos, podendo ser reduzido para 10 anos se nesse o possuidor houver estabelecido serviços de caráter produtivo e presunção de boa fé.

4.2.3 Certificado de Cadastro de Imóvel Rural

Um fato interessante de que nenhum herdeiro buscou registrar de alguma forma seu imóvel, é de que ao emitir o Certificado de Cadastro de imóvel Rural pelo Sistema Nacional de Cadastro Rural pode se observar que o imóvel ainda consta com sua área total do ano de 1997 de 26,20 ha (262.000 m²), antes da divisão entre os herdeiros.

Para se emitir esse Certificado deve-se preencher as informações referentes ao município onde o imóvel está localizado, o CPF do proprietário e o número de inscrição cadastral no INCRA como mostra a FIGURA 30. Essas informações constam na guia de recolhimento de ITBI, que consta no próximo tópico.

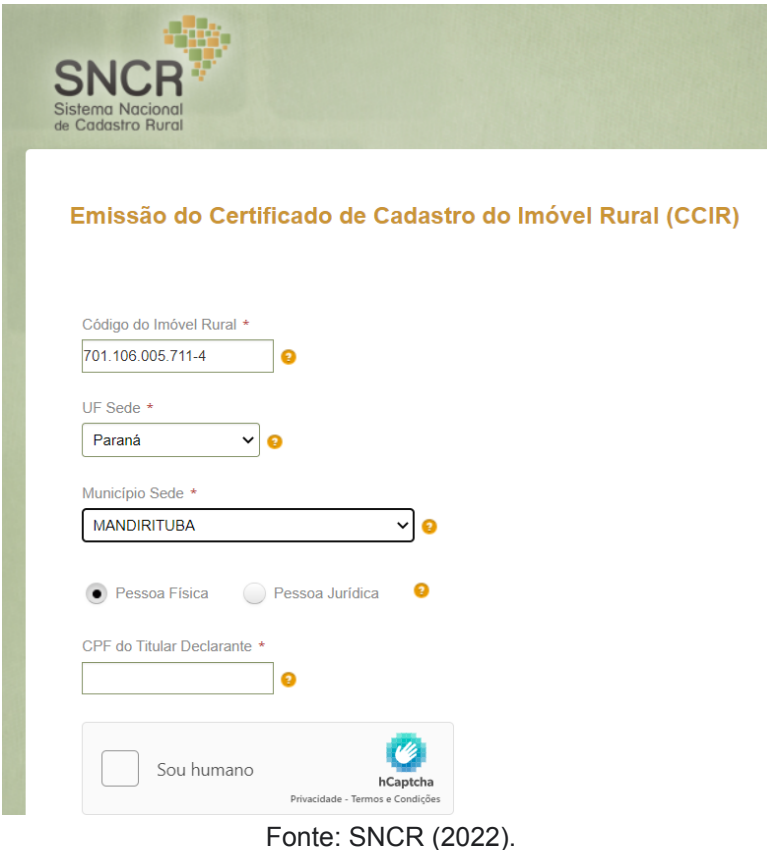

FIGURA 30 - EXEMPLO DE EMISSÃO DE CCIR

Outra questão a ser abordada é a classificação fundiária, onde na época em que foi preenchida foi declarada como "Pequena propriedade improdutiva" (conforme a FIGURA 31). Não se tem conhecimento de quem passou essa informação ou se desconhecia alguns termos, entretanto desde que a propriedade geral foi adquirida pelo proprietário ela sempre foi utilizada como fonte de renda oriunda da agricultura familiar.

#### FIGURA 31 - CCIR DO IMÓVEL GERAL

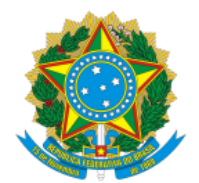

#### MINISTÉRIO DA AGRICULTURA, PECUÁRIA E ABASTECIMENTO - MAPA INSTITUTO NACIONAL DE COLONIZAÇÃO E REFORMA AGRÁRIA - INCRA CERTIFICADO DE CADASTRO DE IMÓVEL RURAL - CCIR **EMISSÃO EXERCÍCIO 2021**

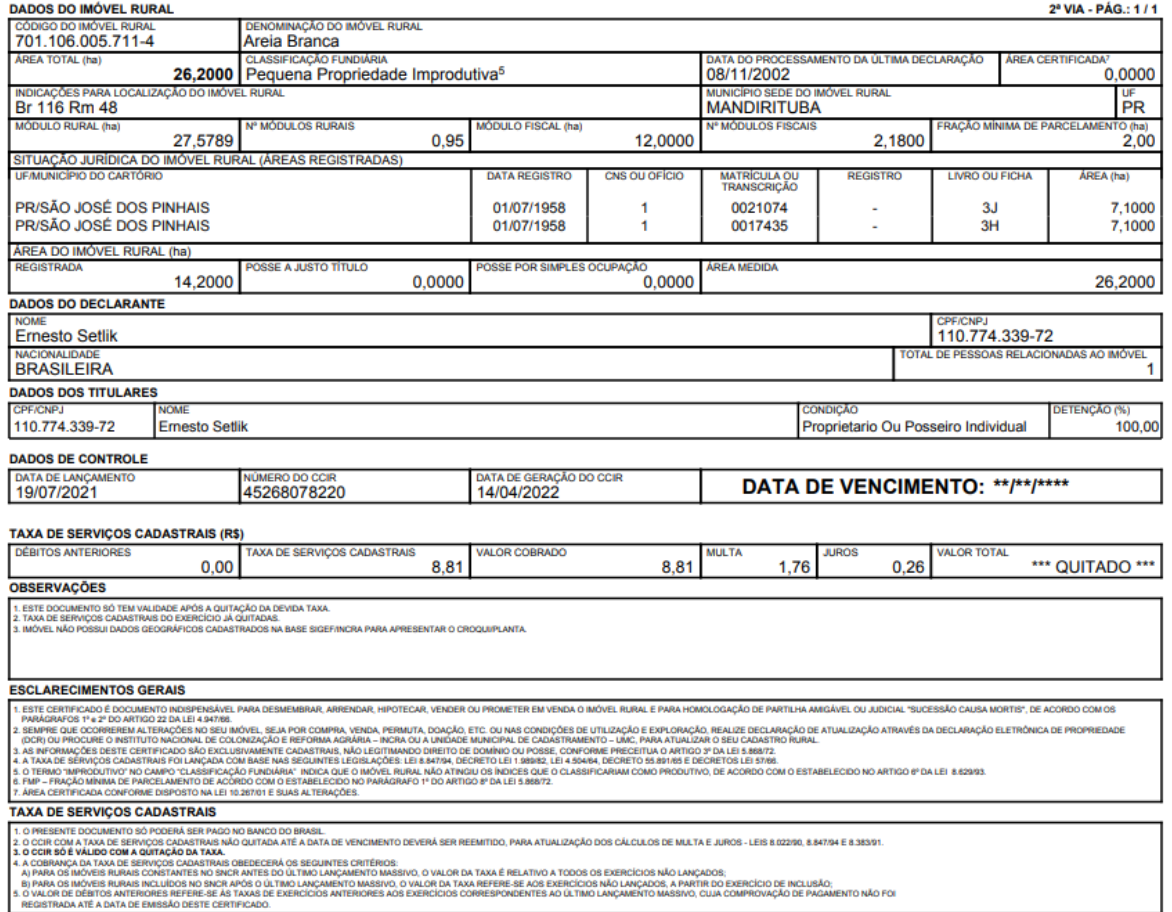

Fonte: SNCR (2022).

4.2.4 Imposto sobre Transmissão Causa Mortis e Doações

No ano de 1989, foi realizado o pagamento de ITCMD (Imposto sobre Transmissão Causa Mortis e Doações). Como pode-se observar na FIGURA 32.

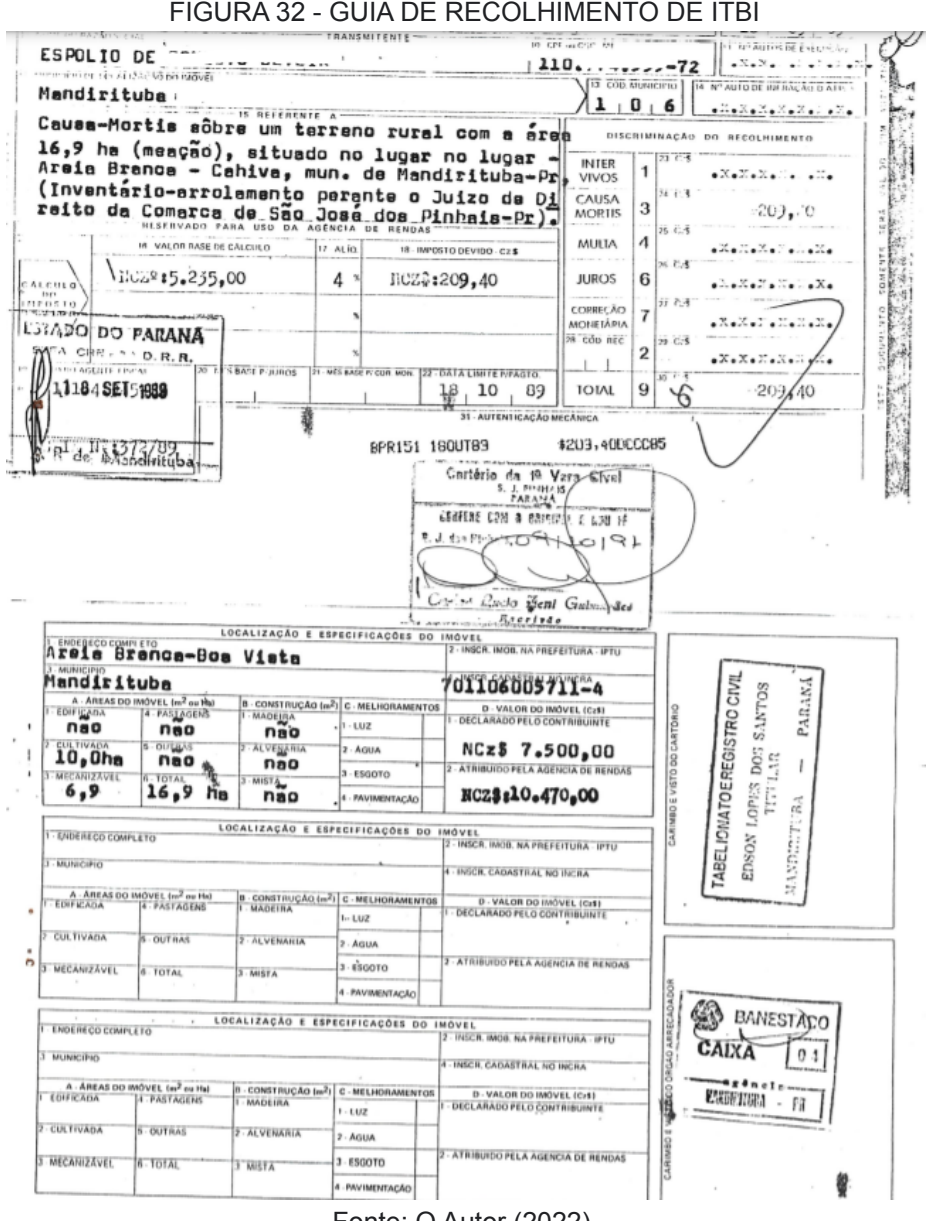

Fonte: O Autor (2022).

4.2.5 Uso da terra para a agricultura

Tanto no passado (quando o imóvel foi adquirido pelo pai do posseiro), quanto atualmente, o uso da terra é praticamente ocupado pela agricultura (exceto onde há área de APP), onde se cultiva culturas de milho, feijão, batata doce e alguns tipos de hortaliças. Como pode ser visualizado na FIGURA 33 o plantio de milho.

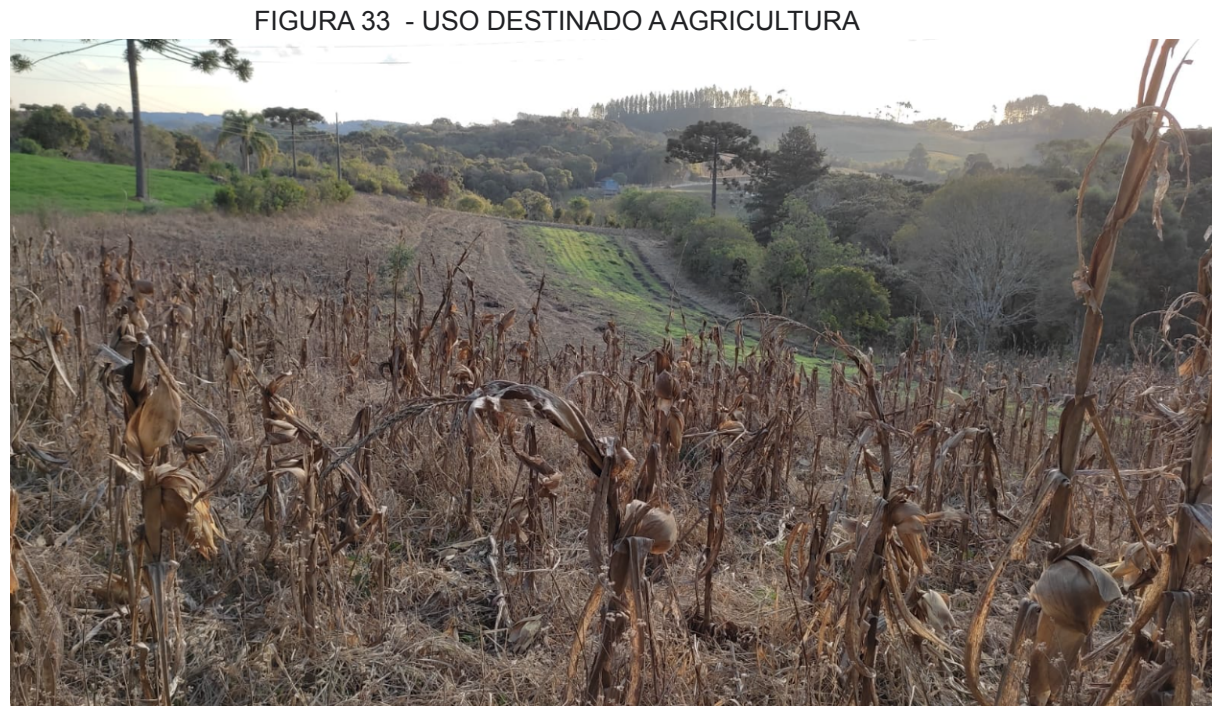

Fonte: O Autor (2022).

No estatuto da Terra, observamos que a determinação do imóvel ser do tipo rural depende de sua finalidade, mesmo que este se encontre parte em área urbana. Onde critério utilizado para definição é sua destinação e não localização.

A Lei n° 4.504 trata dessa determinação.

Art. 4º Para os efeitos desta Lei, definem-se:

I - "Imóvel Rural", o prédio rústico, de área contínua qualquer que seja a sua localização que se destina à exploração extrativa agrícola, pecuária ou agro-industrial, quer através de planos públicos de valorização, quer através de iniciativa privada; (BRASIL, 1964).

Dentre os anos de 1990 até 2007 o mesmo foi utilizado também para moradia da família do posseiro. Porém, atualmente existe uma pequena edificação utilizada para depósito, como pode ser visualizada na FIGURA 34.

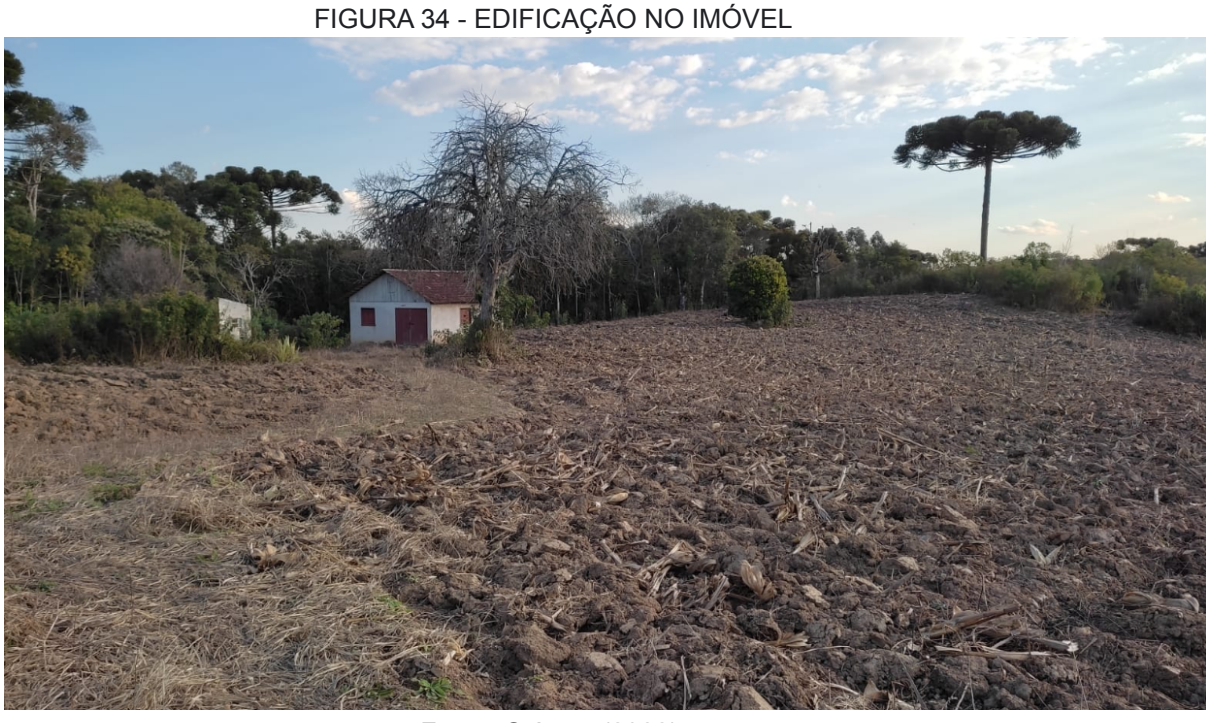

Fonte: O Autor (2022).

Se faz necessário destinar parte do imóvel para área de APP (Área de Preservação Ambiental), onde no imóvel de estudo já existe, bem como possui diversas Araucárias, onde são protegidas por lei. Pode ser vista um pedaço dessa área de preservação na FIGURA 35.

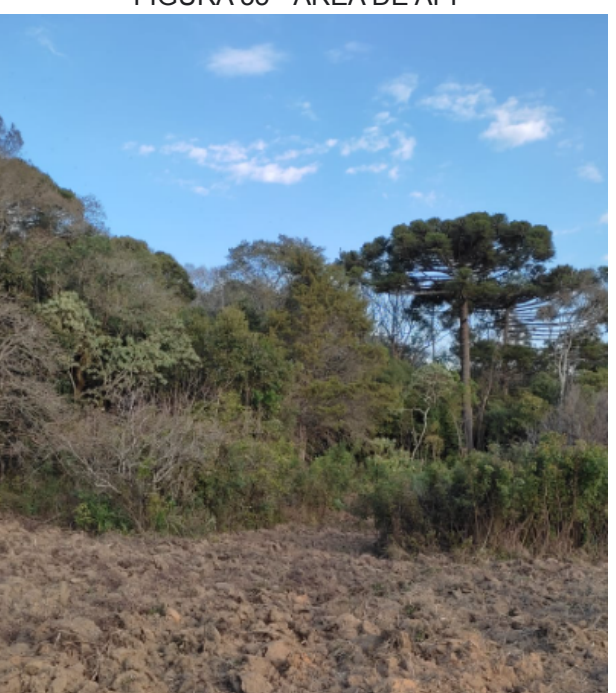

#### FIGURA 35 - ÁREA DE APP

Fonte: O Autor (2022).

### 4.3 OCUPAÇÃO DO SOLO EM MANDIRITUBA

A ocupação do solo no município de Mandirituba se dá pelo uso urbano e rural.

Segundo a Lei nº 431:

Art. 1<sup>o</sup>: Esta Lei tem por finalidade estabelecer a modalidade e a intensidade do Uso do Solo, bem como a localização das atividades permitidas no Município de Mandirituba.

§ 4º Para efeitos desta Lei, o Município é dividido em área urbana e área rural, definidas pela Lei nº [436/](https://leismunicipais.com.br/a/pr/m/mandirituba/lei-ordinaria/2008/43/436/lei-ordinaria-n-436-2008-dispoe-sobre-a-delimitacao-do-perimetro-da-sede-e-nucleos-urbanos-do-municipio-de-mandirituba-e-da-outras-providencias)2008, que dispõe sobre o Perímetro Urbano Municipal.

I - Entende-se por área urbana aquela definida como tal na Lei nº [436/](https://leismunicipais.com.br/a/pr/m/mandirituba/lei-ordinaria/2008/43/436/lei-ordinaria-n-436-2008-dispoe-sobre-a-delimitacao-do-perimetro-da-sede-e-nucleos-urbanos-do-municipio-de-mandirituba-e-da-outras-providencias)2008 do Perímetro Urbano Municipal, em face de edificação e dos serviços públicos existentes.

II - Entende-se por área rural o restante do solo do Município, não destinado para fins urbanos. (BRASIL, 2008)

E ainda se complementa pela Lei nº 431, que dispõe sobre o zoneamento do uso do solo e ocupação do solo urbano e rural do município de Mandirituba:

> Art. 2º: Para o efeito de aplicação da presente Lei, são adotadas as seguintes definições:

> § 1º Zoneamento é a divisão da área do Perímetro Urbano do Município em zonas para as quais são definidos os usos e os parâmetros de ocupação do solo, conforme tipologia e grau de urbanização atual da zona, seguindo critérios urbanísticos e ambientais desejáveis estabelecidos pelo Plano Diretor Municipal de Mandirituba. (BRASIL, 2022).

Segundo os anexos desta lei os mapas de zoneamento do uso do solo urbano da sede municipal, do distrito de Areia Branca dos Assis (onde se encontra o imóvel) e demais regiões, encontram-se no Paço Municipal.

Ao ir até a prefeitura municipal de Mandirituba, foi disponibilizado o mapa de Zoneamento de uso e ocupação do solo para o Distrito de Areia Branca dos Assis,

visto que este demonstra o perímetro urbano do município, onde se pode visualizar na FIGURA 36. Podemos observar que o mapa é dividido em zonas, setores e eixo. onde se tem o Eixo de comércio e serviços, Zona de serviço, Zona de Uso Misto, Setor Especial de Preservação Permanente, Zona Residencial de média densidade e Zona Especial de Interesse Social, este mapa encontra-se em anexo.

FIGURA 36 - ZONEAMENTO DE USO E OCUPAÇÃO DO SOLO DO DISTRITO DE AREIA BRANCA DOS ASSIS

Fonte: Prefeitura Municipal de Mandirituba (2022).
#### **5. APRESENTAÇÃO DOS RESULTADOS**

#### 5.1 RESULTADOS E ANÁLISES DO LEVANTAMENTO

5.1.1 Dados e resultados do processamento

Nos relatórios de processamento que o *software* Infinity gera, podemos observar os desvios dentre outros dados.

A base estacionada em campo além de ser processada no Infinity, também foi processada no aplicativo de processamento CSRS-PPP (onde em um primeiro momento o infinity apresentou falhas no processamento, pórem logo após foi solucionado, em virtude de haver dois processamentos o mesmo realizado no infinity encontra-se em anexo), o CSRS-PPP foi desenvolvido pela Divisão de Geodésia do Natural Resources of Canada (NRCan), onde os resultados são bastante satisfatórios como observamos na FIGURA 37, onde o desvio para X e Y é de 5 milímetros e para Z = 21 centímetros.

#### FIGURA 37 - SIGMAS BASE ESTACIONADA EM CAMPO

#### **Estimated Position for bases0.220**

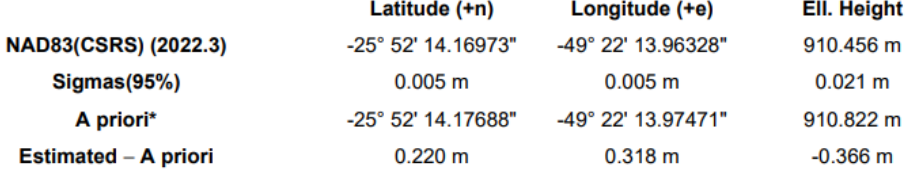

Fonte: O Autor(2022).

Os desvios dos pontos também ficaram dentro do esperado, conforme podemos observar os desvios na FIGURA 38. Os relatórios gerados pelo *software* encontram-se em anexo.

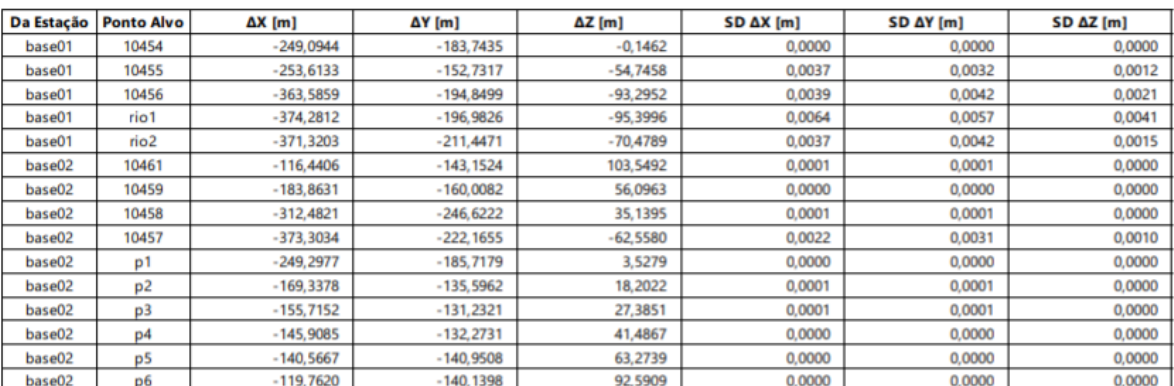

#### FIGURA 38 - DESVIOS PARA OS PONTOS

Fonte: O Autor (2022).

Na FIGURA 39 podemos observar o tipo de solução para cada ponto, onde para os pontos coletados perto do rio e os pontos que possuíam maior cobertura de vegetação ficaram como flutuantes.

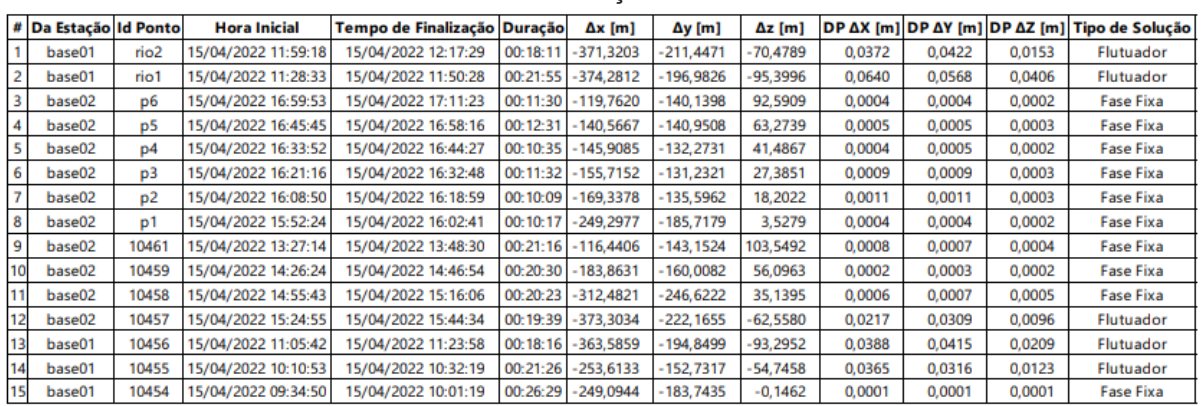

#### FIGURA 39 - TIPO DE SOLUÇÃO PARA OS VÉRTICES

Fonte: O Autor (2022).

#### 5.1.2 Comparação entre coordenadas

Na TABELA 03, temos os valores de coordenadas observadas pelo ITCG e pela autora dos vértices tipo "M", bem como a diferença entre as mesmas.

| ID | <b>ITCG</b> |      | <b>AUTORA</b> |                                                                       | <b>DIFERENÇA</b> |          |
|----|-------------|------|---------------|-----------------------------------------------------------------------|------------------|----------|
|    | E(m)        | N(m) | E(m)          | N(m)                                                                  | E(m)             | N(m)     |
|    |             |      |               | CBBM10454   662.956,975   7.137.624,009   662.956,422   7.137.625,405 | 0.553            | $-1,396$ |
|    |             |      |               | CBBM10455   662.974,083   7.137.563,540   662.972,429   7.137.564,533 | 1.654            | $-0,993$ |
|    |             |      |               | CBBM10456   662.860,046   7.137.510,063   662.860,926   7.137.513,939 | $-0,880$         | $-3,876$ |

TABELA 01 - COMPARAÇÃO ENTRE COORDENADAS

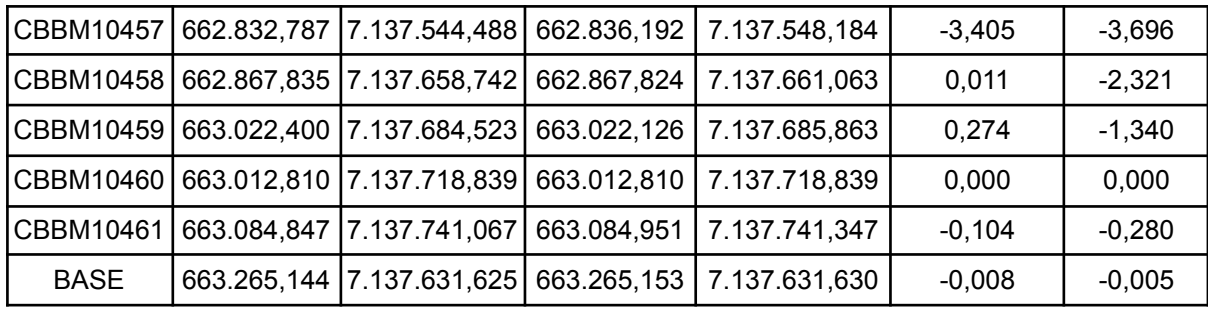

Fonte: O Autor (2022).

De modo geral, todos os pontos ficaram com valores elevados (exceto pelo ponto "CBBM10460" pois este foi somente replicado no novo levantamento devido ao não rastreio do mesmo em campo, tratado no item 5.1.8), logo nos pontos "CBBM10456", "CBBM10457" e "CBBM10455" a discrepância é bem maior. Nestes vértices é esperada alguma diferença, pois eles se localizam em áreas com maior cobertura de vegetação e segundo o relatório de processamento estes são flutuantes.

Já na TABELA 04, podemos observar a discrepância entre os segmentos de reta que contém os marcos tipo "M", entre as três medições realizadas.

| <b>DISTÂNCIA ENTRE VÉRTICES (M)</b> |             |               |               | <b>DIFERENÇAS (M)</b>         |                                  |                               |
|-------------------------------------|-------------|---------------|---------------|-------------------------------|----------------------------------|-------------------------------|
| ID                                  | <b>ITCG</b> | <b>AUTORA</b> | <b>ANTIGO</b> | <b>ITCG-</b><br><b>ANTIGO</b> | <b>AUTORA -</b><br><b>ANTIGO</b> | <b>ITCG-</b><br><b>AUTORA</b> |
| 458-459                             | 156,700     | 156,282       | 156,200       | 0,500                         | 0,082                            | $-0,418$                      |
| 457-458                             | 119,509     | 117,227       | 126,150       | $-6,641$                      | $-8,923$                         | $-2,281$                      |
| 455-456                             | 125,953     | 122,445       | 127,000       | $-1,047$                      | $-4,555$                         | $-3,509$                      |
| 454-455                             | 62,843      | 62,941        | 72,300        | $-9,457$                      | $-9,359$                         | 0,099                         |
| 459-460                             | 35,631      | 34,267        | 36,700        | $-1,069$                      | $-2,433$                         | $-1,364$                      |

TABELA 02 - DISCREPÂNCIA ENTRE VÉRTICES

Fonte: O Autor (2022).

Podemos observar que os pontos que possuem maior divergência entre as três medições é o segmento de reta 454-455, que detém quase 10 metros entre o levantamento realizado pelo ITCG e o novo. Um fato interessante a ser analisado, é que a distância entre os dois pontos é cerca de 62 m (FIGURA 40) e o vértice "M10454" localiza-se em um lugar aberto.

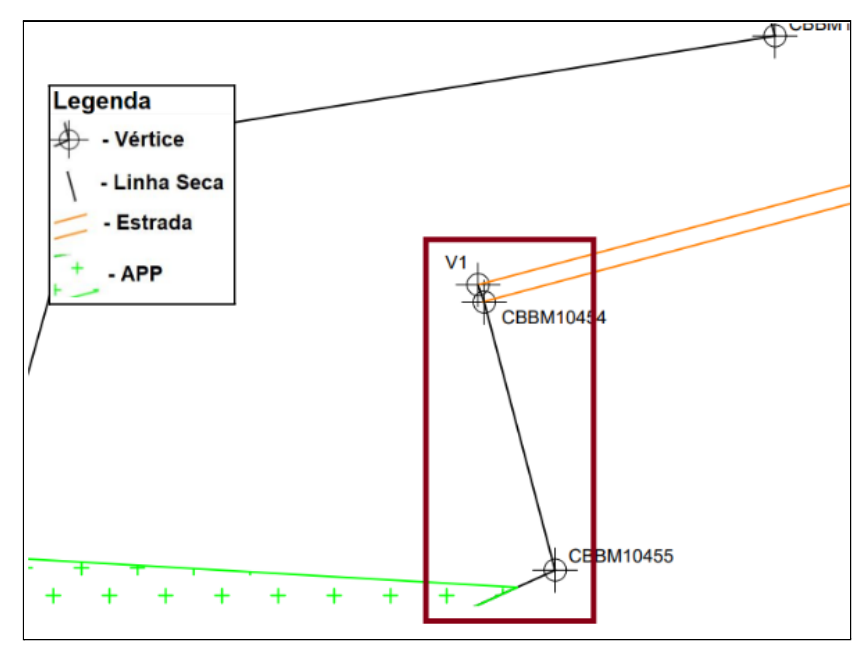

FIGURA 40 - ANÁLISE SEGMENTO "CBBM454 - CBBM455"

Fonte: O Autor (2022).

Já se olharmos para o segmento 458-459 tem-se um desvio na casa do centímetro, sendo esses os pontos que possuem maior concordância. Esse é o segmento maior que se tem no imóvel (FIGURA 41), porém tanto o vértice "CBBM10458", quanto o "CBBM10459" localizam- se em lugares abertos e com muita pouca obstrução, contribuindo para resultados mais satisfatórios.

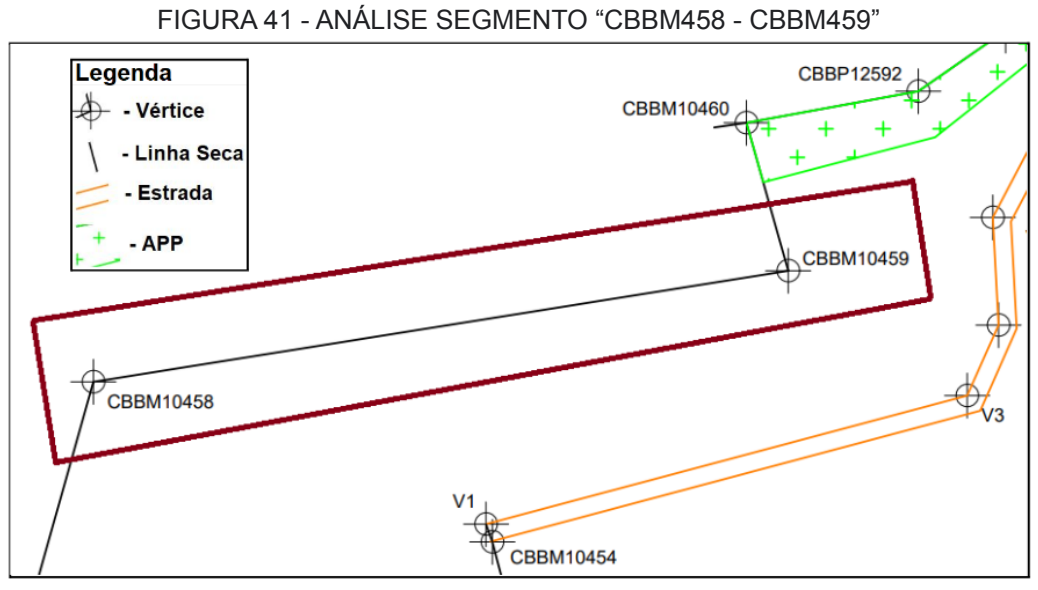

Fonte: O Autor (2022).

#### 5.1.3 Diferenças de área

Quando medimos várias vezes determinado espaço não encontraremos uma medida exata, principalmente se tratando de mensurações em imóveis que envolve uma série de fatores que podem divergir os resultados. Tendo isto em vista podemos analisar os valores de área e perímetro encontrados em três mensurações distintas em diferentes anos. A TABELA 05 apresenta esses resultados.

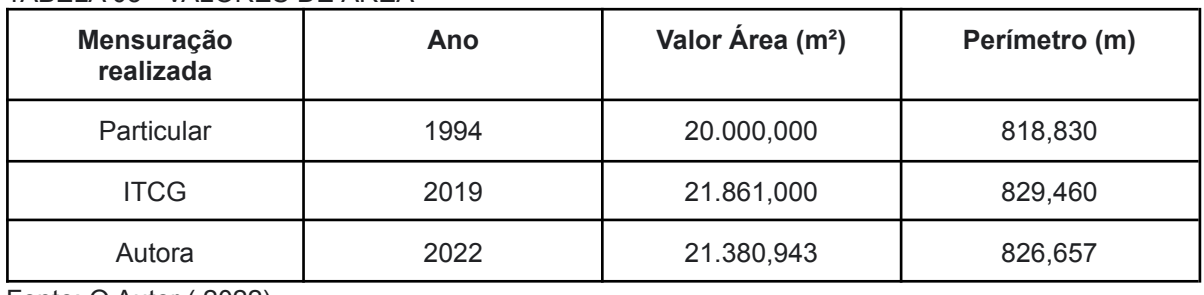

TABELA 03 - VALORES DE ÁREA

Fonte: O Autor ( 2022).

Já a TABELA 06 nos mostra as discrepâncias entre perímetro e área analisando os três casos.

| DIFERENÇAS ENTRE AREAS (M <sup>2</sup> ) |                        |                      |  |  |  |  |  |
|------------------------------------------|------------------------|----------------------|--|--|--|--|--|
| <b>ITCG-ANTIGO</b>                       | <b>AUTORA - ANTIGO</b> | <b>ITCG - AUTORA</b> |  |  |  |  |  |
| 1.861.000                                | 1.380,940              | 480,060              |  |  |  |  |  |
| DIFERENÇAS ENTRE PERÍMETRO (M)           |                        |                      |  |  |  |  |  |
| <b>ITCG-ANTIGO</b>                       | <b>AUTORA - ANTIGO</b> | <b>ITCG - AUTORA</b> |  |  |  |  |  |
| 10.630                                   | 7,830                  | 2,800                |  |  |  |  |  |

TABELA 04 - DISCREPÂNCIAS DE ÁREA E PERÍMETRO

Fonte: O Autor (2022).

Podemos visualizar uma grande diferença para área entre o primeiro levantamento realizado em 1994, com as duas últimas medições realizadas. Onde considerando o ano de 1994 e 2019 houve uma diferença de 1.861 m² e para o ano de 2022 essa diferença é de 1.380 m².

Segundo o posseiro esse fato ocorreu por uma conversação entre os herdeiros, onde quem herdava áreas que continham muita declividade, ou pedaços com bastante rochas, nesses casos teria o direito a mais terra, pois na época muitos herdeiros usavam a terra para o plantio. Esse fato torna-se verdade quando vemos

 $\mathbf{I}$ 

que os marcos implantados na época da divisão ainda estão no local como pode se observar na FIGURA 42.

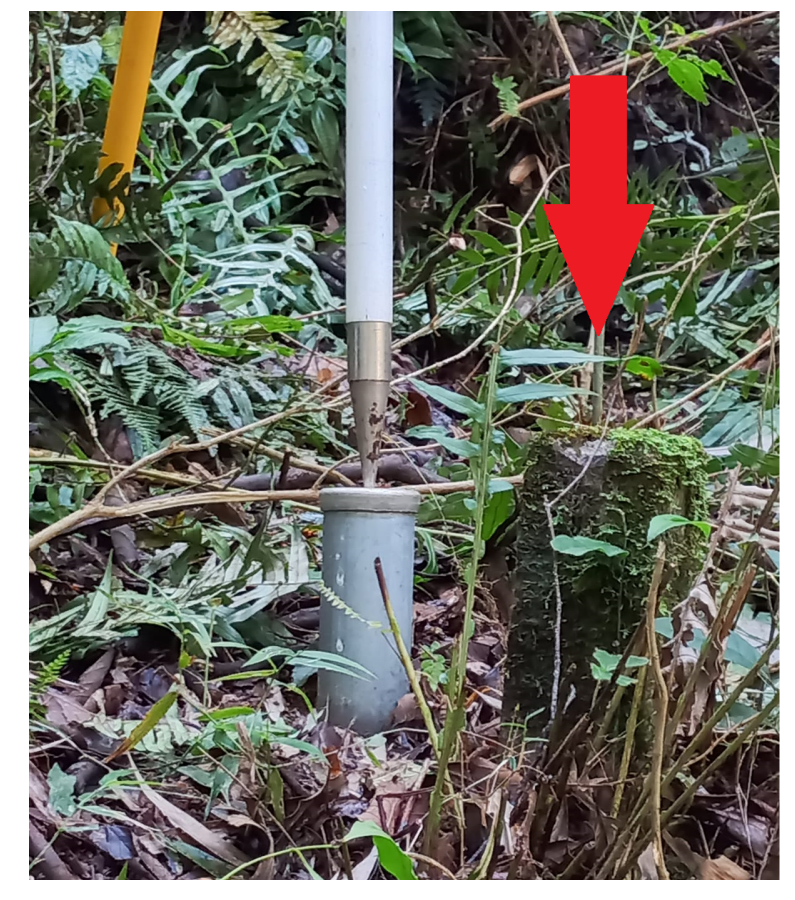

FIGURA 42 - MARCO ANTIGO NO IMÓVEL

Fonte : Luis A. K. Veiga (2022).

Já para o caso da discrepância entre os anos de 2019 e 2022 essa é de aproximadamente 480 m², há várias possíveis causas e fatores que podem ter levado a gerar essa diferença, como por exemplo a discrepância entre os pontos tipo "M" apresentados, onde alguns não fixaram no momento do levantamento por possuírem muita obstrução. Os pontos dos vértices tipo "P" levantados também podem ter contribuído para esta diferença, pois estacionou-se em lugares diferentes dos pontos tipo "P" de 2019, levando em consideração também que os equipamentos são diferentes.

Em campo, no momento do levantamento dos pontos se abriu um questionamento quanto a estrada de acesso ao imóvel (FIGURA 43), pois esta serve única e exclusivamente para dar acesso ao terreno do posseiro, onde não precisa unicamente dela para dispor desse acesso.

Ao se analisar o mosaico gerado através do processamento das imagens no software Metashape oriundas do levantamento, pode ser observado que o croqui da estrada desenhado em vermelho se confunde com o restante do imóvel. Sendo assim, a mesma poderia ser parte dele. E se possui outra estrada para acesso conforme indicado pela seta.

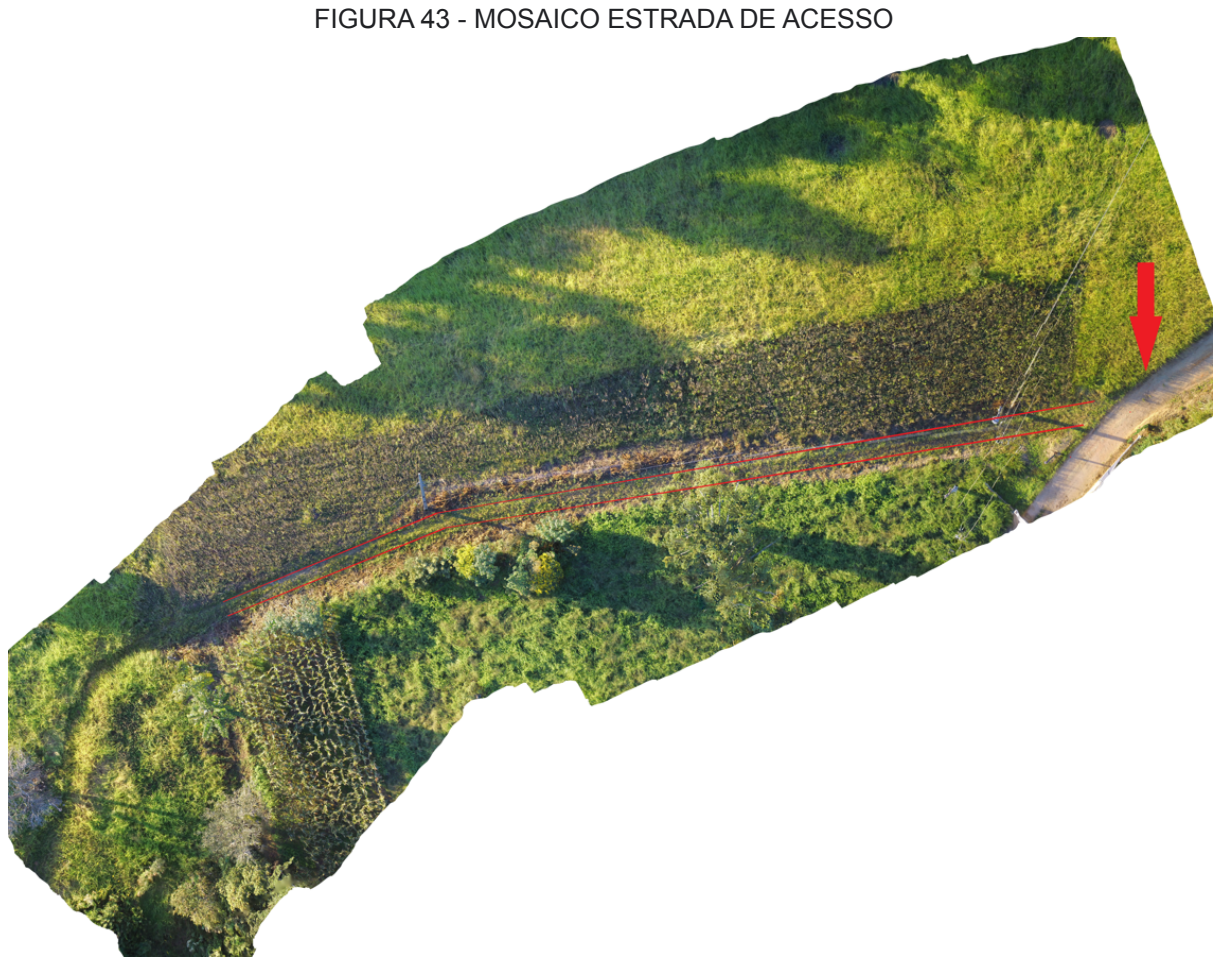

Fonte: O Autor (2022).

Já na FIGURA 44, podemos observar uma perspectiva do modelo 3D gerado com o levantamento.

#### FIGURA 44 - MODELO 3D ESTRADA DE ACESSO

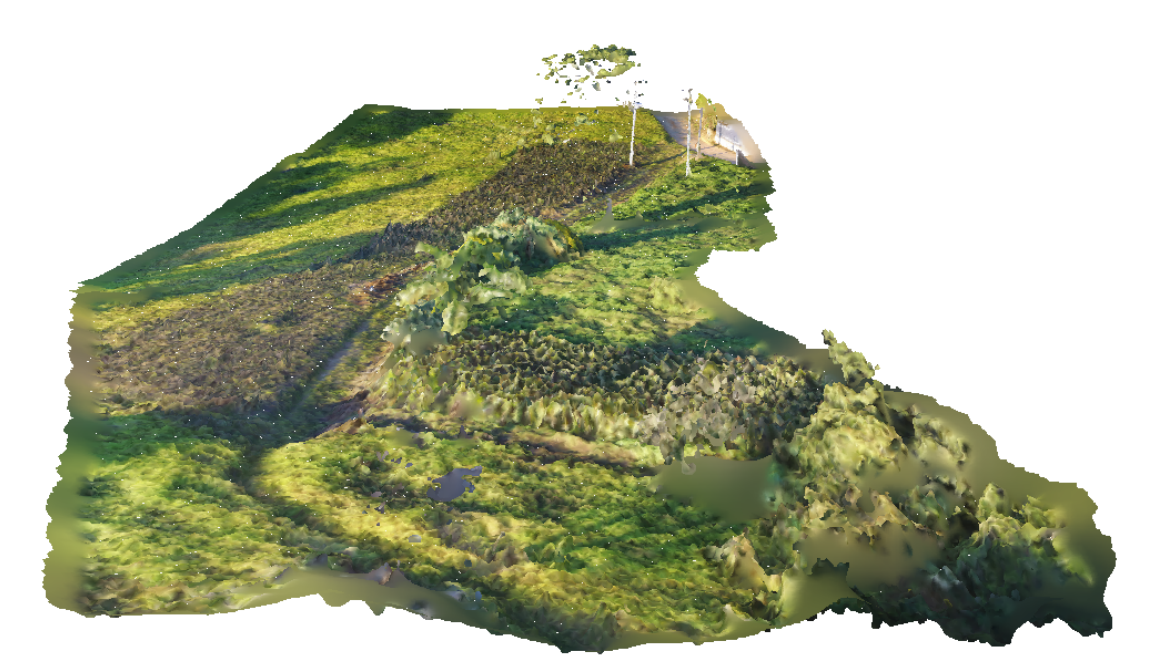

Fonte: O Autor (2022).

Entretanto, levando em consideração a norma do INCRA, onde indica que se deve considerar o limite já definido (respeitando os parâmetros que foram definidos no imóvel pelo primeiro mapa realizado, como demonstrado na FIGURA 45), essa estrada deve existir como bem comum. E assim a mesma foi levantada em campo e apresentada na planta desenvolvida.

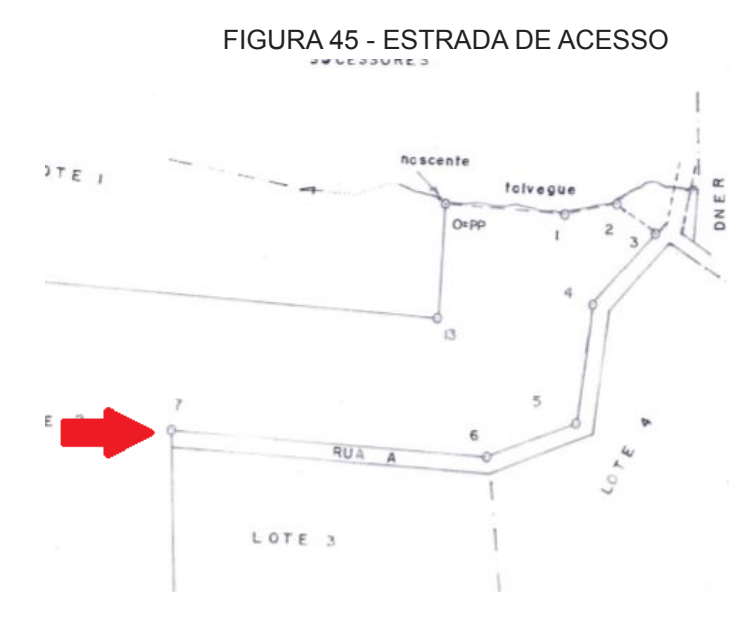

Fonte: O Autor (2022).

#### 5.1.5 Planta do Imóvel

A planta elaborada pode ser visualizada na FIGURA 46, e em anexo.

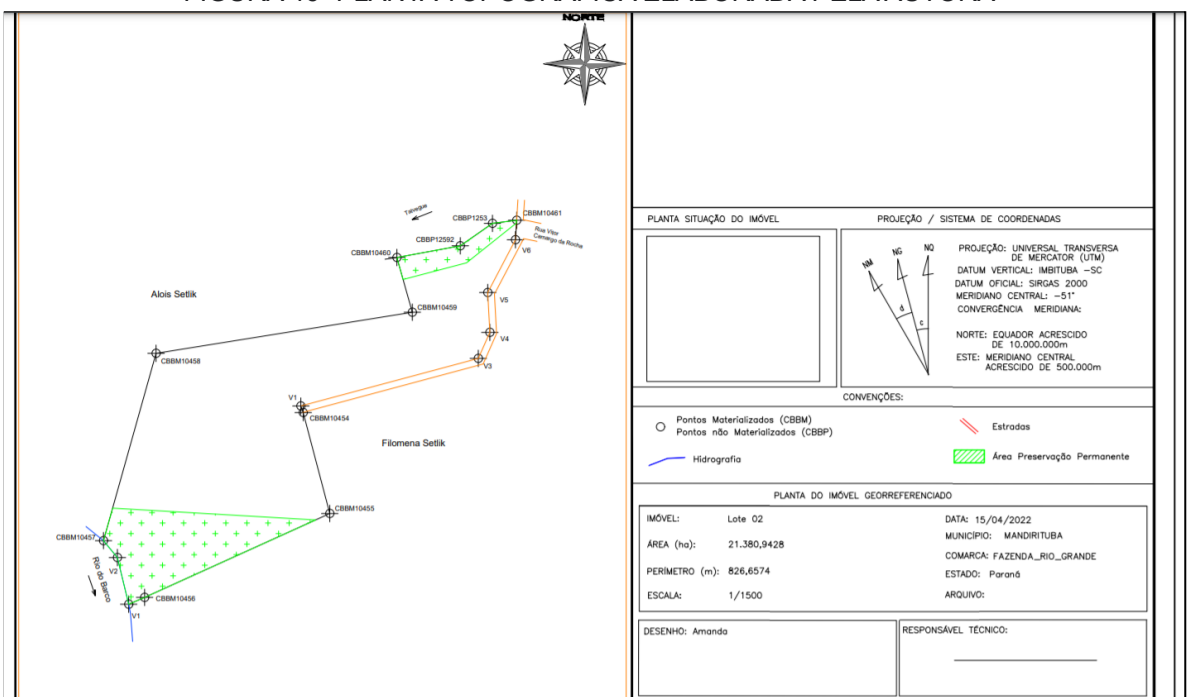

FIGURA 46 -PLANTA TOPOGRÁFICA ELABORADA PELA AUTORA

Fonte: O Autor (2022).

#### 5.1.6 Cadastro Ambiental Rural

No ano de 2015 foi realizada a inscrição do imóvel no CAR pelo posseiro, onde tanto no mapa realizado pelo ITCG quanto pela docente foi utilizado o mesmo como base para apresentar onde estão as reservas legais do imóvel estudado.

Ao consultar a situação do cadastro na plataforma CAR, pode-se observar que o mesmo registrado em 2015, após 6 (seis) anos, ainda está em processo de análise, conforme a FIGURA 47.

#### FIGURA 47 - SITUAÇÃO CAR NO IMÓVEL

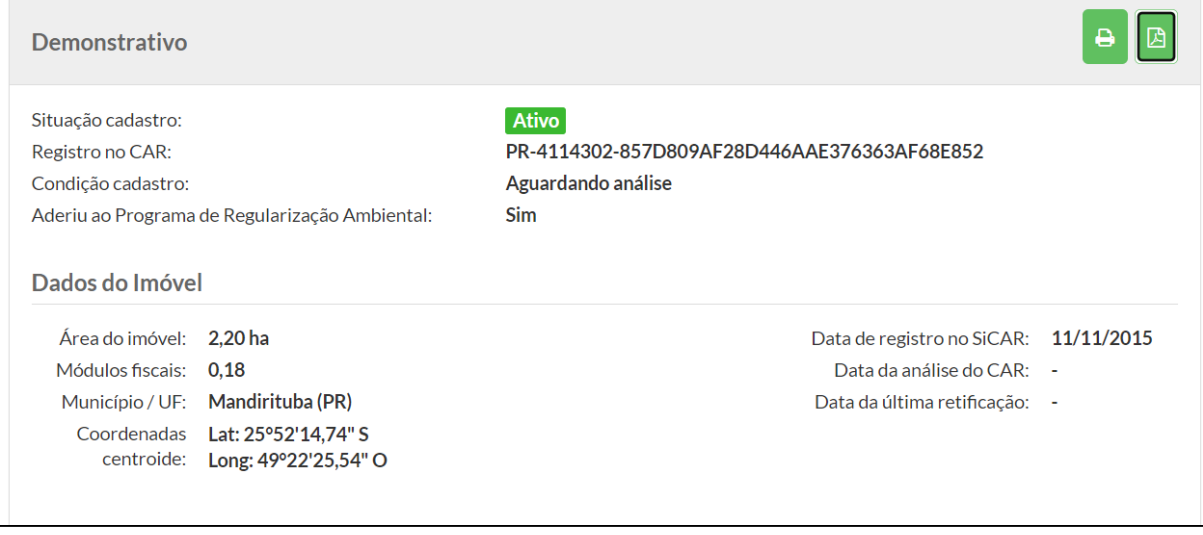

Fonte: CAR (2022).

O Recibo de Registro completo do CAR para este imóvel encontra-se em anexo. O zoneamento do CAR existente foi utilizado para a delimitação da área de reserva do imovel.

5.1.7 Análise de Uso e ocupação do solo

Através do *software* Qgis foi georreferenciada a carta que identifica as diferentes zonas do Distrito de Areia Branca dos Assis, como pode ser visualizada na FIGURA 48, o perímetro do imóvel não se encontra no perímetro urbano.

Porém, se o todo estivesse, ou mesmo parte dele em alguma zona residencial por exemplo, a sua destinação é rural, então não teria nenhum impedimento do imóvel estar em alguma dessas zonas.

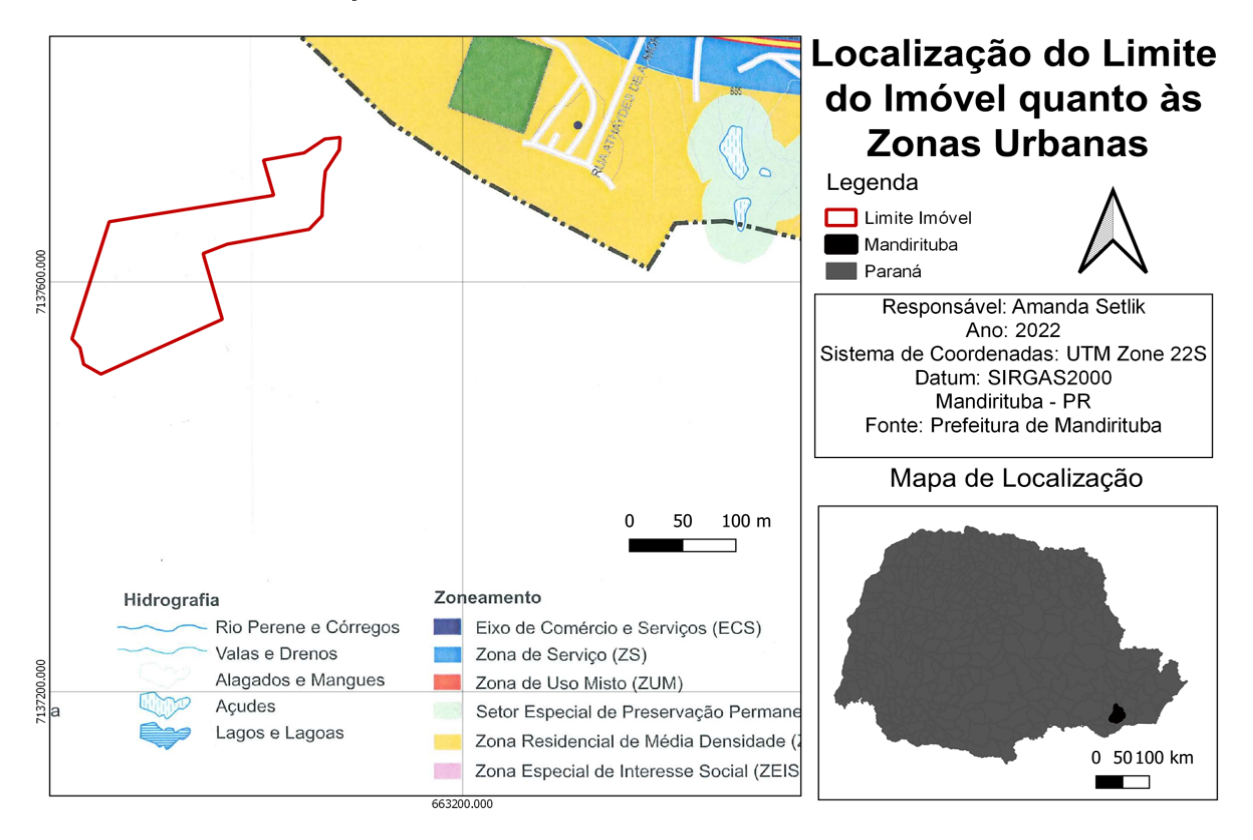

FIGURA 48 - LOCALIZAÇÃO DO LIMITE DO IMÓVEL QUANTO ÀS ZONAS URBANAS

Fonte: O Autor (2022).

Nesse caso, ainda que parte do imóvel poderia estar localizado em área urbana, o mesmo mantém características rurais. Há, nesse sentido, pode-se observar as possibilidades de parcelamento do imóvel como rural.

#### 5.1.8 Pontos Replicados

Ao ser iniciado o rastreio do vértice "M10461", o mesmo apresentou problemas para receber dados de satélite, onde se ficou o tempo determinado, porém sem sucesso de gravação de dados. O fato ocorreu devido a grande cobertura de vegetação ao seu entorno conforme se observa na FIGURA 49.

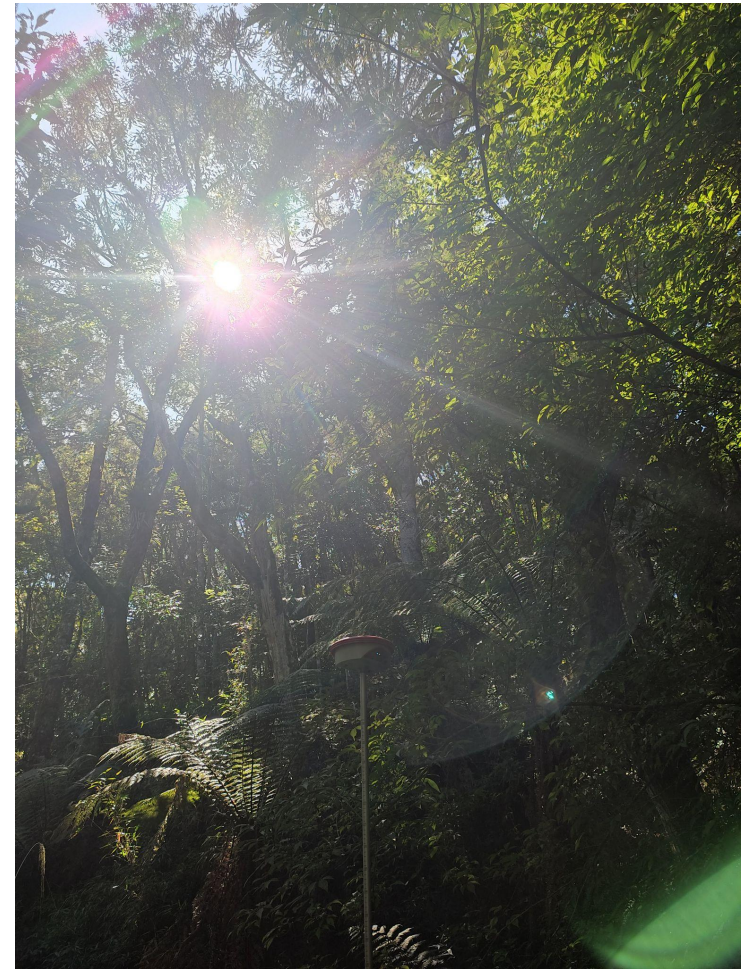

FIGURA 49 - COBERTURA DE VEGETAÇÃO VÉRTICE "M10460"

Fonte: O Autor (2022).

Outra ocorrência da não chegada de sinal e/ou muito pouco sinal, é do ponto estar localizado em uma área de grande declive, conforme podemos visualizar na FIGURA 50, o local onde estava localizado o vértice é indicado na flecha vermelha. O multicaminhamento intenso de sinal com a vegetação densa no trecho, fez com que nessa galeria fechada dificultasse uma boa geometria de captura de sinais, onde o DOP ficou elevado e não houve como fixar as ambiguidades.

Os pontos "CBBP12502" e "CBBP12503" também foram replicados conforme as coordenadas obtidas pelo ITCG, pois estavam na mesma região e no momento não teria como rastreá-los.

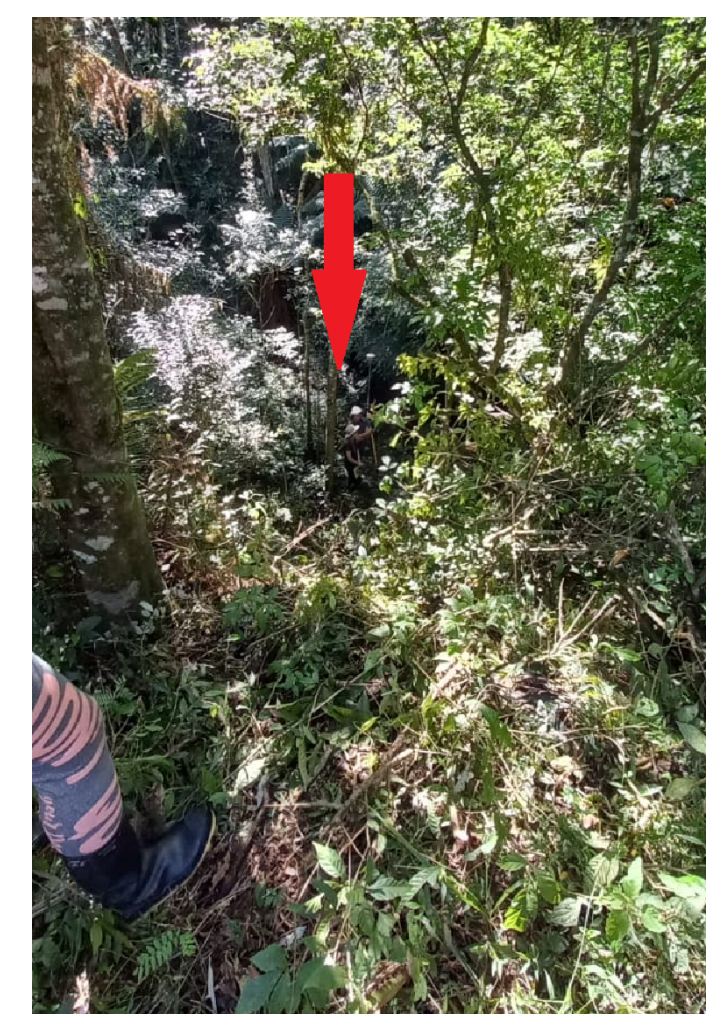

FIGURA 50 - DECLIVE ACENTUADO VÉRTICE "M10460"

Fonte: O Autor (2022).

Para se obter a posição do vértice "M10460" utilizou-se as coordenadas oriundas do levantamento realizado pelo ITCG.

Em casos similares poderia se utilizar de uma estação total utilizando do método de irradiação por exemplo, para a determinação deste ponto. Porém, em virtude do tempo, optou-se por utilizar uma coordenada já definida.

5.1.9 Possível solução para determinação da área mais confiável

As coordenadas onde já se possui vértices credenciados foram levantadas por objetivos acadêmicos, de estudo e análise, onde para um levantamento verídico deve se utilizar as coordenadas já existentes coletadas e processadas pelo primeiro credenciado que as realizou no levantamento, nesse caso pelo órgão ITCG.

Outra possível solução é realizar um novo levantamento por outro profissional da área, para não haver conflito de interesses. Em que o novo levantamento pode ser realizado por GNSS como foi o caso ou afins, assim como em virtude de sinal pode-se utilizar a estação total para coleta dos vértices que possuem obstruções significativas.

Se realizar um novo levantamento, deve ocorrer novamente a análise das coordenadas e verificar qual levantamento está mais próximo do real, na hipótese de se concluir que o novo levantamento após análises está correto, deve se verificar junto ao INCRA essas coordenadas e emitir um laudo para o mesmo provando que a nova medição está mais certa, pedindo assim junto ao INCRA a retificação das coordenadas dos vértices do tipo "M".

Porém, para se realizar essa possibilidade deve-se avaliar junto ao posseiro se é viável realizar todo esse processo, onde envolve tempo e dinheiro, ou se aquela diferença de aproximadamente 480,00m² vai interferir em um terreno de cerca de 21.000,00 m².

#### 5.2 POSSÍVEIS SOLUÇÕES PARA REGULARIZAÇÃO FUNDIÁRIA

5.2.1 Usucapião e provas examinadas em casos como esse

Para o caso em questão prevê-se a possibilidade de Ação de Usucapião como forma de regularizar o registro imobiliário, essa é uma medida possível pois pode se comprovar a posse e propriedade. Sendo esta através da aquisição em forma de herança, fruto de posse mansa, pacífica e ininterrupta. Assim, uma vez que o posseiro se enquadre nos requisitos para usucapião, pode ser iniciado o processo.

Vale salientar que nos casos aqui apresentados há a possibilidade da Ação requerida possa ser negada pelo Oficial. Porém, pode-se buscar por exemplo a possibilidade de judicialização via usucapião extraordinária.

#### 5.2.1.1 Provas e Documentos

Para se entrar com qualquer tipo de ação na justiça, essa deve ser acompanhada de documentos e provas designando sobre aquele bem.

Os documentos que devem ser abordados ao longo do processo são vários, como o RG e CPF da parte, Certidão de Casamento (se houver), planta do imóvel, comprovantes de residência, comprovantes de pagamento de impostos, matrícula ou transcrição, fotos do local, contratos, declarações que esclareçam a origem da posse, documentos que comprovam o tempo de moradia e uso do imóvel (contas de água, energia elétrica), testemunhas com qualificação completa, nome e endereço dos vizinhos, registros dos moradores em posto de saúde, registro das crianças da família na escola, testemunhas como vizinhos e parentes, dentre outros que possam comprovar a posse.

Para este imóvel tem se 24 anos de posse mansa e pacífica, dentre as provas se possui as contas de energia elétrica, bem como os comprovantes de pagamento, registros fotográficos mostrando a antiga casa construída e da família no imóvel, se tem o inventário que designa parte da herança ao possuidor, dentre outros documentos, bem como o imóvel que é utilizado para caráter produtivo, onde se exerce uma importante função social, econômica e ambiental.

#### 5.2.1.1.1 Possível Ação de Usucapião Extraordinária

Para essa ação o possuidor se enquadra em todos os requisitos para entrar com esse tipo de ação, onde após 24 anos se tem posse mansa, pacificamente, sem interrupção nem oposição ao imóvel descrito, onde se possui atividade produtiva.

#### 5.2.1.1.2 Possível Usucapião Extrajudicial

Há a possibilidade de se optar pelo Usucapião Extrajudicial, onde a mesma é realizada no próprio Registro de Imóveis, onde o Oficial do Registro vai atentar aos requisitos legais para a transferência do imóvel ao proprietário.

O processo deve se dar por um advogado mediante o requerimento de ata notarial (atestando tempo de posse do requerente), planta e memorial descritivo do imóvel, certidões negativas, justo título ou quaisquer outros documentos que demonstrem a origem, tempo de posse, dentre outros, onde o usucapiente pode apresentar o pedido ao Registro de Imóveis ao qual o imóvel esteja localizado. Esse processo se dá no Cartório de Registro de Imóveis da comarca em que o mesmo está situado.

A Usucapião Extrajudicial pode ser utilizada para o imóvel em estudo pois o mesmo se enquadra nos requisitos, porém conforme descrito deve ser realizados outros tipos de documentos no decorrer do processo, como por exemplo a ata notarial que possui a finalidade de provar os atos e fatos que ocorreram ou ocorrem no imóvel, onde esta será instrumento de atestar tempo de posse do requerente.

5.2.1.1.2.1 Possíveis procedimentos após usucapião

Sendo realizada qualquer usucapião, e sendo aceita pelo Juiz ou o Oficial do Registro de Imóveis, o imóvel então pode ser registrado, onde o possuidor passa então a ser proprietário do imóvel com abertura de uma nova matrícula única segundo a Lei n° 6.216:

"Art. [235](http://www.planalto.gov.br/ccivil_03/leis/L6015consolidado.htm#art235) : Podem, ainda, ser unificados, com abertura de matrícula única:

I - dois ou mais imóveis constantes de transcrições anteriores a esta Lei, à margem das quais será averbada a abertura da matrícula que os unificar;

II - dois ou mais imóveis, registrados por ambos os sistemas, caso em que, nas transcrições, será feita a averbação prevista no item anterior, as matrículas serão encerradas na forma do artigo anterior.

Parágrafo único. Os imóveis de que trata este artigo, bem como os oriundos de desmembramentos, partilha e glebas destacadas de maior porção, serão desdobrados em novas matrículas, juntamente com os ônus que sobre eles existirem, sempre que ocorrer a transferência de uma ou mais unidades, procedendo-se, em seguida, ao que estipula o item II do art. 233." (BRASIL, 1975).

O imóvel pode ainda ser registrado na mesma matrícula, com sua identificação de parte ideal do imóvel, para os casos em que o módulo rural não permite o desmembramento do mesmo.

5.2.2 Possibilidade de registro no cartório

Outra possibilidade a ser realizada é o registro diretamente no cartório, dependendo das circunstâncias que podem ocorrer no decorrer do processo.

Esse processo pode se dar havendo a mudança de transcrição para matrícula e realizando um projeto de parcelamento da antiga transcrição.

São muitas as possibilidades de se regularizar imóveis deste caso e semelhantes, para isto deve haver uma verificação e ser levado em consideração os vários fatores de cada uma, como, qual o menor tempo ou sem importância de tempo, qual mais barato, qual o mais interessante e relevante para o posseiro, dentre outros aspectos.

Há casos em que pode ser realizado diretamente no cartório em que pertence o imóvel, ou pode também existir algum empecilho no cartório que acabe deixando o processo lento ou travando o mesmo, tudo depende do município onde se deseja realizar o processo.

Por isso a importância de se pesquisar no cartório e questionar as possíveis saídas.

Não há um cenário certo ou um caminho universal a se seguir, mas pode-se averiguar qual o melhor panorama.

#### **6. CONSIDERAÇÕES FINAIS**

A Regularização Fundiária estabelece um papel importantíssimo na sociedade, pois através da mesma o possuidor, este que pôs a terra a produzir e transformou-a em fonte de riqueza para si e para a coletividade, tem a possibilidade de após os processos descritos neste trabalho de receber seu título de proprietário.

No contexto de regularização de imóveis rurais, hoje em dia com o uso de tecnologias cada vez mais precisas podemos encontrar resultados muito satisfatórios com relação a mensuração, onde pode se estabelecer com tamanha precisão os perímetros e áreas dos imóveis.

A Engenharia Cartográfica e de Agrimensura desempenha um papel imprescindível nesse contexto, onde mais que estabelecer aspectos técnicos como: limites, coordenadas, confrontações e dentre muitos outros, nos mostra um novo "rumo" para o imóvel estudado, no sentido de novas possibilidades de crescimento para a propriedade e seu proprietário.

Destaca-se também a importância de se conversar com posseiros, proprietários, vizinhos, e assim, conseguir averiguar as informações importantes para o levantamento do imóvel bem como o real objetivo.

Quando se tem a junção da cartografia com o direito, pode se realizar inúmeros trabalhos visando o benefício da sociedade, como é o caso da Regularização Fundiária que visa o benefício ao pequeno, que pode ter acesso a crédito, programas governamentais, inovações tecnológicas e ainda conseguindo manter a conservação ambiental.

#### **7. RECOMENDAÇÕES PARA TRABALHOS FUTUROS**

Ao analisarmos os resultados podemos averiguar a importância de se utilizar mais de um equipamento para mensuração. Para levantamentos futuros neste imóvel, se houver interesse por parte do posseiro, pode se realizar uma nova medição da área, com um maior tempo de rastreio ou até mesmo a utilização de estação total. Além disso, a elaboração da Planilha Técnica, preenchimento e envio ao SIGEF da Planilha ODS para certificação.

Para trabalhos futuros de modo geral, em vértices que se observe a presença de muita declividade e/ou abundante cobertura de vegetação acima dos limites do imóvel, a utilização de uma estação total para a determinação de suas coordenadas se torna bastante relevante, com o método de irradiação ou poligonação.

A Regularização Fundiária no Brasil está crescendo, porém ainda com muita lentidão nos processos. A recomendação para trabalhos futuros é de através dos métodos aqui estudados avançar cada vez mais nesse processo com mais agilidade por parte principalmente dos governantes tornando esse processo mais rápido.

Outra questão a se pensar é o acesso a produtos das prefeituras, como os mapas de uso e ocupação do solo que muitas vezes não existem em meio eletrônico, ou estão de difícil acesso, tendo que ir até a prefeitura para conseguir.

### **REFERÊNCIAS BIBLIOGRÁFICAS**

AUTOCAD. 2021. [S. l.], 1 jan. 2021. Disponível em:

https://www.autodesk.com.br/products/autocad/overview?us\_oa=dotcom-us&us\_si= 93c641de-2530-4226-8371-826dcc8a02b2&us\_st=autocad&us\_pt=ACD&term=1-YE AR&tab=subscription&plc=ACDIST. Acesso em: 19 abr. 2022.

BRASIL. Lei nº 1.975 de 20 de Dezembro de 1982. Altera as alíquotas do Imposto sobre a Transmissão de Bens Imóveis(ITBI), nos Territórios Federais. Disponível em:

<http://www.planalto.gov.br/ccivil\_03/decreto-lei/1965-1988/Del1975.htm#:~:text=DE CRETO%2DLEI%20N%C2%BA%201.975%2C%20DE,ITBI)%2C%20nos%20Territ %C3%B3rios%20Federais.>. Acesso em 30 mar. 2022

BRASIL. Lei nº 10.406 de 10 de Janeiro de 2002. Institui o Código Civil. Disponível em: <https://www.planalto.gov.br/ccivil\_03/leis/2002/l10406.htm>. Acesso em 19 abr. 2022.

BRASIL. Lei nº 6.015 de de 16 de março de 2015.Código de Processo Civil. Disponível em:

<http://www.planalto.gov.br/ccivil\_03/\_Ato2015-2018/2015/Lei/L13105.htm#art1071> .Acesso em 5 abr. 2022.

BRASIL. Lei nº 6.216 de 30 de Junho de 1975. Altera a Lei nº 6.015, de 31 de dezembro de 1973, que dispõe sobre os registros públicos.. Disponível em: <http://www.planalto.gov.br/ccivil\_03/leis/L6216.htm#art235.>. Acesso em 30 mar. 2022.

BRASIL. N° 10.406 de 10 de Janeiro de 2002. Institui o Código Civil. Disponível em: <http://www.planalto.gov.br/ccivil\_03/leis/2002/L10406compilada.htm>. Acesso em 23 mar. 2022.

BRASIL. N° 4.504 de 30 de Novembro de 1964. Dispõe sobre o Estatuto da Terra, e dá outras providências. Disponível em:

<http://www.planalto.gov.br/ccivil\_03/leis/l4504.htm>. Acesso em 23 abr. 2022.

BRASIL. N° 6.216 de 18 de Junho de 2008. Dispõe sobre o zoneamento do uso e ocupação do solo urbano e rural do município de Mandirituba e dá outras providências. Disponível em:

<leismunicipais.com.br/plano-de-zoneamento-uso-e-ocupacao-do-solo-mandiritubapr-2008-06-18-versao-original>. Acesso em 20 abr. 2022.

BRASIL. N° 6.216 de 30 de Dezembro de 1975. Altera a Lei nº 6.015, de 31 de dezembro de 1973, que dispõe sobre os registros públicos. Disponível em: <planalto.gov.br/ccivil\_03/leis/l6216.htm>. Acesso em 13 abr. 2022 .

CARMINATTI & DANGUI, Advogados Associados. O herdeiro pode usucapir o imóvel objeto da herança?. [S. l.], 4 nov. 2021. Disponível em:

https://carminattidangui.adv.br/noticias/o-herdeiro-pode-usucapir-o-imóvel-objeto-daheranca/. Acesso em: 19 abr. 2022.

CONSULTAR demonstrativo do CAR. [S. l.], 17 jun. 2014. Disponível em: https://www.car.gov.br/#/consultar. Acesso em: 13 abr. 2022.

COURA, Bernardo. Formal de partilha: aspectos práticos no Registro Imobiliário. [S. l.], 11 jun. 2015. Disponível em:

https://bernardocesarcoura.jusbrasil.com.br/noticias/191596574/formal-de-partilha-a spectos-praticos-no-registro-imobiliario. Acesso em: 12 abr. 2022.

EMISSÃO do Certificado de Cadastro do Imóvel Rural (CCIR). [S. l.], 3 jun. 2014. Disponível em: https://sncr.serpro.gov.br/ccir/emissao?windowId=ff2. Acesso em: 14 abr. 2022.

ESTÁCIO, E. Aula1. 2018. 16 slides.

GOMES, Allan; KRUEGER, Cláudia Pereira. MANUAL DE PROCESSAMENTO DE DADOS GNSS NO *SOFTWARE* LEICA INFINITY. [S. l.: s. n.], 2018. Disponível em: http://www.lage.ufpr.br/downloads.html. Acesso em: 18 abr. 2022. HERDEIROS NECESSÁRIOS. [S. l.], 21 jul. 2016. Disponível em: http://www.normaslegais.com.br/juridico/herdeiros-necessarios.html#:~:text=S%C3% A3o%20herdeiros%20necess%C3%A1rios%20os%20descendentes,Veja%20t%C3 %B3pico%20Sucess%C3%A3o%20Leg%C3%ADtima. Acesso em: 23 abr. 2022.

INCRA, MANUAL TÉCNICO DE LIMITES E CONFRONTAÇÕES: Georreferenciamento de Imóveis Rurais. [S. l.], 4 jun. 2013. Disponível em: https://ide.geobases.es.gov.br/documents/204. Acesso em: 23 mar. 2022.

INCRA, MANUAL TÉCNICO DE POSICIONAMENTO: Georreferenciamento de Imóveis Rurais. [S. l.], 11 jun. 2013. Disponível em: https://sigef.incra.gov.br/static/documentos/manual\_tecnico\_posicionamento\_1ed.pd f. Acesso em: 23 mar. 2022.

INCRA, NORMA TÉCNICA PARA GEORREFERENCIAMENTO DE IMÓVEIS RURAIS. [S. l.], 1 jul. 2013. Disponível em: INSTITUTO DE TERRAS, CARTOGRAFIA E GEOCIÊNCIAS – ITCG. Planta Georreferenciada, Memorial Descritivo e Planilha de Cálculo. Paraná, 2019.

IRIB, Governo do Paraná - Pequenos produtores de Mandirituba terão terras regularizadas. [S. l.], 29 mar. 2018. Disponível em: https://www.irib.org.br/noticias/detalhes/governo-do-parana-pequenos-produtores-de -mandirituba-terao-terras-regularizadas. Acesso em: 16 abr. 2022.

ITCMD - Imposto sobre Transmissão Causa Mortis e Doações. [S. l.], 4 fev. 2020. Disponível em: https://www.contribuinte.fazenda.pr.gov.br/itcmd/faces/itcmdSobre. Acesso em: 23 abr. 2022.

LAUDARES, Sarita Soraia de Alcântara; SILVA, Kmila Gomes da; BORGES, Luís Antônio Coimbra. Cadastro Ambiental Rural: uma análise da nova ferramenta para regularização ambiental no Brasil. Sistema eletrônico de revistas, [S. l.], p. 111-122, 12 mar. 2014. Disponível em: https://revistas.ufpr.br/made/article/view/33743/23043. Acesso em: 22 abr. 2022.

LEICA GPS900: Technical Reference Manual. [S. l.], 18 maio 2010. Disponível em: https://www.gefos-leica.cz/ftp/GPS/Navody/EN\_Originaly/GPS900/GPS900\_TechRef \_en.pdf. Acesso em: 6 abr. 2022.

MANUAL DO HERDEIRO: TUDO SOBRE INVENTÁRIO, TESTAMENTO E DIREITO DE HERANÇA. [S. l.], 2 mar. 2018. Disponível em: https://www.aradvogadosreunidos.com.br/manual-do-herdeiro-direito-heranca/. Acesso em: 23 abr. 2022.

MANUAL do SIGEF. [S. l.], 23 nov. 2012. Disponível em: https://sigef.incra.gov.br/documentos/manual/. Acesso em: 15 abr. 2022. NORMA TÉCNICA PARA GEORREFERENCIAMENTO DE IMÓVEIS RURAIS. [S. l.], 10 jul. 2013. Disponível em: idadao-cs.identidadedigital.pr.gov.br/centralcidadao/publico/pages/cidadao/governod igital/adesaoTermoAceite.jsf. Acesso em: 6 mar. 2022.

O PROCEDIMENTO DA USUCAPIÃO EXTRAJUDICIAL. [S. l.], 1 jul. 2016. Disponível em: http://registrodeimoveis1zona.com.br/wp-content/uploads/2016/07/O-PROCEDIMEN TO-DA-USUCAPI%C3%83O-EXT.pdf. Acesso em: 14 abr. 2022.

O QUE é o Cadastro Ambiental Rural (CAR). [S. l.], 23 out. 2013. Disponível em: https://www.florestal.gov.br/inventario-florestal-nacional/?option=com\_content&view= article&id=74&Itemid=94. Acesso em: 1 abr. 2022.

OLIVEIRA, Márcio Berto Alexandrino de Oliveira. A Usucapião entre herdeiros e o direito de herança. Sinireg-ES, [S. l.], p. 1-1, 8 maio 2019. Disponível em: https://www.sinoreg-es.org.br/index.php?pG=X19leGliZV9ub3RpY2lhcw==&in=NzAz Ng==&filtro=10#title\_noticia. Acesso em: 19 abr. 2022.

PROPRIETÁRIOS de imóveis rurais já podem emitir o Certificado de Cadastro de Imóvel Rural de 2021. [S. l.], 20 jul. 2021. Disponível em: https://www.gov.br/pt-br/noticias/agricultura-e-pecuaria/2021/07/proprietarios-de-imo veis-rurais-ja-podem-emitir-o-certificado-de-cadastro-de-imóvel-rural-de-2021. Acesso em: 13 abr. 2022.

QGIS. 3.16. [S. l.], 14 jun. 2016. Disponível em: https://www.qqis.org/pt\_BR/site/forusers/download.html. Acesso em: 23 out. 2018. REGISTRO DE IMÓVEIS. [S. l.], 2 mar. 2022. Disponível em: https://extrajudicial.tjpr.jus.br/registro-imoveis. Acesso em: 23 abr. 2022.

RELAÇÃO ENTRE CARTOGRAFIA, DIREITO E REGULARIZAÇÃO FUNDIÁRIA É TEMA DA SEGUNDA PALESTRA TECABEC Ler mais: http://www.abecpr.org.br/news/relacao-entre-cartografia-direito-e-regularizacao-fundi aria-e-tema-da-segunda-palestra-tecabec/. [S. l.], 8 jul. 2013. Disponível em:

http://www.abecpr.org.br/news/relacao-entre-cartografia-direito-e-regularizacao-fundi aria-e-tema-da-segunda-palestra-tecabec/. Acesso em: 7 abr. 2022.

*SOFTWARE* de levantamento Leica Infinity. [S. l.], 22 jun. 2010. Disponível em: https://leica-geosystems.com/pt-br/products/gnss-systems/*software*/leica-infinity. Acesso em: 18 abr. 2022.

USUCAPIÃO. [S. l.], 17 dez. 2020. Disponível em: https://www.jusbrasil.com.br/busca?q=usucapi%C3%A3o. Acesso em: 16 mar. 2022.

#### **ANEXOS**

- ANEXO 1 PLANTA, MEMORIAL DESCRITIVO E PLANILHA DE CÁLCULO (ITCG)
- ANEXO 2 FORMAL DE PARTILHA
- ANEXO 3 ANTIGO MAPA
- ANEXO 4 MAPA DE ZONEAMENTO DE USO E OCUPAÇÃO DO SOLO DO
- DISTRITO DE AREIA BRANCA DOS ASSIS
- ANEXO 5 CROQUI LEVANTAMENTO MANDIRITUBA
- ANEXO 6 RELATÓRIO DE PROCESSAMENTO GPS BASE CANADÁ
- ANEXO 7 RELATÓRIOS DE PROCESSAMENTOS DA BASE INFINITY
- ANEXO 8 RELATÓRIO DE AJUSTAMENTO EM REDE DOS PONTOS
- ANEXO 9 RELATÓRIO DE PROCESSAMENTO DO VOO
- ANEXO 10 PLANTA E MEMORIAL DESCRITIVO ELABORADO PELA AUTORA
- ANEXO 11 RECIBO DE INSCRIÇÃO DO IMÓVEL RURAL NO CAR

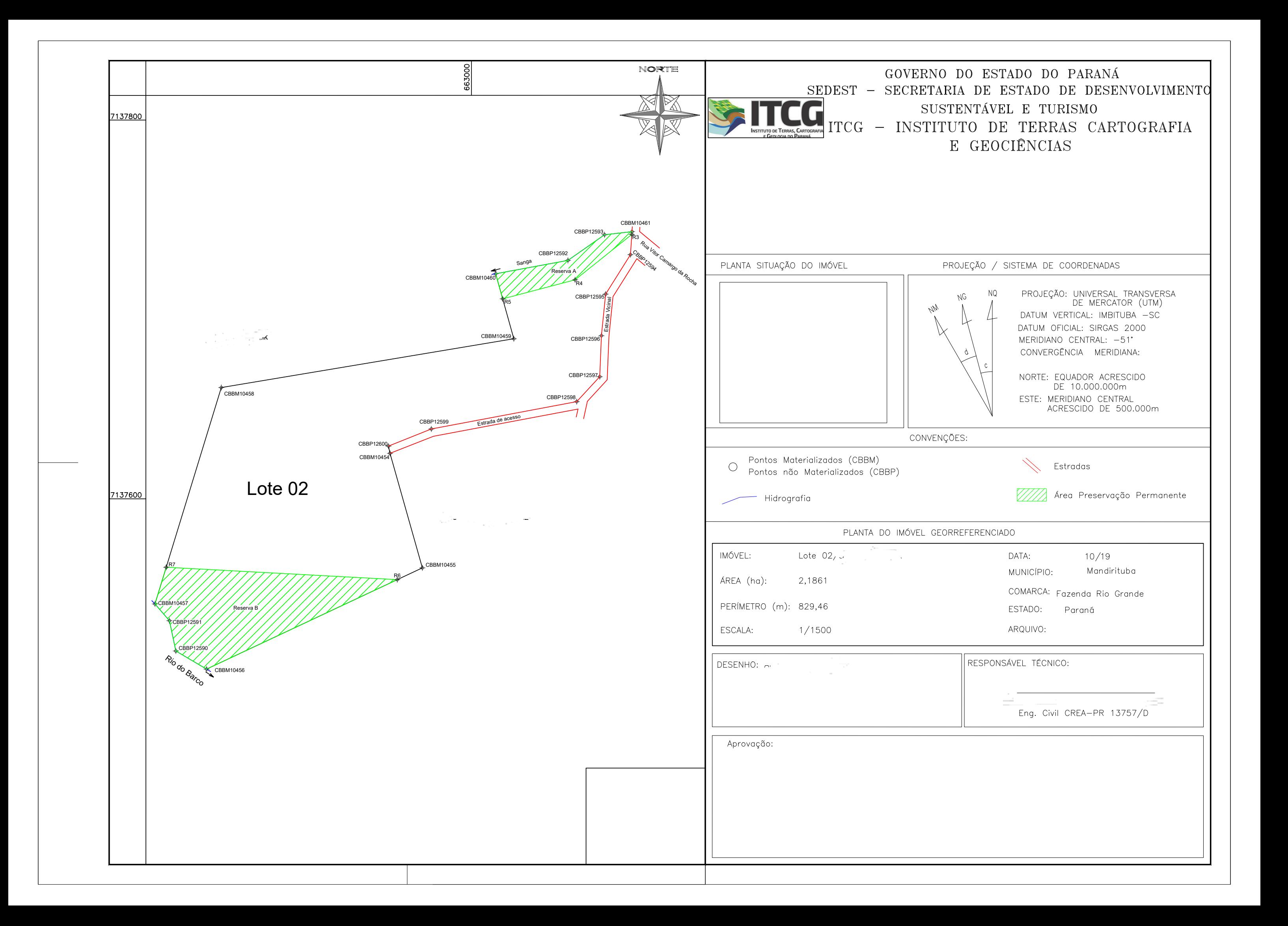

#### **GOVERNO DO ESTADO DO PARANÁ**

### **SEDEST – SECRETARIA DE ESTADO DE DESENVOLVIMENTO SUSTENTÁVEL E TURISMO**

#### **ITCG - INSTITUTO DE TERRAS CARTOGRAFIA E GEOLOGIA**

### **MEMORIAL DESCRITIVO**

IMÓVEL: Areia Branca dos Assis

PROPRIEDADE: Lote 02

PROPRIETÁRIO:

MUNICÍPIO: Mandirituba

ÁREA: 2,1861 ha

PERÍMETRO: 829,46 m

#### **DESCRIÇÃO**

Inicia-se se no vértice denominado **'CBBM10461'**, georreferenciado no Sistema Geodésico Brasileiro, DATUM – SIRGAS, MC – 51° W, coordenadas Plano Retangulares Relativas, Sistema UTM: E= 663.084,847 m e N= 7.137.741,067 m, situado no limite com Rua Vitor Camargo da Rocha; deste segue confrontando com Rua Vitor Camargo da Rocha com o azimute de 183°52'30" e a distância de 12,17 m até o vértice **'CBBP12594'** (E=663.084,024 m e N=7.137.728,921 m); deste segue confrontando com Estrada Vicinal com o azimute de 212°10'48" e a distância de 24,61 m até o vértice **'CBBP12595'** (E=663.070,916 m e N=7.137.708,089 m); deste segue confrontando com Estrada Vicinal com o azimute de 185°48'59" e a distância de 22,08 m até o vértice **'CBBP12596'** (E=663.068,678 m e N=7.137.686,124 m); deste segue confrontando com Estrada Vicinal com o azimute de 182°19'09" e a distância de 21,67 m até o vértice **'CBBP12597'** (E=663.067,801 m e N=7.137.664,470 m); deste segue confrontando com Estrada Vicinal com o azimute de 222°46'18" e a distância de 17,91 m até o vértice **'CBBP12598'** (E=663.055,639 m e N=7.137.651,322 m); deste segue confrontando com Estrada de acesso com o azimute de 259°20'56" e a distância de 78,16 m até o vértice **'CBBP12599'** (E=662.978,824 m e N=7.137.636,876 m); deste segue confrontando com Estrada de acesso com o azimute de 248°13'41" e a distância de 24,41 m até o vértice **'CBBP12600'** (E=662.956,157 m e N=7.137.627,823 m); deste segue confrontando com Estrada de acesso com o azimute de 167°53'37" e a distância de 3,90 m até o vértice **'CBBM10454'** (E=662.956,975 m e N=7.137.624,009 m); deste segue confrontando com com o azimute de 164°12'09" e a distância de 62,84 m até o vértice **'CBBM10455'** (E=662.974,083 m e N=7.137.563,540 m); deste segue confrontando com com com com com com o azimute de 244°52'34" e a distância de 125,95 m até o vértice **'CBBM10456'** (E=662.860,046 m e N=7.137.510,063 m); deste segue confrontando com Rio do Barco com o azimute de 300°31'07" e a distância de 18,84 m até o vértice **'CBBP112590'** (E=662.843,816 m e N=7.137.519,630 m); deste segue confrontando com Rio do Barco com o azimute de 348°02'26" e a distância de 16,36 m até o vértice **'CBBP112591'** (E=662.840,425 m e N=7.137.535,639 m); deste segue confrontando com Rio do Barco com o azimute de 319°12'06" e a distância de 11,69 m até o vértice **'CBBM10457'** (E=662.832,787 m e N=7.137.544,488 m); deste segue confrontando com com o azimute de 17°03'14" e a distância de 119,51 m até o vértice **'CBBM10458'** (E=662.867,835 m e N=7.137.658,742 m); deste segue confrontando com com com o azimute de 80°31'49" e a distância de 156,70 m até o vértice **'CBBM10459'** (E=663.022,400 m e N=7.137.684,523 m); deste segue

confrontando com com o azimute de 344°23'12" e a distância de 35,63 m até o vértice **'CBBM10460'** (E=663.012,810 m e N=7.137.718,839 m); deste segue confrontando com Sanga com o azimute de 79°31'08" e a distância de 38,84 m até o vértice **'CBBP12592'** (E=663.051,001 m e N=7.137.725,904 m); deste segue confrontando com Sanga com o azimute de 55°03'30" e a distância de 23,61 m até o vértice **'CBBP12593'** (E=663.070,358 m e N=7.137.739,429 m); deste segue confrontando com Sanga com o azimute de 83°32'54" e a distância de 14,58 m até o vértice **'CBBM10461'** (E=663.084,847 m e N=7.137.741,067 m); início de descrição, fechando assim o perímetro do polígono acima descrito com uma área superficial de 2,1861 ha.

Curitiba, outubro de 2019.

Engenheiro Civil

\_\_\_\_\_\_\_\_\_\_\_\_\_\_\_\_\_\_\_\_\_\_

CREA PR D

#### **GOVERNO DO ESTADO DO PARANÁ**

### **SEDEST – SECRETARIA DE ESTADO DE DESENVOLVIMENTO SUSTENTÁVEL E TURISMO**

#### **ITCG - INSTITUTO DE TERRAS CARTOGRAFIA E GEOLOGIA**

## **Cálculo Analítico de Área**

### **Azimutes, Distâncias e Coordenadas Geográficas e UTM**

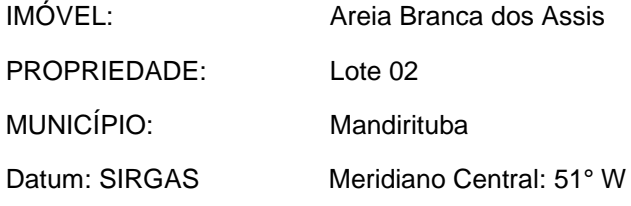

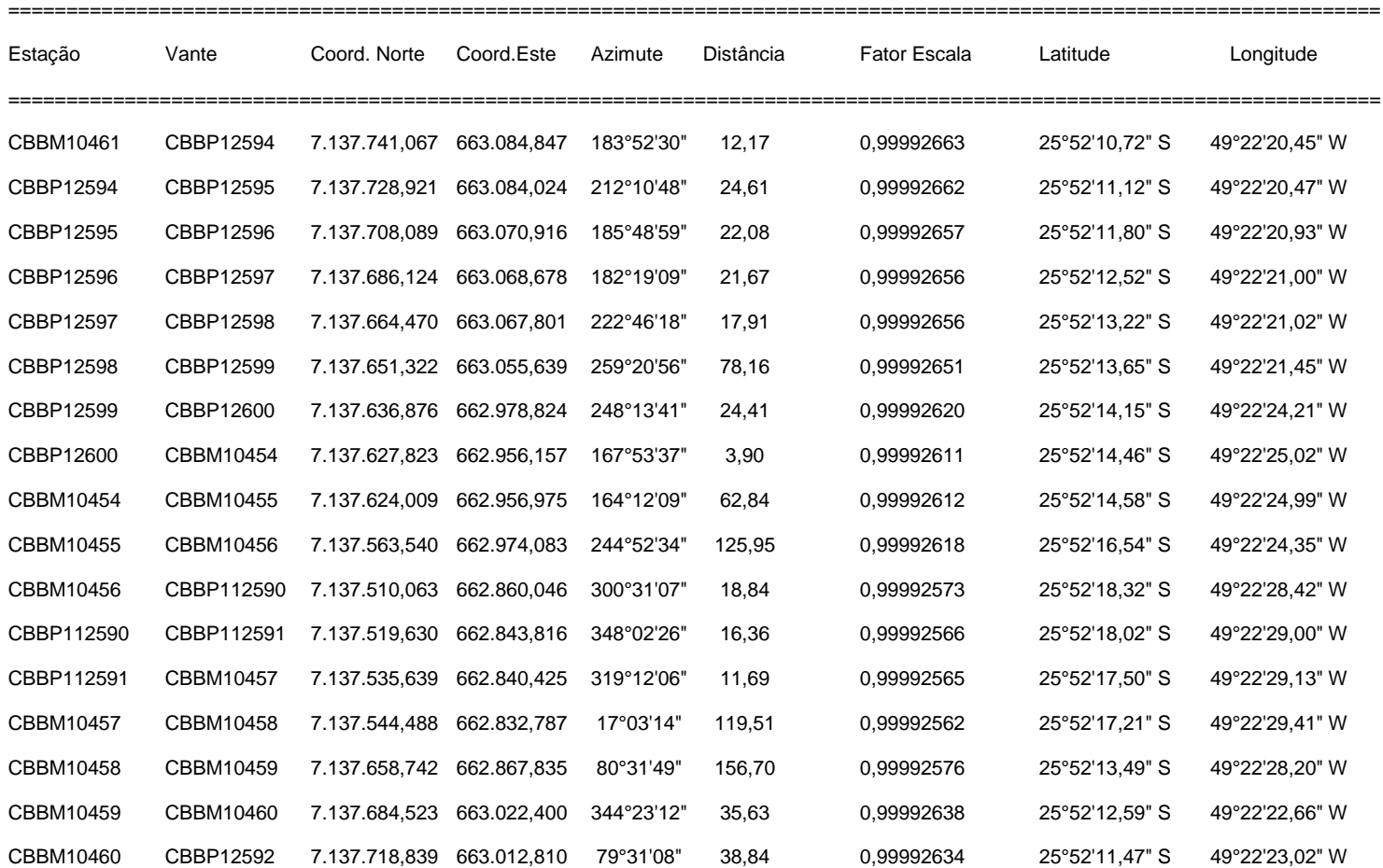

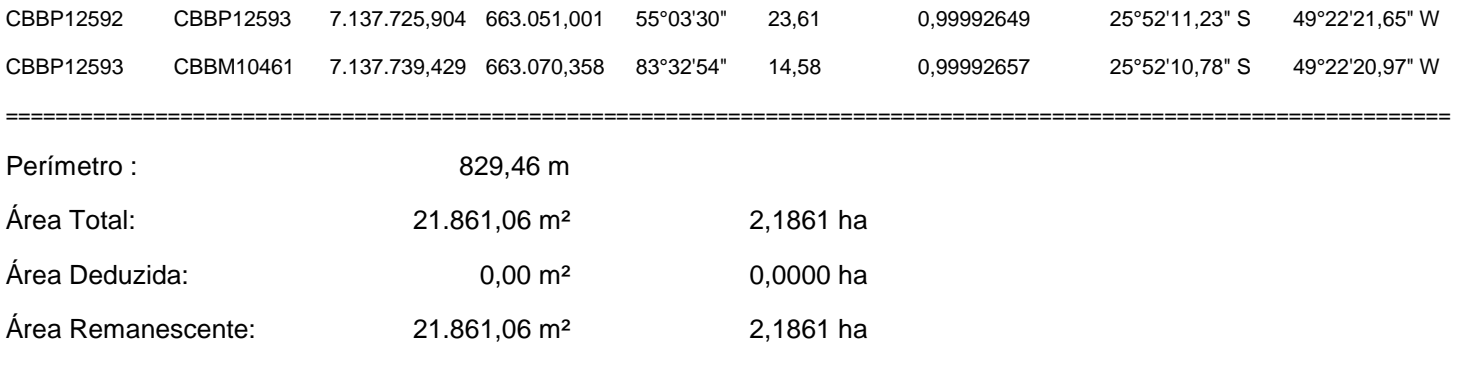

Curitiba, outubro de 2019.

======================================================================================================================

Engenheiro Civil

\_\_\_\_\_\_\_\_\_\_\_\_\_\_\_\_\_\_\_\_\_\_

CREA PR D

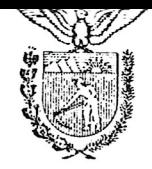

# Estado do Paraná Poder Judiciário

# JUÍZO DE DIREITO DA COMARCA DE SÃO JOSÉ DOS PINHAIS

## CARTÓRIO DA 1.ª VARA CÍVEL

Carlos Lucio Zeni Guimarães ESCRIVÃO

FORMAL DE PARTILHA CARTA DE ADJUDICAÇÃO  $\Box$ CARTA DE ARREMATAÇÃO  $\Box$ П

Passado(a) em fa

 $\subset$ 

 $\overline{\mathcal{A}}$ 

 $=$ 

FORMAL DE PARTILHA

FORMAL DE PARTILHA extraido dos autos sob o numero 314/97 de ARROLAMENTO,dos bens deixados peló falecimento de \_\_\_\_\_\_. . ... ... . . e passados em favor de l'internacional <u>s experiencial establishment de la provincia de la provincia de la provincia de la provincia de la provincia de la provincia de la provincia de la provincia de la provincia de la provincia de la provincia de la provincia </u>  $\alpha$  , and  $\alpha$  , and  $\alpha$  , and  $\alpha$  ,  $\alpha$  ,  $\alpha$  ,  $\alpha$  ,  $\alpha$  ,  $\alpha$  ,  $\alpha$  ,  $\alpha$  ,  $\alpha$  ,  $\alpha$  ,  $\alpha$  $\sim 10^{11}$  km s  $^{-1}$ <u>sandra del seu controlativo del controlativo del controlativo del controlativo del controlativo del controlativ</u> HERDEIROS TODOS GUALIFICADOS, para titulo e conservacao de seus direitos.

O Doutor RAUL LUIZ GUTMANN.JUIZ DE DIREITO da la. Vara Civel da Comarca de Sao Jose dos Pinhais.Estado do Parama<sub>s</sub>etc.

#### $FAZ$ SABER

todos os Senhores 高 Desembargadores,Juizes e mais pessoas de Justica,a quem o conhecimento deste haja de pertencer, que perante este Juizo e Cartorio da la. Vara Civel desta-Comarca de Sao Jose dos Pinhais,Estado do Parana,processaram ,com inteira observancia das prescricoes legais, os termos dos autos sob o numero 314/97 de ARROLAMENTO dos bens deixados pelo falecimento de los de los de los de los de los de los de los de los de los de los de los de los de los de los de los de los de los de los de los de los de los de los de los de los de los

Feito iniciado por sua distribuicao aos 16 DE ABRIL DE 1997 tendo a respectiva partilha sido homologada por sentenca de O7 DE OUTUBRO DE 1997 a qual transitou em julgado.E. como pela parte interessada tenha sido pedido o presente FORMAL DE PARTILHA , e o mesmo extraido dos referidos autos, nos termos e com as pecas necessarias e determinadas pelo Codigo de Processo  $C_{\lambda/2}$ l,adiante fotocopiadas e devidamente autenticadas.

MADA MAIS se continha em referidos autos que devesse ser fotbcopiado que para aqui trasladei bem e fielmente e ao original me Neporto e Bou fe.

DOO E PASSADO nesta cidade e Comarca de Sao Jose  $d\in$   $\Gamma$ *in* (ais Est)  $d\Omega$  do  $\gamma$  arana aos 09 DE OU<del>TUB</del>RO DE 1997.

 $\overbrace{+}$  (BINA MARA/B.P.LINNARES GUIMARAES) Eu AUX.DE JUSTICA JURAMENTADA que o datilografei, fotocopiei, conferi e subscrevi.

GINA MARA B.P.LINHÀRES GUIMARAES AUX.DE JUSTICA JURAMENTADA SUBSCRICAD AUTORIZADA PELO MM.JUIZ PORTARIA NUMERO 01/88

Estado do Paraná Poder Judiciário

# JUÍZO DE DIREITO DA COMARCA DE SÃO JOSÉ DOS PINHAIS CARTÓRIO DA 1.ª VARA CÍVEL

Carlos Luoio Zeni Guimarãos ESCRIVÃO

#### CIVEL VARA CARTORIO  $DA$  $1a$

1997

PROCESSO No...: OO314 AUTOS......... ARROLAMENTO REQUERENTE....

REQUERIDO......

AUTUACAO EM...: 18/04/97

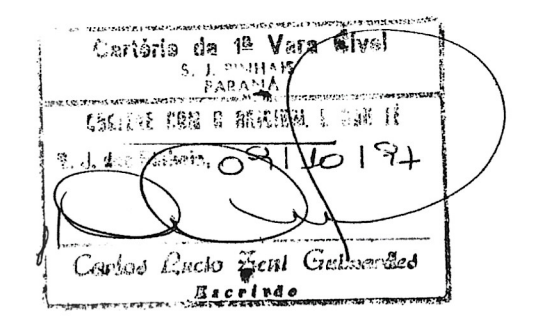

 $\mathbf{L}$ .  $\mathbf{L}$ 

AUTUACÃO

Na data e sob o número donstante da etiqueta, autúo a petição e documentos que adiante seguem. E, para constar, lavro esta autuação.

Eu,

**Sendro faidin Bonato** 

7 (Carlos Lucio Zeni Quimarães) Escrivão que a subscrevo.

CA DE SÃO JOSÉ DOS PINHAIS - PR.

سالا

Τ. 20  $\sigma$  $\circ$  $( )$ VAra Civel 医毛绷片 Lasite: Com o min! 97 10197 Carlos Rucio Gal Galmardes Received

, brasileira, viuva, do lar, inscrita ......., residente e domiciliada em Areia Branca dos no CPF sob nº ---Assis, municipio de Mandirituba, dessa comarca, portadora da Cédula de -Identidade RG. . . . . . . . . . . . . . . . . . por sua bastante procuradora infra-assinada, com escritório profissional na Avenida Brasil, nº 800, sala 02, na ci dade de Mandirituba, citada, devidamente constituida pelos inclusos instru mentos de procuração; V E M respeitosamente à presença de V.Exa., com fundamento nos termos dos artigos 1.031 e seguintes do Código de Processo Civil, requerer o presente pedido de

#### ARROLAMENTO

Cartório da 1ª  $5.$ 

Dos bens deixados por falecimento de seu marido,

<u>)</u>, ocorrido em 29 de julho de 1989,ten do o "de cujus" 64 anos de idade, conforme óbito sob nº 549, registrado à fls. 379, do livro nº C-9, do CRC de Mandirituba-PR, e falecido sem dei-xar testamento ou qualquer declaração de ultima vontade, e, pedir que lhe seja deferido o compromisso de INVENTARIANTE, apresentando as declarações que seguem:

I) - DOS HERDEIROS

 $(a) - \frac{a}{a}$ ., mecânico, portador da Cédula de  $\overrightarrow{PR}$ , e sua mulher, Identidade RG. do lar, portadora da Cédula de Identidade RG. \_. ........ ), brasileiros, casados no regime de comunhão de bens, residentes e domiciliados na Rua Edvirges

 $($ Fls. 01 $)$ 

Edvirges Chixou, ., Pinheirinho, em Curitiba-PR, inscritos no CPF sob nº

, do lar, portadora da Carteira de Trabalho nº 98.286 - Série 00034-PR, e seu marido, , ferreiro, portador da Cédula de Identidade RG. . bra sileiros, casados no regime de comunhão de bens, residentes e domicilia-we had kua (2008) ... while Maua, Pinheirinho, em Curitiba-PR, in extraction of CPF sob nº 2009.

do lar, portadora  $c$ ) – da Carteira de Trabalho nº 63.513 - Série 00035-PR, e seu marido, 1000000 funcionário público federal, portador da Cédula de Identi dade RG. - - - ..., brasileiros, casados no regime de comunhão de bens, residentes e domiciliados na Rua B, in isto Vila Concórdia, Pinheiri nho, em Curitiba-PR, inscritos no CPF sob nº  $L_1, \ldots, L_n$ 

d) -  $\frac{1}{2}$ , carpinteiro, portador da Cédula -<br>de Identidade RG.  $\frac{1}{2}$ , e sua mulher,  $\frac{1}{2}$ , do lar, por tadora da Cédula de Identidade RG. (2008), brasileiros, casados | no regime de comunhão universal de bens, residentes e domiciliados na Rua Arauna, Vila Rio Negro, em Curitiba-PR, inscritos no CPF sob nº -

e)-<br>Cédula de Identidade RG. (2003), e seu marido, comportadora da -<br>lavrador, portador da Cédula de Identidade RG. (2003), brasileiros, casados no regime de comunhão universal de bens, residentes e domiciliados na localidade de Santo Amaro, municipio de Mandirituba-PR, ins critos no CPF sob nº  $f^{--}$  -200 months.

or, do lar, inscrita no CPF sob nº ^^^ (1) ... residente e domiciliada em Areia Branca dos Nogueiras, municipio de Mandirituba-PR, portadora da Cédula de Identidade RG. ..........

 $\widehat{g}$   $\overline{\hspace{1cm}}$   $\overline{\hspace{1cm}}$   $\overline$ fessora, portadora da Cédula de Identidade RG. Practica e brasileiros, ca sados no regime de comunhão de bens, residentes e domiciliados na localidade de Santo Amaro, municipio de Mandirituba-PR, inscritos no CPF sob nº ់ះ

em Areia Branca dos Assis, municipio de Mandirituba-PR, portador da Cédula de Identidade RG.  $PR;$ 

or, do lar, inscrita no CPF sob nº 222 200 200 17, residente e domicilia-

O

domiciliada em Areia Branca dos Assis, neste municipio de Mandirituba-PR, portadora da Cédula de Identidade RG.  $e_i$  ;  $g_i$ 

Colonia Matos, municipio de Mandirituba-PR, portadora da Cédula de Identi 

#### $II$ ) - DOS BENS

1º)- Um terreno rural de capoeiras, com a área de 5,00 (cinco) alqueires, ou sejam 121.000,00 m2, iguais a 12.1 ha, sem ben feitorias, situado no lugar denominado AREIA BRANCA, municipio de Mandiri tuba-PR, com as divisas seguintes: "por um lado com o Rio Areia Branca - $com$ dro até uma estrada de lavouras e segue por uma cerca de arame até um valo, por este até um arroio, descendo este dividindo com terras de herdeiros de contra e continente de contra componente e até uma Guaraperé e deste segue dividindo por marcos em linha reta com po até um marco na beira do Rio onde começou". Havido

pela transcrição nº 13.124, do livro nº 3-F, do Cartório de Registro de -Imóveis da la. Circunscrição da Comarca de São José dos Pinhais-PR, e cadastrado no INCRA sob nº 701.106.005.711-4, com a área total de 26,2 ha,estimado em R\$ 7.500,00 (sete mil e quinhentos reais);

2º)- Um terreno rural de caiva de pastagem, com a área de 71.347,50 m2 (setenta e um mil, trezentos e quarenta e sete me--tros e cincoenta decimetros quadrados), ou sejam 7,13 ha, sem benfeitorias, situado no lugar denominado AREIA BRANCA, municipio de Mandirituba-PR, com as confrontações seguintes:- "pela frente com terras de ; por um lado com <sup>- -</sup> ..........; pelos fun-dos com o mesmo comprador<br>
; e pelo outro lado com - $\cdot$  -  $\vert$ ". Havido pela transcrição nº 17.435, do livro nº 3-H, do Cartório de Registro de Imóveis da la. Circunscrição da Comarca de São José dos Pi nhais-PR, e cadastrado no INCRA sob nº 701.106.005.711-4, com a área to-tal de 26,2 ha, estimado em R\$ 4.400,00 (quatro mil e quatrocentos reais);

 $\stackrel{\text{def}}{=} \stackrel{\rightarrow}{\emptyset}$ E)<br>M  $\mathbf{r}$ ورن  $\cup$ o 혶 Ni :  $\frac{C}{2}$  $\sigma$   $\gtrsim$ 語語 Darásio  $\frac{1}{2}$  $\ddot{\cdot}$ å  $\frac{3}{2}$  $-5$ 

3º)- Um terreno rural de caiva de pastagem, com a área remanescente de 61.572,50 m2 (sessenta e um mil, quinhentos e setenta e dois metros e cincoenta decimetros quadrados), ou sejam 6,15 ha, sem penfeitorias, situado no lugar denominado AREIA BRANCA, municipio de Mandirituba-PR, com as seguintes caracteristicas: Divisas e Confrontações -\$ESCRIÇÃO: "Na confrontação com o terreno de propriedade do Departamento| Macional de Estradas de Rodagem, área expropriada, da estaca O=PP até a -†staca 1, mediu-se 236,60 m no rumo 53º30'SE. Na confrontação com terras| de propriedade do sr. , da estaca 1 -<br>4té a estaca 4, mediu-se: 20,57 m no rumo 07º39'SE, 170,36 m no rumo 16º|<br>45'SE e 21,75 m no rumo 26º31'SE - No caracción ~  $\,$ , da estaca 1 -45'SE e 21,75 m no rumo 26º31'SE. Na confrontação com terras de proprieda de do sr, in international da estaca 4 até a estaca 7, mediu-se: 52,15 m no

52,15 m no rumo 61º19'S0, 28,92 m no rumo 42º46'S0 e 61,15 m no rumo 35º 04'SO. Na confrontação do arroio de divisa à jusante, contiguo à proprieda de dos herdeiros de -- .... ), da estaca 7 até a estaca 9, mediu se 53,44 m no rumo 72º59'SO e 29,50 m no rumo 59º56'SO. Na confrontação com terras de propriedade dos herdeiros de \_\_\_\_\_\_\_ \_\_\_\_\_ ., por linha seca, da estaca 9 até a estaca 0=PP=10, mediu-se 472,72 m no rumo 09º41'NO"- Havido em maior porção, pela transcrição nº 21.074, do livro nº 3-J, da la.-Circunscrição Imobiliária da Comarca de São José dos Pinhais-PR, e cadas-trado no INCRA sob nº 701.106.005.711-4. com a area total de 26,2 ha, e es timado em R\$ 3.800,00 (três mil e oitocentos reais);

4º)- Um terreno rural de lavoura, com a área de 2,50 (dois e meio) alqueires, ou sejam 60.500,00 m2, iguais a 6,05 ha, sem benfeitorias, situado no lugar denominado AREIA BRANCA, municipio de Mandi rituba-PR, com as seguintes divisas: "dividindo por um lado por um caminho velho com  $\dddot{\,}$ , por uma água e barróca, pelo terceiro lado com "Ismado Institut de Canto  $0.$  pelo  $$ quarto lado, com establece de la lavido por força da transcrição nº 29.256, do livro nº 3-0, da la. Circunscrição Imobiliária da Comarca de -São José dos Pinhais-PR, e cadastrado no INCRA sob nº 701.106.005.703-3, com a área de 6,0 ha, cujo imóvel tem o seu valor estimado em R\$ 3.750,00-(três mil, setecentos e cincoenta reais);

5º) - Uma área de terras com 8.066, 64 m2 (oito mil, sessenta e seis metros e sessenta e quatro decimetros quadrados), sem benfeitorias, PARTE IDEAL em comum no terreno rural de caiva, situado no lu-gar ........, no municipio de Mandirituba-PR, cujo todo possui a área total de 3,00 (três) alqueires, "dividindo com terras de message en contra  $i, \cdots$   $\cdots$   $\cdots$   $\cdots$   $\cdots$  $\bullet$  $\sigma_{\rm{eff}}=0.5$  $e$   $\cdots$ A1........ Havi do pela viuva ......, conforme MATRICULA Nº 21.984 - R/1, da la. -Circunscrição Imobiliária da Comarca de São José dos Pinhais-PR, e cadas-trado no INCRA sob nº 701.106.013.749-5, com a área de 12,9 ha, cujo terre no tem o seu valor estimado em R\$ 1.200,00 (hum mil e duzentos reais); e,

6º)- Uma área de terras com 20.301,10 m2 (vinte mil trezentos e um metros e dez decimetros quadrados), sem benfeitorias, PARTE IDEAL em comum no terreno rural de lavoura e pedreira, com a área total de 7,00 (sete) alqueires e22,00 (vinte e dois) litros, ou sejam 182.710,00m2, situado no lugar BOA VISTA, municipio de Mandirituba-PR, cujo todo "divi-dindo com herdeiros de  $\tilde{a}$  $\sim$  .  $\sim$ ., com herdeiros de  $\sqrt{2}$  com  $\sqrt{2}$ e herdeiros de  $-11$ Havido também pela viuva ., conforme consta na MATRICULA Nº |  $21.985$  - R $/1$ , da la. Circunscrição Imobiliaria da Comarca de São José dos Pinhais-PR, e cadastrado no INCRA sob nº 701.106.013.749-5, com a área de - $|12,9$  ha, cujo terreno tem o seu valor estimado em R\$ 1.800,00 (hum mil e oitocentos reais). OBSERVAÇÃO: As caracteristicas dos imóveis foram fornecidas pelas partes, que declaram assumir toda a responsabilidade pelo su-primento, de acôrdo com o Capitulo XIII.II.7.1 do Código de Normas da Corregedoria Geral da Justiça do Estado do Paraná.

ورقع

ĩ, 75)

ां

 $\alpha$ 

Ю

 $-5$ أبدح

Assim sendo, requer pois prestado o compromisso le-

 $($ Fls. 04)
legal pela INVENTARIANTE, seguindo os trâmites legais.

 $\left( \cdot \right)$ 

Nestes Termos D.R.A., esta, juntamente com os documentos que a acompanham, bem como, do respectivo Plano de Partilha Amigá-vel.

Da-se à presente o valor total de R\$ 22.450,00 (vin te e dois mil, quatrocentos e cincoenta reais).

P. Deferimento.

De Mandirituba p/ São José dos Pinhais-PR, 13 de fe

vereiro de 1997.

IVETE MARIA CARIBÉ DA ROCHA  $P/P$ 

 $0.A.B. - PR$  12.329-A

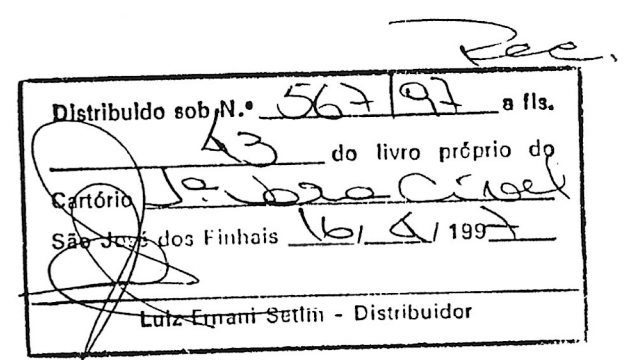

 $\phi$ 

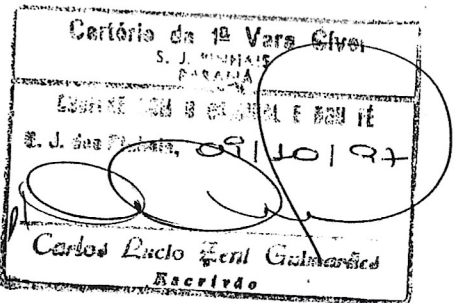

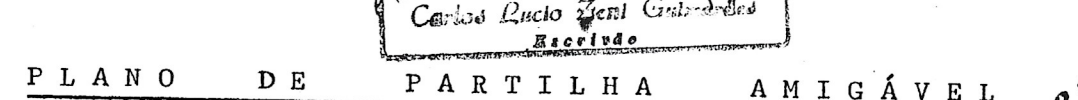

Plano de Partilha Amigável, dos bens deixados pelo finado ., que faleceu sem deixar testamentos, doações a serem conferidas nem dividas. Deixou a viúva-meeira e óra inventariante,  $\epsilon$ dez (10) herdeiros filhos, todos maiores e capazes. O valor total dos bens já descritos, foram estimados em R\$ 22.450,00 (vinte e dois mil, quatro-centos e cincoenta reais), cabendo a viúva-meeira a METADE dêsse valor, ou seja R\$ 11.225,00 (onze mil, duzentos e vinte e cinco reais), e a outra -METADE, ou seja R\$ 11.225,00 (onze mil, duzentos e vinte e cinco reais) aos herdeiros filhos, cujos quinhões são de R\$ 1.122,50 (hum mil, cento e vinte e dois reais e cincoenta centavos), a cada um. Faz-se os pagamentos da seguinte maneira:-

PAGAMENTO à viúva-meeira brasileira, viuva, do lar, inscrita no CPF sob nº ciliada em Areia Branca dos Assis, municipio de Mandirituba-PR, portadora $\top$ da Cédula de Identidade RG. 2007 Correspondente a sua meação no valor de R\$ 11.225,00 (onze mil, duzentos e vinte e cinco reais):

HAVERÁ para seu pagamento, a parte ideal correspon-dente a 2,50 (dois e meio) alqueires, ou sejam 60.500,00 m2, no valor de R\$ 3.750,00 (três mil, setecentos e cincoenta reais), em comum, no terreno rural de Capoeiras, com a área total de 5,00 (cinco) alqueires, ou sejam -121.000,00 m2, sem benfeitorias, situado no lugar denominado AREIA BRANCA, municipio de Mandirituba-PR, objéto da transcrição nº 13.124, do livro nº 3-F, da la. Circunscrição Imobiliaria da Comarca de São José dos Pinhais--PR, com valor total estimado em R\$ 7.500,00 (sete mil e quinhentos reais), descrito no item lº da relação de bens.

HAVERÁ ainda para seu pagamento, a parte ideal corres pondente a 35.673,75 m2 (trinta e cinco mil, seiscentos e setenta e três metros e setenta e cinco decimetros quadrados), no valor de R\$ 2.200,00(do is mil e duzentos reais), em comum no terreno rural de caiva de pastagem,com a área total de 71.347,50 m2, situado no lugar denominado AREIA BRANCA, municipio de Mandirituba-PR, sem benfeitorias, objeto da transcrição sob nº 17.435, do livro nº 3-H, da la. Circunscrição Imobiliaria da Comarca de São José dos Pinhais-PR, com valor total estimado em R\$ 4.400,00 (quatro mil e quatrocentos reais), descrito no item 2º da relação de bens.

HAVERÁ ainda para seu pagamento, a parte ideal cor-respondente a 30.786,25 m2 (trinta mil, setecentos e oitenta e seis metros e vinte e cinco decimetros quadrados), no valor de R\$ 1.900,00 (hum mil e novecentos reais), em comum no terreno rural de caiva de pastagem, com a área total de 61.572,50 m2, sem benfeitorias, situado no lugar denominado AREIA BRANCA, municipio de Mandirituba-PR, objéto da transcrição nº 21.074, do livro nº 3-J, da la. Circunscrição Imobiliária da Comarca de São José dos Pinhais-PR, com valor total estimado em R\$ 3.800,00 (três mil e oito-centos reais), descrito no item 3º da relação de bens.

HAVERÁ ainda para seu pagamento, a parte ideal correspondente a 30.250,00 m2 (trinta mil, duzentos e cincoenta metros quadra

 $(Fls. 01)$ 

quadrados), no valor de R\$ 1.875,00 (hum mil, oitocentos e setenta e cinco reais), em comum no terreno rural de lavoura, com a área total de 2,50 (dois e meio) alqueires, ou sejam 60.500,00 m2, sem benfeitorias, situado no lugar denominado AREIA BRANCA, municipio de Mandirituba-PR, objeto da transcrição nº 29.256, do livro nº 3-0, da la. Circunscrição Imobiliária da Comarca de São José dos Pinhais-PR, com valor total estimado em R\$ ... 3.750,00 (três mil, setecentos e cincoenta reais), descrito no item 4º da relação de bens.

 $58011800$ 

HAVERÁ ainda para seu pagamento, a parte ideal correspondente a 4.033,32 m2 (quatro mil, trinta e três metros e trinta e do is decimetros quadrados), no valor de R\$ 600,00 (seiscentos reais), em co mum na área de 8.066,64 m2, que por sua vêz é parte ideal em comum no ter reno rural de caiva, situado no lugar BOA VISTA, municipio de Mandirituba -PR, com a área total de 3,00 alqueires, objéto da MATRICULA Nº 21.984, da la. Circunscrição Imobiliária da Comarca de São José dos Pinhais-PR, com valor estimado em R\$ 1.200,00 (hum mil e duzentos reais), a área ideal de 8.066,64 m2 descrita no item 5º da relação de bens.

HAVERÁ finalmente, para seu pagamento, a parte ideal correspondente a 10.150,55 m2 (dez mil, cento e cincoenta metros e cin coenta e cinco decimetros quadrados), no valor de R\$ 900,00 (novecentos reais), em comum na área de 20.301,10 m2, que por sua vêz é parte ideal em comum no terreno rural de lavoura e pedreira, tendo êste a área total de 7,00 (sete) alqueires e 22,00 (vinte e dois) litros, ou  $182.710,00$  m2, situado no lugar BOA VISTA, municipio de Mandirituba-PR, objéto da MATRI-CULA Nº 21.985, da la. Circunscrição Imobiliária da Comarca de São José dos Pinhais-PR, com valor estimado em R\$ 1.800,00 (hum mil e oitocentos reais), a área ideal de 20.301,10 m2 descrita no item 6º da relação de bens.

PAGAMENTO aos herdeiros filhos: \*\*\*\*\*\* ., mecâ-do lar, portadora da Cédula de Identidade RG.  $\sim$ , brasileiros, casados no regime de comunhão de bens, residentes e domiciliados na Rua Edvirges Chixou, , Pinheirinho, em Curitiba-PR, ins-critos no CPF sob nº  $\sim$  $\overline{\phantom{a}}$ , do lar, por tadora da Carteira de Trabalho nº - - Série 00034-PR, e seu marido,-1, ferreiro, portador da Cédula de Identidade RG andres ..., brasileiros, casados no regime de comunhão de bens, residentes e domiciliados na Rua Prudentópolis, compresanto em Curitiba--PR, inscritos no CPF sob nº  $\qquad \qquad$   $\qquad$   $\qquad$ lar, portadora da Carteira de Trabalho nº - Série 00035-PR, e seu marido, estate dula de Identidade RG. (a construction du marido, dula de Identidade RG. (a construction du marido público federal, portador da Cé munhão de bens, residentes e domiciliados na Rua B, comprehense  $\frac{1}{2}$ - Pinheirinho, em Curitiba-PR, inscritos no CPF sob nº carpinteiro, portador da Cédula de Identidade RG. portadora da Cédula de Identida (portadora da Cédula de Identida de RG. \_ \_ \_ \_ \_ \_ \_ \_ \_ \_ brasileiros, casados no regime de comunhão universal de bens, residentes e domiciliados na Rua ., Vila Rio Negro, em Curitiba-PR, inscritos no CPF sob nº  $\sim$  $\lceil 3 \rceil$ , do lar, portadora da Cédula de Identidade RG. سطرا بالانتقاد  $\therefore$ , e seu marido,  $\therefore$  $\frac{1}{2}$ , lavrador, portador da Cédula de - $(Fis. 02)$ 

Caples Pucio Cent Containded

portador da Cédula de Identidade RG. PR, brasileiros, casados no regime de comunhão universal de bens, residentes e domiciliados na localidade de Santo Amaro, municipio de Mandirituba-PR, inscritos no CPF sob nº े: ., brasileira, solteira, maior, do lar, inscrita no CPF sob nº , residente e domiciliada em Areia Branca dos Assis, municipio de Mandirituba-PR, portadora da Cédula de Identidade RG.  $\cdot$ PR; , lavrador, portador da -Cédula de Identidade RG. , e sua mulher.  $--- - - 1$ . professora, portadora da Cédula de Identidade RG. , bra sileiros, casados no regime de comunhão de bens, residentes e domicilia-dos na localidade de Santo Amaro, municipio de Mandirituba-PR, inscritos no CPF sob nº  $\cdot$ ., brasileiro, solteiro, ma ior, lavrador, inscrito no CPF sob nº , residente e domiciliado em Areia Branca dos Assis, municipio de Mandirituba-PR, portador da Cédula de Identidade RG.  $-PR:$ , brasilei-ra, solteira, maior, do lar, inscrita no CPF sob nº . residente e domiciliada em Areia Branca dos Assis, municipio de Mandirituba--PR, portadora da Cédula de Identidade RG.  $\mathcal{L}$  . The set of  $\mathcal{L}$  $\cdot$ ; e, finalmente.-..., brasileira,solteira, maior, do lar, inscrita no CPF sob nº \_\_\_ \_*\_*, residente e domiciliada em Colonia Matos, municipio de Mandirituba-PR, portadora da Cédula de Identidade RG.  $\frac{1}{2}$  em pagamento de seus quinhões no valor total de R\$ 11.225,00 (onze mil, du-zentos e vinte e cinco reais), cabendo a cada um, R\$ 1.122,50 (hum mil, cento e vinte e dois reais e cincoenta centavos):

HAVERÁ para seus pagamentos, a parte ideal correspondente a 2,50 (dois e meio) alqueires, ou sejam 60.500,00 m2, no valor de R\$ 3.750,00 (três mil, setecentos e cincoenta reais), em comum no terreno rural de capoeiras, com a área total de 5,00 (cinco) alqueires, ou sejam 121.000,00 m2, sem benfeitorias, situado no lugar denominado AREIA BRANCA, municipio de Mandirituba-PR, objéto da transcrição nº 13.124, do livro nº 3-F, da la. Circunscrição Imobiliária da Comarca de São José dos Pinhais-PR, com valor total estimado em R\$ 7.500,00 (sete mil e quinhen-tos reais), descrito no item lº da relação de bens.

HAVERÁ ainda para seus pagamentos, a parte ideal correspondente a 35.673,75 m2 (trinta e cinco mil, seiscentos e setenta e três metros e setenta e cinco decimetros quadrados), no valor de R\$ ..... 2.200,00 (dois mil e duzentos reais), em comum no terreno rural de caiva de pastagem, com a área total de 71.347,50 m2, situado no lugar denominado AREIA BRANCA, municipio de Mandirituba-PR, sem benfeitorias, objéto da transcrição nº 17.435, do livro nº 3-H, da la. Circunscrição Imobiliária da Comarca de São José dos Pinhais-PR, com valor total estimado em R\$ ... 4.400,00 (quatro mil e quatrocentos reais), descrito no item 2º da rela-ção de bens.

HAVERÁ ainda para seus pagamentos, a parte ideal correspondente a 30.786,25 m2 (trinta mil, setecentos e oitenta e seis me tros e vinte e cinco decimetros quadrados), no valor de R\$ 1.900,00 (hum mil e novecentos reais), em comum no terreno rural de caiva de pastagem,com a área total de 61.572,50 m2, sem benfeitorias, situado no lugar deno minado AREIA BRANCA, municipio de Mandirituba-PR, objéto da transcrição nº 21.074, do livro nº 3-J, da la. Circunscrição Imobiliária da Comarca de São José dos Pinhais-PR, com valor total estimado em R\$ 3.800,00 (três mil e oitocentos reais), descrito no item 3º da relação de bens.

 $Baccri20$ 

HAVERÁ ainda para seus pagamentos, a parte ideal correspondente a 30.250,00 m2 (trinta mil, duzentos e cincoenta metros quadrados), no valor de R\$ 1.875,00 (hum mil, oitocentos e setenta e cinco reais), em comum no terreno rural de lavoura, com a área total de 2,50 (dois e meio) alqueires, ou sejam 60.500,00 m2, sem benfeitorias, situado no lugar denominado AREIA BRANCA, municipio de Mandirituba-PR, objéto da transcrição nº 29.256, do livro nº 3-0, da la. Circunscrição Imobiliária da Comarca de São José dos Pinhais-PR, com valor total estimado em R\$ ... 3.750,00 (tres mil, setecentos e cincoenta reais), descrito no item 4º da relação de bens.

HAVERÁ ainda para seus pagamentos, a parte ideal correspondente a 4.033,32 m2 (quatro mil, trinta e três metros e trinta e dois decimetros quadrados), no valor de R\$ 600,00 (seiscentos reais), em comum na área de 8.066,64 m2, que por sua vêz é parte ideal em comum no terreno rural de caiva, situado no lugar BOA VISTA, municipio de Mandirituba-PR, com a área total de 3,00 alqueires, objéto da MATRICULA Nº21.984, da la. Circunscrição Imobiliária da Comarcade São José dos Pinhais-PR, com valor estimado em R\$ 1.200,00 (hum mil e duzentos reais), a área ideal de 8.066,64 m2, descrita no item 5º da relação de bens.

HAVERÁ finalmente, para seus pagamentos, a parte ideal correspondente a 10.150,55 m2 (dez mil, cento e cincoenta metros e cincoenta e cinco decimetros quadrados), no valor de R\$ 900,00 (novecen-tos reais), em comum na área de 20.301,10 m2, que por sua vêz é parte ide al em comum no terreno rural de lavoura e pedreira, tendo êste a área total de  $7,00$  (sete) alqueires e 22,00 (vinte e dois) litros, ou  $182.710,00$ m2, situado no lugar BOA VISTA, municipio de Mandirituba-PR, objéto da MA TRICULA Nº 21.985, da la. Circunscrição Imobiliária da Comarca de São José dos Pinhais-PR, com valor estimado em R\$ 1.800,00 (hum mil e oitocen-tos reais), a área de 20.301,10 m2 descrita no item 6º da relação de bens.

Dessa forma, a requerente, requer a V.Exa., que se digne de, após nomea-la INVENTARIANTE dos bens deixados por seu finado ma rido, ., seja o presente Plano de Partilha Amigável, HOMOLO-GADO POR SENTENÇA, independentemente dos valores atribuidos aos bens, caso a avaliação não perdurar.

Da-se à presente o valor total de R\$ 22.450,00 (vin te e dois mil, quatrocentos e cincoenta reais).

Termos em que,

P. Deferimento.

De Mandirituba p/ São José dos-Rinhais-PR, 13 de fe

vereiro de 1997.

DA ROCHA

 $0.A.B - PR$  12.329-A

 $($ Fls. 04 $)$ 

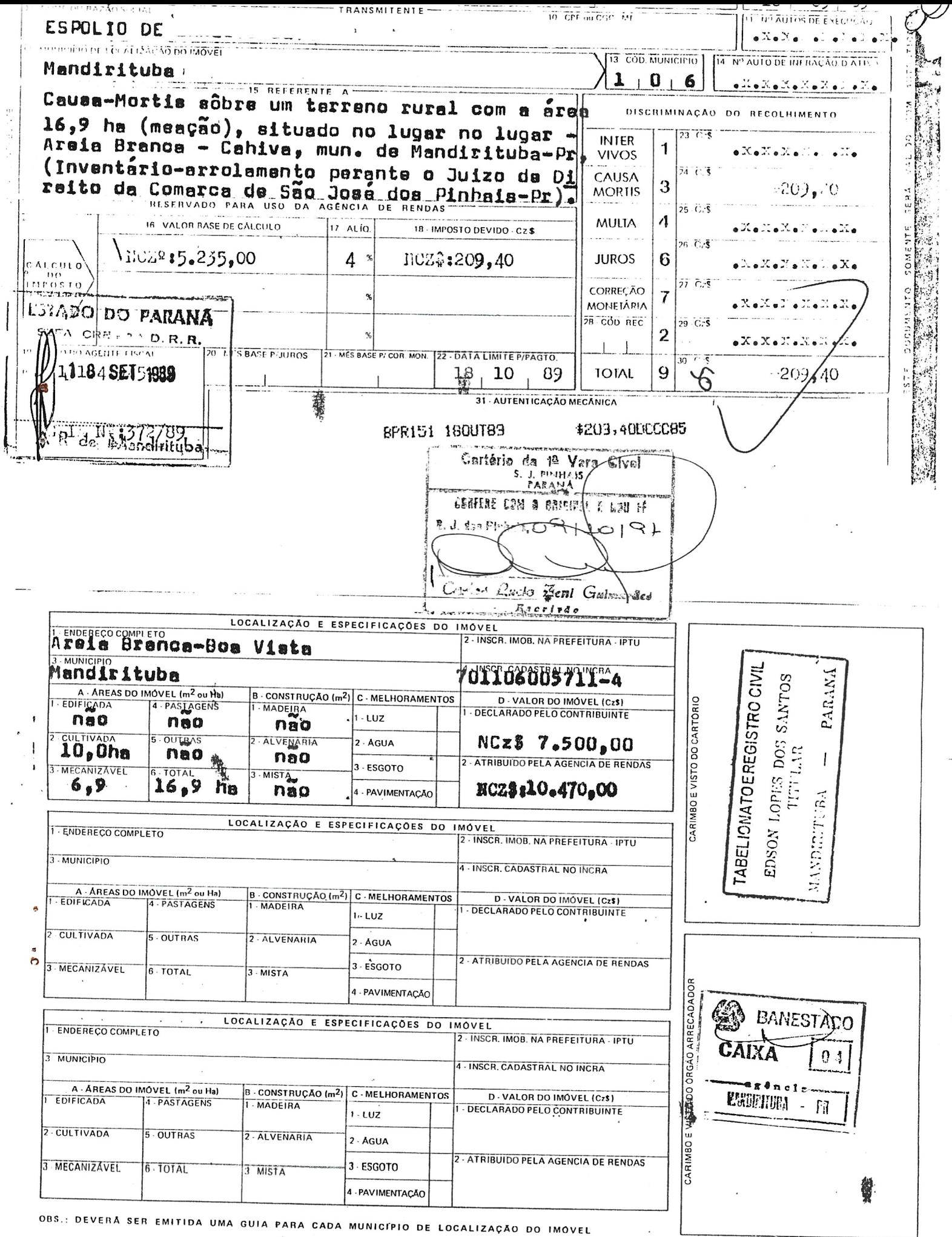

PARA CADA MUNICIPIO DE LOCALIZAÇÃO DO IMÓVEL 

 $\sim$  $\mathbb{R}^{2d}$ 

 $\epsilon$ 

 $\overline{\phantom{a}}$ 

 $\ddot{\phantom{a}}$ 

Vistos e examinados estes autos sob  $\mathbb{C}$ numero 314/97 de acao de ARROLAMENTO, que e Inventariante .  $\lambda$ e Inventariado

Julgo por sentenca para que surta **COSE** seus juridicos e legais efeitos a PARTILHA de fls. 38/41 e mando que se cumpra e guarde como nela se contem e declara.

Decorrido o prazo de Lei, expeca-se  $\mathbb{C}$ competente Formal de Partilha, apos o que arquivem-se os autos com as cautelas de estilo.

Dispenso o prazo para recurso, apos  $\Xi$ oitiva do Ministerio Publico ,se for o caso.

Custas "ex-lege".

Sao Jose dos Pinhais, O7 DE OUTUBRO DE 1997.

CEANT LATA **EXITMANN JUIZ DE DIREITO**  $D A/T A$ Recebi estes autes. U 9 NHT 199 8. José des Pichale. đΩ de mä noverentos e Sondro Isilia Bounty dux. Justica Juramentad

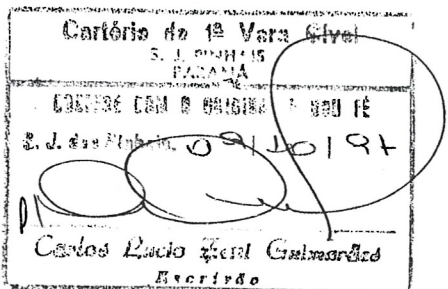

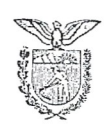

# Estado do Paraná Poder Judiciário

# JUÍZO DE DIREITO DA COMARCA DE SÃO JOSÉ DOS PINHAIS

# CARTÓRIO DA 1.ª VARA CÍVEL

Carlos Lucio Zeni Guimarães

**SEPTEMAL DE PARTILHA** 

CARTA DE ADJUDICAÇÃO

CARTA DE ARREMATAÇÃO

Passado(a) em favor de: Dievo necica:-

> معصه  $\overline{\phantom{a}}$

Herdeison.

 $\Box$ 

 $\frac{1}{2}$ 

**Rodenstein**<br>Continuation

**Specific Chi** 

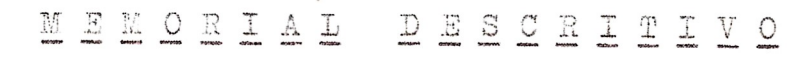

Da subdivisão do terreno do espólio de , situado em AREIA BRAN

CA DOS ASSIS, MANDIRITUBA PARANA.

DESCRIÇÃO DO LOTE Nº 2

 $A \ R \ E \ A$ : 20.000,00 m2

PROPRIETARIO:

 $\mathcal{L} = \mathcal{L} \mathcal{L}$ 

# CONFRONTAÇÕES:

Estacas:  $O=PP$  a 2 =  $Com$  sucessres de , mede: 37,03m no 84956'SE e 16.95m no rumo 80932'NE. 2 a 3 =  $Com$  o lote nº 4, de , mede 14,50m no rumo 53º30'SE. 3 a 7 = Com a rua A, mede: 29,60m-40239'S0, 38,00m-09211' SO, 30,50m-68916'SO e 98,30m-84950'NO.  $7$  a  $8$  = Com o lote nº 3, de , mede: 72,30m no rumo 0213'SO.  $8a9 =$  Com o lote nº 11, de ,  $127,00m$ no rumo 80º12'SO. 9 a 11 = Com o Rio do Barco, medem:  $4,80m-1928$ \* NO e 30,80m-20250'NO. 11 a  $0=PP = Com o$  lote nº 1, de nede 126,15m-299 39'NE, 156, 20-84950'SE e 36, 70m-05º10'NE.

Mandirituba, 20 de abril de 1994

Controucementales

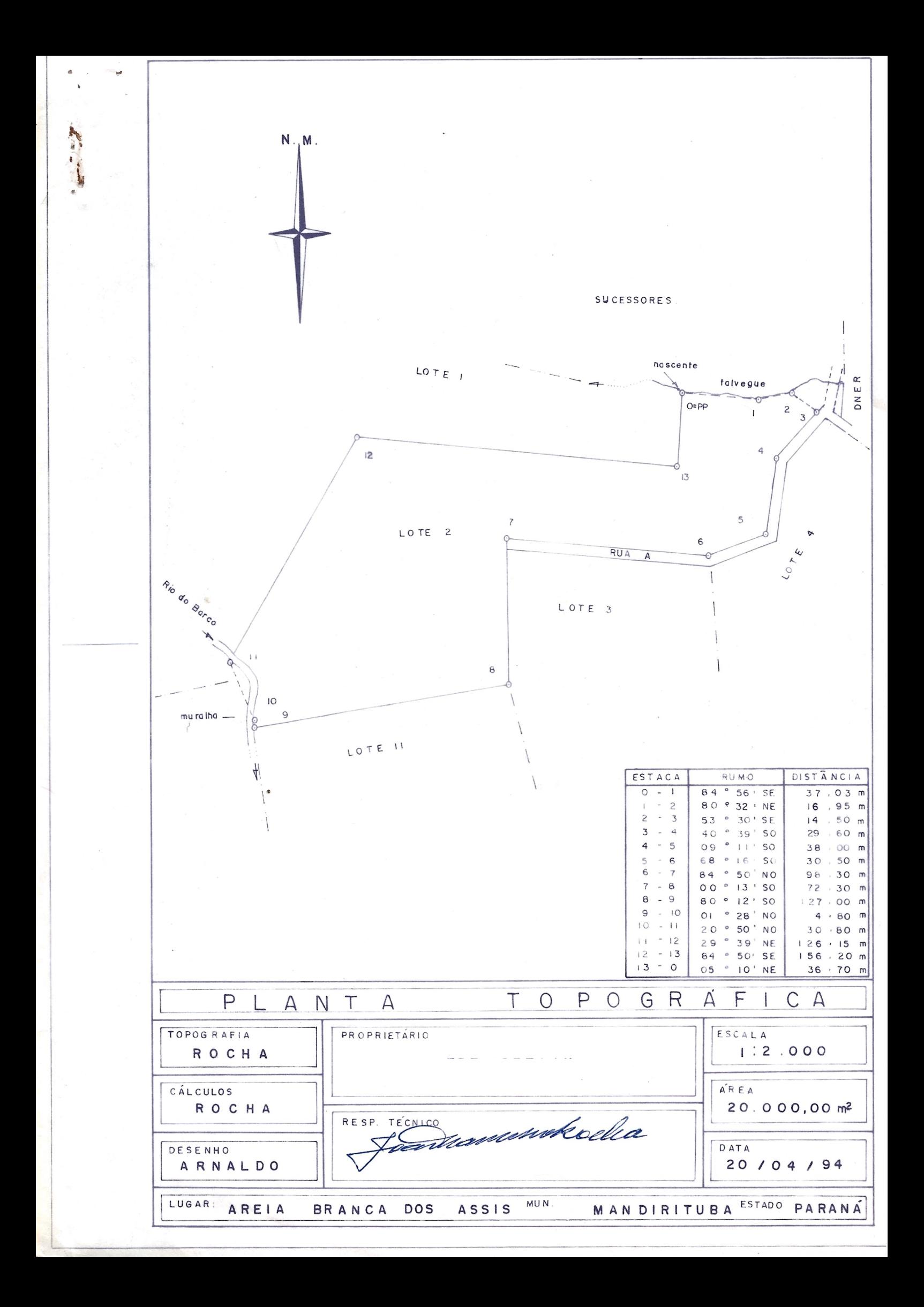

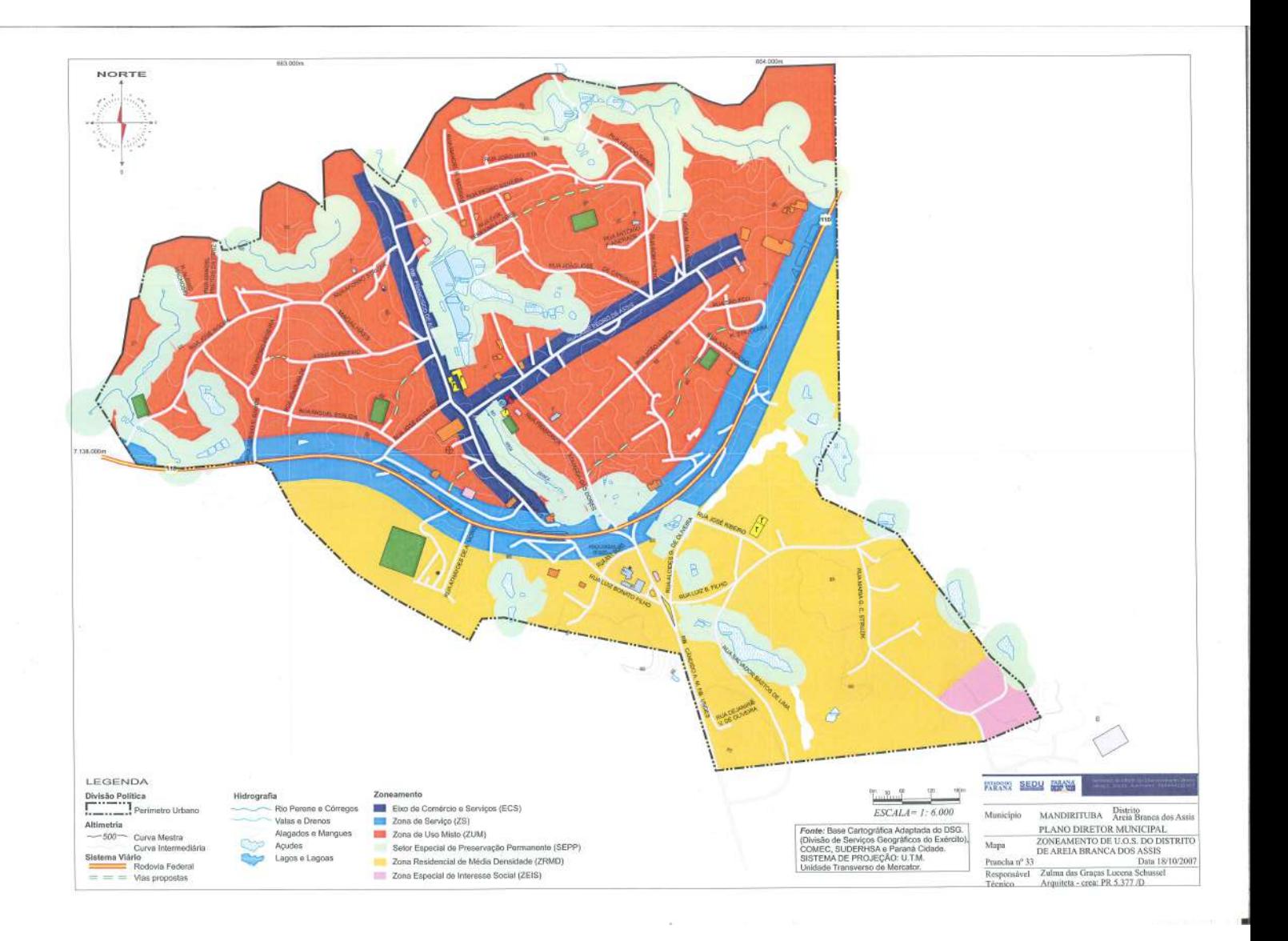

# CROQUI MANDIRITUBA

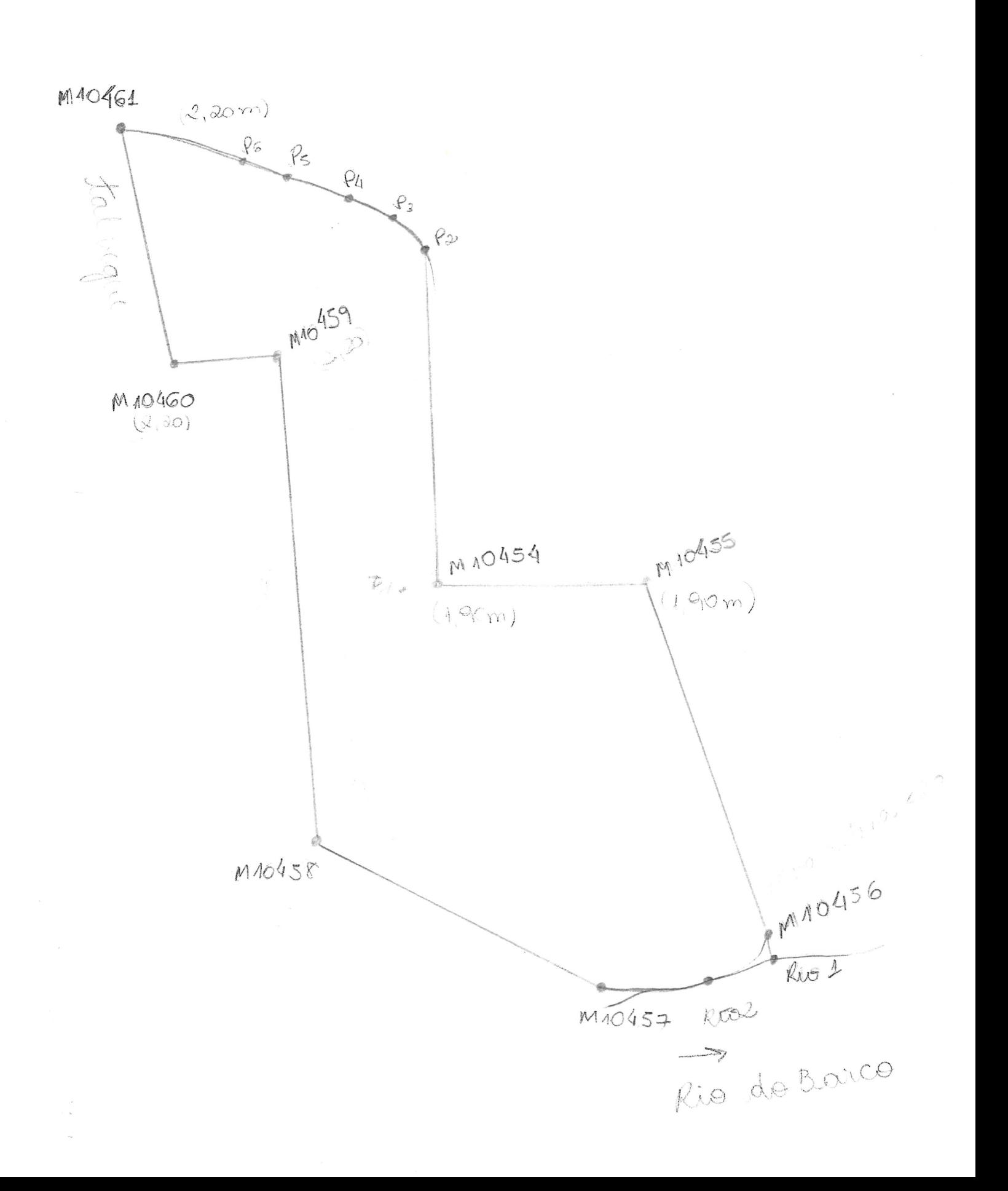

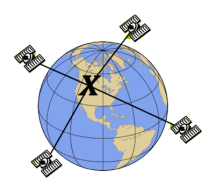

# **CSRS-PPP 3.50.2 (2021-12-08)**

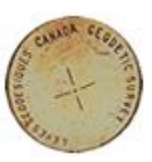

# **bases0.22o**

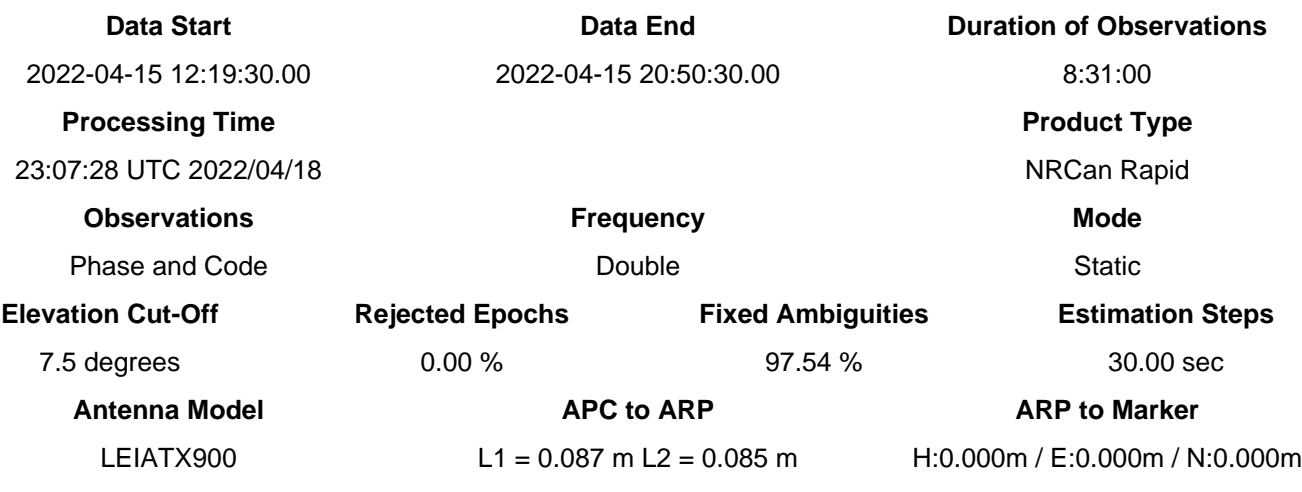

(APC = antenna phase center; ARP = antenna reference point)

# **Estimated Position for bases0.22o**

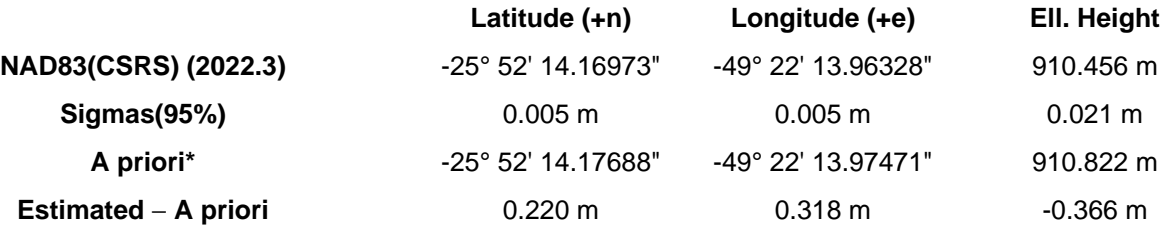

**95% Error Ellipse (mm) semi-major: 6 mm semi-minor: 6 mm semi-major azimuth: 31° 24' 44.04"**

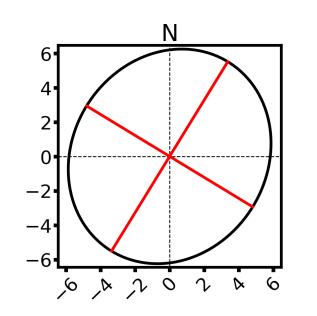

**UTM (South) Zone 22**

7137632.795 m (N) 663263.980 m (E)

Scale Factors 0.99992913 (point) 0.99978612 (combined)

\*(Coordinates from RINEX header used as a priori position)

# Satellite Sky Distribution

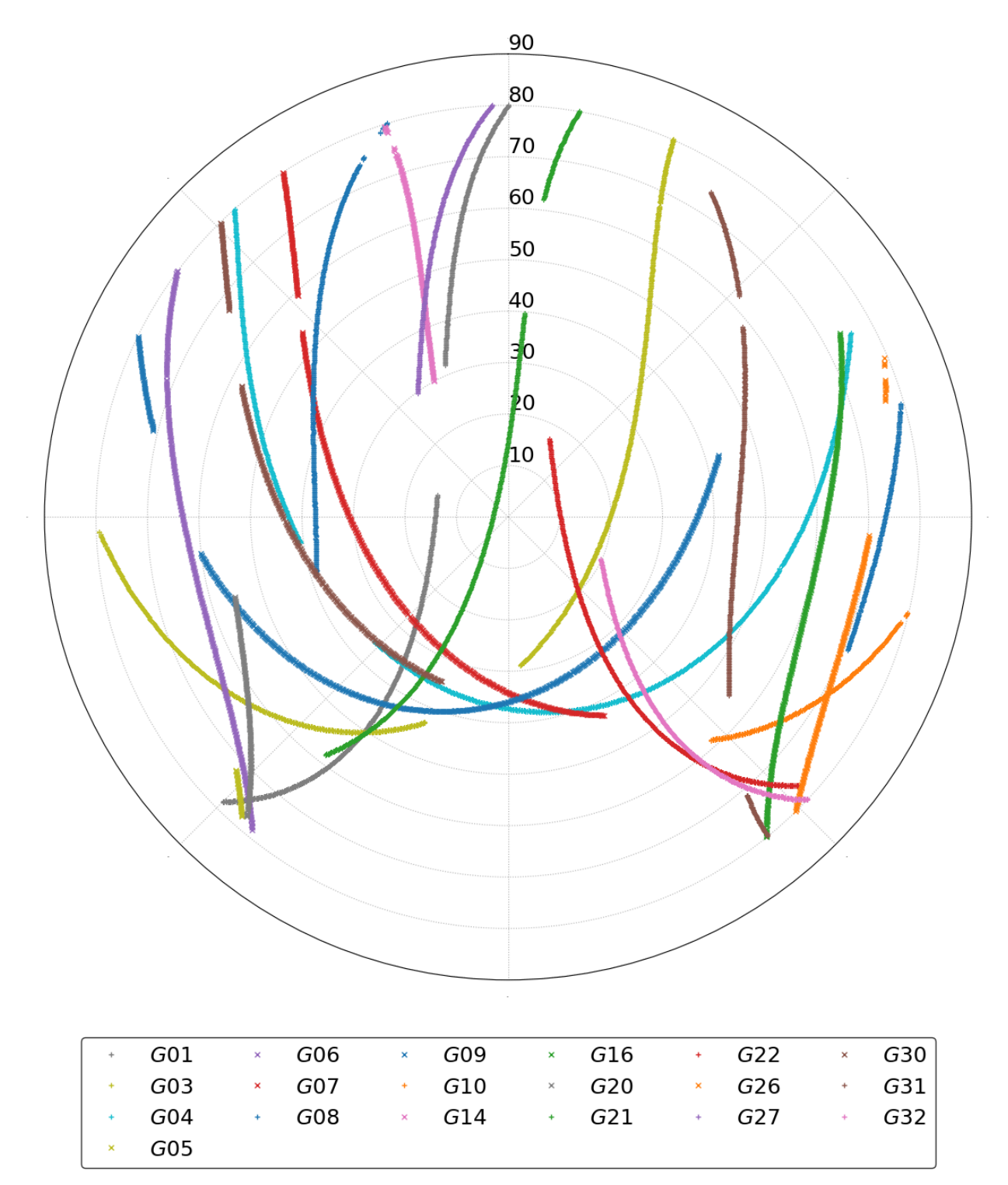

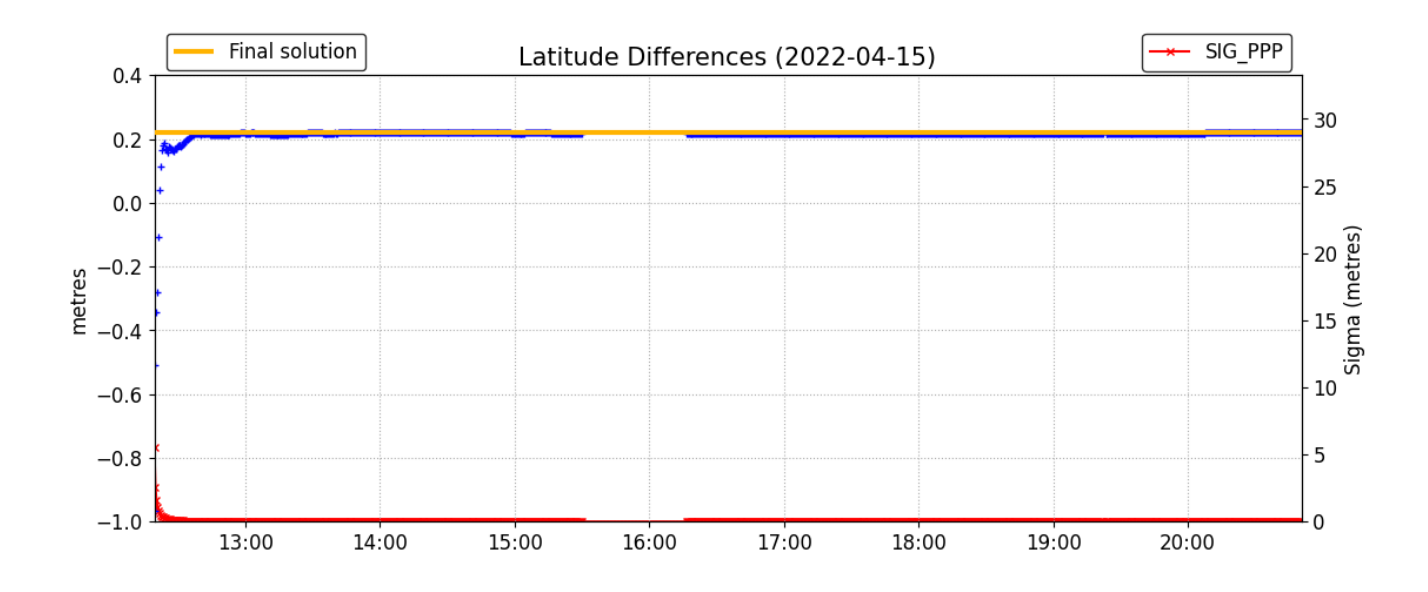

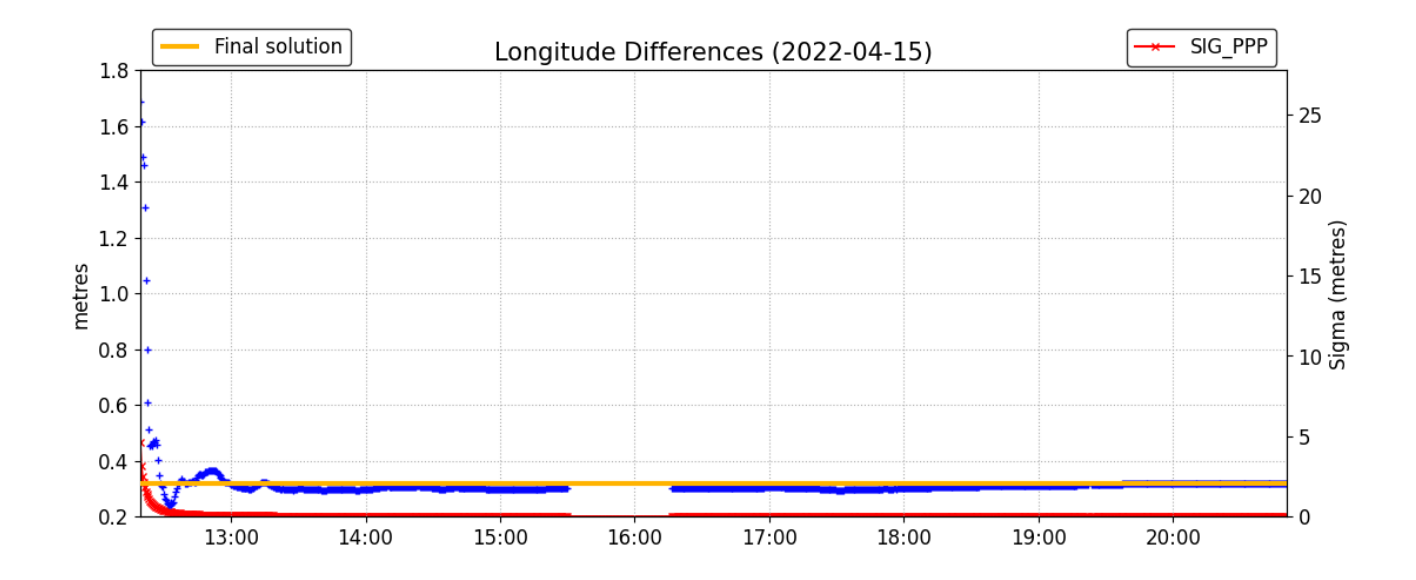

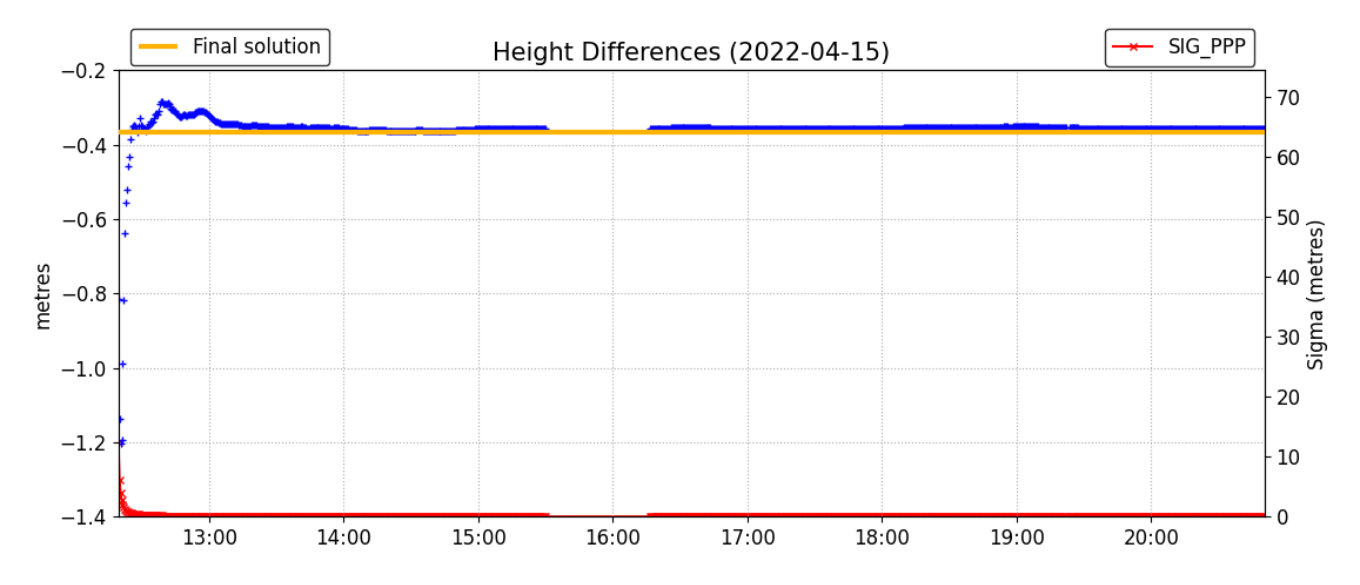

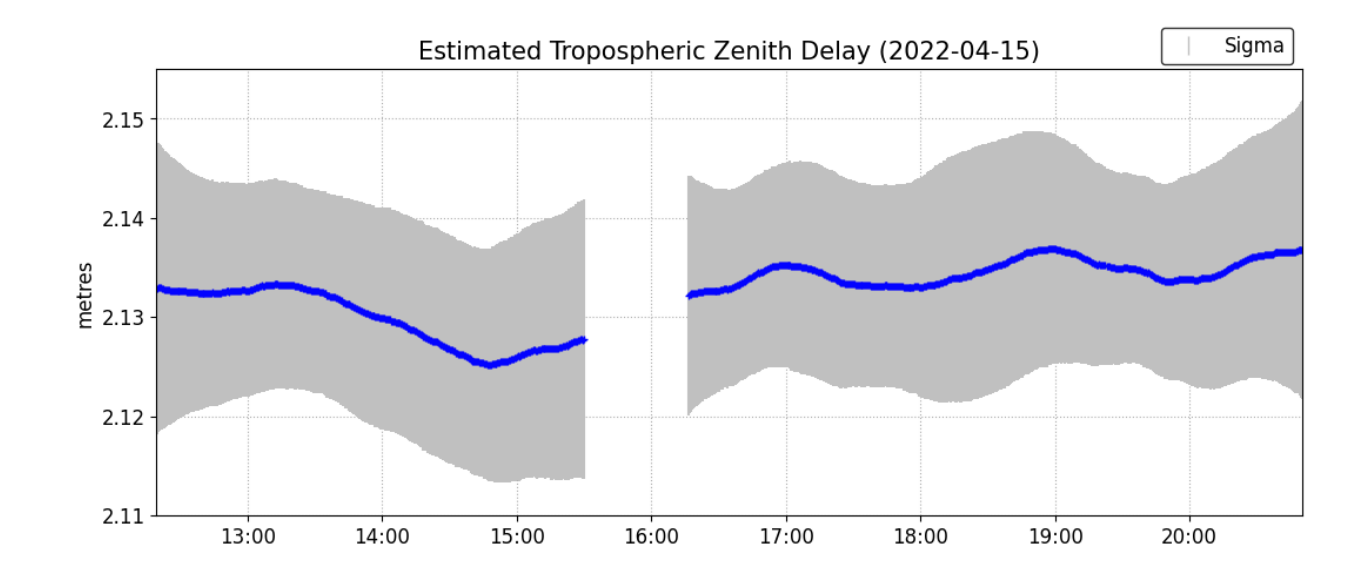

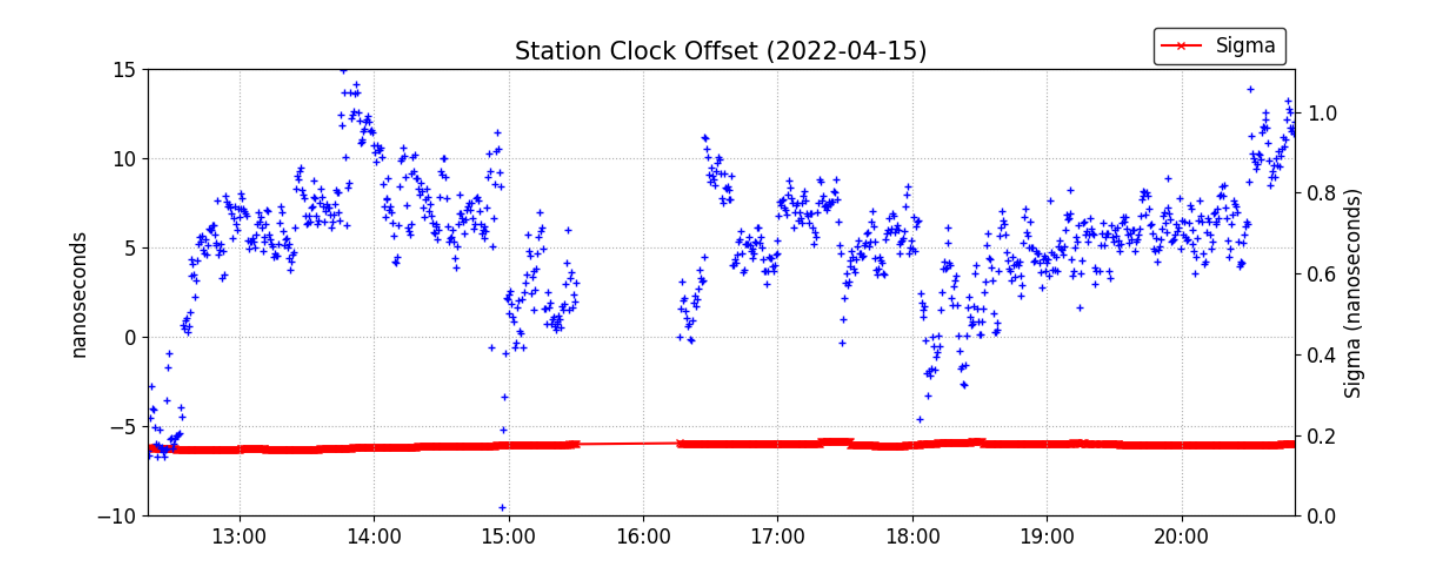

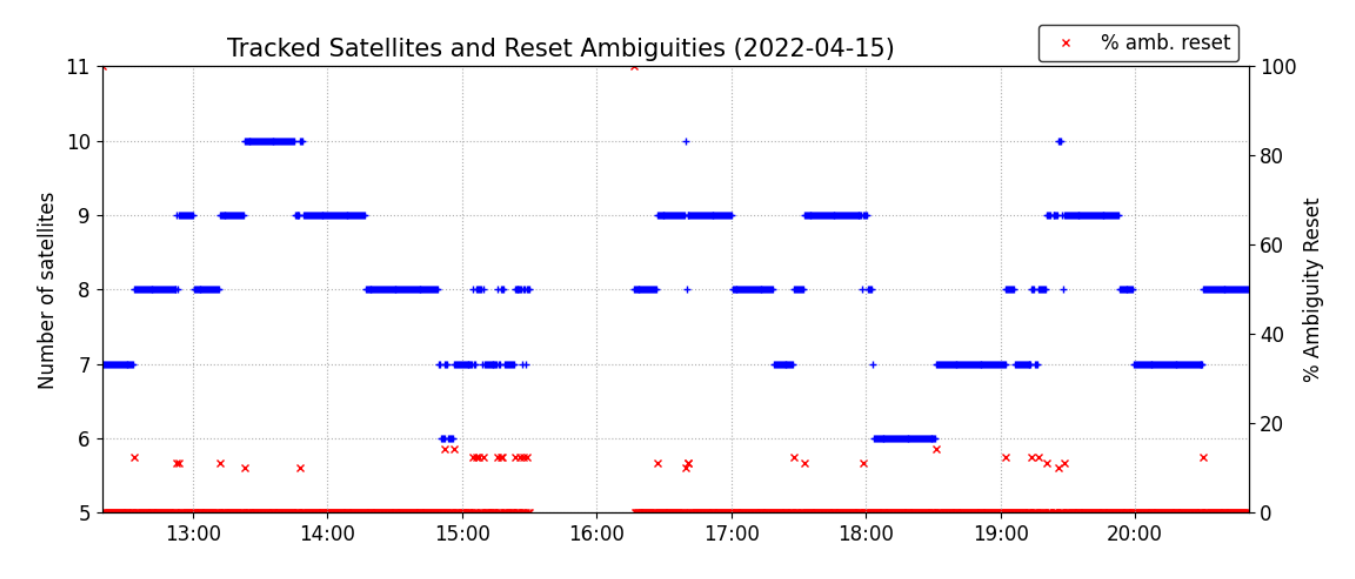

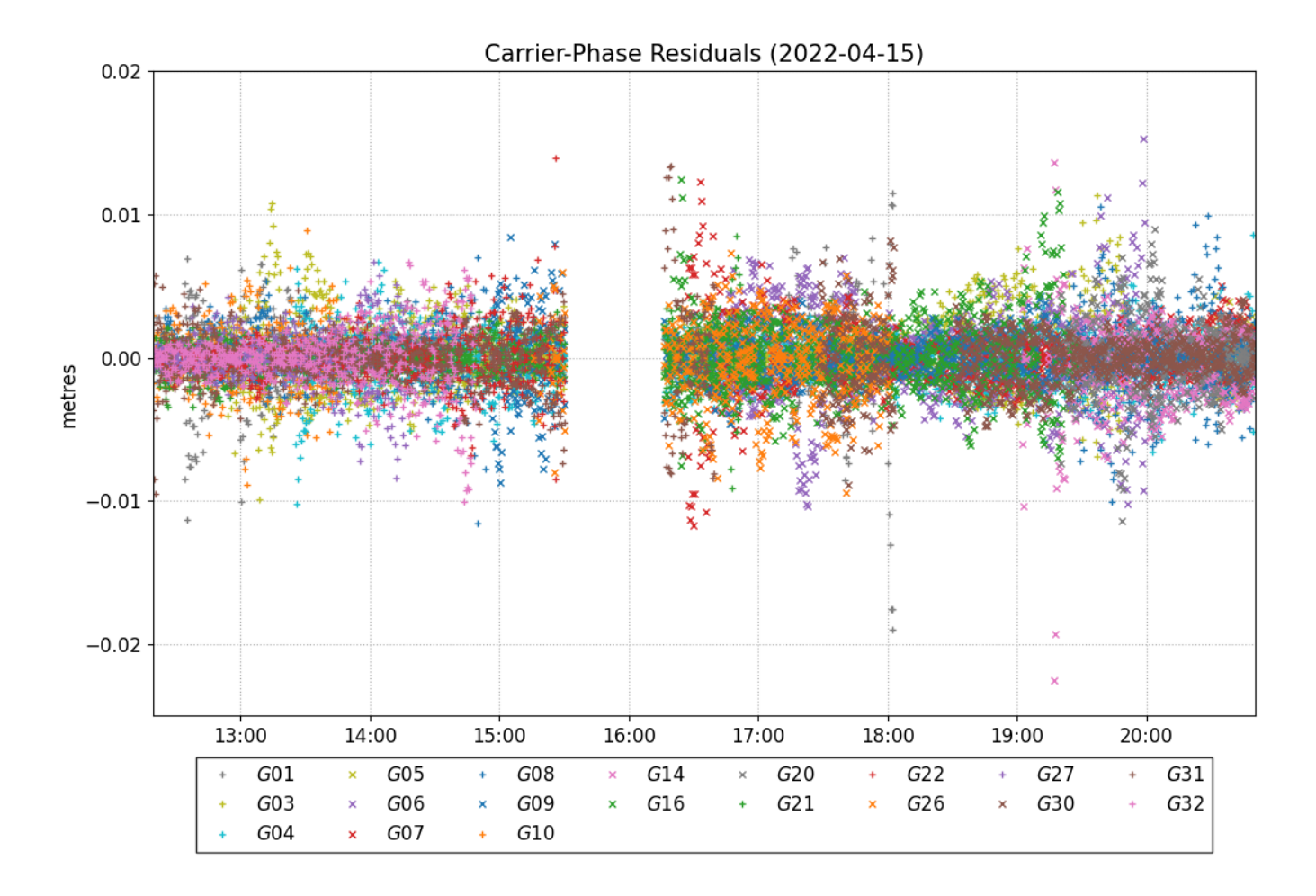

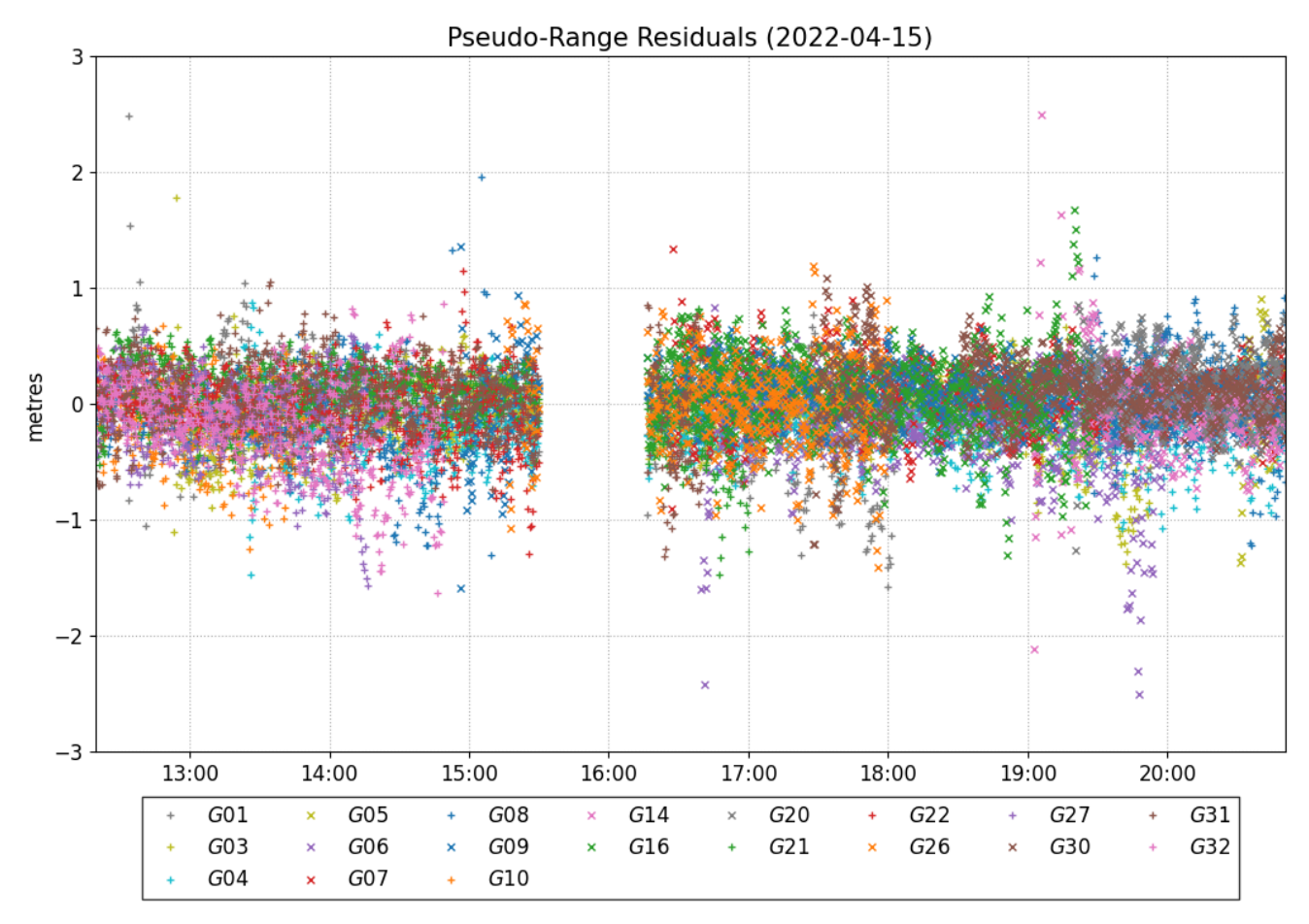

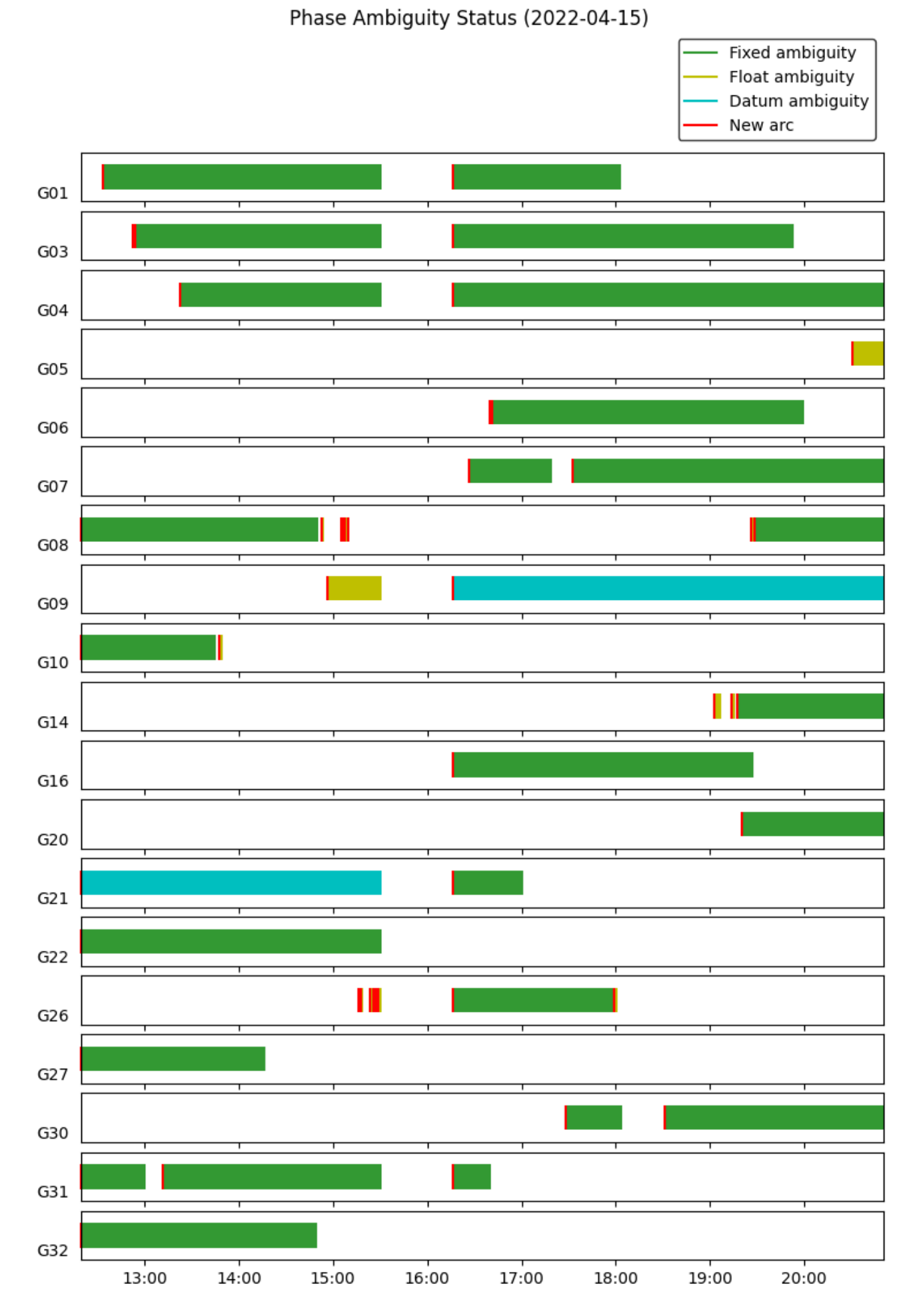

# **~~~ Disclaimer ~~~**

**Natural Resources Canada does not assume any liability deemed to have been caused directly or indirectly by any content of its CSRS-PPP online positioning service.**

> **If you have any questions, please feel free to contact: Geodetic Integrated Services Canadian Geodetic Survey Surveyor General Branch Natural Resources Canada Government of Canada 588 Booth Street, Room 334 Ottawa, Ontario K1A 0Y7 Phone: 343-292-6617 [Email: geodeticinformation-informationgeodesique@nrcan-rncan.gc.ca](mailto:geodeticinformation-informationgeodesique@nrcan-rncan.gc.ca?subject=CSRS-PPP question)**

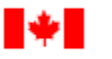

Natural Resources Canada

Ressources naturelles Canada

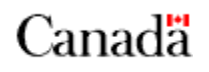

- when it has to be right

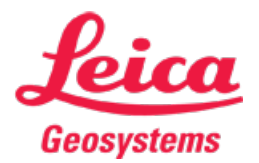

Phone: + 41 71 727 3131 Fax: + 41 71 727 4674

# Relatório de processamento GNSS

Relatório criado: 18/04/2022 18:35:07

#### Detalhes do Projeto

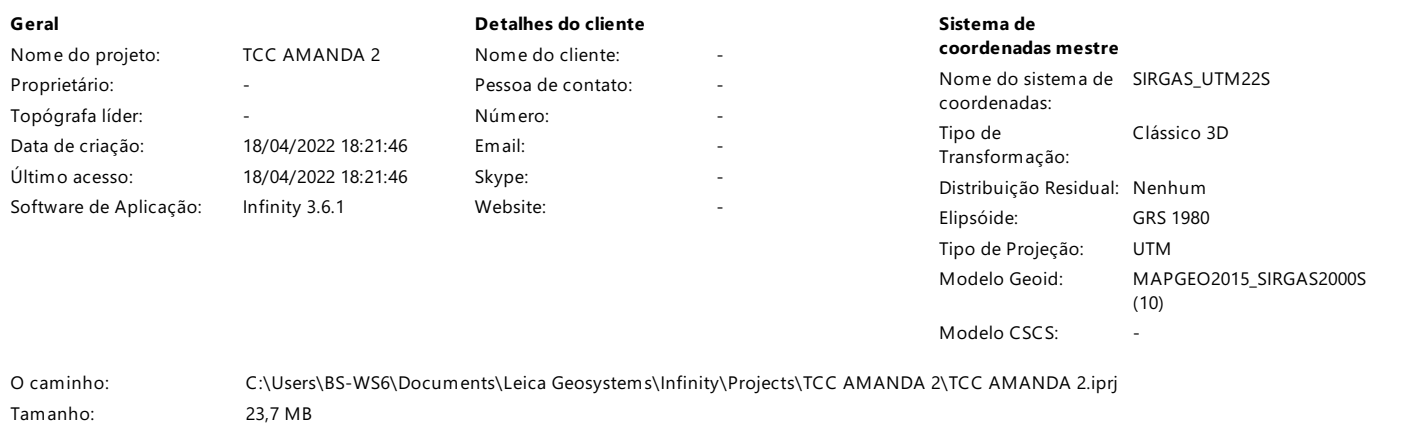

Linha Base UFPR - base02

Comentários:

# Parametros deProcessamento (15/04/2022 13:15:57 - 15/04/2022 17:50:28)

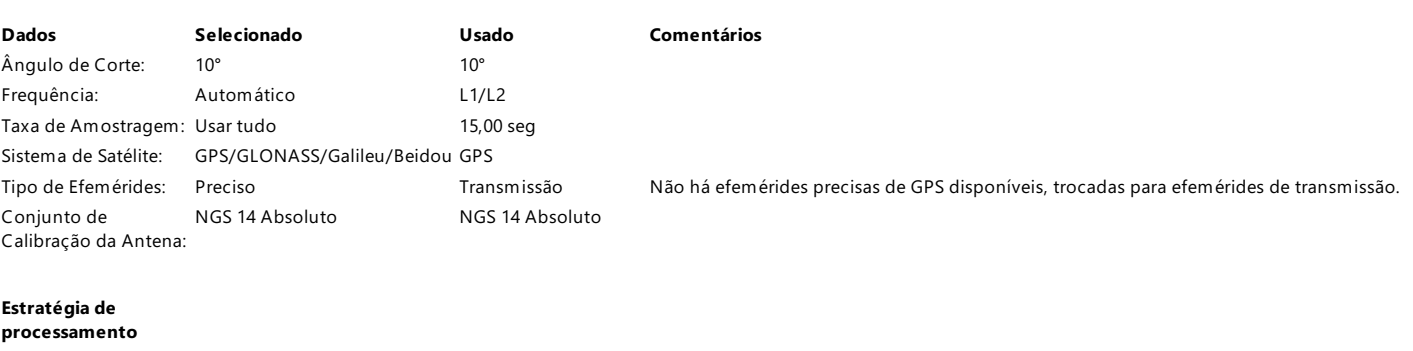

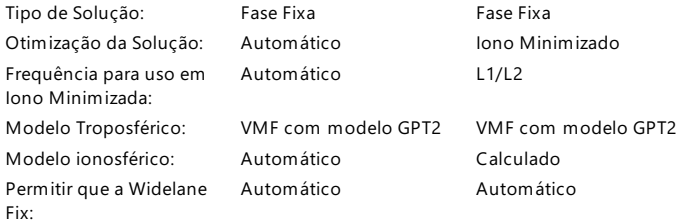

#### Configurações gerais

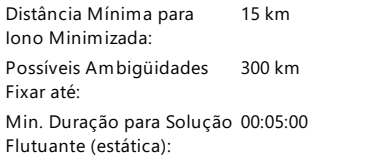

#### Ajustes de tempo

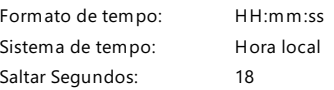

# Linha de base de resultados: UFPR - base02

# Aquisição

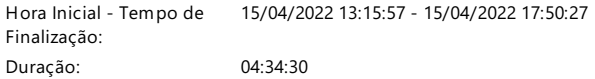

#### Antenas

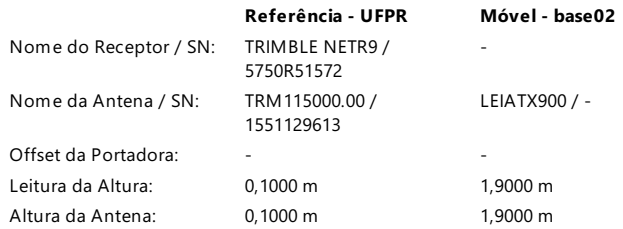

# Offset do Centro de Fase

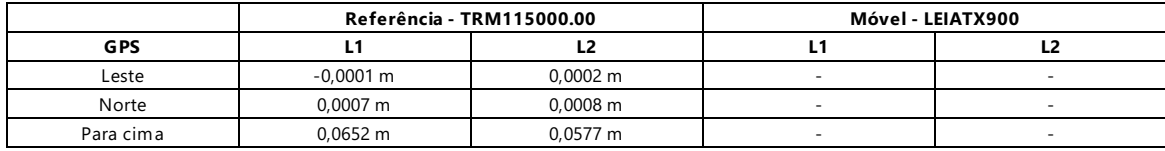

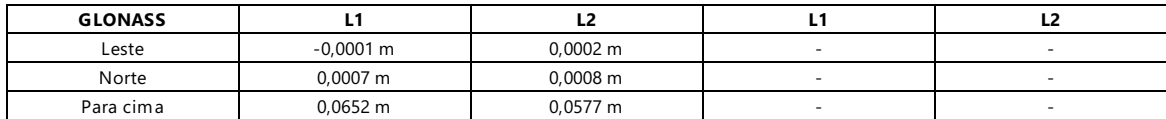

#### Coordenadas

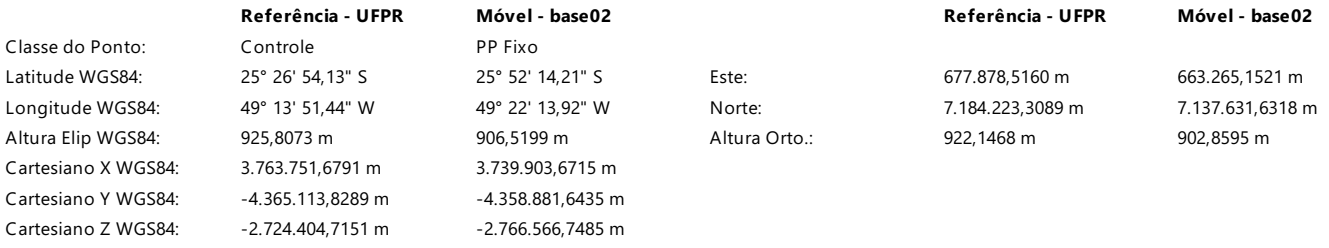

# Vetor de linha de base e qualidade - WGS84

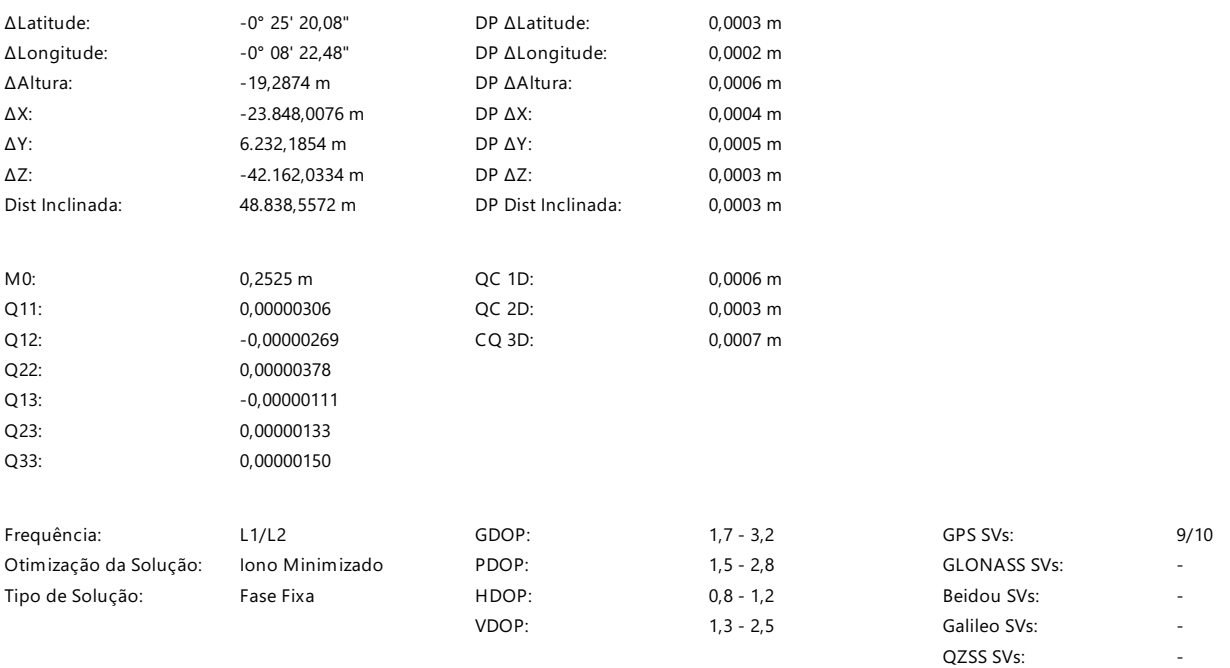

#### Tipo de Efemérides:

GPS Transmissão

# Informações de processamento (15/04/2022 13:15:57 - 15/04/2022 17:50:28)

Data/Hora de processamento: 18/04/2022 18:34:41

Satélites

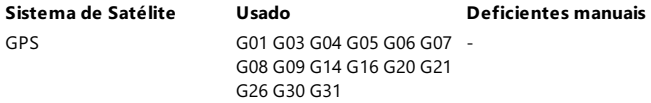

#### SVs rastreadas

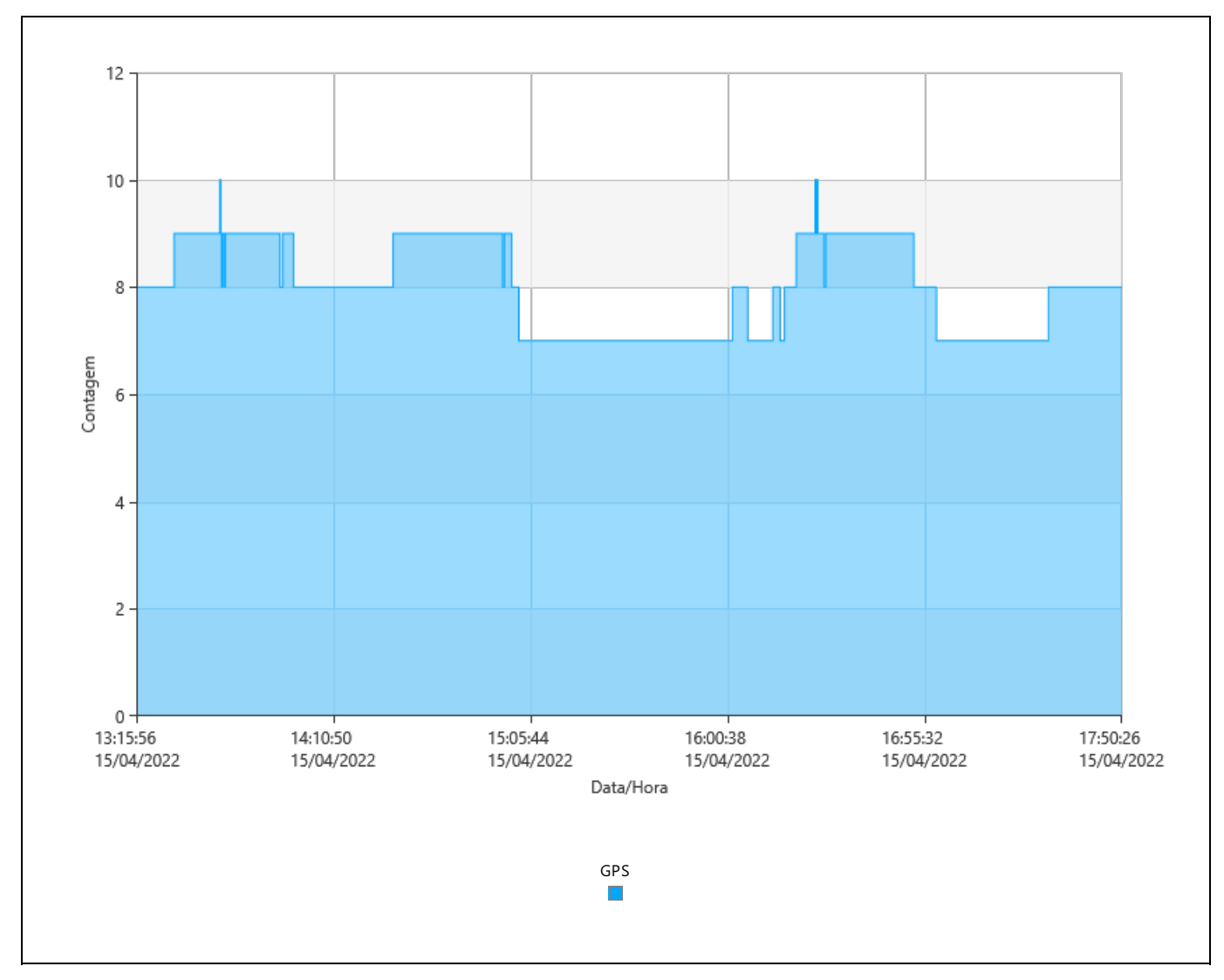

Sinais Rastreados

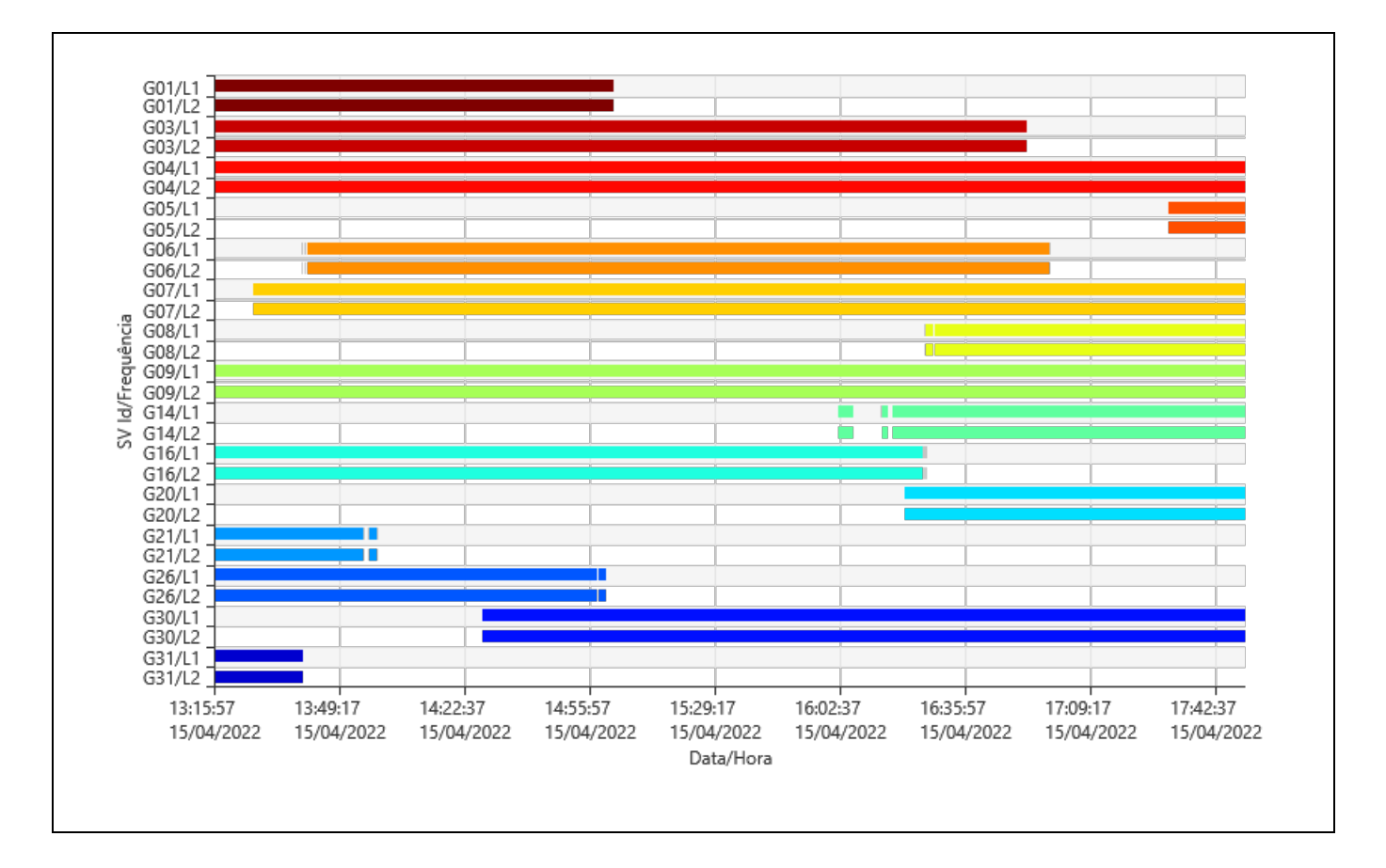

Azimute

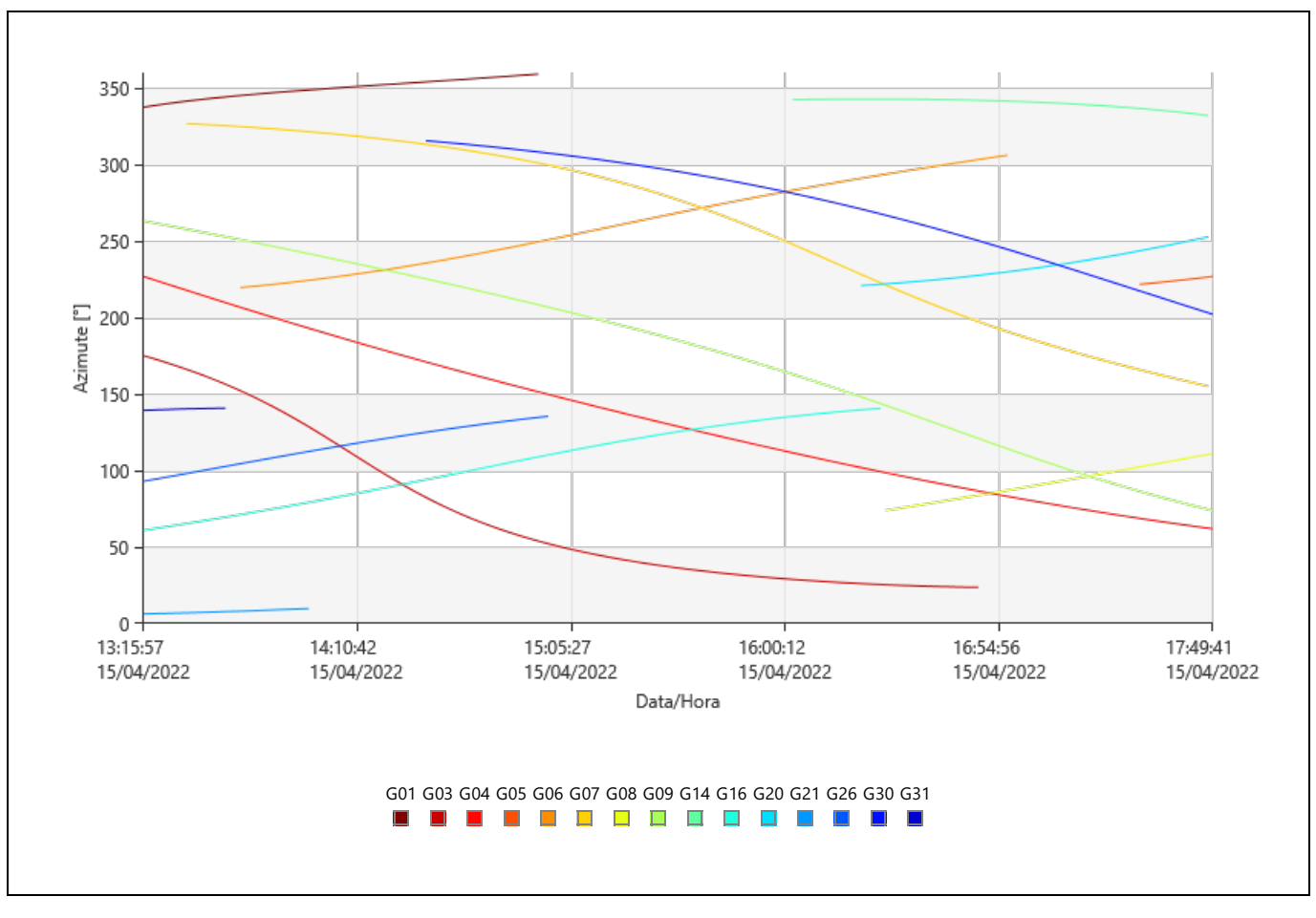

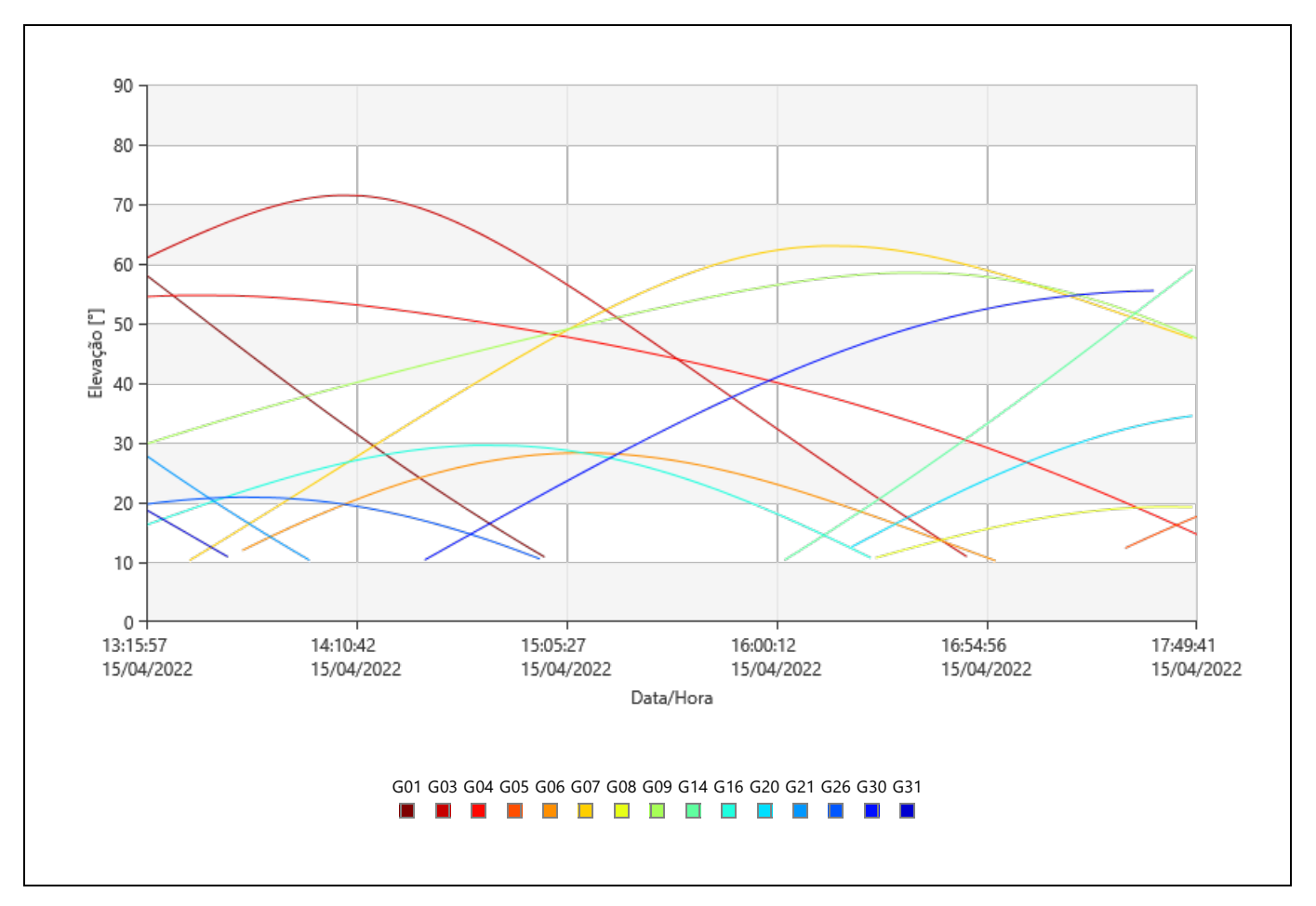

DOP

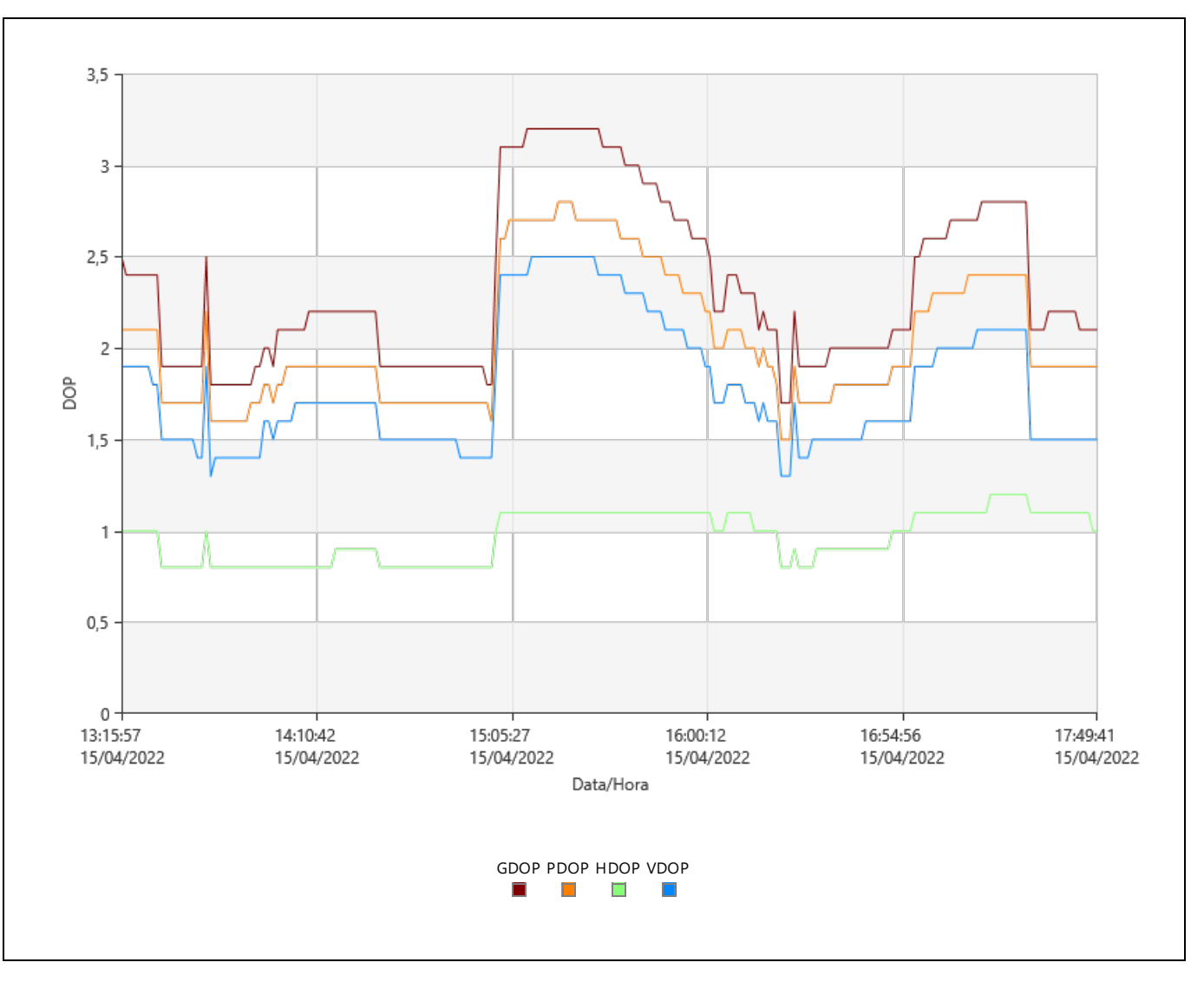

#### Estatísticas de observação

Épocas em Comum: 1099

#### GPS Observações

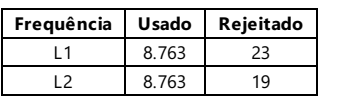

# Estatísticas de ambigüidade

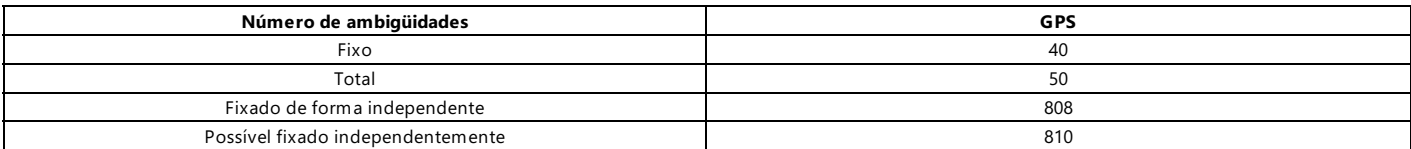

Tempo médio entre os 00:00:45

consertos independentes:

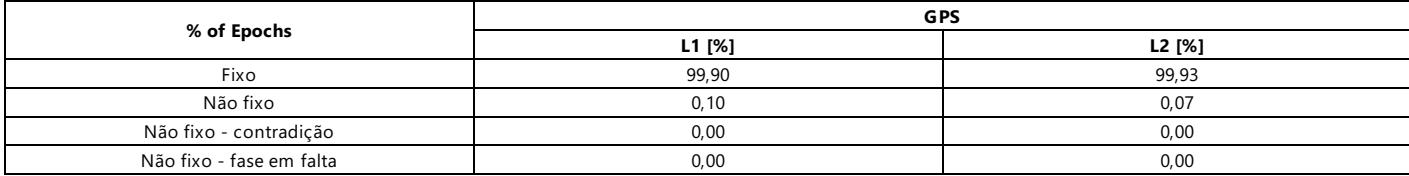

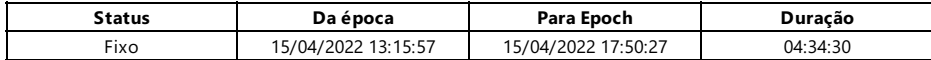

#### Modelo Ionosférico Calculado

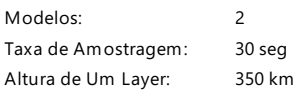

#### Modelo 1

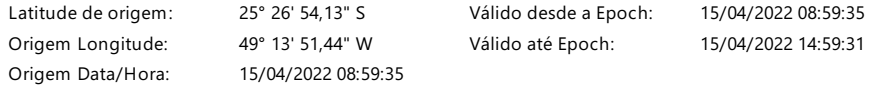

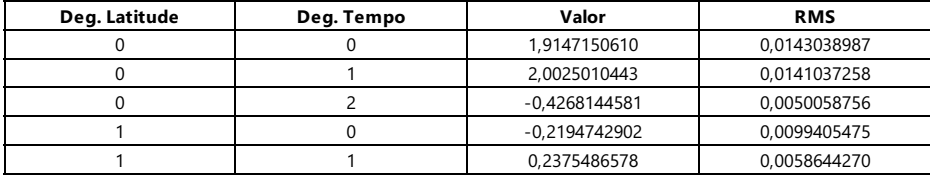

#### Modelo 2

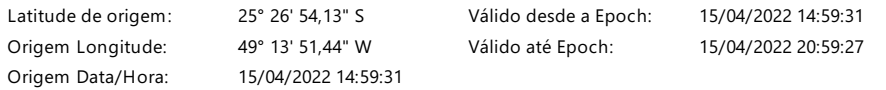

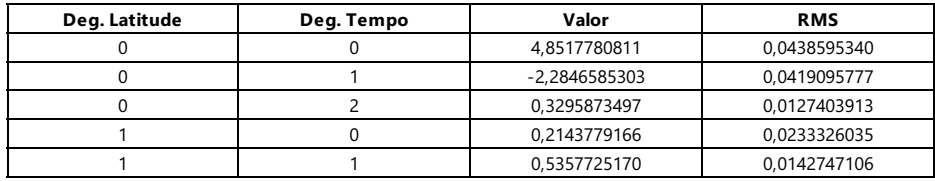

# Residuais

#### Status de rastreamento

G01

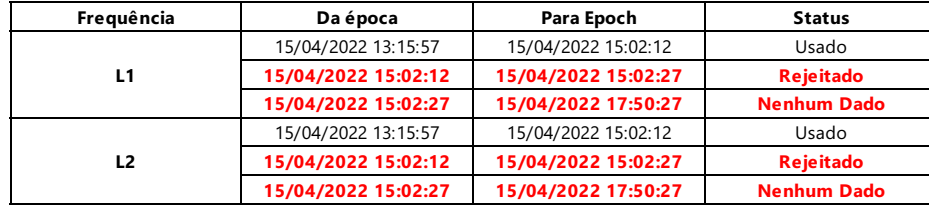

#### G03

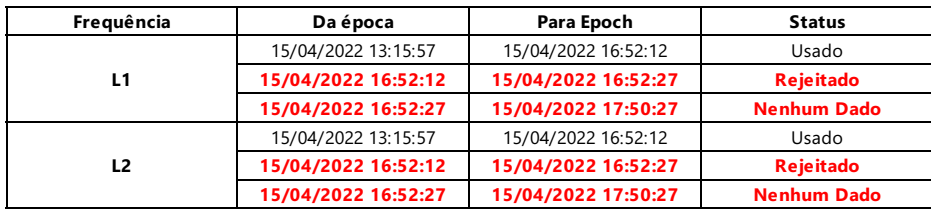

#### G04

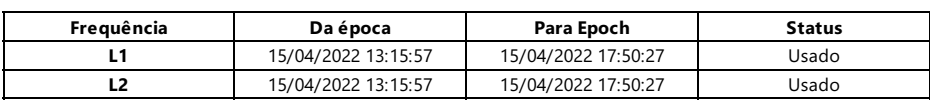

#### G05

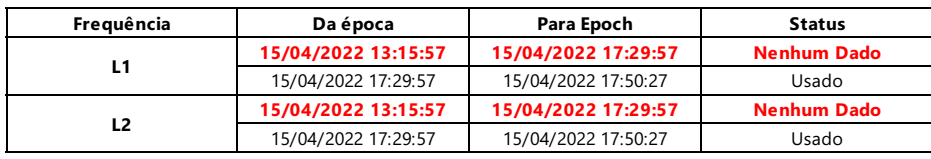

#### G06

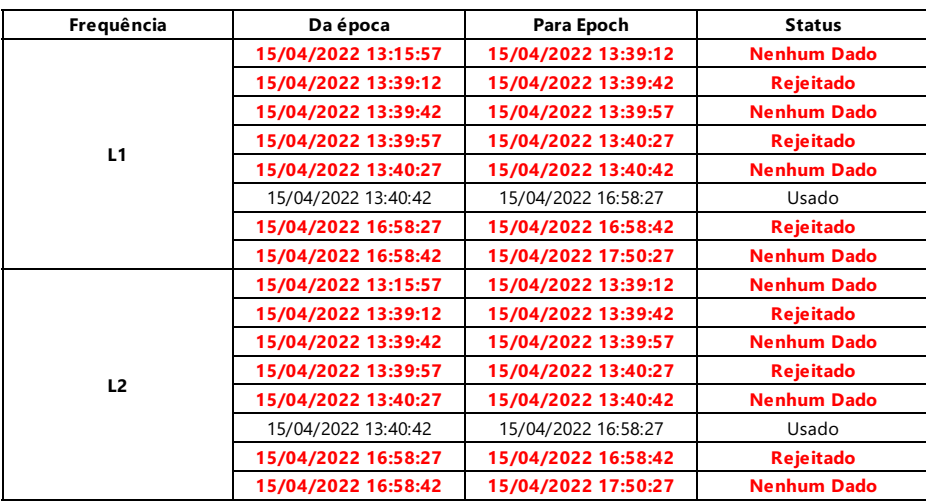

#### G07

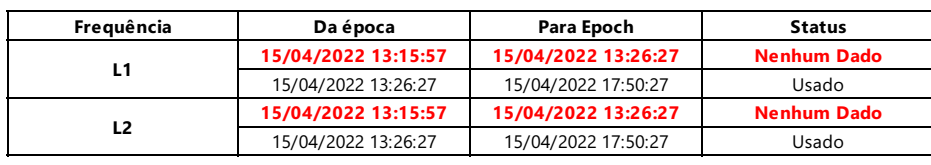

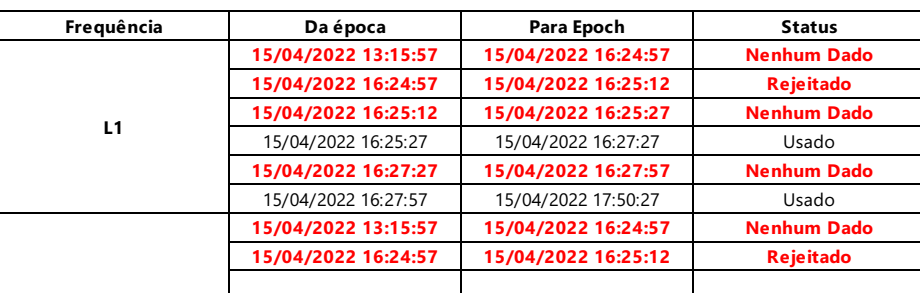

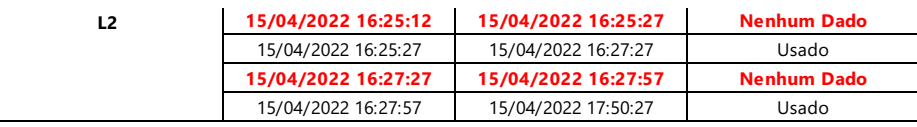

G09

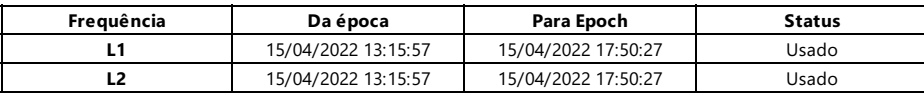

# G14

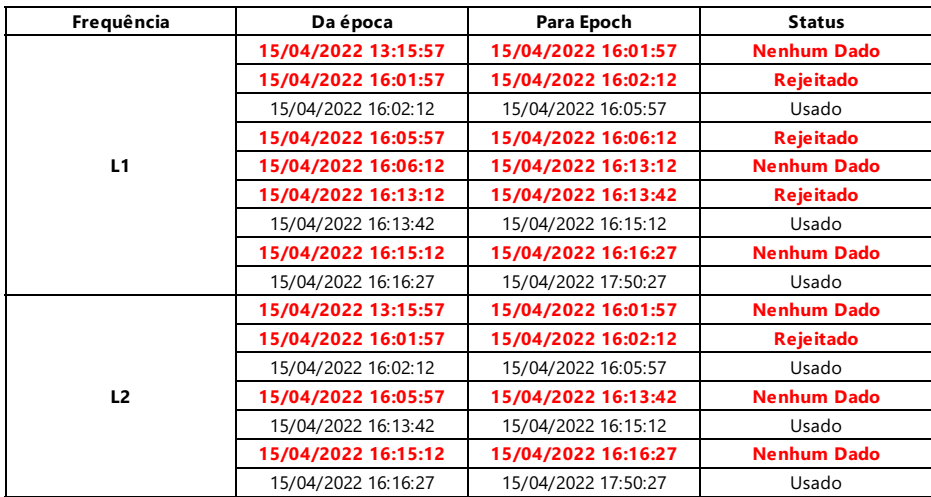

# G16

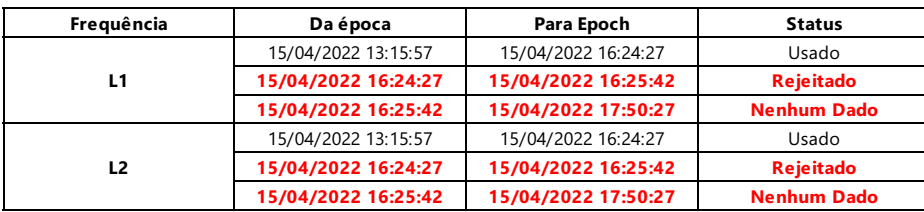

# G20

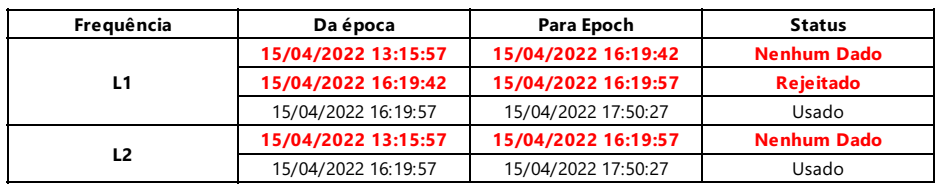

#### G21

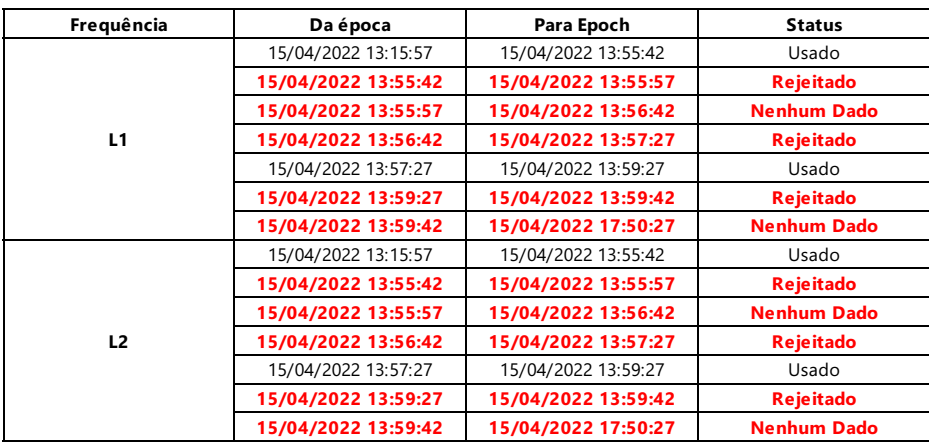

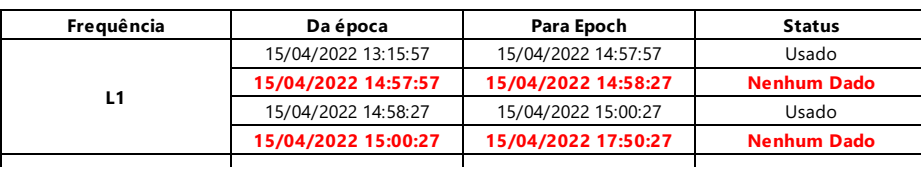

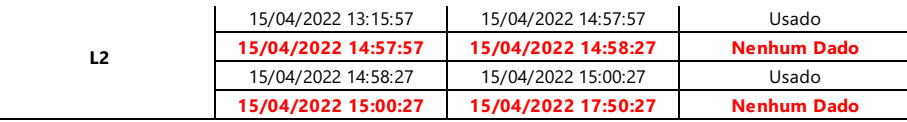

G30

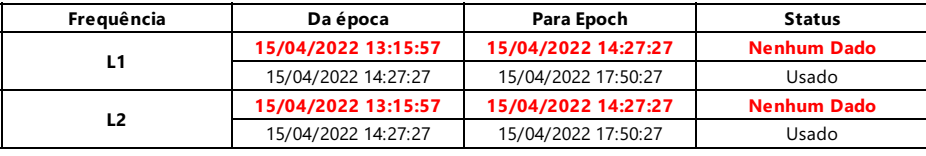

G31

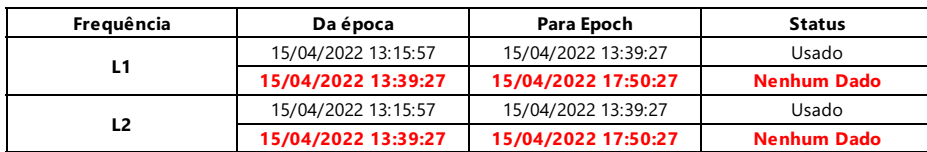

#### Fichas de Ciclo

Contagem de deslizamentos:

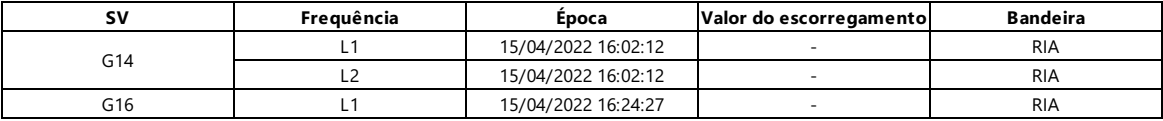

UCS: Deslize de ciclo sem bandeira. O deslizamento do ciclo não foi assinalado nos dados, mas foi encontrado pela Infinity. RIA: Re-inicialização da ambigüidade. O deslizamento do ciclo não pôde ser corrigido e a busca de ambigüidade foi reiniciada posteriormente. Bandeirado: O deslizamento do ciclo foi assinalado nos dados.

#### Processamento de mensagens

3

#### Aviso

Não há efemérides precisas de GPS disponíveis, trocadas para efemérides de transmissão. Órbitas ausentes para satélite G11.

- when it has to be right

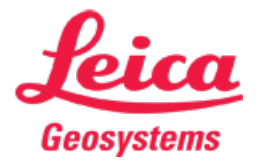

Phone: + 41 71 727 3131 Fax: + 41 71 727 4674

# Relatório de processamento GNSS

Relatório criado: 18/04/2022 18:41:07

#### Detalhes do Projeto

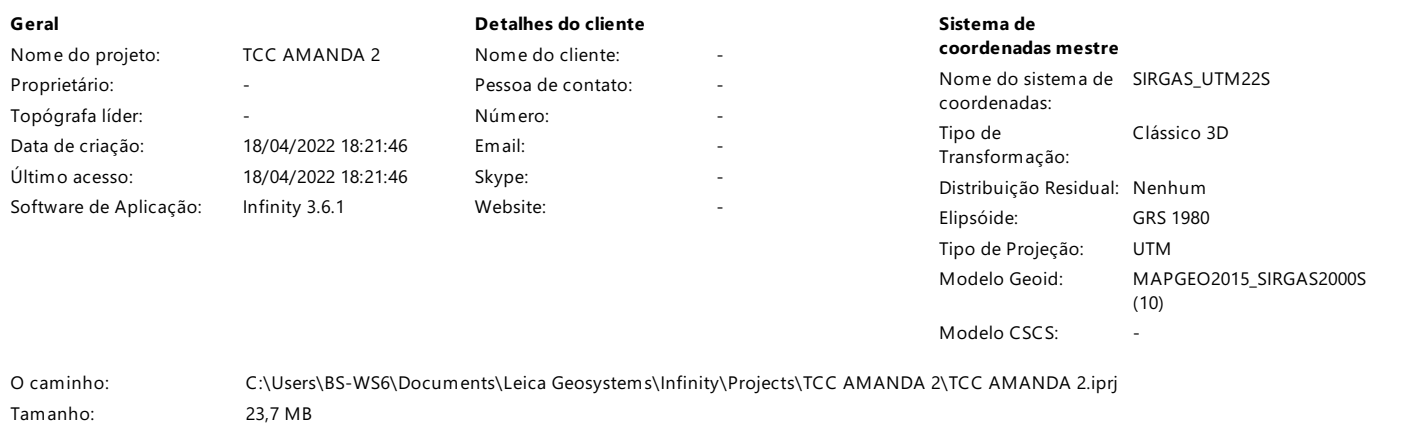

Linha Base UFPR - base01

Comentários:

# Parametros deProcessamento (15/04/2022 09:18:46 - 15/04/2022 12:30:00)

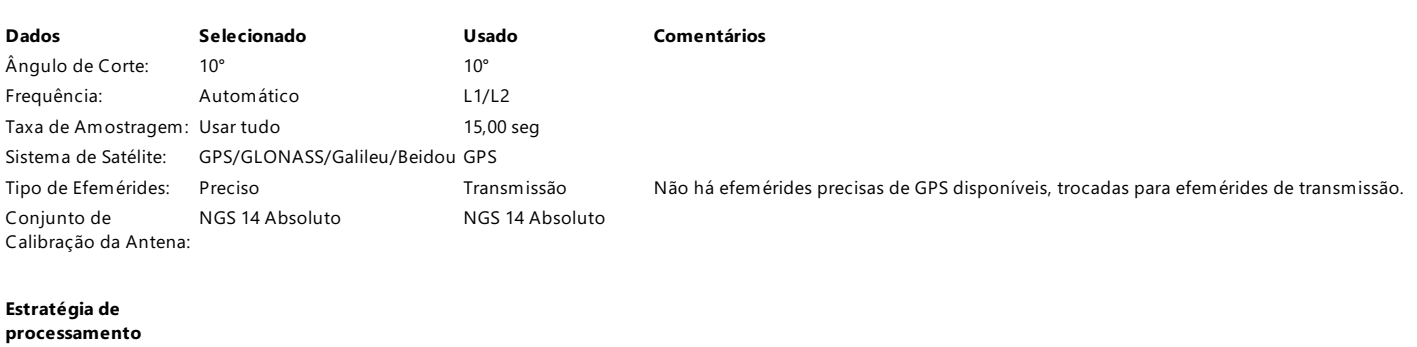

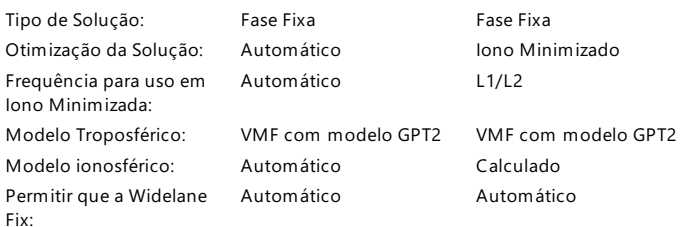

#### Configurações gerais

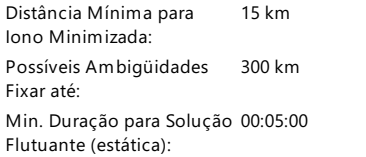

#### Ajustes de tempo

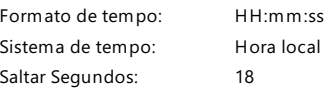

# Linha de base de resultados: UFPR - base01

# Aquisição

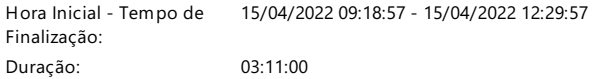

#### Antenas

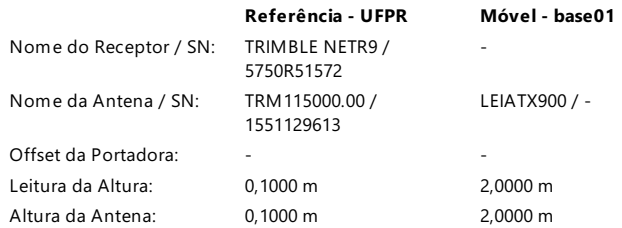

# Offset do Centro de Fase

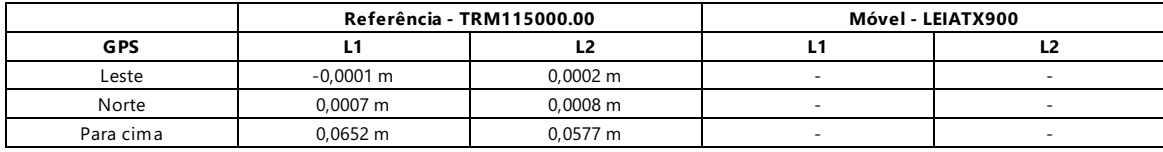

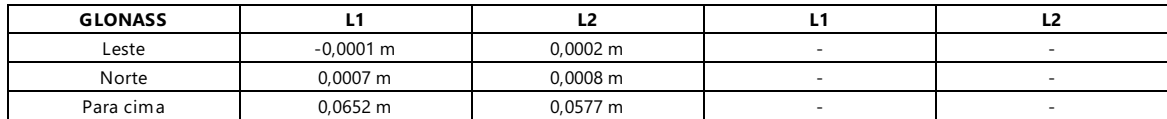

#### Coordenadas

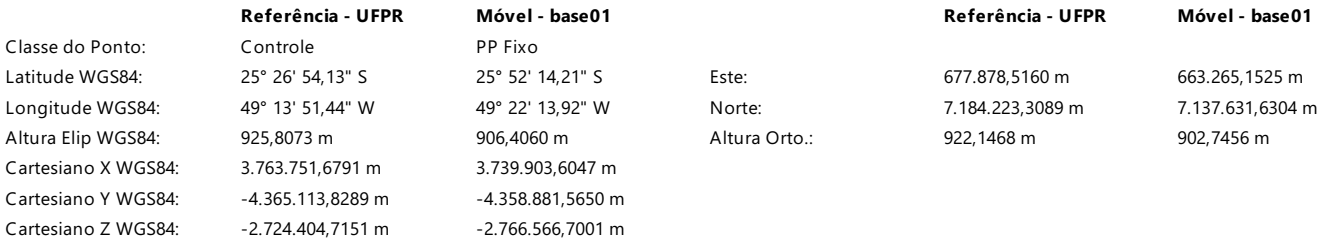

# Vetor de linha de base e qualidade - WGS84

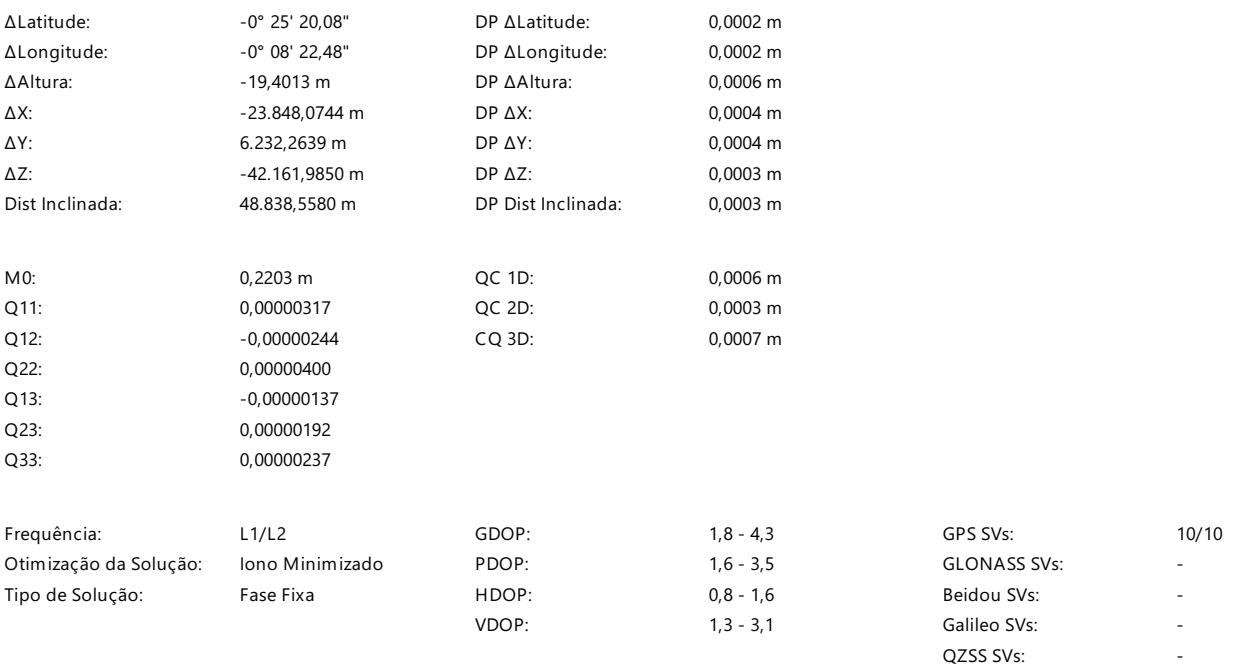

#### Tipo de Efemérides:

GPS Transmissão

# Informações de processamento (15/04/2022 09:18:46 - 15/04/2022 12:30:00)

Data/Hora de processamento: 18/04/2022 18:34:41

### Satélites

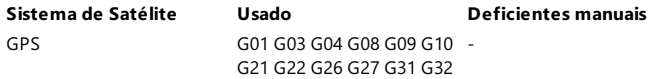

#### SVs rastreadas

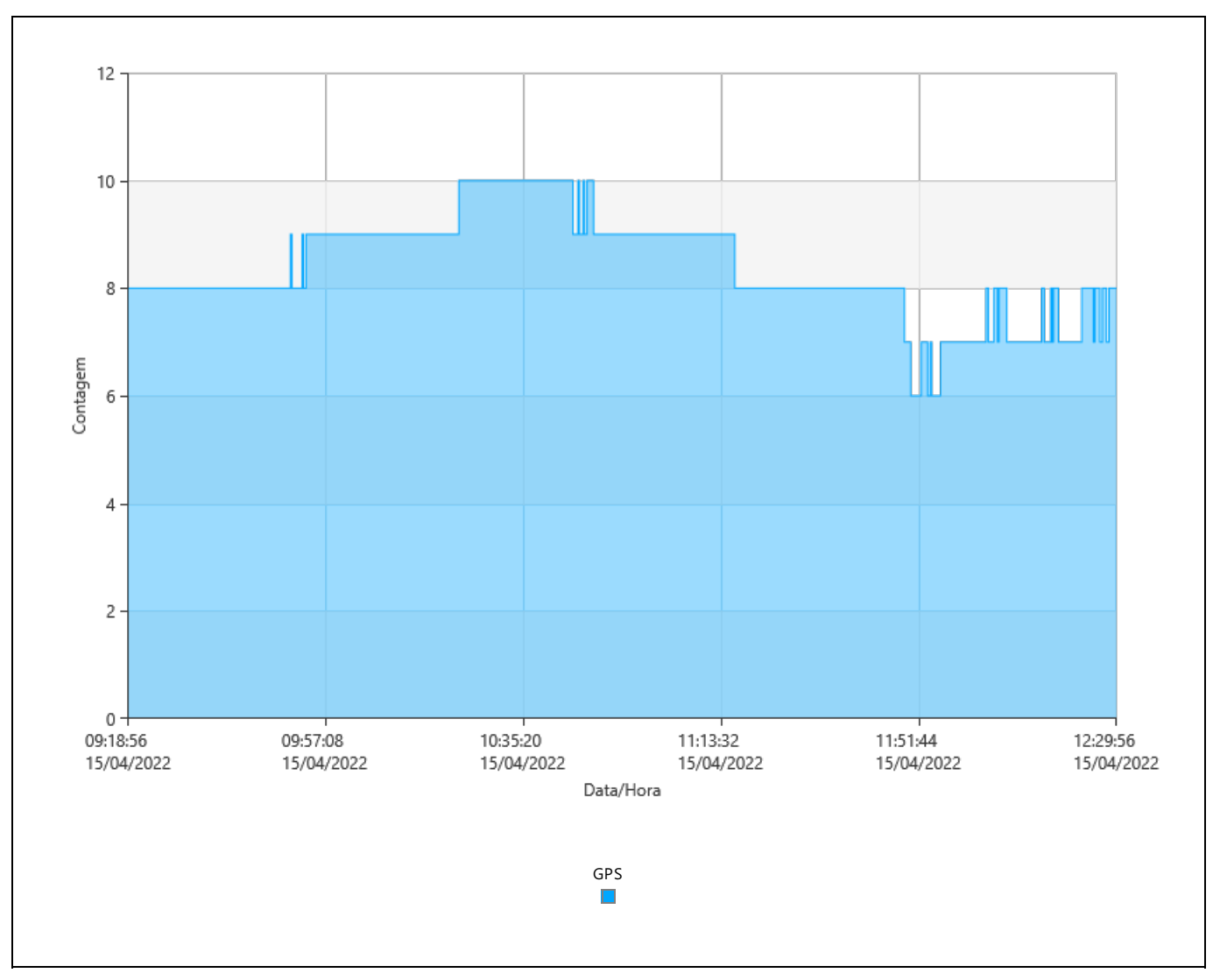

Sinais Rastreados

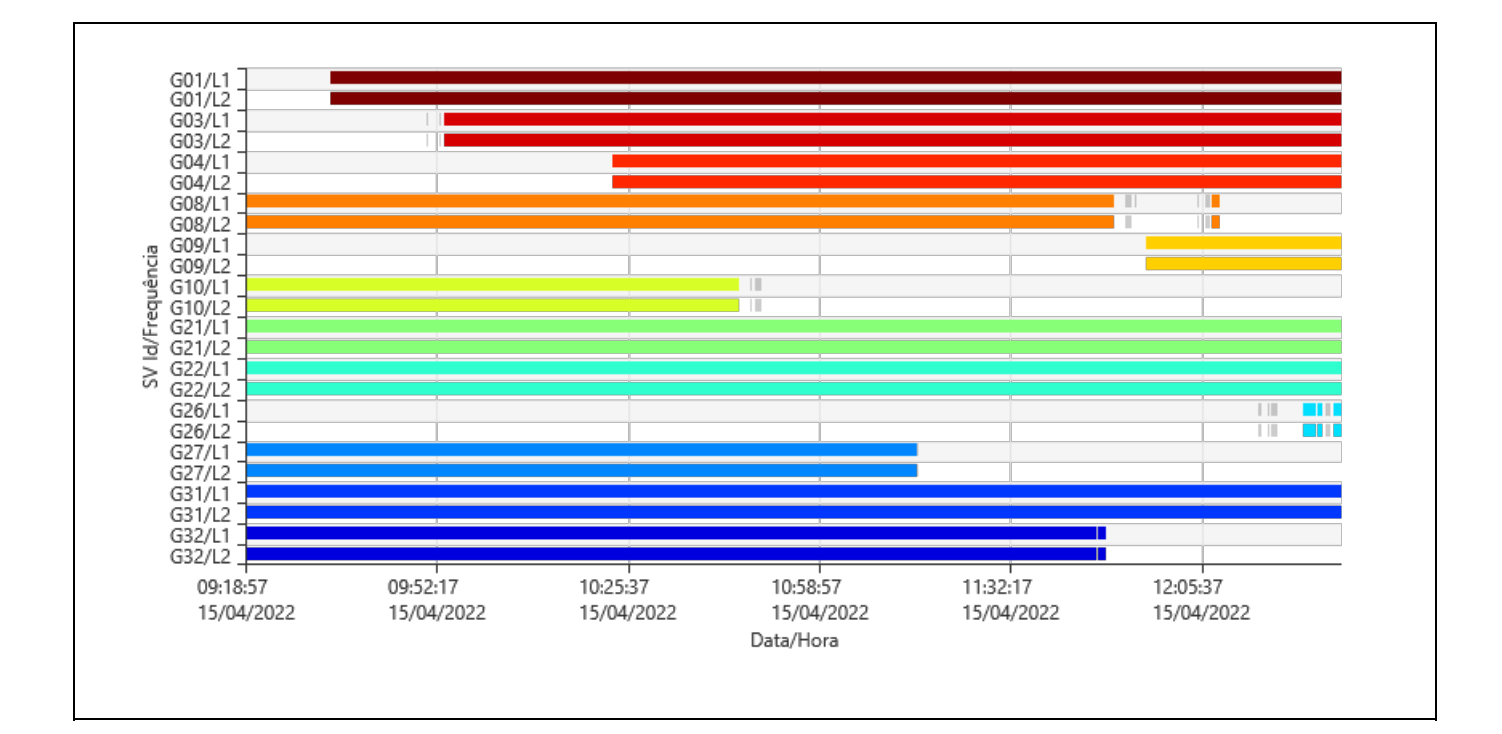

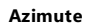

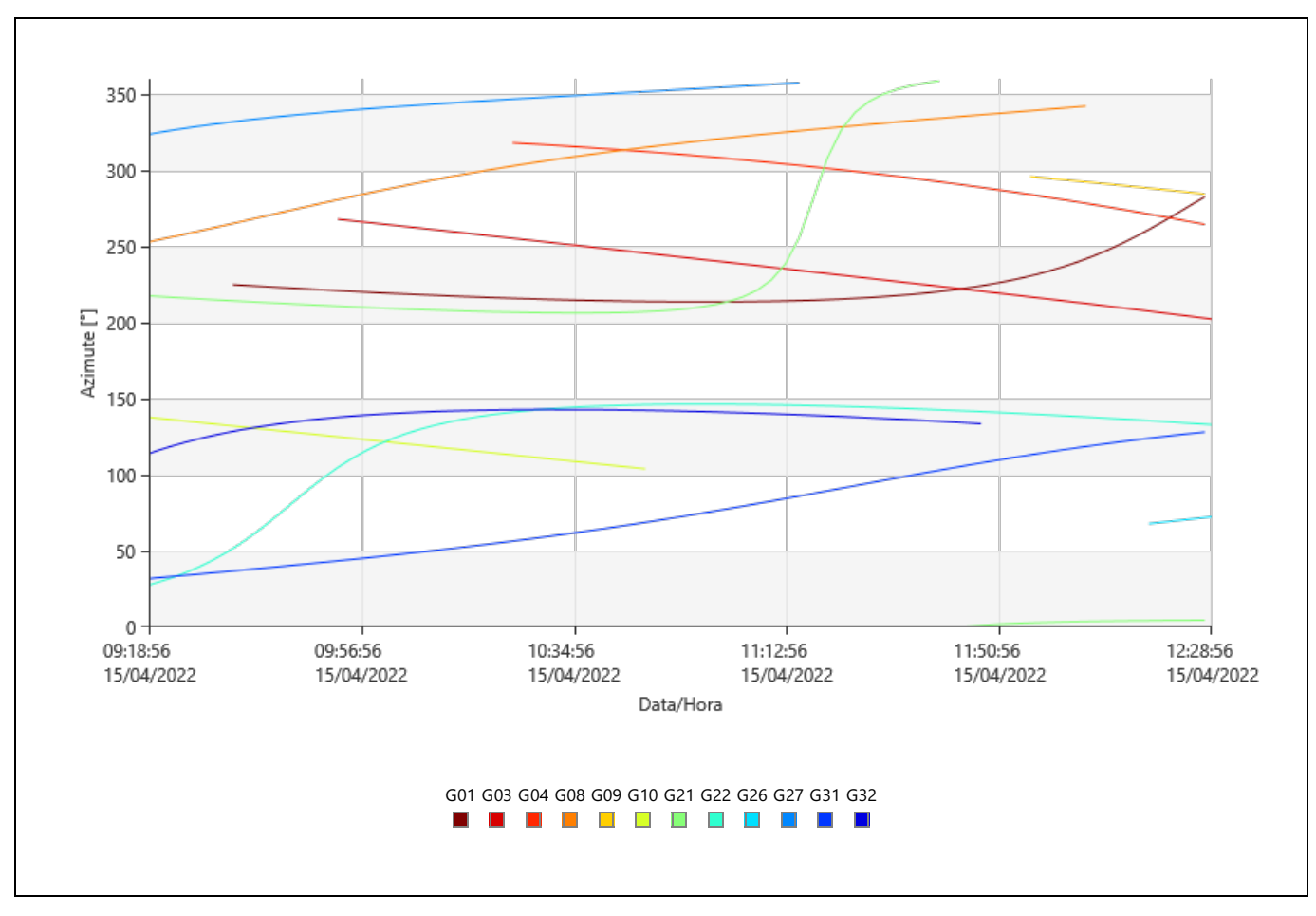

Elevação

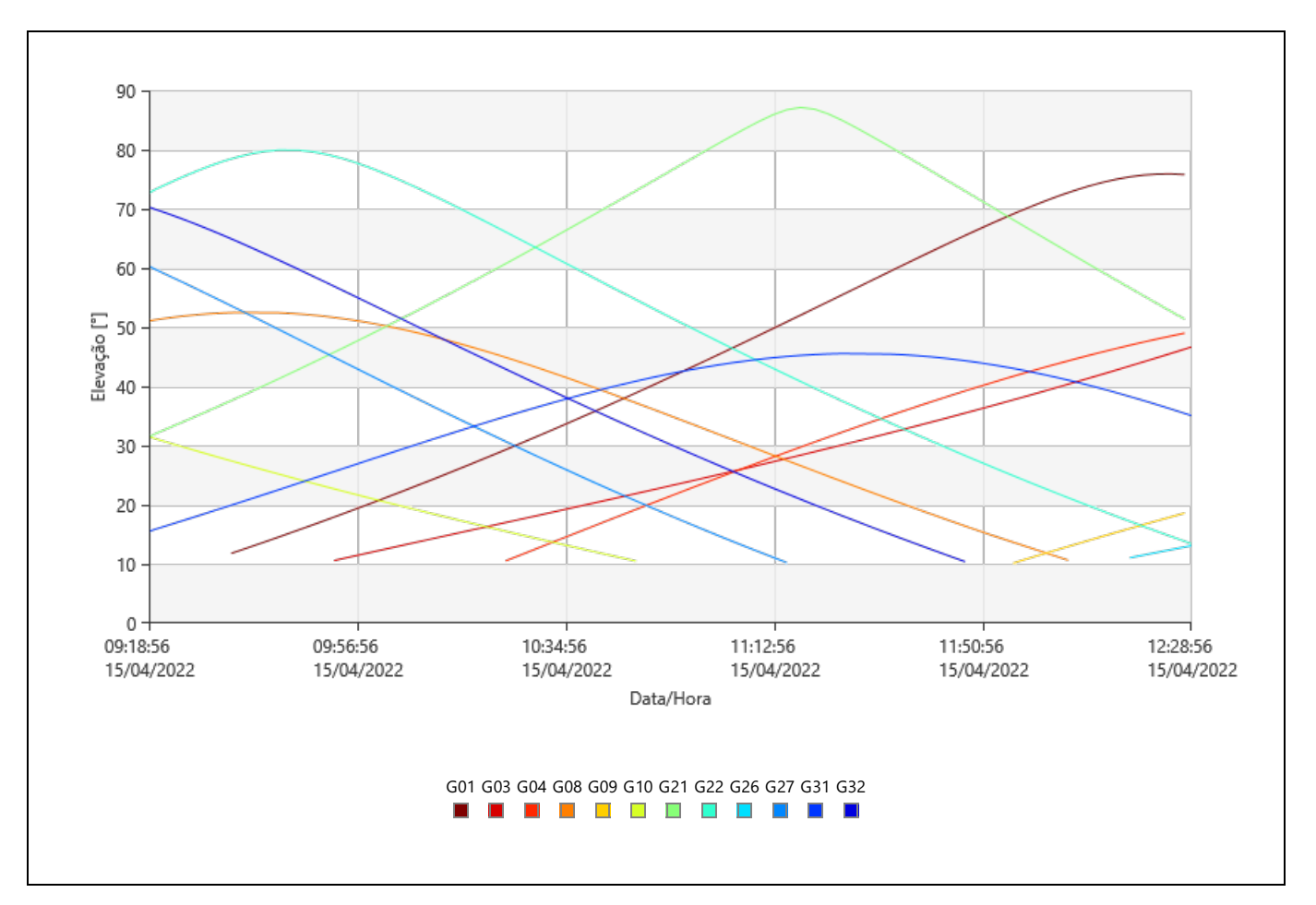

DOP

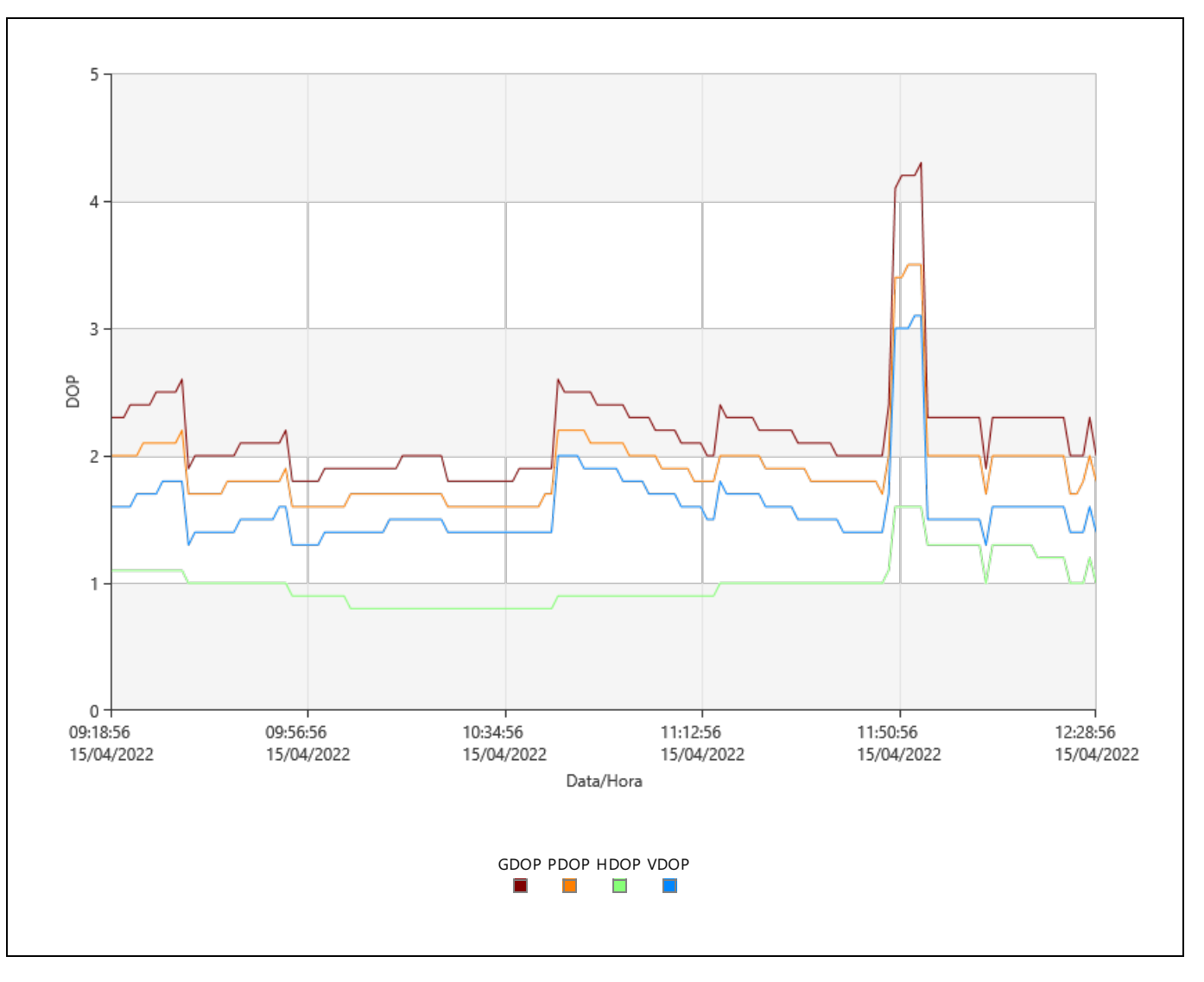

#### Estatísticas de observação

Épocas em Comum: 765

#### GPS Observações

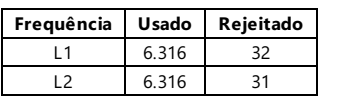

# Estatísticas de ambigüidade

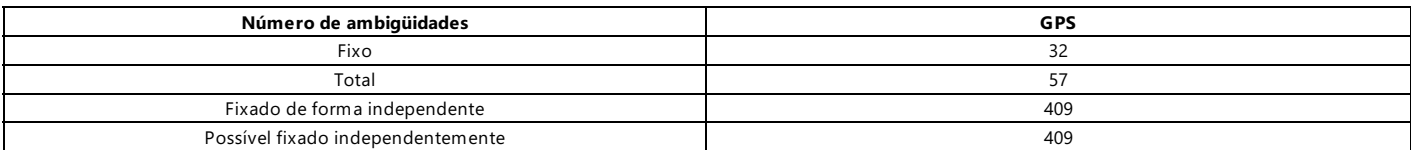

Tempo médio entre os 00:00:15

consertos independentes:

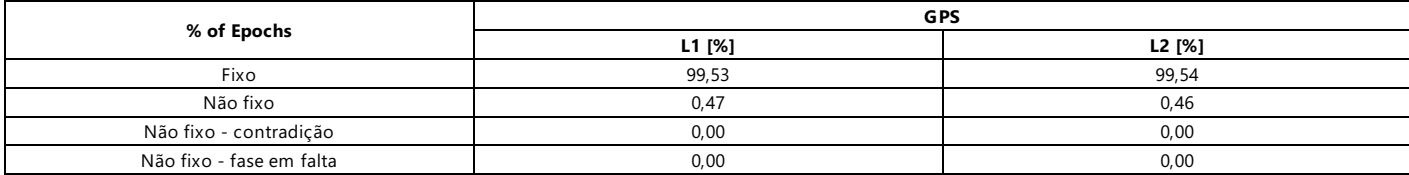

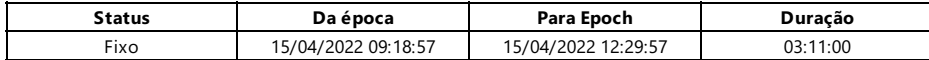

#### Modelo Ionosférico Calculado

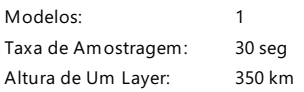

#### Modelo 1

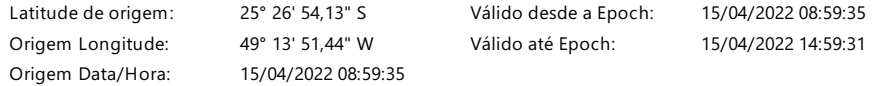

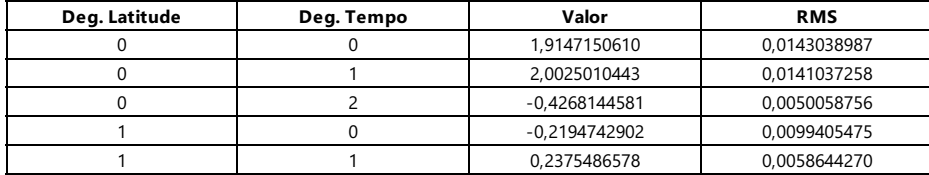

#### Residuais

#### Status de rastreamento

### G01

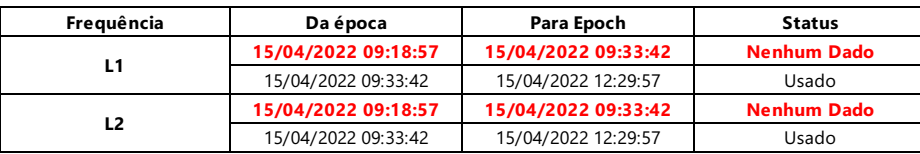

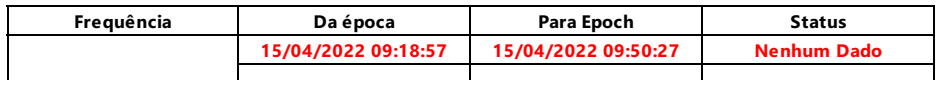

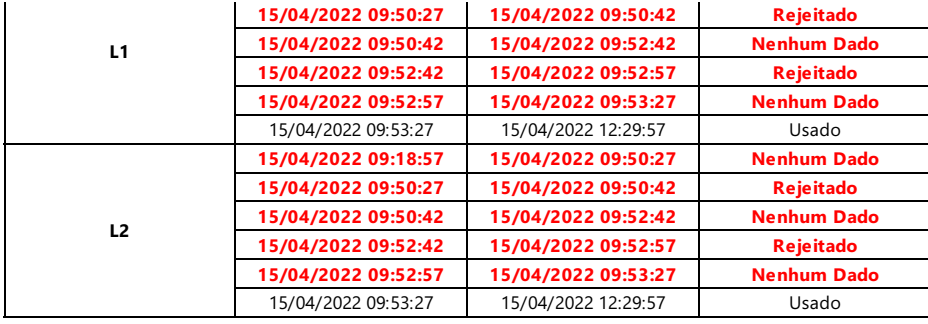

### G04

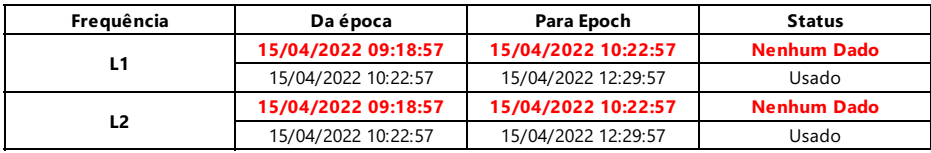

#### G08

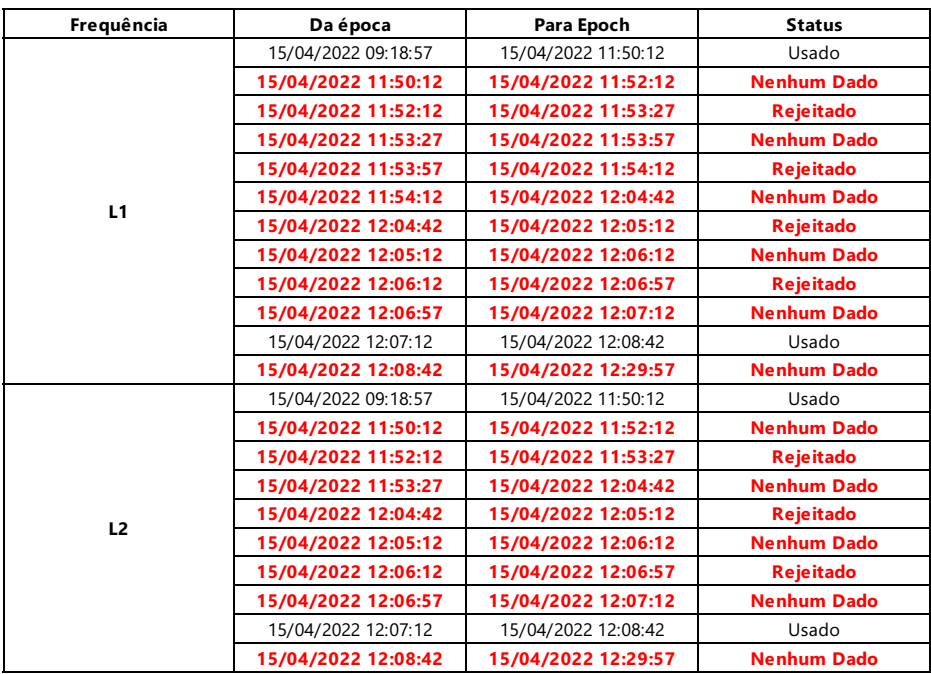

#### G09

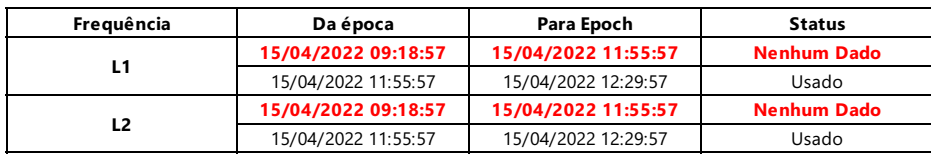

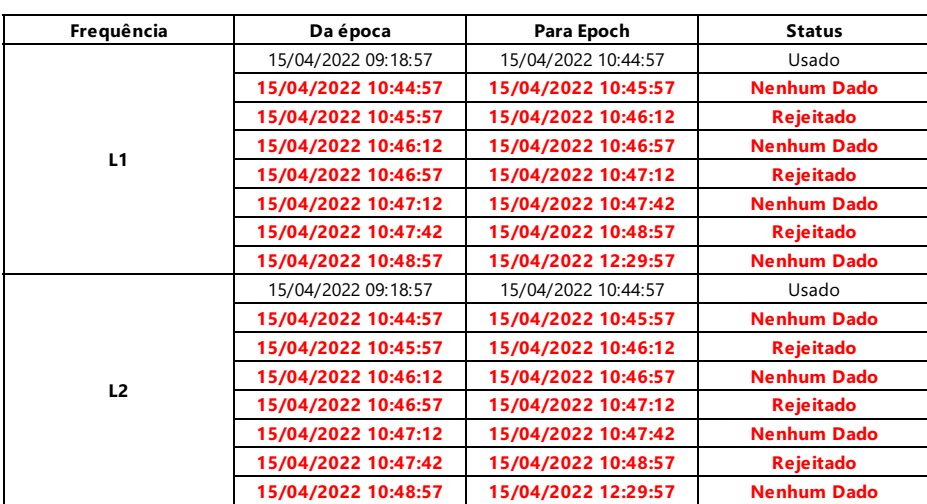

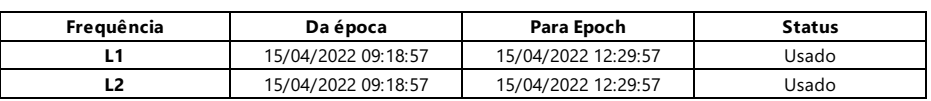

#### G22

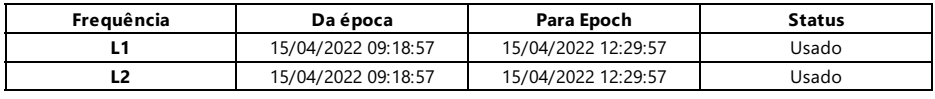

#### G26

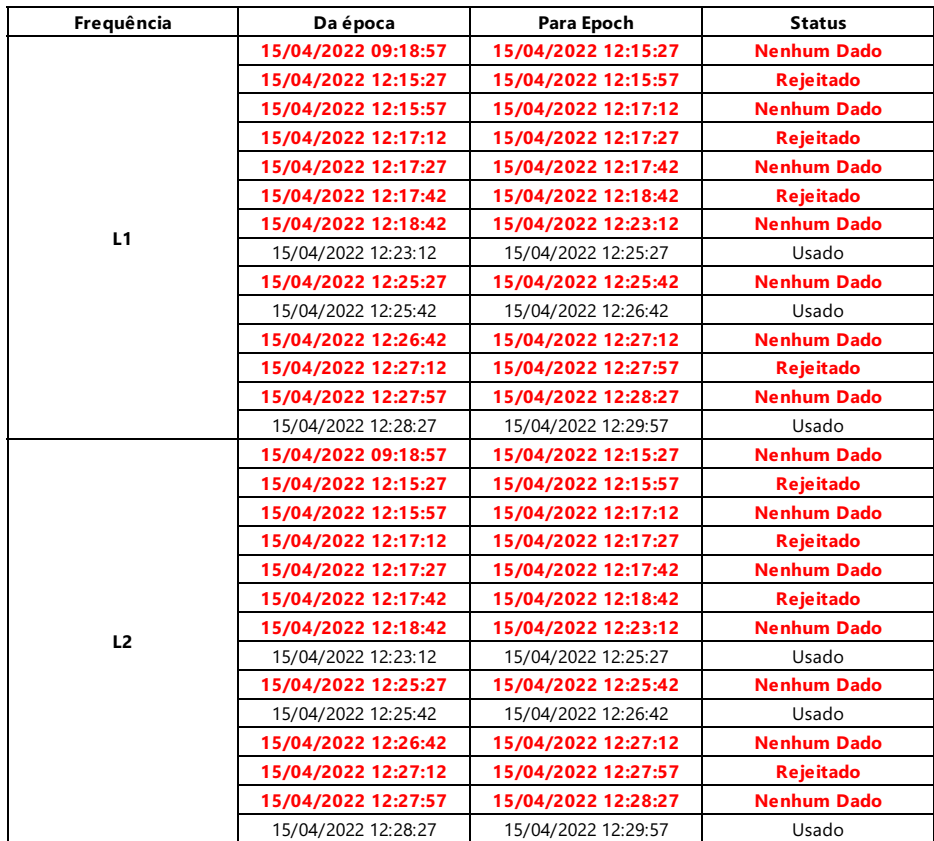

#### G27

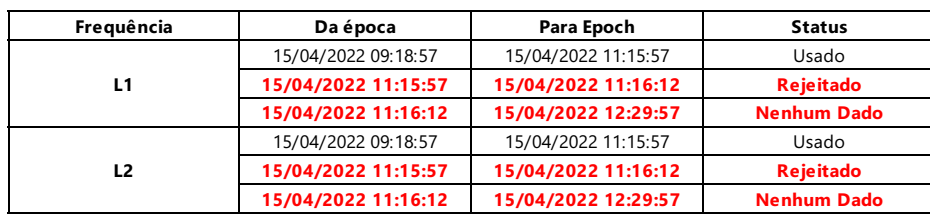

#### G31

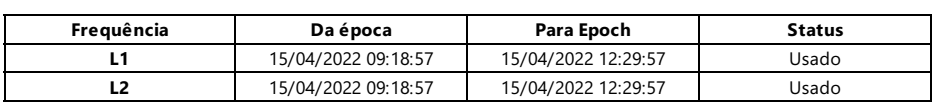

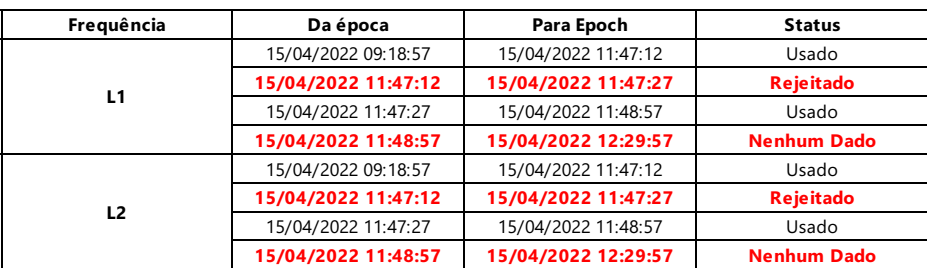
Contagem de deslizamentos: 0

### Processamento de mensagens

#### Aviso

Não há efemérides precisas de GPS disponíveis, trocadas para efemérides de transmissão.

Phone: + 41 71 727 3131 Fax: + 41 71 727 4674

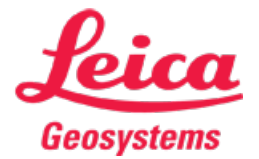

## Relatório de Ajustamento de Rede

Relatório criado: 18/04/2022 20:46:47

#### Detalhes do Projeto

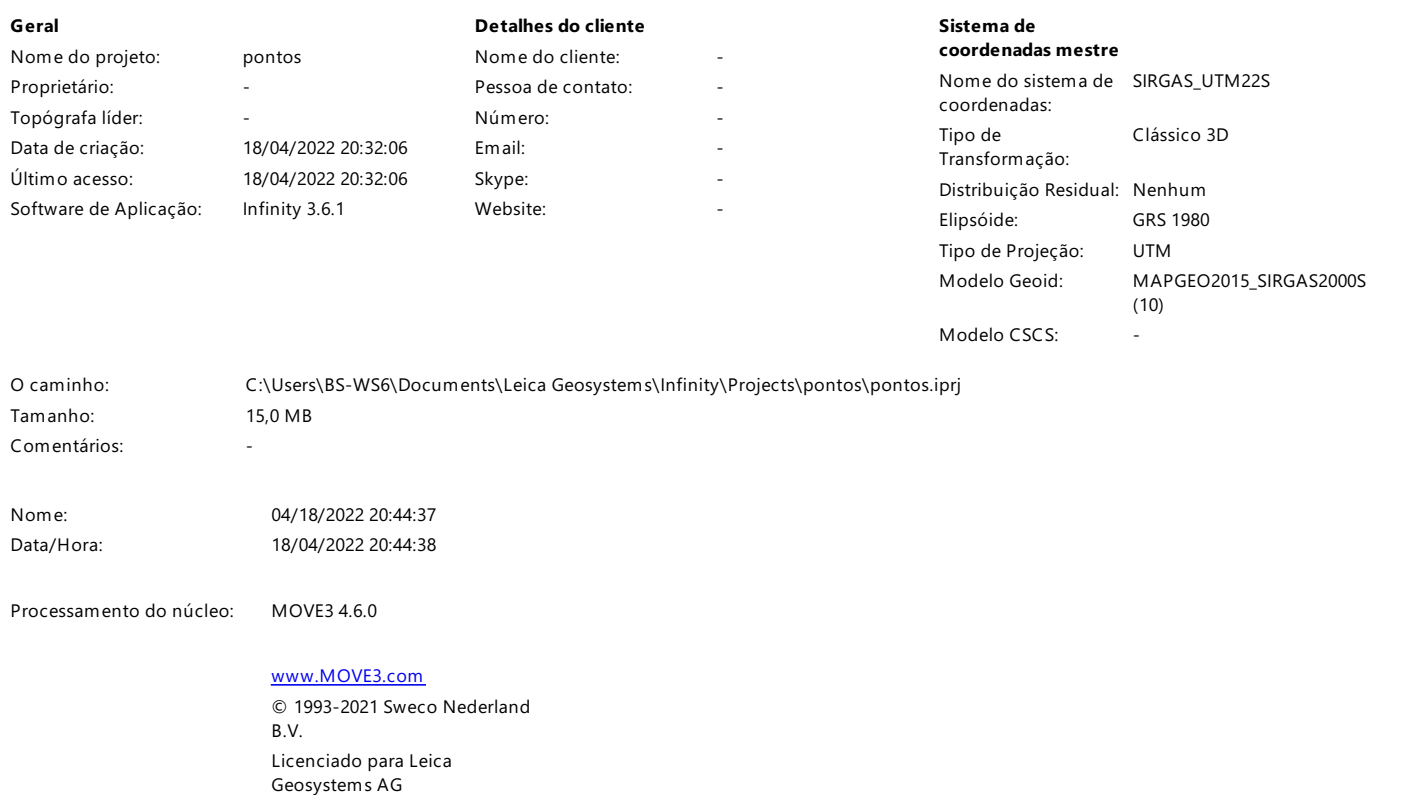

### Ajustes de ajuste

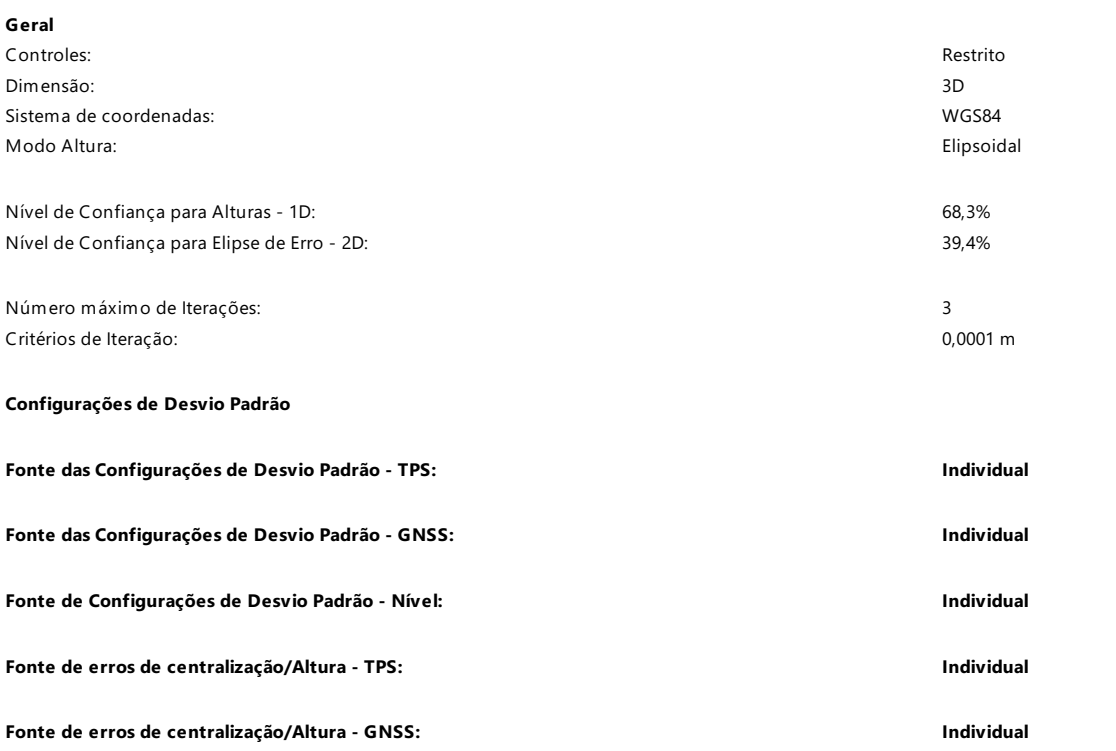

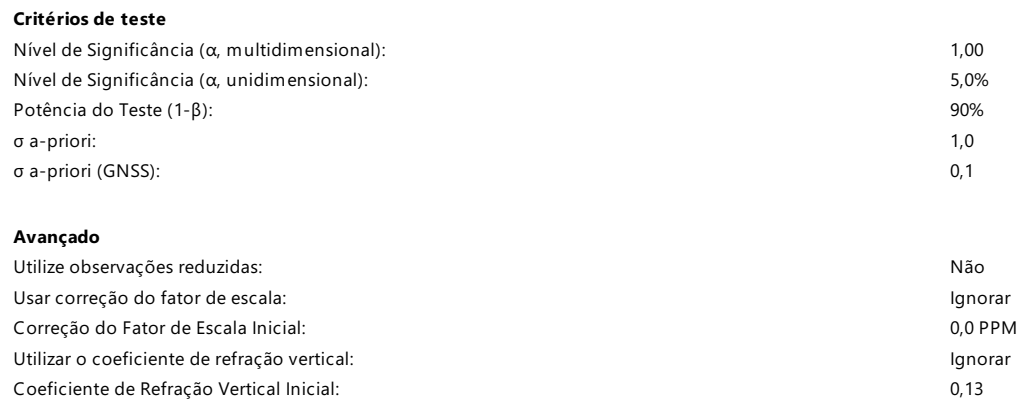

### Resumo do ajuste

#### Ajustamento

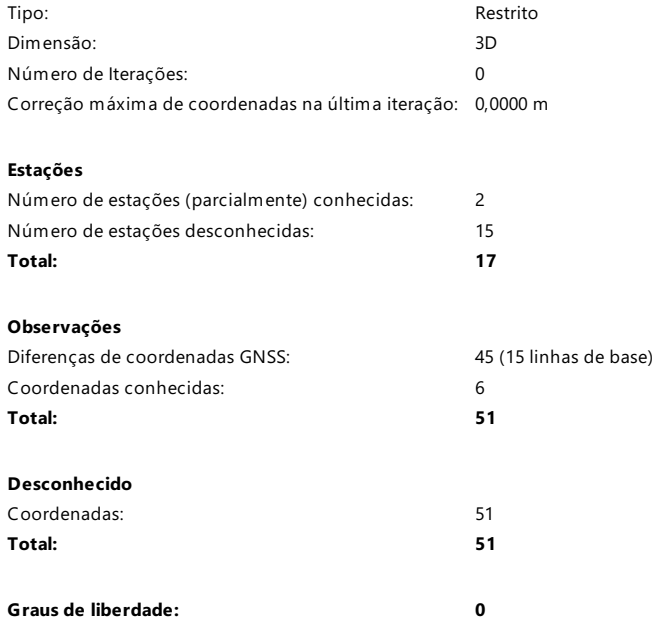

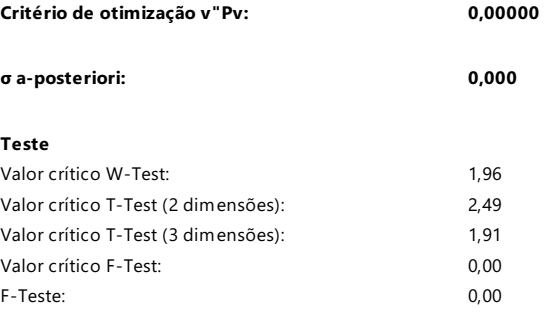

### Dados de entrada

### Coordenadas Aproximadas

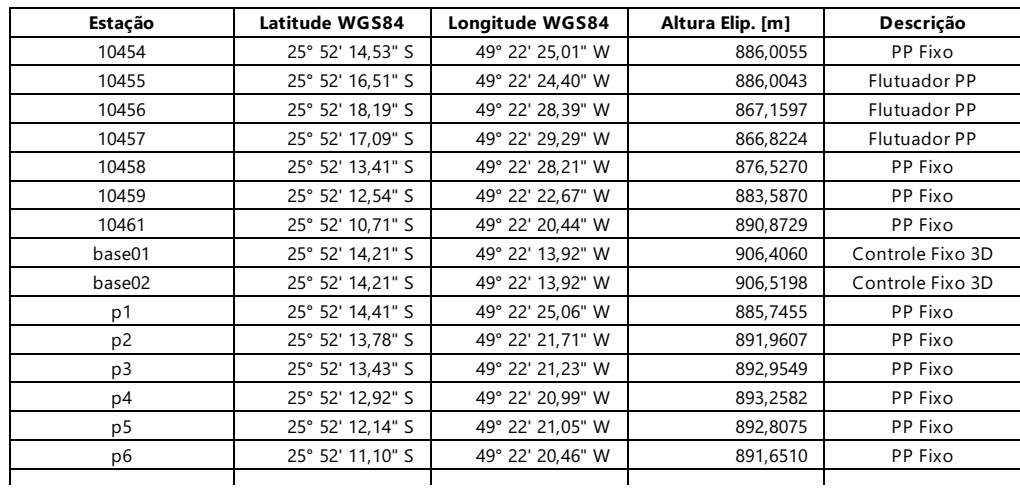

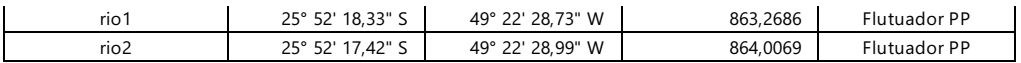

### Observações

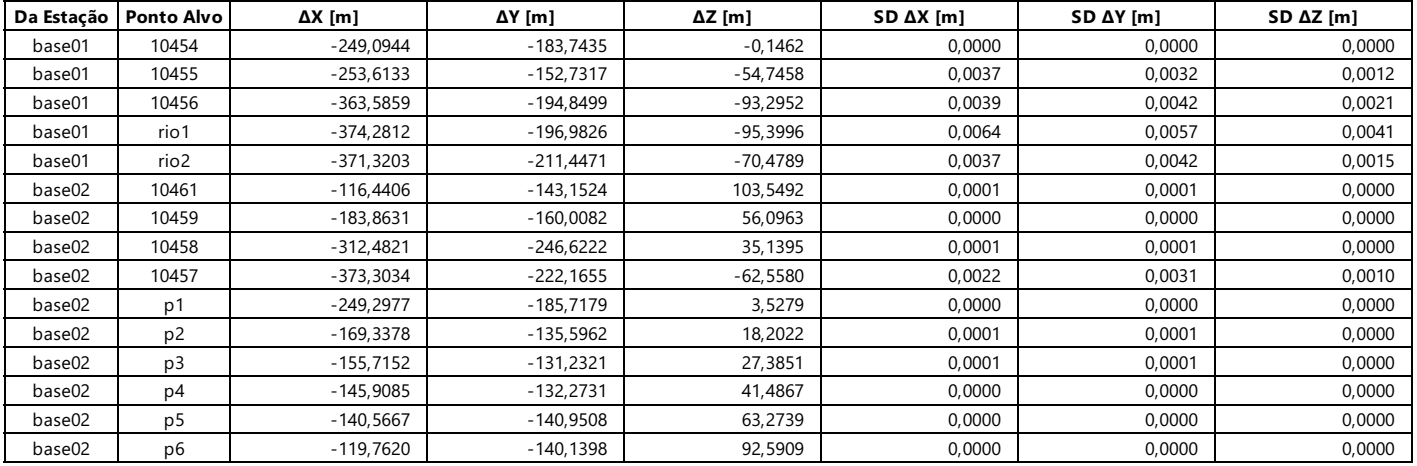

### Resultados do Ajustamento

### Coordenadas ajustadas

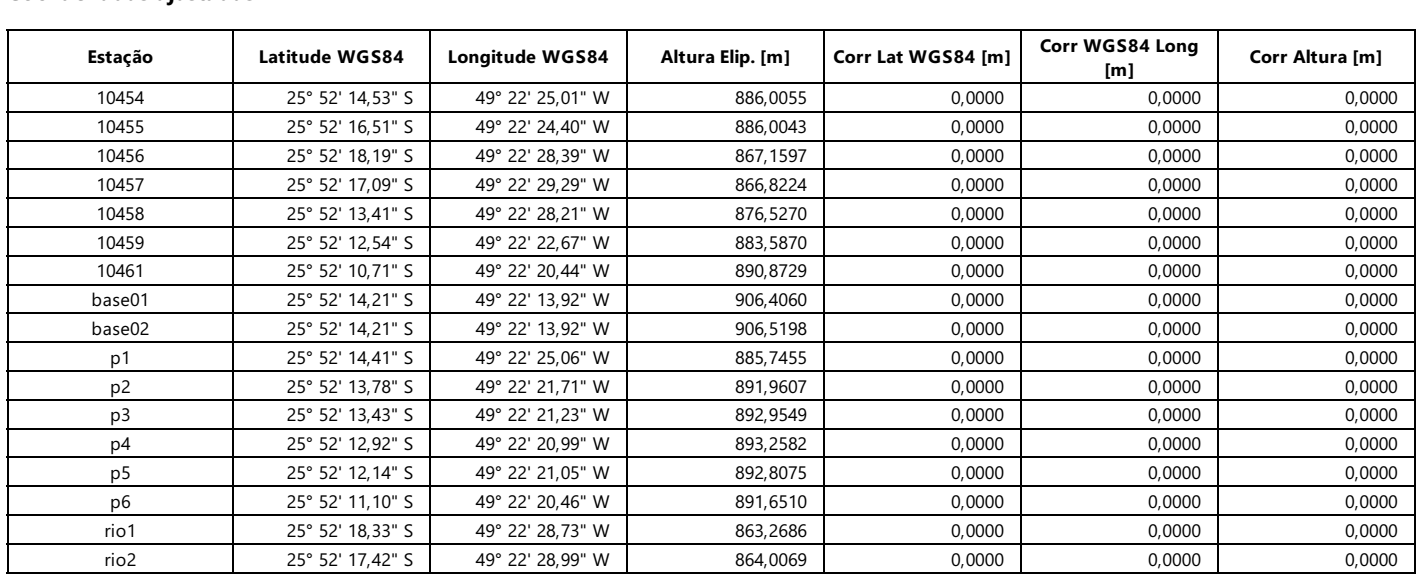

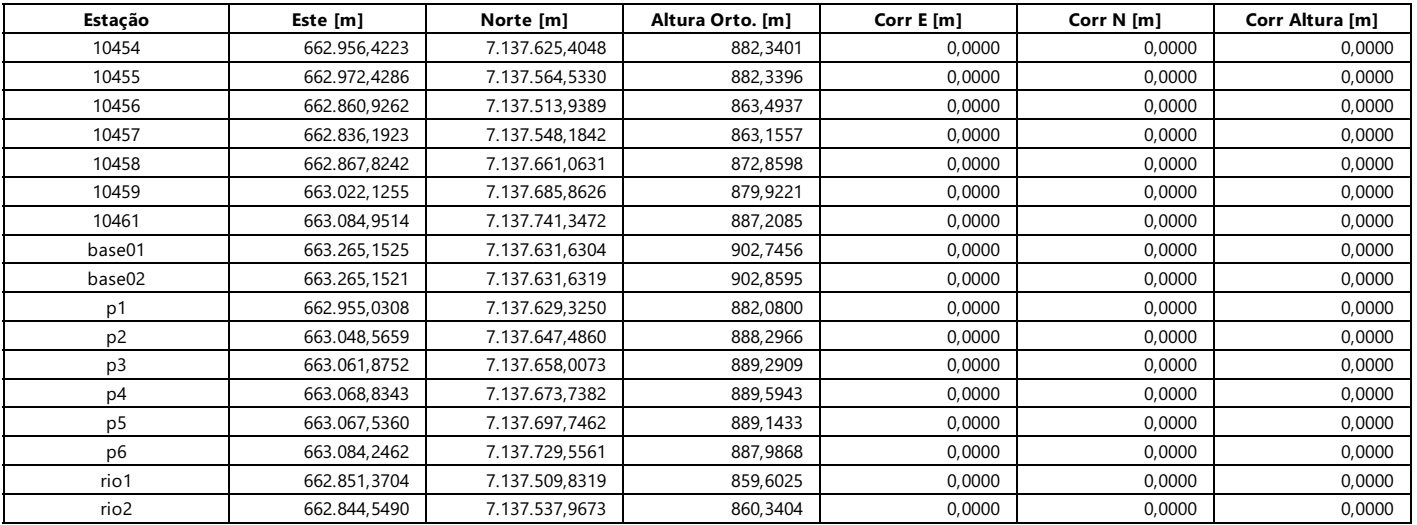

### Desvios Padrões

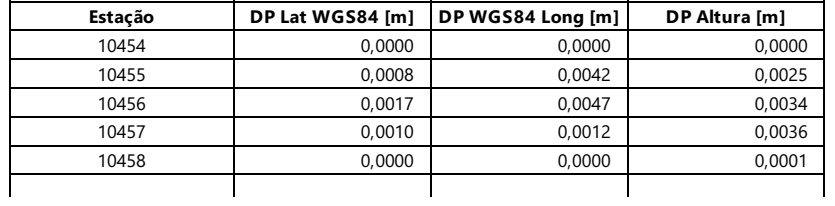

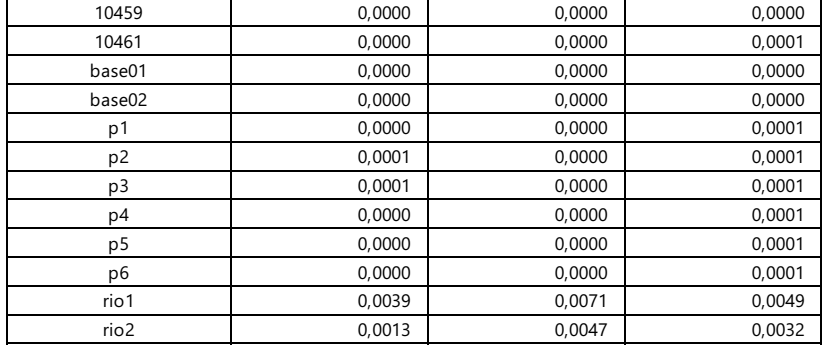

### Elipses de Erros Absolutas (Níveis de Confiança: 2D - 39,4% 1D - 68,3%)

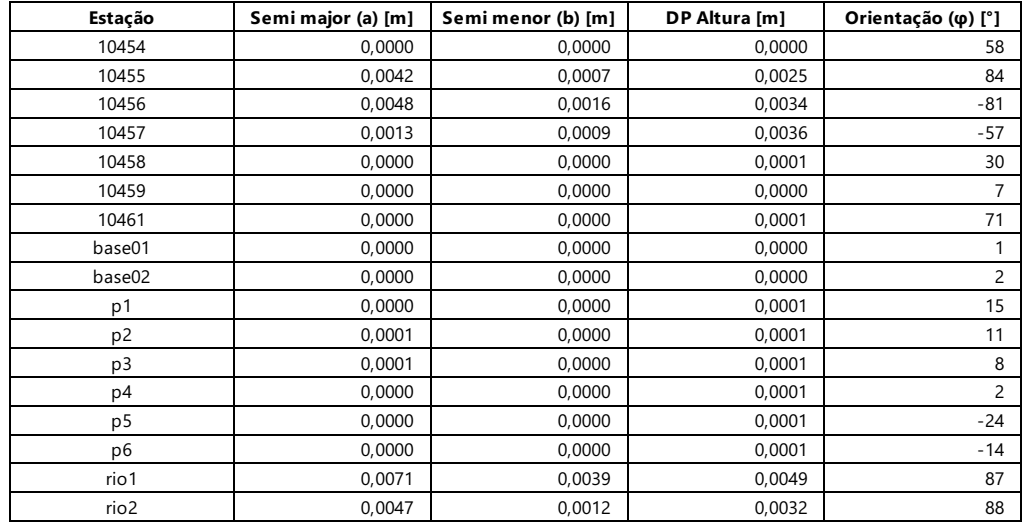

### Elipses de Erro Relativo (Níveis de Confiança: 2D - 39,4% 1D - 68,3%)

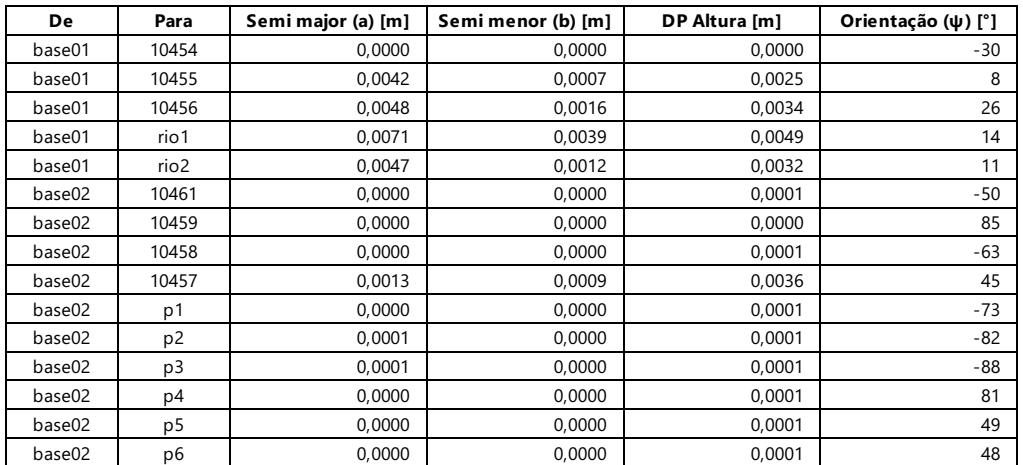

### Confiabilidade externa

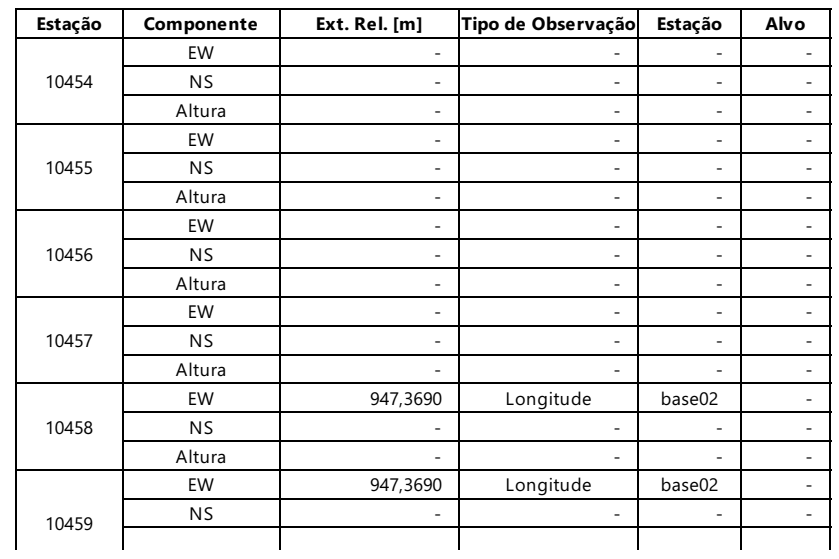

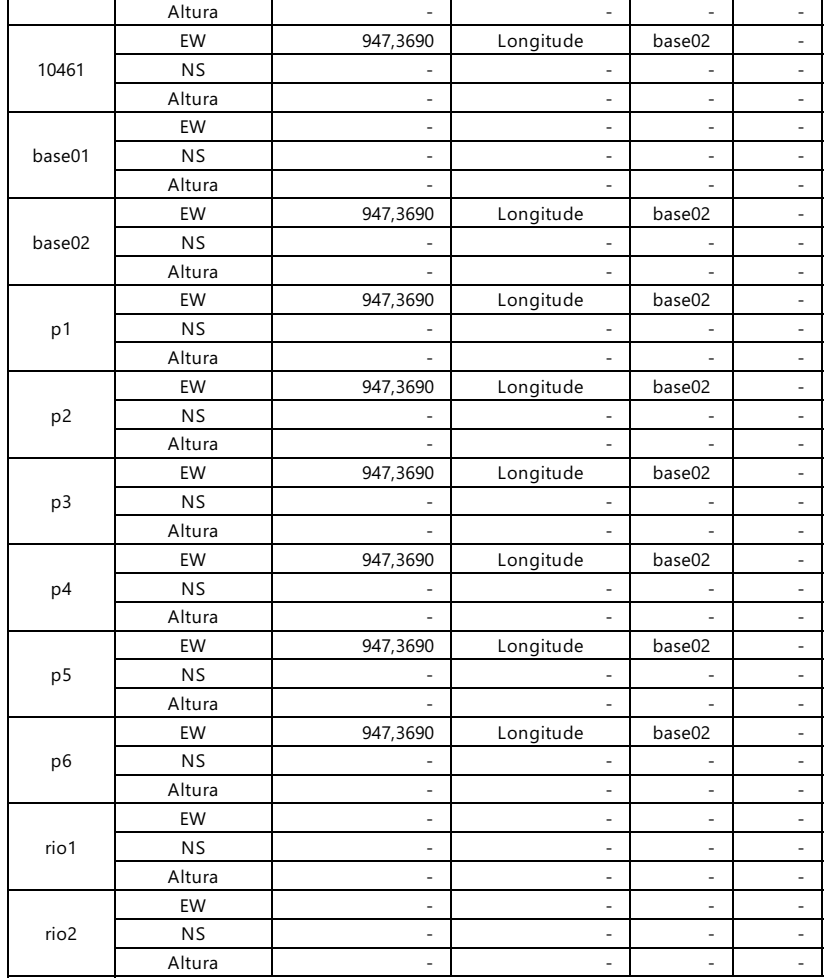

### Observações GNSS ajustadas

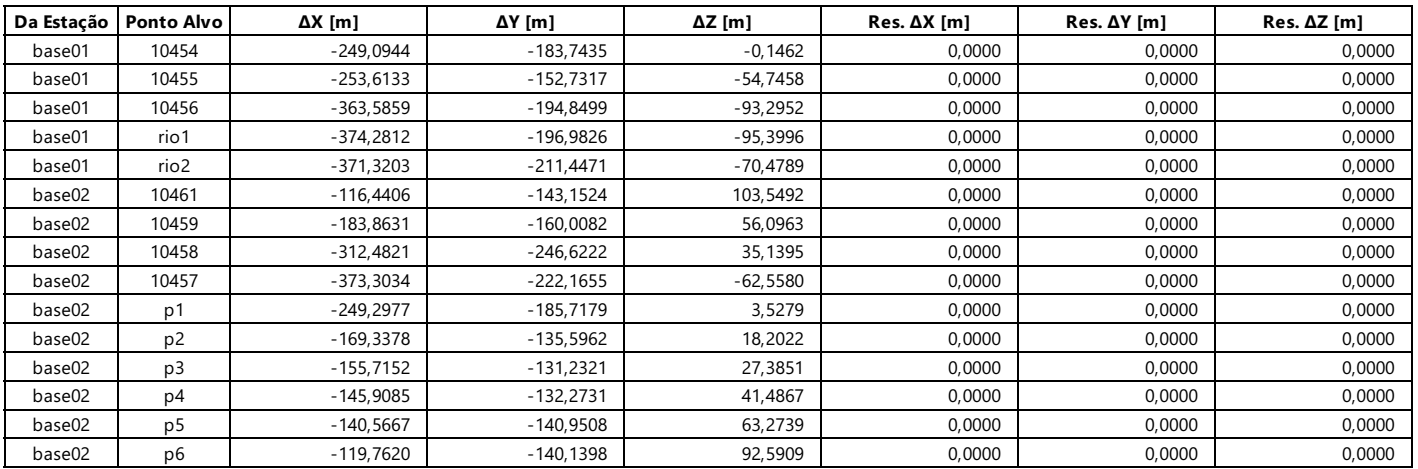

### Observações GNSS ajustadas - continuação

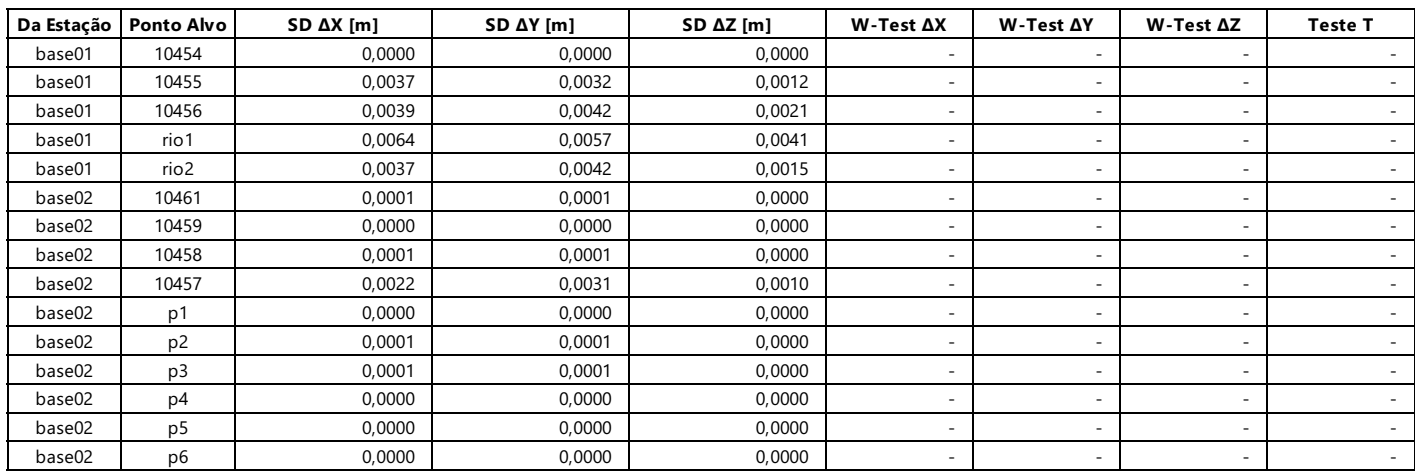

#### GNSS Baseline Vector Residuals

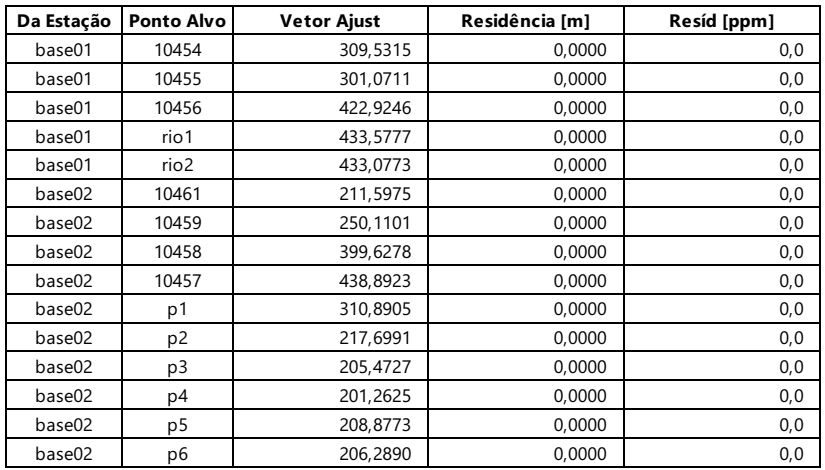

### Testes e erros estimados

### Testes de coordenadas

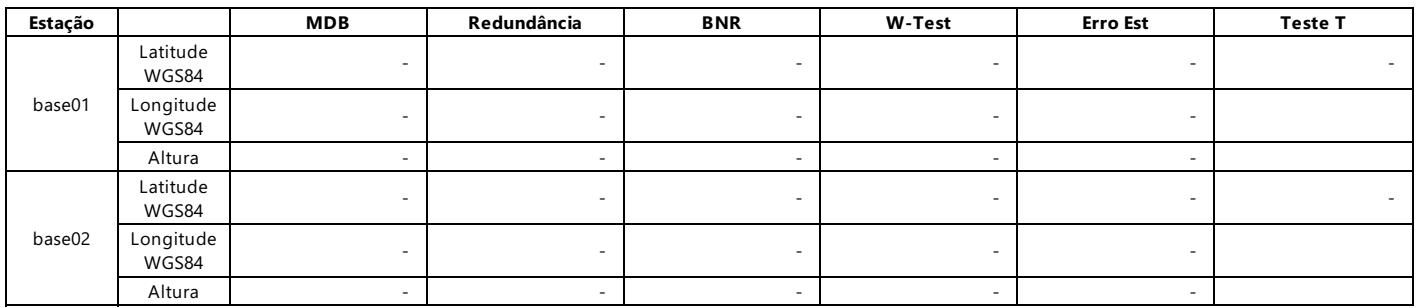

### Testes de observação

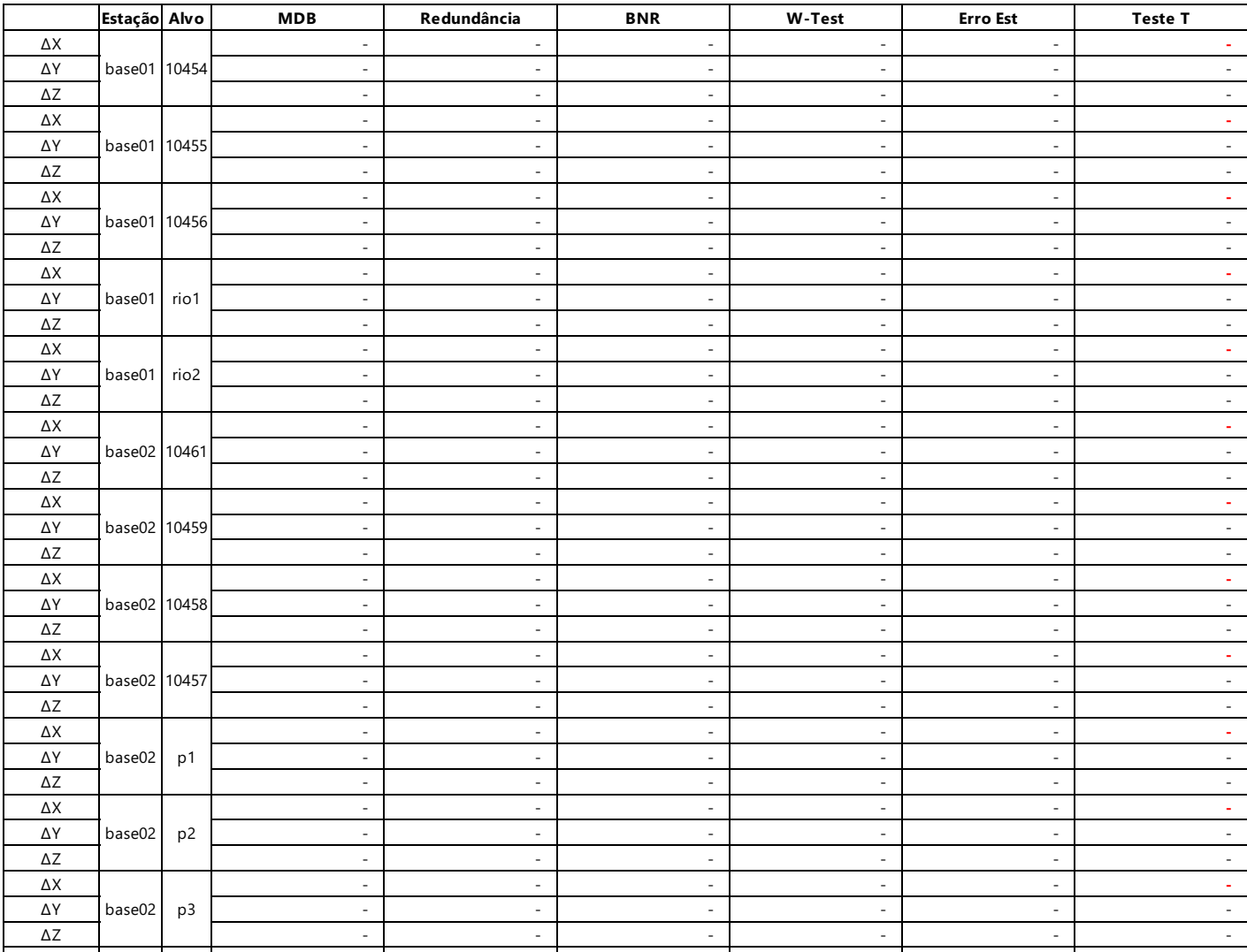

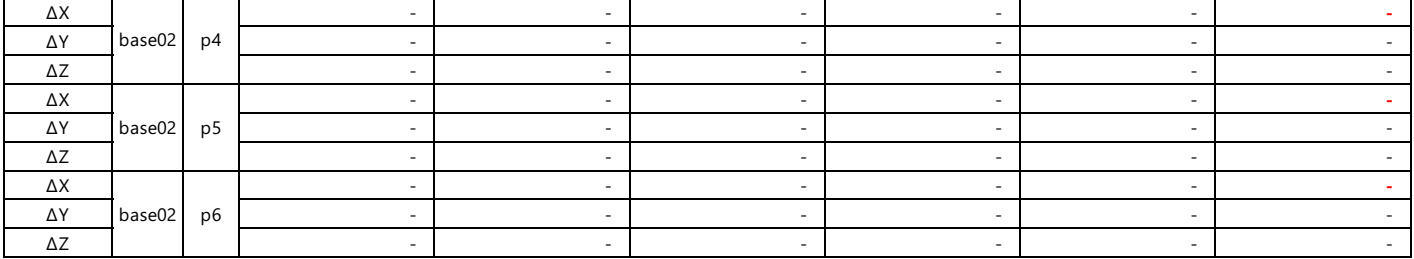

### Testes de Altura de Antena

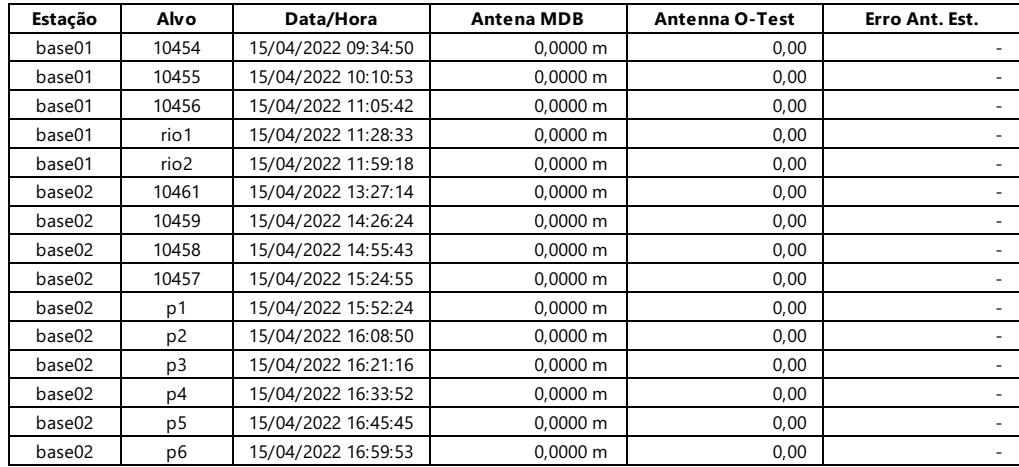

# Agisoft Metashape

Processing Report 09 May 2022

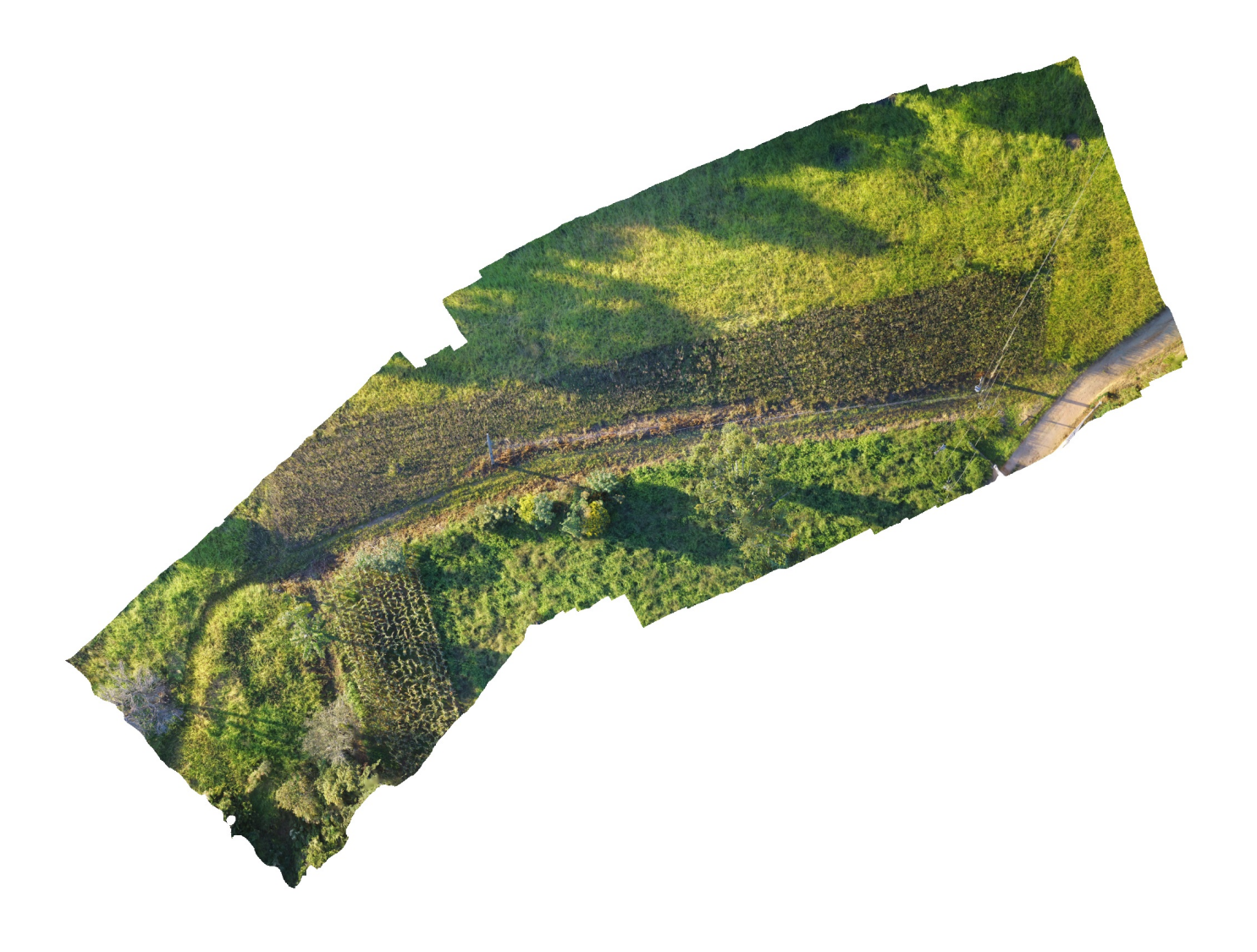

## Survey Data

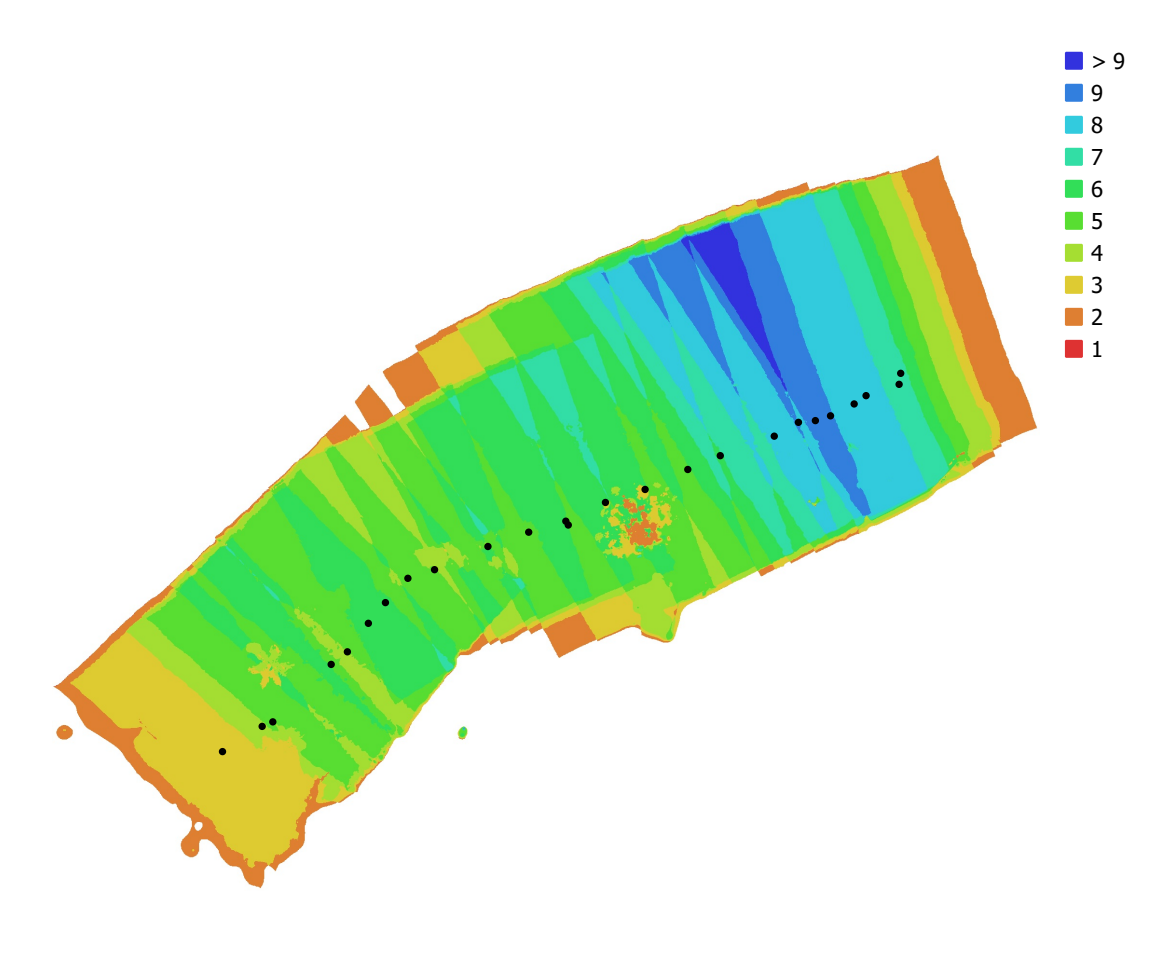

20 m

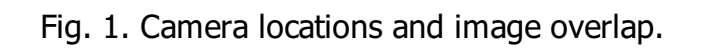

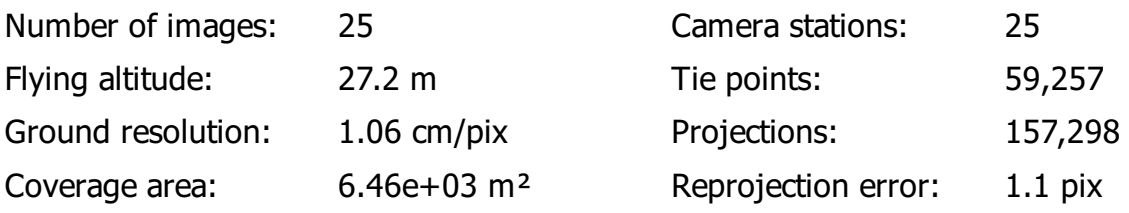

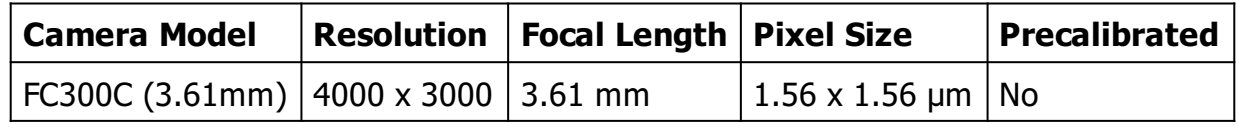

Table 1. Cameras.

## Camera Calibration

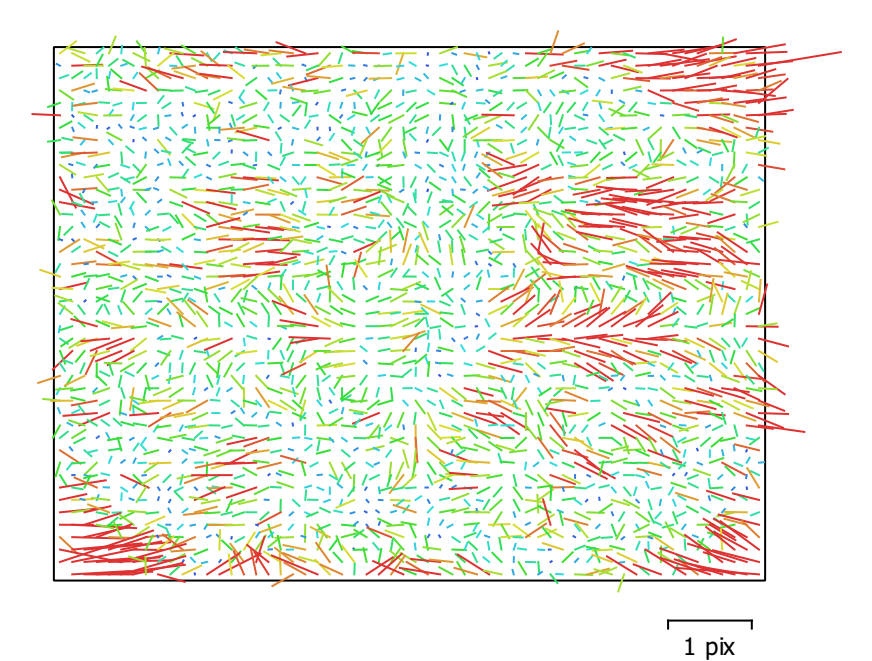

Fig. 2. Image residuals for FC300C (3.61mm).

### FC300C (3.61mm)

25 images

Type Resolution Focal Length Pixel Size

Frame 4000 x 3000 3.61 mm 1.56 x 1.56 μm

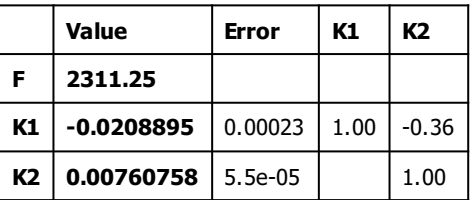

Table 2. Calibration coefficients and correlation matrix.

## Camera Locations

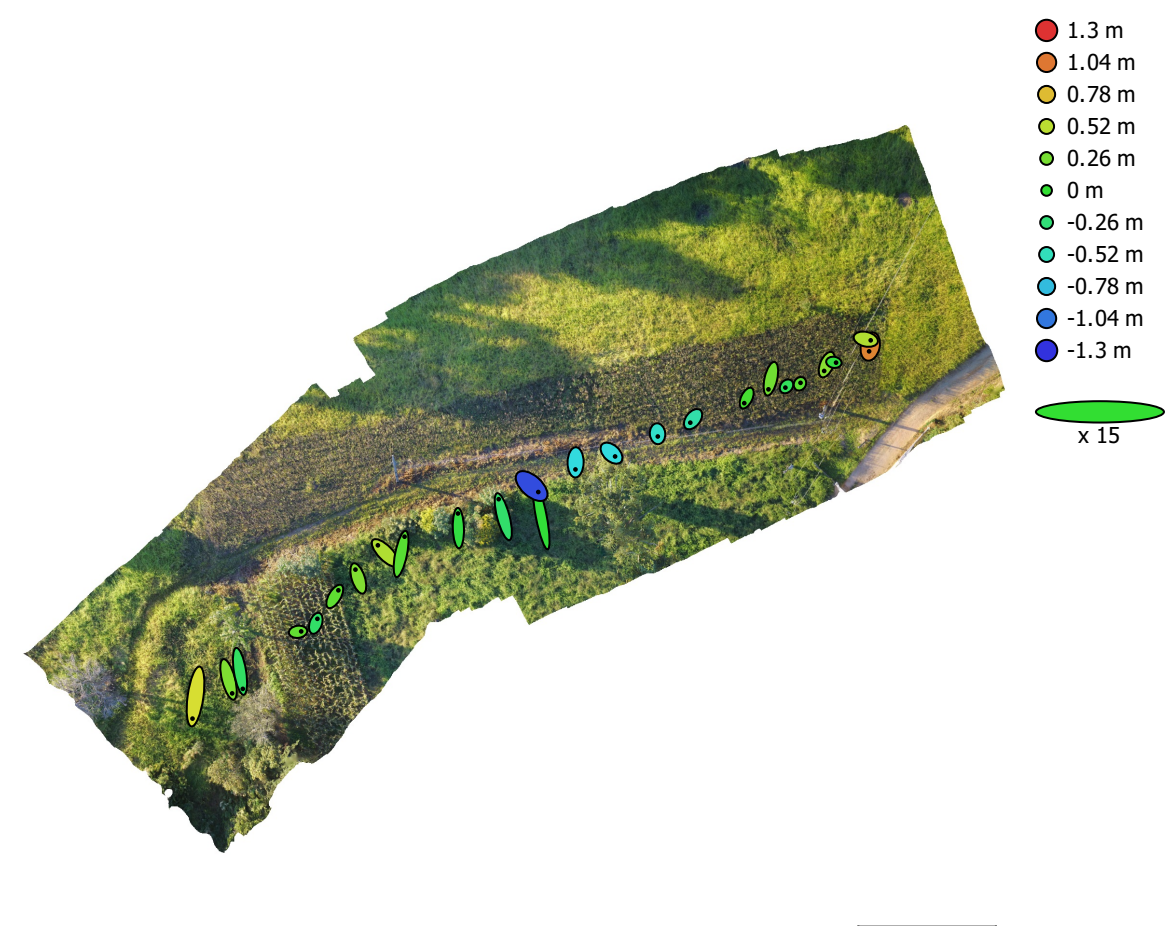

20 m

Fig. 3. Camera locations and error estimates. Z error is represented by ellipse color. X,Y errors are represented by ellipse shape. Estimated camera locations are marked with a black dot.

|         |        |           |         | $\mid$ X error (cm) $\mid$ Y error (cm) $\mid$ Z error (cm) $\mid$ XY error (cm) $\mid$ Total error (cm) |
|---------|--------|-----------|---------|----------------------------------------------------------------------------------------------------|
| 6.67403 | 21.604 | ' 45.8936 | 22.6114 | 51.1615                                                                                                  |

Table 3. Average camera location error.

X - Longitude, Y - Latitude, Z - Altitude.

# Digital Elevation Model

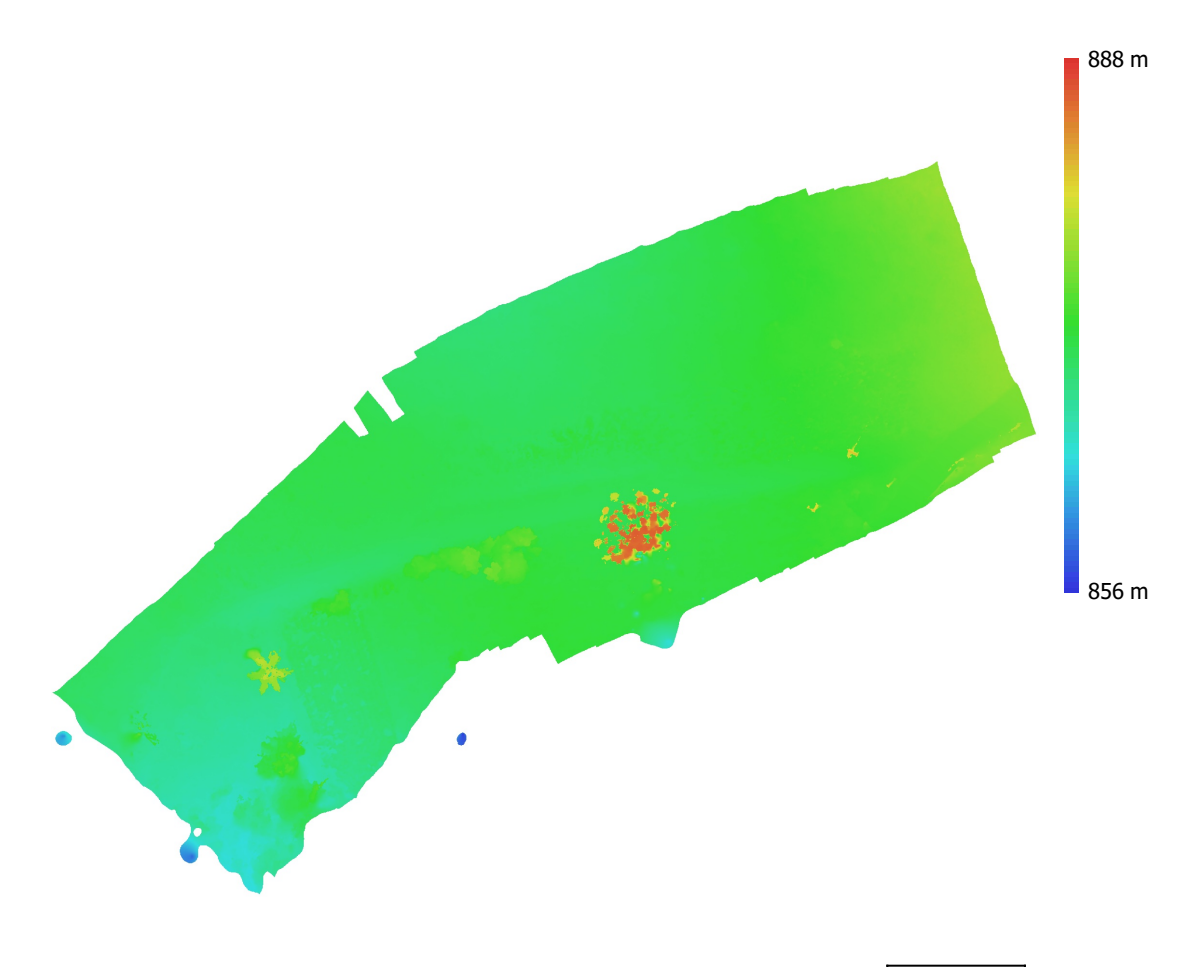

20 m

Fig. 4. Reconstructed digital elevation model.

Resolution: 4.23 cm/pix Point density: 559 points/m<sup>2</sup>

## Processing Parameters

#### General

Cameras 25 Alianed cameras 25 Coordinate system WGS 84 (EPSG::4326) Rotation angles The Table of Table 2012 and May, Pitch, Roll Point Cloud Points **199.257** of 62,976 RMS reprojection error 0.131899 (1.10202 pix) Max reprojection error 0.398118 (24.1001 pix) Mean key point size 7.88869 pix Point colors 3 bands, uint8 Key points No Average tie point multiplicity and the control of 2.7258 Alignment parameters Accuracy Medium Generic preselection No Reference preselection and sequential sequential Key point limit 4,000,000 Key point limit per Mpx 1,000 Tie point limit 40,000 Exclude stationary tie points No Guided image matching No Adaptive camera model fitting The Manuscript Control of Yes Matching time 20 seconds Matching memory usage 205.24 MB Alignment time 7 seconds Alignment memory usage 27.12 MB Date created 2022:04:20 13:57:44 Software version 1.7.4.13028 File size 4.16 MB Depth Maps Count 25 Depth maps generation parameters Quality **Medium** Medium Filtering mode Mild Max neighbors 40 Processing time 6 minutes 32 seconds File size 35.75 MB Dense Point Cloud Points 5,477,283 Point colors 3 bands, uint8 Depth maps generation parameters Quality **Medium** Filtering mode Mild Max neighbors and the state of the state of the state of the state of the state of the state of the state of the state of the state of the state of the state of the state of the state of the state of the state of the state Processing time 6 minutes 32 seconds Dense cloud generation parameters Processing time 9 seconds Date created 2022:04:20 14:04:35 Software version 1.7.4.13028

Model Faces 1,095,456 Vertices 549,815 Vertex colors 3 bands, uint8 Depth maps generation parameters **Ouality Medium** Filtering mode Mild Max neighbors 40 Processing time 6 minutes 32 seconds Reconstruction parameters Surface type **Arbitrary** Source data **Dense cloud** Dense cloud Interpolation **Enabled** Strict volumetric masks No Processing time 2 minutes 12 seconds Memory usage 2.78 GB Date created 2022:04:20 14:04:35 Software version 1.7.4.13028 File size 25.10 MB DEM Size 4,698 x 3,536 Coordinate system WGS 84 (EPSG::4326) Reconstruction parameters Source data **Dense cloud** Interpolation **Enabled** Processing time 3 seconds Memory usage 191.47 MB Date created 2022:04:20 14:30:04 Software version 1.7.4.13028 File size 12.74 MB **Orthomosaic** Size 13,572 x 10,048 Coordinate system WGS 84 (EPSG::4326) Colors 3 bands, uint8 Reconstruction parameters Blending mode Mosaic Mosaic Surface Mesh and the Surface Mesh and the Mesh and the Mesh and the Mesh and the Mesh and the Mesh and the Mesh Enable hole filling Yes Enable ghosting filter No Processing time 32 seconds Memory usage 2.42 GB Date created 2022:04:20 14:28:08 Software version 1.7.4.13028 File size **484.80 MB** System Software name **Agisoft Metashape Professional** Software version 3028 OS Windows 64 bit RAM 63.69 GB CPU CPU Intel(R) Xeon(R) W-2255 CPU @ 3.70GHz GPU(s) None

File size 78.92 MB

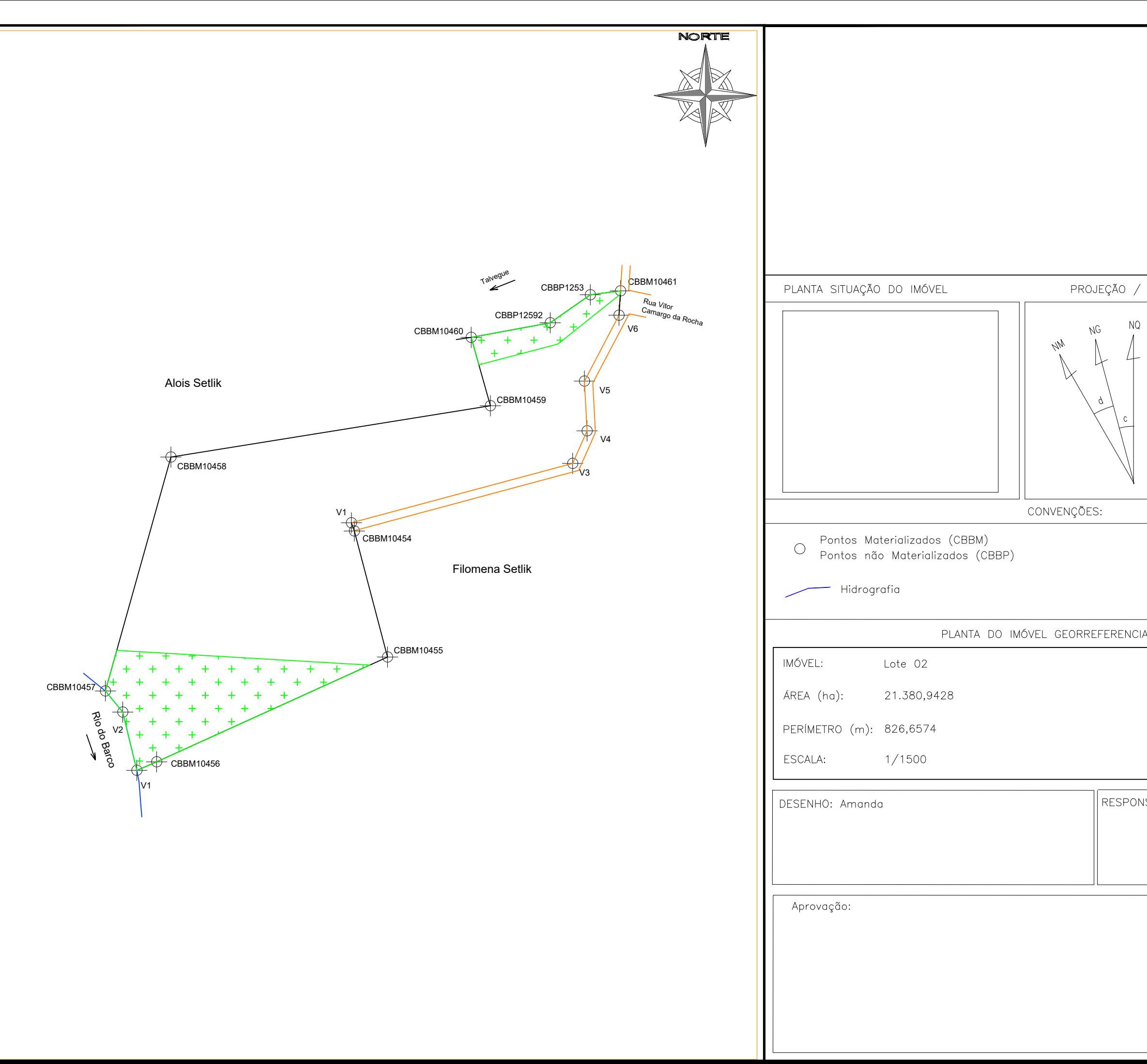

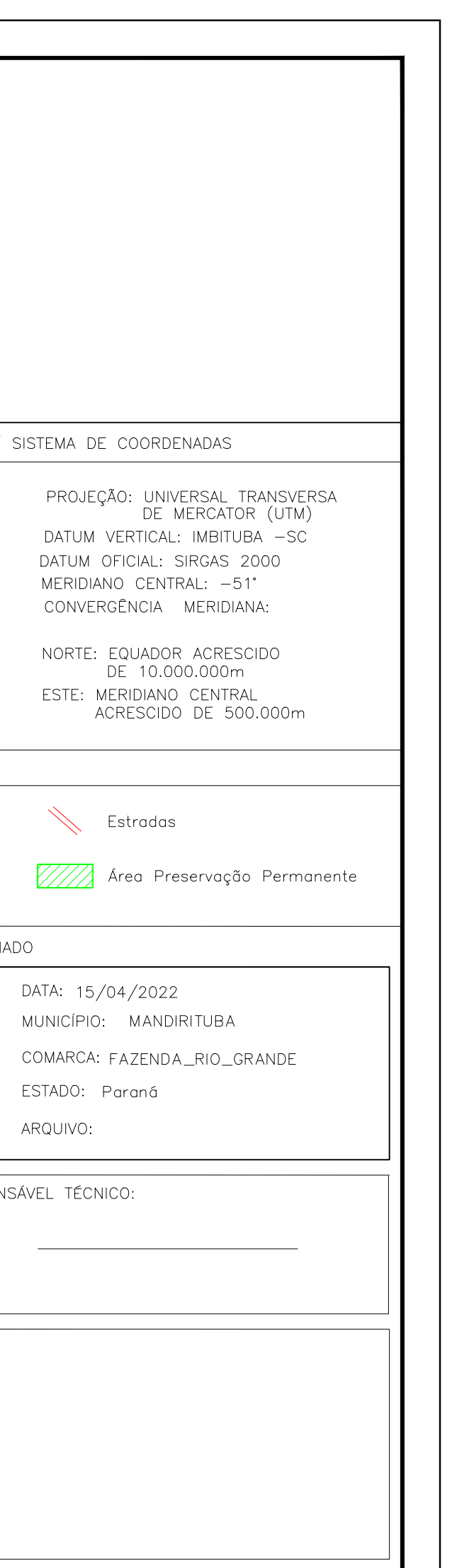

### **MEMORIAL DESCRITIVO**

Imóvel : Lote 02 Comarca: Fazenda Rio Grande

Proprietário: Município: Mandirituba U.F: PR Matrícula: Código INCRA: Área (ha): 21.380,943 Perímetro (m): 826,657

Inicia-se no ponto denominado **'V1'**, georreferenciado no Sistema Geodésico Brasileiro, DATUM - SIRGAS 2000, MC-51° FUSO 22S, coordenadas Plano Retangulares Relativas, Sistema UTM: **E=662851,37m e N=7137509,8319m**; Daí segue com o azimute de 346°22'18'' e a distância de 28,951m até o ponto **'V2' (E=662844,549m e N=7137537,967m)**; Daí segue com o azimute de 320°43'9'' e a distância de 13,199m até o ponto '**CBBM10457**' **(E=662836,192m e N=7137548,184m)**; Daí segue com o azimute de 15°39'16'' e a distância de 117,227m até o ponto **'CBBM10458' (E=662867,824m e N=7137661,063m)**; Daí segue com o azimute de 80°52'10'' e a distância de 156,282m até o ponto **'CBBM10459' (E=663022,126m e N=7137685,863m)**; Daí segue com o azimute de 168°25'11'' e a distância de 34,267 m até o ponto **'CBBM10460' (E=663022,4m e N=7137684,523m)**; Daí segue com o azimute de 344°23'11'' e a distância de 35,631m até o ponto **'CBBP12592' (E=663012,81m e N=7137718,839m)**; Daí segue com o azimute de 70°18'48'' e a distância de 61,121m até o ponto **'CBBP12593' (E=663070,358m e N=7137739,429m)**; Daí segue com o azimute de 82°30'42'' e a distância de 14,719m até o ponto **'CBBM10461' (E=663084,951m e N=7137741,347m)**; Daí segue com o azimute de 183°25'22'' e a distância de 11,812m até o ponto **'V6' (E=663084,246m e N=7137729,556m)**; Daí segue com o azimute de 207°42'49'' e a distância de 35,932m até o ponto **'V5' (E=663067,536m e N=7137697,746m)**; Daí segue com o azimute de 176°54'17'' e a distância de 24,043m até o ponto **'V4' (E=663068,834m e N=7137673,738m)**; Daí segue com o azimute de 203°51'50'' e a distância de 17,201m até o ponto **'V3' (E=663061,875m e N=7137658,007m)**; Daí segue com o azimute de 234°51'29'' e a distância de 257,426m até o ponto '**V1' (E=662851,37m e N=7137509,832m)**; Daí segue com o azimute de 42°16'11'' e a distância de 156,183m até o ponto **'CBBM10454' (E=662956,422m e N=7137625,405m)**; Daí segue com o azimute de 165°16'3'' e a distância de 62,941m até o ponto **'CBBM10455' (E=662972,429m e N=7137564,533m)**; Daí segue com o azimute de 245°35'38'' e a distância de 122,445m até o ponto **'CBBM10456' (E=662860,926m e N=7137513,939m)**; Daí segue com o azimute de 246°44'33'' e a distância de 10,401m até o ponto **'V1' (E=662851,37m e N=7137509,832m)**; início de descrição, fechando assim o perímetro do polígono acima descrito com uma área de 21380,9428 m².

Mandirituba, 15 de Abril de 2022.

RESPONSÁVEL TÉCNICO: Engenheiro Cartógrafo, PR - XXXXX/D

\_\_\_\_\_\_\_\_\_\_\_\_\_\_\_\_\_\_\_\_\_\_\_\_\_\_\_\_\_\_\_\_\_\_\_\_\_\_\_\_\_\_\_\_\_

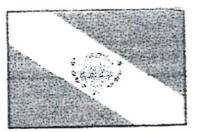

# RECIBO DE INSCRIÇÃO DO IMÓVEL RURAL NO CAR

Registro no CAR: PR-4114302-857D809AF28D446AAE376363AF68E852

Data de Cadastro: 11/11/2015 14:32:12

### RECIBO DE INSCRIÇÃO DO IMÓVEL RURAL NO CAR

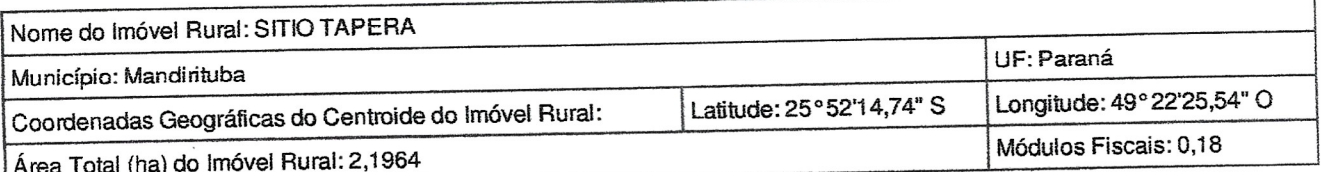

#### **INFORMACÕES GERAIS**

- 1. Este documento garante o cumprimento do disposto nos § 2<sup>º</sup> do art. 14 e § 3<sup>º</sup> do art. 29 da Lei nº 12.651, de 2012, e se constitui em instrumento suficiente para atender ao disposto no art. 78-A da referida lei;
- 2. O presente documento representa a confirmação de que foi realizada a declaração do imóvel rural no Cadastro Ambiental Rural-CAR e que está sujeito à validação pelo órgão competente;
- 3. As informações prestadas no CAR são de caráter declaratório;
- 2. A constructivo especialmente os de caráter pessoal ou dominial, são de responsabilidade do proprietário ou possuidor rural declarante, que ficarão sujeitos às penas previstas no art. 299, do Código Penal (Decreto-Lei nº 2.848, de 7 de setembro de 1940) e no art. 69-A da Lei nº 9.605, de 12 de fevereiro de 1998;
- 5. O demonstrativo da situação das informações declaradas no CAR, relativas às áreas de Preservação Permanente, de uso restrito e de Reserva Legal poderá ser acompanhado no sítio eletrônico www.car.gov.br;
- 6. Esta inscrição do imóvel rural no CAR poderá ser suspensa ou cancelada, a qualquer tempo, em função do não atendimento de notificações de pendência ou inconsistências detectadas pelo órgão competente nos prazos concedidos ou por motivo de irregularidades constatadas;
- 7. Este documento não substitui qualquer licença ou autorização ambiental para exploração florestal ou supressão de vegetação, como também nãodispensa as autorizações necessárias ao exercício da atividade econômica no imóvel rural;
- 8. A inscrição do imóvel rural no CAR não será considerada título para fins de reconhecimento de direito de propriedade ou posse; e
- 9. O declarante assume plena responsabilidade ambiental sobre o imóvel rural declarado em seu nome, sem prejuízo de responsabilização por danos ambientais em área contígua, posteriormente comprovada como de sua propriedade ou posse.

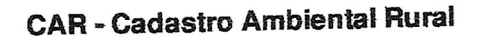

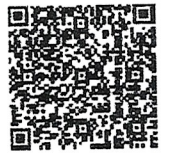

Página 1/3

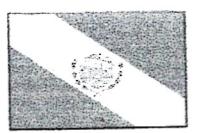

# RECIBO DE INSCRIÇÃO DO IMÓVEL RURAL NO CAR

Registro no CAR: PR-4114302-857D809AF28D446AAE376363AF68E852

Data de Cadastro: 11/11/2015 14:32:12

### **INFORMAÇÕES ADICIONAIS**

Foi detectada uma diferença entre a área do imóvel rural declarada conforme documentação comprobatória de propriedade/posse/concessão [2,0000 hectares] e a área do imóvel rural identificada em representação gráfica [2,1964 hectares].

### REPRESENTAÇÃO GRÁFICA

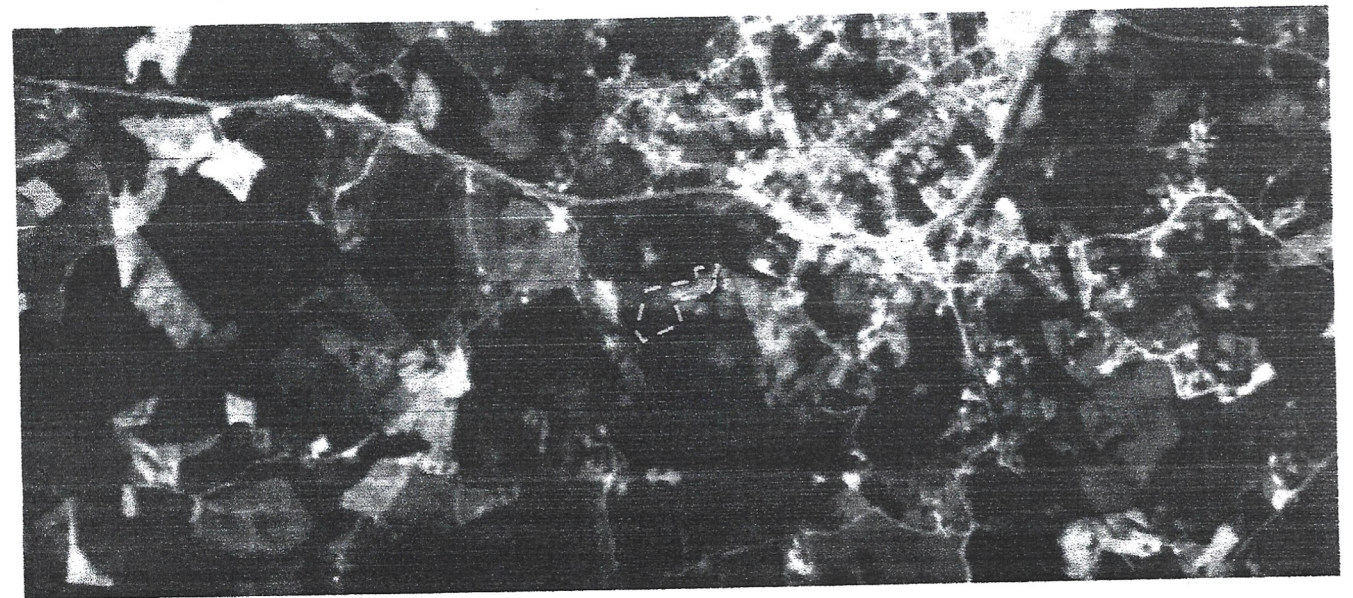

### IDENTIFICAÇÃO DO PROPRIETÁRIO/POSSUIDOR

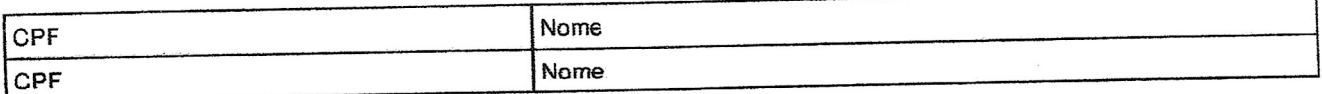

### ÁREAS DECLARADAS (em hectares)

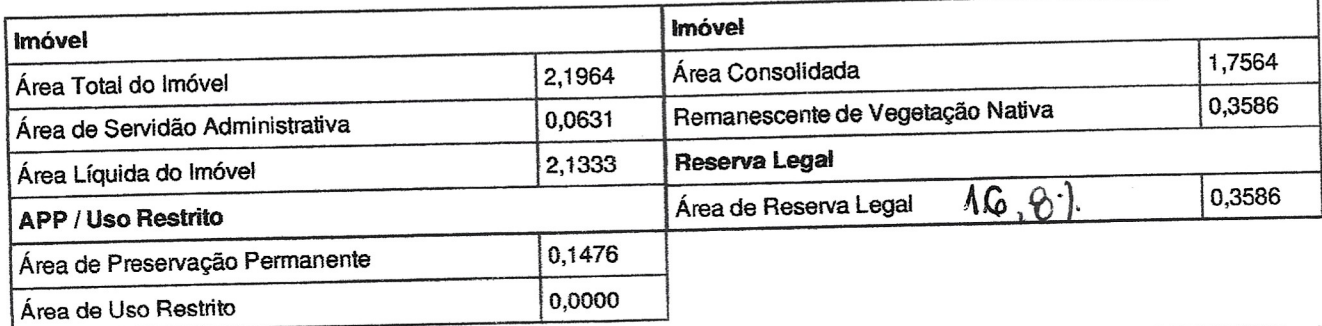

**CAR - Cadastro Ambiental Rural** 

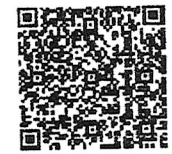

Página 2/3

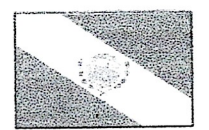

# RECIBO DE INSCRIÇÃO DO IMÓVEL RURAL NO CAR

Registro no CAR: PR-4114302-857D809AF28D446AAE376363AF68E852

Data de Cadastro: 11/11/2015 14:32:12

**CAR - Cadastro Ambiental Rural** 

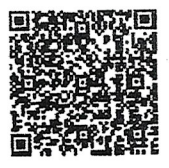

Página 3/3

 $CAR$ 

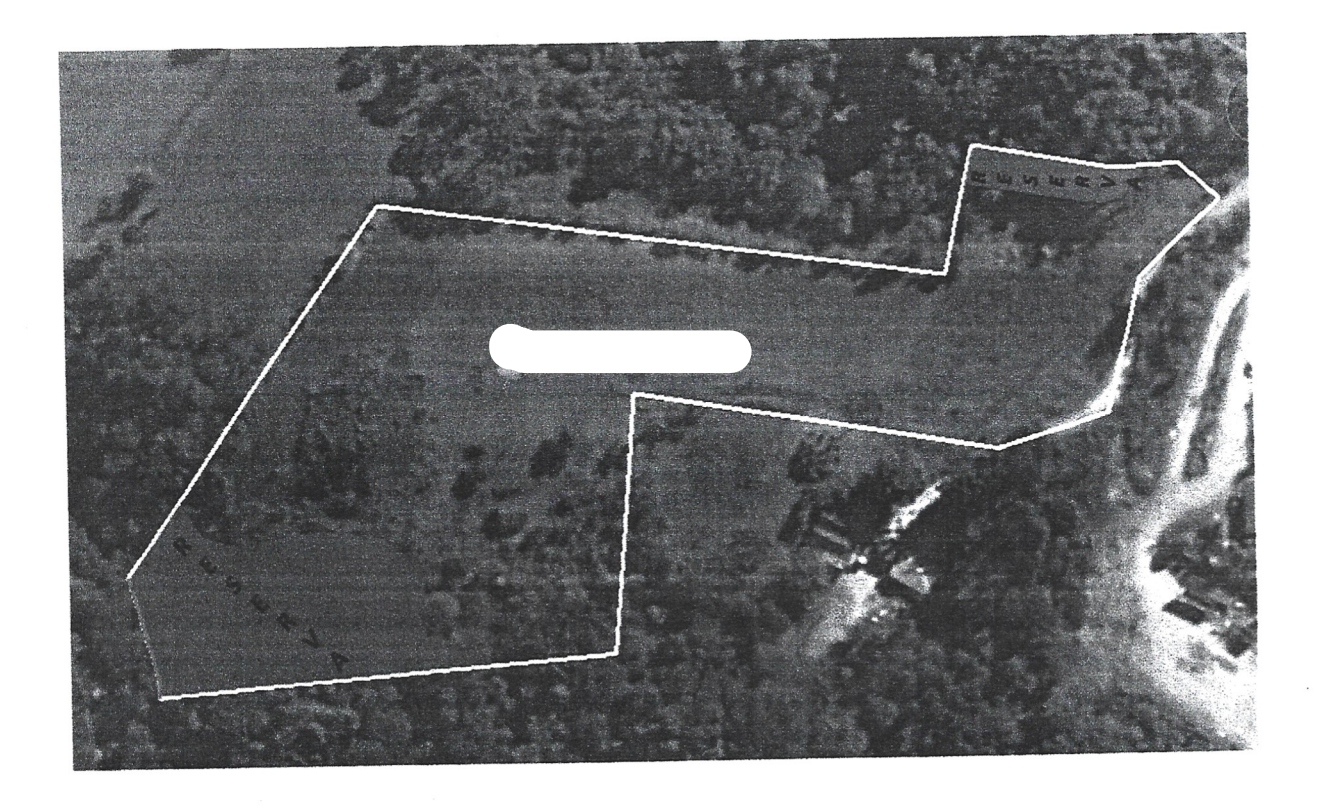

### DECLARAÇÃO DE RESPONSABILIDADE

### PARA INFORMACÕES AO CAR

cadastrado no CPF: Eu abaixo assinado: ), residente na localidade de Areia Branca dos Assis, Rua , Município de Mandirituba; Declaro para todos os fins e sob  $\mathcal{F}$ as penas da lei, que sou o único e exclusivo responsável pelas informações prestadas ao Sindicato dos Trabalhadores Rurais de Mandirituba, para inscrição do imóvel rural SITIO TAPERA, com área 20.000,00m; Para o Cadastro Ambiental Rural - CAR, conforme disposto no § 1º do art. 6º do Decreto Federal 7830 de 17 de outubro de 2012. Inclusive as demarcações de divisas, estando de plena convicção.

Declaro para os devidos fins que sou proprietário desta área há muitos anos, tenho a Posse da mesma, possuo somente Mapa, e nas coordenadas deu maior área.

Declaro ainda serem verídicas todas as informações prestadas para a inscrição no CAR, isentando o Sindicato de qualquer responsabilidade por eventual discrepância, inexatidão ou erro nos dados informados.

Por ser esta a expressão da verdade, firmamos à presente.

Mandirituba, 11 de Novembro de 2015.